UNIVERSIDAD AUTÓNOMA DE BAJA CALIFORNIA FACULTAD DE INGENIERÍA, ARQUITECTURA Y DISEÑO MAESTRÍA Y DOCTORADO EN CIENCIAS E INGENIERÍA

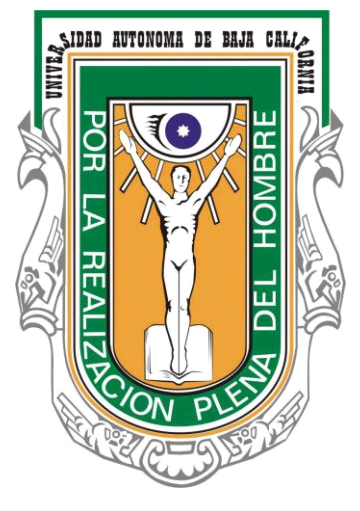

**TESIS** 

## **"FACTORES CRÍTICOS PARA LA IMPLEMENTACIÓN EXITOSA DE LA METODOLOGÍA SEIS SIGMA EN INSTITUCIONES PÚBLICAS DE EDUCACIÓN SUPERIOR EN MÉXICO"**

Para obtener el grado de

### DOCTOR EN CIENCIAS

Presenta:

## **MARCO ANTONIO MACIEL MONTEÓN**

Director de tesis:

## **DR. JORGE LIMÓN ROMERO**

Ensenada, Baja California agosto de 2019

# UNIVERSIDAD AUTÓNOMA DE BAJA CALIFORNIA

FACULTAD DE INGENIERÍA, ARQUITECTURA Y DISEÑO MAESTRÍA Y DOCTORADO EN CIENCIAS E INGENIERÍA

#### "FACTORES CRÍTICOS PARA LA IMPLEMENTACIÓN EXITOSA DE LA METODOLOGÍA SEIS SIGMA EN INSTITUCIONES PÚBLICAS DE EDUCACIÓN SUPERIOR EN MÉXICO"

#### **TESIS**

Que para obtener el grado de Doctorado en Ciencias presenta:

Marco Antonio Maciel Monteón

Aprobada por:

Dr. Jorge Limón Romero Director de tesis

Dr. Diego Alfredo Tlapa Mendoza Co-director de tesis

Dra. Yolanda Angélica Báez López

Miembro del comité

Dr. Arturo Sinué Ontiveros Zepeda Miembro del comité

Dr. Armando Pérez Sánchez Miembro del comité

Ensenada Baja California, México. Octubre 2019.

Resumen de la tesis de MARCO ANTONIO MACIEL MONTEÓN presentada como requisito para la obtención del grado de DOCTOR EN CIENCIAS del programa de Maestría y Doctorado en Ciencias e Ingeniería de la UABC, Ensenada Baja California, México, octubre de 2019.

"Factores críticos para la implementación exitosa de la metodología seis sigma en las instituciones de educación superior públicas en México"

Resumen aprobado por:

Dr. Jorge Limón Romero Director de Tesis

Dr. Diego Alfredo Tlapa Mendoza Co-director de Tesis

La competencia por los mercados internacionales exige a las organizaciones ofrecer productos de calidad y precios razonables, lo que hace que dichas organizaciones dirijan sus esfuerzos a mejorar continuamente sus productos, servicios y procesos. La mejora continua de la calidad se ha convertido en una estrategia de negocios clave para aquellas empresas de manufactura, servicios financieros, sector salud y sector público que quieran permanecer en esta dinámica mundial por un largo periodo de tiempo. Lo anterior demanda que las instituciones de educación superior provean a los futuros profesionales con las competencias y habilidades que exige el mercado globalizado actual. Debido a esto, las instituciones de educación superior han comenzado a incorporar estrategias de mejora continua como la Gestión Total de la Calidad, el sistema ISO y en los últimos años la metodología seis sigma. La metodología seis sigma fue aplicada en organizaciones de manufactura y de servicios con excelentes resultados; actualmente se ha incrementado su aplicación en los sistemas de atención médica, las agencias gubernamentales y las instituciones educativas. Considerando lo anterior expuesto, la presente investigación tiene como objetivo desarrollar un modelo de ecuaciones estructurales para explicar la relación de los factores críticos que incrementan las posibilidades de éxito de la implementación de la metodología seis sigma en las instituciones de educación superior públicas en México. Para lograr lo anterior, se determinaron los factores críticos que contribuyen al éxito de la implementación de la metodología seis sigma a través de una revisión de literatura en el sector educativo a nivel mundial, enseguida se diseñó un cuestionario considerando como constructos los factores críticos de éxito, se aplicó y validó dicho instrumento, el cual se utilizó para la modelación de las ecuaciones estructurales que explican la relación entre los factores críticos de éxito y su efecto en los beneficios de aplicar la metodología seis sigma. La organización de este documento se describe a continuación: en el capítulo uno se refieren los antecedentes y el contexto de la investigación, así mismo, el planteamiento del problema y los objetivos a lograr. El capítulo dos describe el marco teórico de la investigación, un panorama de la educación superior pública en México y los sistemas de aseguramiento de la calidad en las instituciones de educación superior, de la misma manera, se relata la metodología seis sigma, los factores críticos de éxito y la modelación de ecuaciones estructurales. El capítulo tres, describe la metodología para determinar los factores críticos de éxito, el diseño del instrumento para la recolección de datos y el desarrollo del modelo de ecuaciones estructurales. El capítulo cuatro, muestra los resultados obtenidos en cuanto a los factores críticos de éxito de la revisión de literatura, en la cual, 11 factores críticos de éxito abarcan el 80% de las menciones. De igual manera, se muestran los resultados del diseño, aplicación y validación del cuestionario sobre los factores críticos de éxito para la obtención de los datos en las instituciones de educación superior públicas en México. Además, se muestran los resultados del desarrollo y validación del modelo de ecuaciones estructurales que explica los 11 factores críticos de éxito y sus relaciones. Finalmente, el capítulo cinco presenta las conclusiones y recomendaciones de la presente investigación, enfatizando que los factores críticos de éxito concuerdan con la literatura.

El desarrollo de la presente investigación arroja que, son 11 los factores críticos a los cuales se les debe poner especial atención para incrementar las posibilidades de éxito en la implementación de la metodología seis sigma en las instituciones de educación superior públicas en México, así mismo, presenta un modelo validado que explica las relaciones entre estos factores y el efecto de ellos en los beneficios.

<span id="page-3-0"></span>Palabras claves: Ecuaciones estructurales, factores críticos de éxito, Instituciones de educación superior, seis sigma.

*A mi esposa* 

*Bertha Elisa* 

*A mis hijos* 

*Marco Antonio,* 

*Miguel Armando y* 

*Melissa Alejandra.* 

*A quienes amo y son mi motivación diaria.* 

### **Agradecimientos**

<span id="page-5-0"></span>A **Dios** por darme la existencia y la fortaleza para continuar aprendiendo y lograr una meta más.

A mi **esposa** e **hijos**, por todo el apoyo, compañía y motivación para seguir estudiando en esta etapa de mi vida.

A mis **maestros** por el conocimiento académico que aprendí de ellos y su amistad.

A mi **compañero** de estudios **Mtro. Carlos Uriel Gastelum Acosta** por compartir su amistad y apoyo incondicional para el desarrollo de la investigación.

A mis sinodales **Dr. Diego Alfredo Tlapa Mendoza** y **Dra. Yolanda Angélica Báez López** por las sugerencias, comentarios y recomendaciones para mejorar.

A mi asesor **Dr. Jorge Limón Romero** por el apoyo en todo momento y por sus conocimientos, consejos y experiencia para la conclusión de esta investigación.

A la **Universidad Estatal de Sonora**, por permitirme el tiempo y el apoyo para realizar mis estudios doctorales.

# **Tabla de Contenido**

<span id="page-6-0"></span>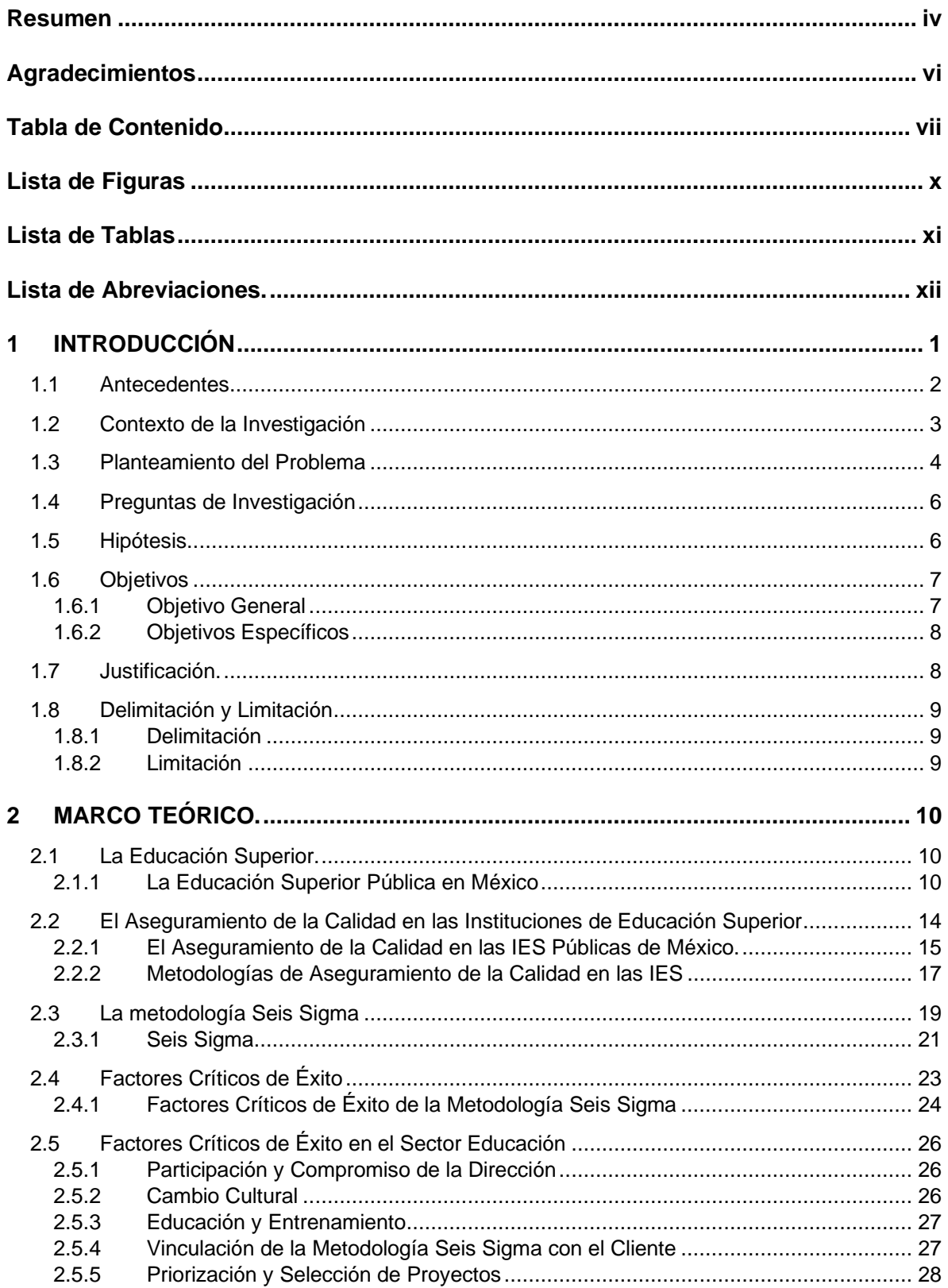

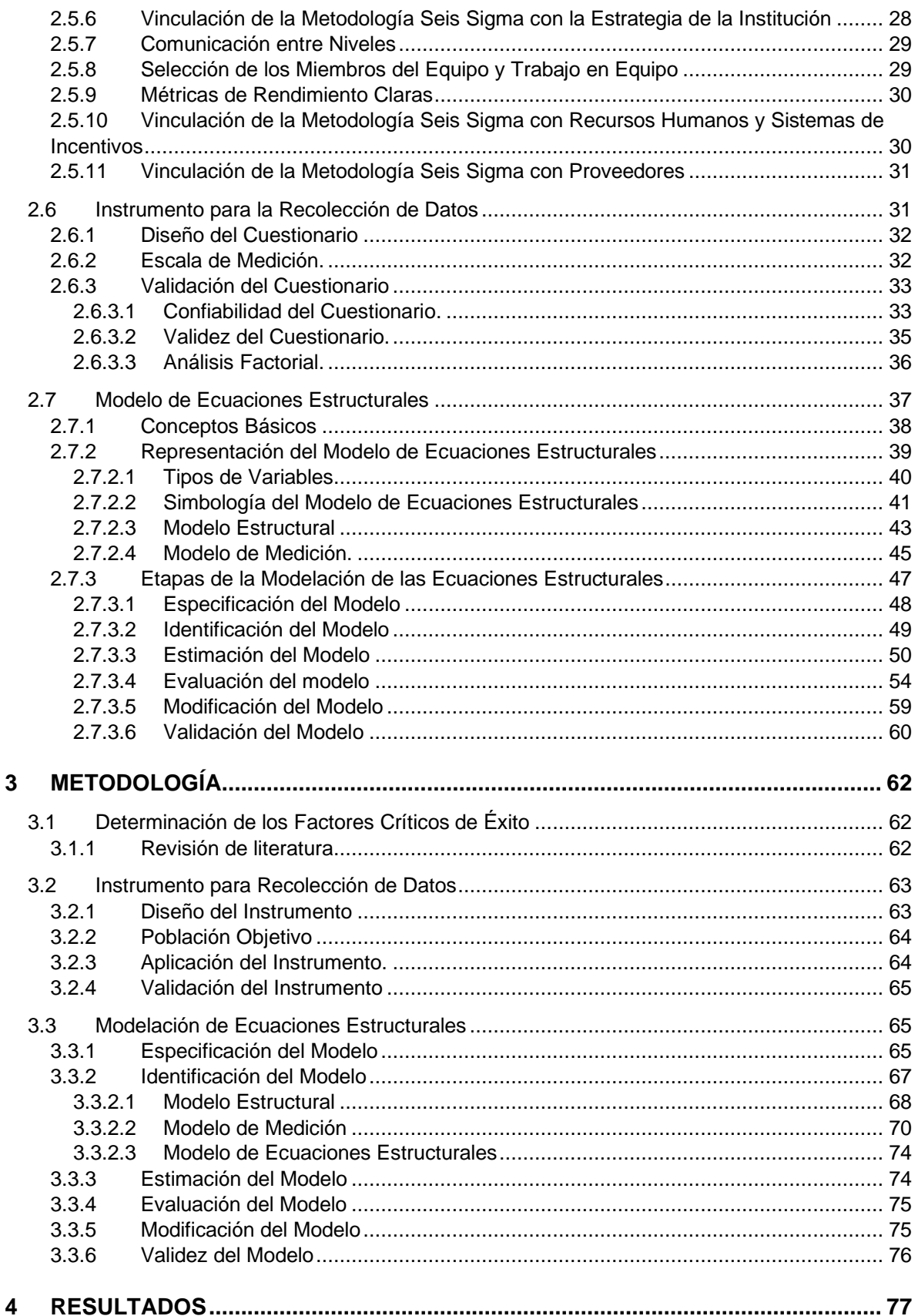

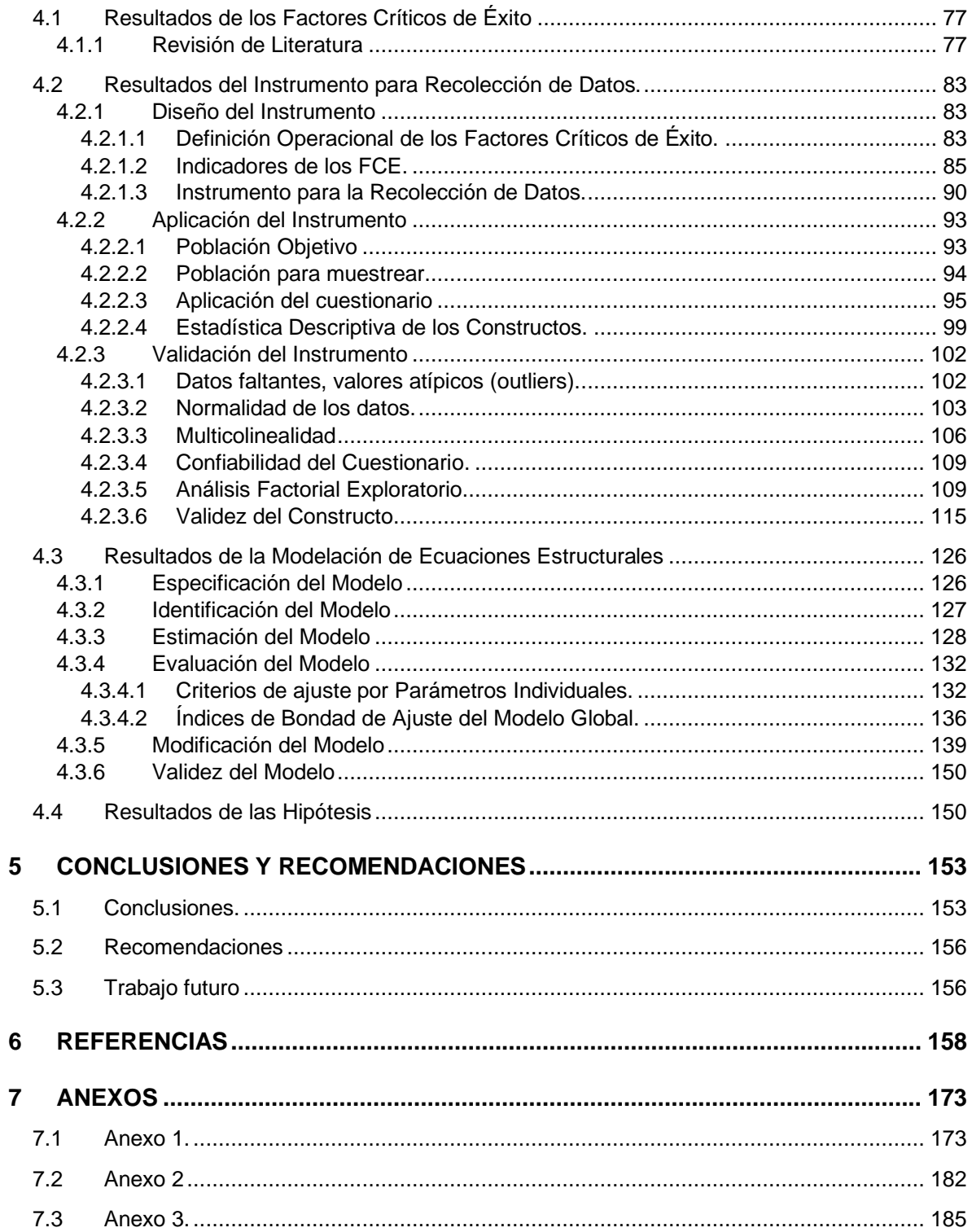

# **Lista de Figuras**

<span id="page-9-0"></span>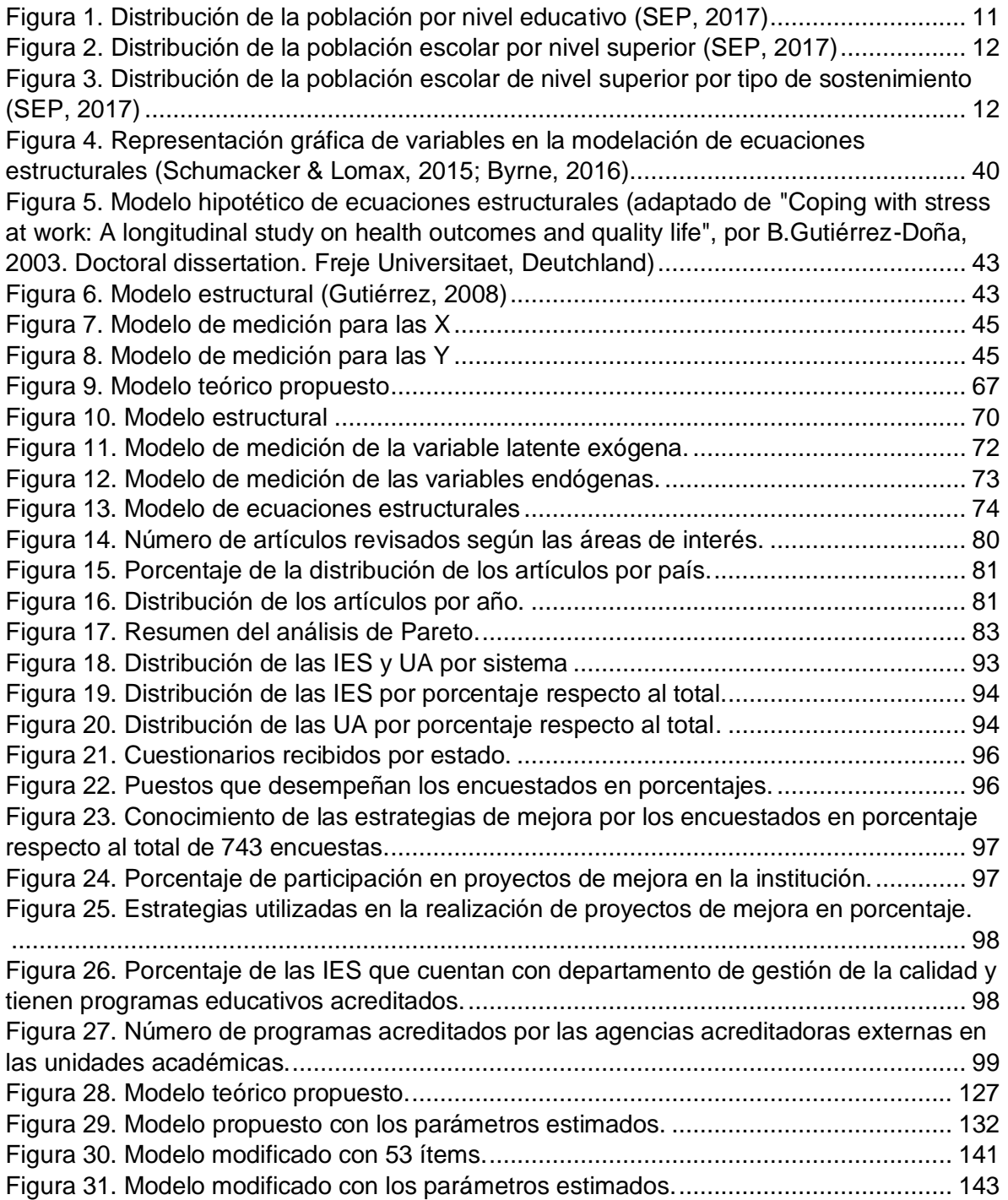

# **Lista de Tablas**

<span id="page-10-0"></span>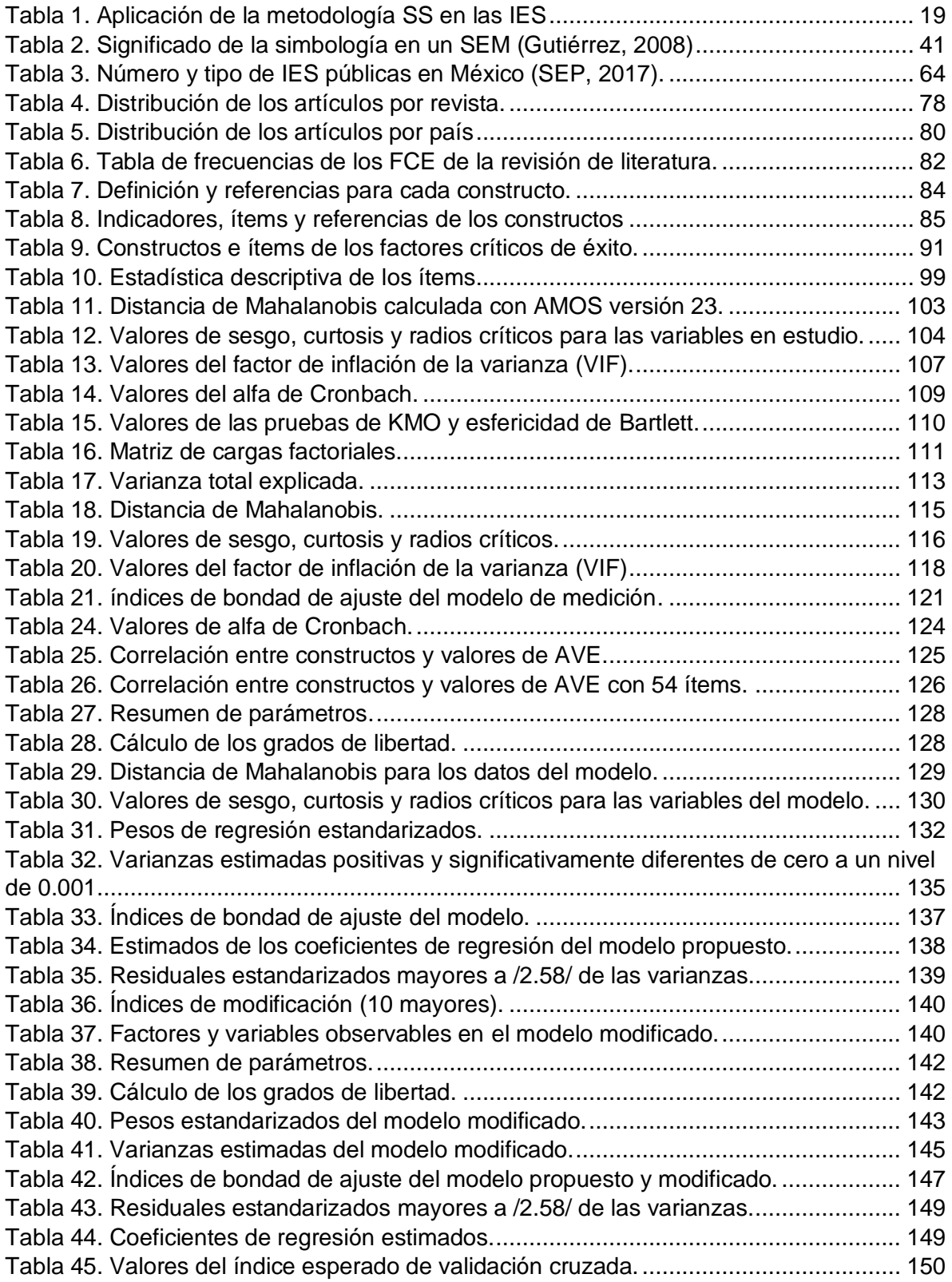

# **Lista de Abreviaciones.**

<span id="page-11-0"></span>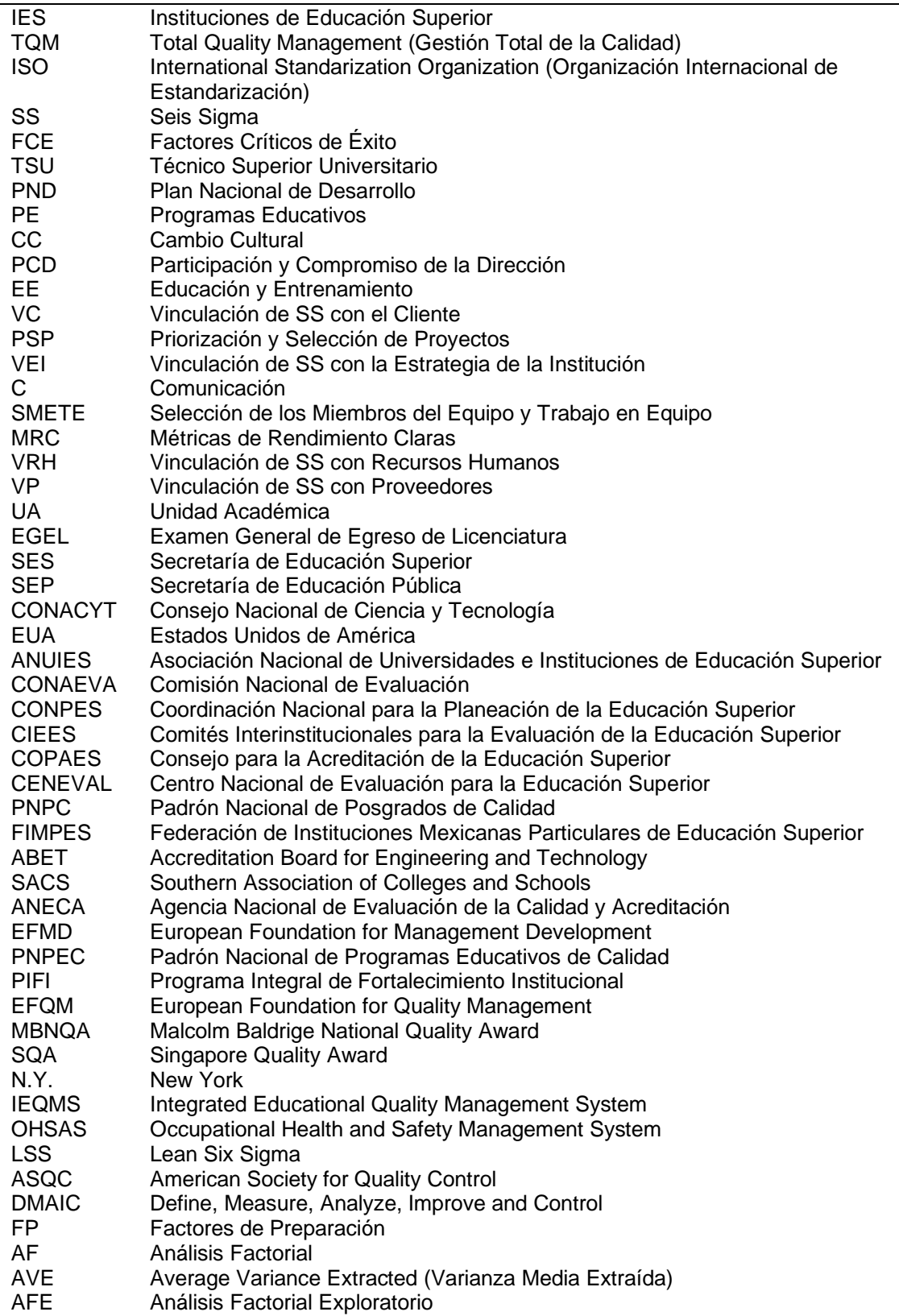

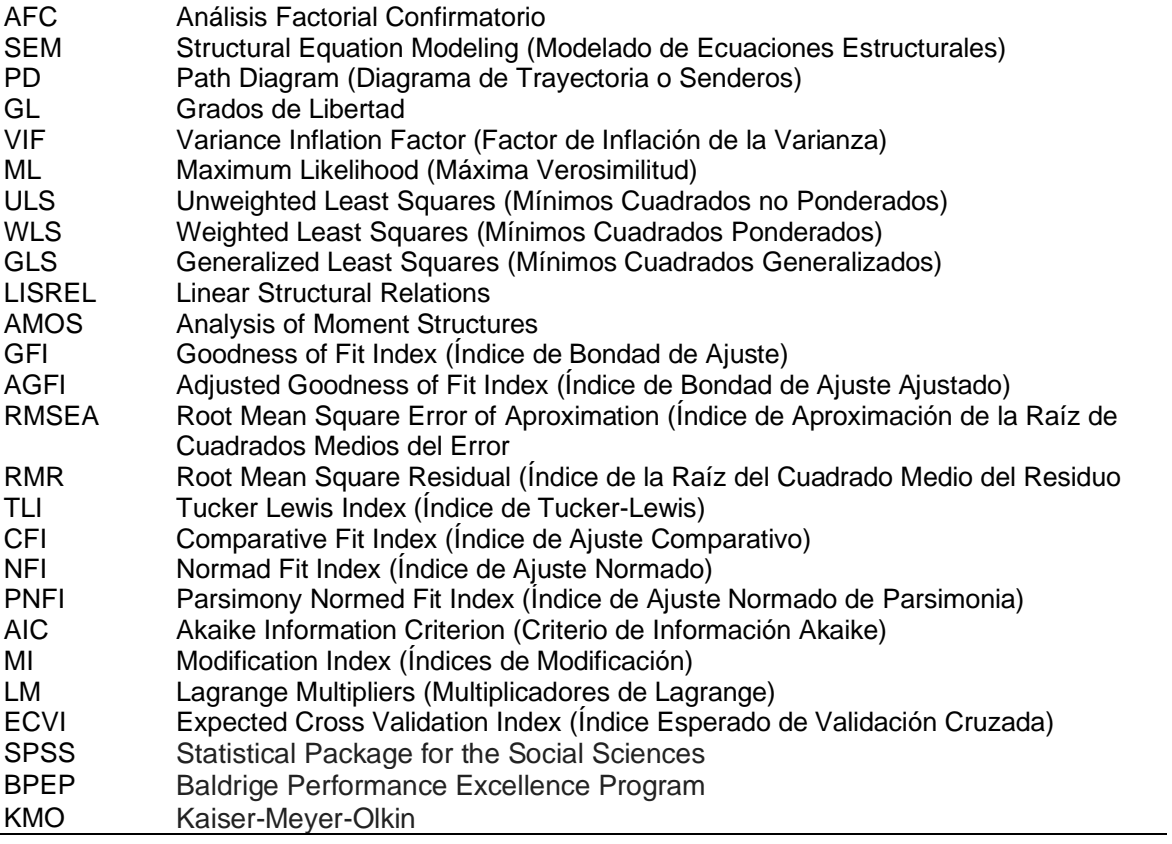

### **1 INTRODUCCIÓN**

<span id="page-13-0"></span>Hoy en día la competencia global por el posicionamiento de los mercados hace que las organizaciones de manufactura y de servicios dirijan sus esfuerzos a mejorar sus productos, procesos y servicios, así como, a la reducción de sus costos; esto con la finalidad de permanecer en la dinámica mundial de los mercados por un largo periodo de tiempo. Lo anterior demanda una gran exigencia para todos los entes relacionados con dichas organizaciones y las Instituciones de Educación Superior (IES) no se excluyen de dichas exigencias, las IES son las formadoras de los profesionales con las competencias y habilidades que demanda el mercado globalizado actual. Mejorar la calidad se ha convertido en una estrategia de negocios muy importante para muchas organizaciones alrededor del mundo, ya sean de manufactura, servicios financieros, sector salud y sector público; desarrollar una estrategia efectiva es un factor clave para el éxito a largo plazo de las organizaciones modernas (Antony, Snee & Hoerl, 2017). Por lo anterior, en algunos países ciertas universidades han incorporado exitosamente estrategias de calidad para mejorar sus procesos y servicios, entre las cuales figuran, la Gestión Total de la Calidad (TQM por sus siglas en inglés), ISO (International Standarization Organization) 9001 y la metodología Seis Sigma (SS) (Pandi, Sethupathi & Jeyathilager, 2016). Para Adina-Petruta y Roxane (2014) la metodología SS es una de las estrategias de calidad más populares utilizadas en la actualidad, algunas otras estrategias llegan y se han ido, pero SS sigue siendo la metodología más popular actualmente en uso. Ho, Xie y Goh, (2006) y Vijaya Sunder (2016a) afirman que la metodología SS es una excelente estrategia para las universidades que quieran brindar una educación de calidad.

La metodología SS fue aplicada en organizaciones de manufactura como Dow Chemical, General Electric, Allied Signal y Motorola con excelentes resultados; igualmente en organizaciones de servicios como Chase Financial Service y Fidelity Wide Processing (Chakravorty, 2012). Actualmente, los sistemas de atención médica, las instituciones educativas y las agencias gubernamentales han comenzado a utilizar SS para mejorar los productos, servicios y procesos (Holmes, Jenicke & Hempel, 2015). Específicamente en México, no existe en la bibliografía evidencia de la aplicación de la metodología SS como estrategia de mejora en las IES públicas.

La presente investigación plantea la problemática de aplicar con éxito la metodología SS en la IES públicas de México, primeramente, se analiza la experiencia de las IES con la metodología SS a través de la revisión sistemática de artículos de revistas científicas y bibliografía especializada. Enseguida, con la información del análisis se determinan los factores críticos de éxito (FCE) más mencionados en las bases de datos. Con la información obtenida se desarrolla un instrumento para recopilar información sobre los FCE de la metodología SS en las IES Públicas de México y posteriormente presentar un modelo para explicar la relación entre los factores de la metodología y los beneficios obtenidos al implementarse.

#### **1.1 Antecedentes**

<span id="page-14-0"></span>En las últimas décadas, un área de interés muy importante para los profesionales e investigadores es la calidad, ya que impacta fuertemente en el desempeño de las organizaciones, la reducción de sus costos, la rentabilidad del negocio y en la satisfacción y lealtad de los clientes (Seth, Deshmukh & Vrat, 2005). La calidad se ha vuelto cada vez más importante en las IES a través del tiempo, ya que las fuerzas globales impulsan cambios en los países y sus IES, debido a esto, adoptar una estrategia de calidad se hace esencial para las IES (Brookes & Beckett, 2009). La educación superior en los últimos años no ha estado exenta de buscar la gestión de la calidad a través de metodologías que garanticen las capacidades y el desempeño del egresado en los ambientes requeridos de su profesión. Es por ello por lo que se buscan sistemas, metodologías o herramientas para la gestión de la calidad en la educación, a través del seguimiento y evaluación de indicadores de desempeño con evidencias bien fundamentadas, que involucre a todos los procesos que afectan el buen funcionamiento de la IES.

Con la metodología SS, se procura mostrar cómo reconocer la gestión de la calidad en la educación, a través del enfoque al cliente, esto permite identificar lo que el usuario quiere de nuestros procesos, atendiendo únicamente las actividades que generan valor; la reducción del tiempo de ciclo de los procesos permite ofrecer al cliente un tiempo de respuesta adecuado a sus necesidades y la reducción de los defectos permite eliminar el desperdicio y aumentar la productividad de los procesos. SS es una metodología originada en la Corporación de Motorola en la mitad de los 80´s, tomando como base la información generada en los procesos para eliminar los errores, aumentar la satisfacción del cliente y mejorar los procesos, enfocándose en la medición tangible de los resultados (Caulcutt, 2001). Varias organizaciones han declarado la implementación exitosa de esta metodología, reportando públicamente los beneficios obtenidos, como es el caso de General Electric que, en su reporte anual de 1999, anuncia un beneficio por 2 billones de dólares en sus primeros cinco años de su implementación; la corporación de Motorola publicó beneficios similares, así como Allied Signal, Sony y Citybank (Banuelas & Antony, 2002).

Por otra parte, David Fitzpatrick, reconocido consultor de la firma Deloitte Consultant´s Lean Enterprise menciona que la metodología SS como cualquier herramienta puede ser utilizada de manera inadecuada, lo que afectaría considerablemente la obtención de los beneficios mencionados, esto debido a que no se identificaron correctamente los factores críticos de la implementación. Para Rockart (1979) los FCE son los elementos indispensables para el éxito en cualquier organización en el sentido de que, si los objetivos asociados con el factor no se alcanzan, la organización fallará. De igual modo, Banuelas y Antony (2002) mencionan que los FCE son los ingredientes esenciales sin los cuales, habrá pocas posibilidades de éxito. Por consiguiente, es indispensable identificar y proponer qué factores se deben de tomar en cuenta en la implementación exitosa de la metodología SS.

#### **1.2 Contexto de la Investigación**

<span id="page-15-0"></span>La educación de tipo superior es la última etapa del proceso de aprendizaje académico, es la que sigue después de la fase del bachillerato. Se imparte en instituciones tecnológicas, universitarias y de formación de maestros; el objetivo es formar profesionales en las diversas áreas del conocimiento con programas de estudio de cuatro años o más. En México la educación superior comprende los niveles de Técnico Superior Universitario (TSU), Normal Licenciatura, Licenciatura Universitaria y Tecnológica y por último el Posgrado. La licenciatura universitaria debe garantizar a los estudiantes una base sólida de conocimientos y habilidades para que puedan lograr un rápida y mejor inserción en el mercado laboral, así mismo, el desarrollo profesional que demanda el campo laboral. En el Plan Nacional de Desarrollo (PND) 2013-2018, en la Meta III se considera la Política Educativa y establece un México con Educación de Calidad y pretende incrementar la calidad de la educación (SEP, 2017).

De acuerdo con Bandyopadhyay y Lichtman (2007), las universidades alrededor del mundo han estado luchando por conseguir una mayor calidad bajo la presión continua del mercado laboral y los recortes en los presupuestos estatales, federales y financiamiento privado; a causa de esto, las IES deben buscar estrategias innovadoras de dirigir sus procesos de infraestructura y educación. Se han desarrollado varias estrategias de excelencia de calidad para mejorar los procesos, no obstante, nada compara la efectividad de la metodología de SS cuando se busca mejorar la eficiencia operativa y la productividad (Sunder, 2014). Investigadores como Burtner (2004), Jenicke, Kumar y Holmes (2008) recomiendan la metodología SS en las IES para apoyar la toma de decisiones y el mejoramiento de indicadores académicos. La metodología SS es una estrategia de mejora orientada al cliente y enfocada en resultados, que se basa en métodos estadísticos para llevar a cabo reducciones drásticas en las tasas de defectos en los procesos de manufactura y de servicios (Antony, 2007).

Por todo esto, la investigación surge debido a que la metodología SS se implementa en universidades alrededor del mundo y en México no hay evidencia de que se utilice dicha metodología como parte del sistema de gestión de la calidad, es por ello por lo que, se plantea la necesidad de desarrollar una investigación para determinar los factores críticos que aumenten las posibilidades de una implementación exitosa de la metodología SS en las IES públicas de México.

#### **1.3 Planteamiento del Problema**

<span id="page-16-0"></span>Las IES en el mundo globalizado de hoy, se exponen diariamente a la competencia universal para mantener una sostenibilidad a largo plazo, indicadores académicos bajos como los índices de egreso y titulación, aspectos de pertinencia de los programas educativos (PE), así como la calidad de la educación, presupuestos cada vez más bajos y los costos cada vez más elevados, afectan su buen desarrollo (Ramasubramanian, 2012). Además de estos factores, las IES en México son afectadas por las exigencias de pertinacia y factibilidad en la oferta educativa del mercado laboral, así como la reducción de los presupuestos asignados por los entes gubernamentales. En este sentido, para las IES en México es necesario establecer o consolidar sus estructuras administrativas que les permita aumentar su productividad y eficiencia, para aprovechar los recursos y orientarlos hacia las áreas prioritarias (Velazquez, 2014). En el interior de las IES, para los estudiantes, sus padres y los empleadores, consideran la calidad de la educación cada vez más importante, como un referente de competitividad en el mercado laboral; por lo que las IES necesitan urgentemente herramientas que apoyen a mejorar la calidad de los procesos relacionados con las funciones importantes de las universidades, la enseñanza, la investigación y el servicio; además de las funciones administrativas y de apoyo (Ramasubramanian, 2012).

Muchas técnicas y metodologías han sido utilizadas y siguen utilizándose para garantizar la calidad de la enseñanza en las IES, el concepto y principios de TQM enfocado a la excelencia y el enfoque de la Mejora Continua; la filosofía Lean orientada a la reducción del desperdicio; sin embargo, estas herramientas no han abordado los aspectos clave de la calidad como la productividad y el costo; aspectos considerados con la metodología de SS (Bandyopadhyah & Lichthman, 2007). La metodología SS utilizada primeramente en la Corporación Motorola en sus procesos de manufactura en la mitad de los 80´s, ha contribuido en ahorros de 16 billones de dólares a la empresa; otras corporaciones como General Electric y Honeywell han aplicado exitosamente en sus procesos esta metodología con beneficios similares (Adina-Petruta & Roxana, 2014).

La metodología SS ha llamado considerablemente la atención una vez que ha sido utilizada por un gran número de organizaciones exitosas alrededor del mundo, tanto en el área de manufactura como en la de servicios, empresas públicas y privadas, grandes y pequeñas. Además de Motorola y General Electric, se han sumado otras como American Express, Boeing, Caterpillar, Fidelity Investments, Honeywell International, J.P. Morgan Chase, Johnson and Johnson, Kodak, Lockheed Martin, Maytag, Northrop Grumman, Sony y Texas Instruments (Nakhai &Neves, 2009). La metodología SS está orientada en la gestión de la calidad y búsqueda de la excelencia, que tiene como objetivo fundamental la preocupación por el cliente, el respeto por los datos y los hechos, el trabajo en equipo y la mejora continua. Debido a esto, SS se considera adecuado para cualquier tipo de organización, pudiendo aplicarse en el campo de la educación para mejorar el nivel de gestión y la calidad de la enseñanza (Zhao, 2011).

Una investigación en organizaciones multinacionales de Malasia revela que los factores críticos necesarios para asegurar el éxito de la implementación de la metodología SS en los ambientes de manufactura son: El involucramiento de la alta dirección, el nivel de absorción de la metodología SS por todas las áreas de la organización, clientes y proveedores, el proceso de gestión y selección de los proyectos SS, así como su evaluación y seguimiento y la estructura para la capacitación continua de todos los involucrados (Sivakumar & Muthusamy, 2011). En la revisión bibliográfica realizada en 2009 por López, Noriega, Escobar y Ávila, se encontró que los factores críticos para garantizar la implantación exitosa de la metodología SS que coinciden en las diferentes industrias y países que abarca la investigación son liderazgo, educación y entrenamiento de equipo, soporte de la alta dirección, metas y objetivos claros, compromiso y motivación de equipo,

comunicación interdepartamental, cooperación interdepartamental y la orientación a satisfacer al cliente. Estos FCE se deberán tomar en cuenta antes de la implementación y después de ella, ya que son una fuente invaluable de información para que las organizaciones alcancen las metas y objetivos propuestos; garantizando la rentabilidad de la organización. Omitir algunos de estos factores puede afectar considerablemente el éxito de la implementación de cualquier programa de mejora continua (López et al., 2009).

En consecuencia, en algunos países se implementa la metodología SS para mejorar los procesos administrativos y de enseñanza, no obstante, en las IES Públicas de México no se encontró evidencia sobre la implementación de la metodología SS, esto plantea la necesidad de determinar los FCE y sus relaciones para incrementar la posibilidad de éxito al implementar la metodología SS en las IES Públicas de México.

#### **1.4 Preguntas de Investigación**

<span id="page-18-0"></span>Si la metodología SS conduce a mejorar la gestión de la calidad en cualquier tipo de organización, incluyendo las de servicio, para la educación superior debe ser igual de exitosa, en este sentido, es pertinente preguntarnos lo siguiente:

- 1. ¿Qué factores garantizan la implementación exitosa de la metodología SS en las IES públicas de México?
- 2. ¿Qué relación existe entre los factores que intervienen en la implementación exitosa de la metodología SS en las IES públicas de México?
- 3. ¿Cuáles son las variables que determinan el éxito al implementar la metodología SS en las IES públicas de México?

#### **1.5 Hipótesis**

<span id="page-18-1"></span>1. Los factores que intervienen en la implementación exitosa de la metodología SS en las IES Públicas de México son: Cambio Cultural (CC), Participación y Compromiso de la Dirección (PCD), Entrenamiento y Educación (EE), Vinculación de SS con el Cliente (VC), Priorización y Selección de Proyectos (PSP), Vinculación de SS con la Estrategia de la Institución (VEI), Comunicación (C), Selección de los Miembros del Equipo y Trabajo en Equipo (SMETE), Métricas de Rendimiento Claras (MRC), Vinculación de SS con Recursos Humanos (VRH) y Vinculación de SS con los proveedores (VP).

- 2. El constructo PCD tiene un efecto causal y positivo sobre los constructos VEI y SMETE.
- 3. El constructo VEI tienen un efecto causal y positivo sobre los constructos SMETE, EE, CC y C.
- 4. El constructo SMETE tiene un efecto causal y positivo sobre los constructos EE, CC y C.
- 5. El constructo EE tiene un efecto causal positivo sobre los constructos MRC, VRH, VP y VC.
- 6. El constructo CC tiene un efecto causal y positivo sobre los constructos MRC, VRH, VP y VC.
- 7. El constructo C tiene un efecto causal y positivo sobre los constructos MRC, VRH, VP y VC.
- 8. El constructo MRC tiene un efecto causal positivo en el constructo Beneficios.
- 9. El constructo VRH tiene un efecto causal positivo en el constructo Beneficios.
- 10. El constructo VP tiene un efecto causal positivo en el constructo Beneficios.
- 11. El constructo VC tiene un efecto causal positivo en el constructo Beneficios.
- 12. Las variables que determinan el éxito al implementar la metodología SS son: Mejora la Infraestructura y Equipamiento, Facilita el obtener o mantener la acreditación de los programas educativos, Mayor posicionamiento de la unidad académica (UA) (Con alumnos potenciales y empleadores), Incremento del trabajo en equipo, Incremento Nivel de calidad del servicio y en los procesos, Toma de decisiones basadas en datos, Mejora en la tasa de titulación, Mejora en alguno de los índices del rendimiento escolar (Reprobación, Deserción y Eficiencia Terminal), Incremento en la Satisfacción del cliente (Estudiantes, profesores, personal administrativo, padres, empleadores, colegio de graduados, comunidad), Mejora en los resultados de exámenes integradores (EGEL o similares).

#### **1.6 Objetivos**

#### <span id="page-19-1"></span><span id="page-19-0"></span>**1.6.1 Objetivo General**

Desarrollar un modelo para explicar la relación de los factores críticos de la metodología seis sigma para incrementar la posibilidad de éxito en las IES Públicas en México.

#### <span id="page-20-0"></span>**1.6.2 Objetivos Específicos**

- 1. Determinar los factores que intervienen con mayor frecuencia en la implementación exitosa de la metodología SS en las IES Públicas de México.
- 2. Determinar la relación entre los factores que intervienen en la implementación exitosa de la metodología SS en las IES Públicas de México.
- 3. Desarrollar un modelo de ecuaciones estructurales que explique los FCE y su impacto en los beneficios al aplicar la metodología SS en las IES Públicas de México.

#### **1.7 Justificación.**

<span id="page-20-1"></span>La globalización y competitividad en cualquier actividad de manufactura y de servicios, exigen una educación de excelencia por parte de los empleadores, padres de familia y estudiantes; el aprovechamiento óptimo de los recursos, que cada vez son más limitados, son algunos de los factores que afectan cotidianamente a las IES en México. Es por lo que se hace necesario operar bajo esquemas que propicien la productividad de los procesos, con la finalidad de lograr mejores resultados con los mismos o menos recursos. Esta situación se vive diariamente en la mayoría de las universidades mexicanas, ya que operan con presupuestos bajos y los fondos de apoyo del gobierno federal no son suficientes (Velazquez, 2014). Debido a esto, las IES deberán de orientar sus esfuerzos para establecer y mantener estructuras administrativas que los encaminen a obtener los resultados planeados, la base de estas estrategias debe estar encaminada a la eficiencia de los recursos. La participación de todo el personal directivo, docente, administrativos y de apoyo será sin lugar a duda la fortaleza fundamental para ofrecer una educación de calidad.

Siendo la calidad un factor esencial para cualquier organización que quiera competir a nivel mundial, la metodología de SS es una excelente estrategia para fomentar el liderazgo y la participación de toda la organización para entender las necesidades de los clientes y reducir los errores en todos los procesos académicos, administrativos y de apoyo en las IES; aún que la organización cuente con algún otro sistema de calidad implementado como TQM e ISO-9000. Por otra parte, los FCE son los ingredientes esenciales que aumentan las posibilidades de éxito de cualquier iniciativa de mejora continua de la calidad de una organización, antes de invertir cualquier recurso (Antony, 2014). La determinación de estos factores contribuirá a la mejora continua de los PE, la planta docente, la infraestructura y otros aspectos que intervienen en el proceso de enseñanza para garantizar la satisfacción de los estudiantes (Jiménez, 2012).

Considerando lo anterior expuesto, surge la necesidad de determinar los factores críticos y la relación entre ellos para incrementar las posibilidades de éxito al implementar la metodología SS en las IES Públicas de México, con la finalidad de integrarla a los sistemas de gestión de la calidad y complementar la estructura administrativa en la búsqueda de beneficios como ahorros financieros, mejoras en los índices académicos, mejora en la infraestructura, mayor posicionamiento de la institución educativa y el incremento de la calidad en los procesos y servicios que ofrecen las IES. En la actualidad, no se encontró evidencia de una investigación similar en las IES Públicas de México, tomando como base las publicaciones científicas consultadas, esto justifica la investigación doctoral como inédita. La presente investigación determina los factores críticos que aumentan la posibilidad de éxito al implementar la metodología SS en las IES Públicas de México, asimismo contribuye con un modelo que describe las relaciones entre los FCE con la finalidad de impactar en los beneficios esperados.

#### **1.8 Delimitación y Limitación**

#### <span id="page-21-1"></span><span id="page-21-0"></span>**1.8.1 Delimitación**

La presente investigación aborda la determinación de los FCE para aumentar la posibilidad de éxito al implementar la metodología SS en las IES Públicas de México, se delimita a la información disponible en artículos de revistas, bibliografía, tesis en inglés y español, así como la información obtenida de la aplicación de un instrumento a los usuarios de la metodología SS en las IES Públicas de México.

#### <span id="page-21-2"></span>**1.8.2 Limitación**

La presente investigación se limita a las IES Públicas de México, lo que implica que su aplicación en las universidades privadas podría generar cambios en su versión original; así mismo, en otros países, debe ir precedida de una revisión exhaustiva para abordar las idiosincrasias culturales y regionales.

### **2 MARCO TEÓRICO.**

<span id="page-22-0"></span>El presente capítulo expone en la primera sección información relevante a la educación superior en México, en la segunda sección se detalla el aspecto de la calidad en las IES y en la tercera sección la metodología SS. Así mismo, en la cuarta y quinta sección se describen los FCE y su conceptualización en las IES mexicanas respectivamente. En la sección seis se aborda el desarrollo del instrumento para la recopilación de datos y por último en la sección siete se destaca la modelación de ecuaciones estructurales.

#### **2.1 La Educación Superior.**

<span id="page-22-1"></span>La educación superior, es la etapa de aprendizaje que se produce en las universidades o colegios, escuelas vocacionales y escuelas de oficios que otorgan títulos académicos o certificaciones profesionales (Sunder, 2014). Para González y González (2008), uno de los objetivos de la educación superior es la formación de profesionales con las competencias propias de una profesión y genéricas que le permitan ejercer eficientemente su profesión con ética y responsabilidad. Así mismo, Guerrero y Faro (2012), mencionan que la educación superior forma profesionales competentes para resolver creativamente problemas sociales. Igualmente, Baena (1999) dice que la educación superior es uno de los instrumentos principales para asegurar el desarrollo de un país. Más aún, la SES (2019) menciona que la educación superior es la clave para formar profesionistas que contribuyan al desarrollo del país y a la transformación justa de la sociedad.

#### <span id="page-22-2"></span>**2.1.1 La Educación Superior Pública en México**

La organización del sistema educativo en México se fundamenta en la Ley General de Educación que establece tres tipos de educación: básica, media superior y superior. La educación básica comprende los niveles de preescolar, primaria y secundaria. El nivel preescolar admite niños de tres, cuatro y cinco años en sus respectivos grados; el nivel de primaria se imparte en seis grados, admitiendo niños de seis hasta jóvenes menores de 15 años, la conclusión de este nivel es indispensable para ingresar al nivel de secundaria. La educación secundaria se imparte en tres grados y es requisito indispensable para ingresar al nivel de educación media superior. La educación media superior comprende las opciones de bachillerato general, bachillerato tecnológico, profesional técnico bachiller y la educación profesional técnica. El bachillerato general se imparte en dos o tres años y es requisito para ingresar a la educación de tipo superior. El bachillerato tecnológico y profesional técnico

bachiller prepara a los estudiantes para ingresar a la educación superior y formarlos como técnicos en actividades industriales y de servicios. La educación profesional técnica es de carácter terminal con la formación para el trabajo técnico (SEP, 2017).

La educación superior comprende los niveles de TSU, licenciatura y posgrado. El nivel de TSU forma a profesionales técnicamente capacitados para el trabajo en una disciplina específica, los programas de estudio son de dos años y es de carácter terminal. La licenciatura se imparte en instituciones tecnológicas, universitarias y de formación de maestros (Normales); forma profesionistas en las diversas áreas del conocimiento con programas de estudio de cuatro años o más. Para cursar el nivel de posgrado se requiere haber acreditado la licenciatura y se imparte en especialidad, maestría y doctorado; con alto grado de especialización. A la población escolar se le brindan los servicios educativos de acuerdo con un sostenimiento administrado por los gobiernos estatales, un sostenimiento administrado por el gobierno federal, instituciones autónomas y particulares (SEP, 2017).

La distribución de la población escolar por nivel educativo se muestra en la figura 1, la educación básica comprende el 71.2%, la educación media superior el 13.7% y la educación superior el 10.0%. La capacitación para el trabajo abarca el 5.1% de la población escolar, este nivel está destinada a personas de 15 años o más que no hayan cursado o terminado la educación básica y comprende la educación primaria, secundaria y formación para el trabajo (SEP, 2017).

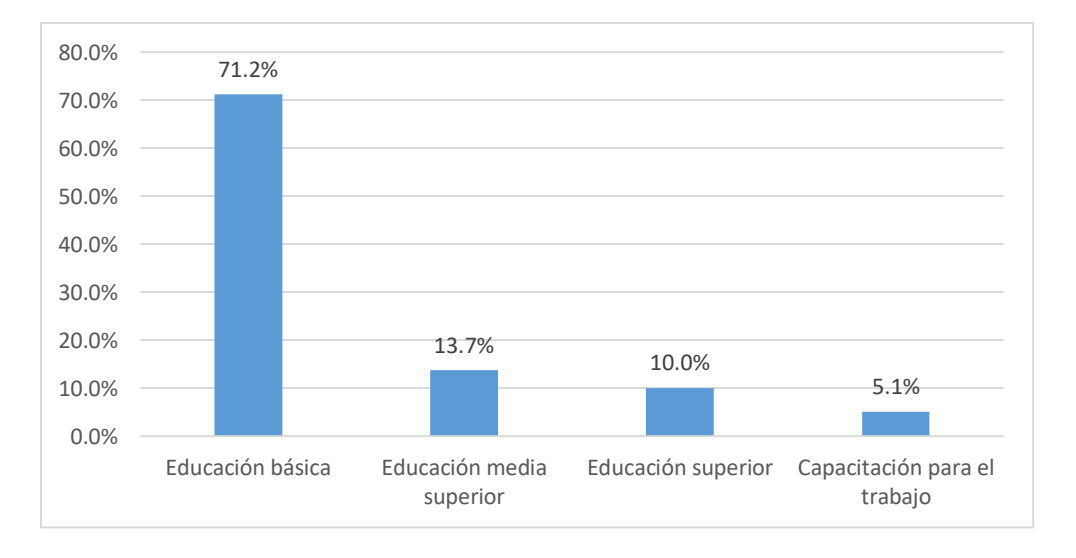

<span id="page-23-0"></span>*Figura 1. Distribución de la población por nivel educativo (SEP, 2017)*

Como se mencionó anteriormente, la educación superior comprende los niveles de TSU, Normal Licenciatura, Licenciatura Universitaria y Tecnológica, y Posgrado. La distribución de la población escolar en el nivel superior para el ciclo escolar 2016-2017 se muestran en la figura 2 y se distribuyó de la siguiente manera: TSU con 4.6%, Licenciatura Normal con 2.5%, Licenciatura Universitaria o Tecnológica con 86.6% y el nivel de Posgrado con 6.4%. La figura 3 muestra la distribución de la población escolar del nivel superior de acuerdo con el tipo de sostenimiento, el 36.4% corresponde al autónomo; el 20.8% al estatal; el federal cubre el 13.4% y las instituciones particulares el 29.4% (SEP, 2017).

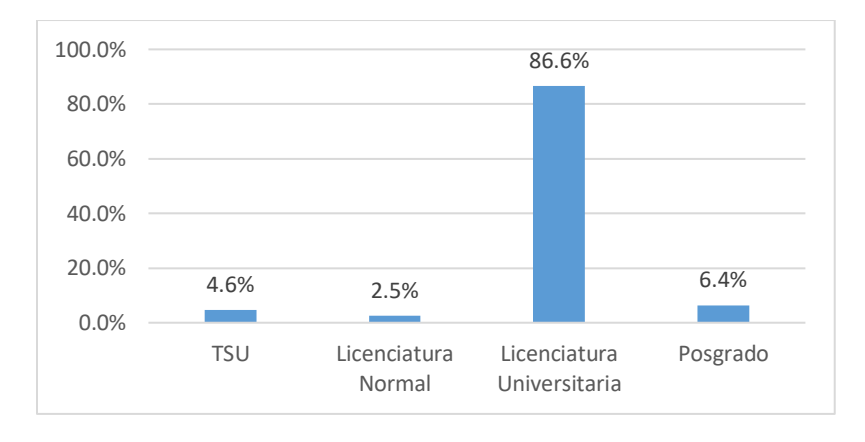

<span id="page-24-0"></span>*Figura 2. Distribución de la población escolar por nivel superior (SEP, 2017)*

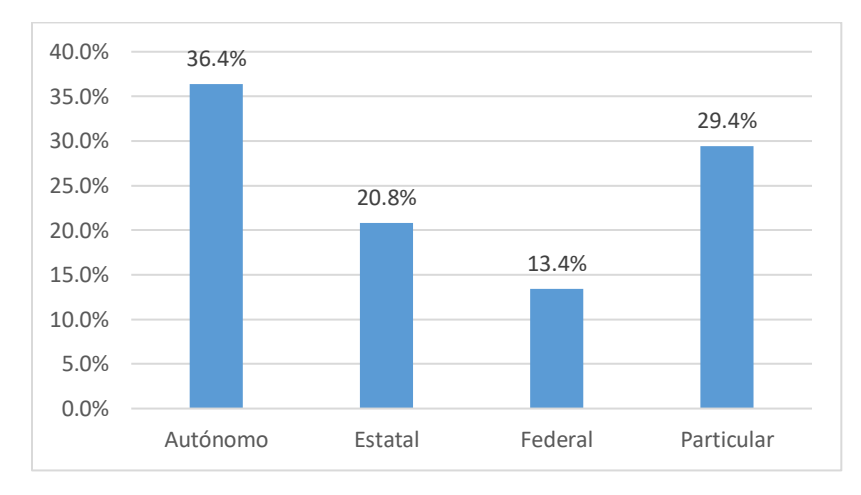

<span id="page-24-1"></span>*Figura 3. Distribución de la población escolar de nivel superior por tipo de sostenimiento (SEP, 2017)*

La SES (2019) por el sostenimiento público clasifica las IES en México como: Universidades Públicas Federales, las cuales operan con fondos federales y de forma autónoma, además de la docencia, realizan las funciones de investigación (generación y aplicación innovadora del conocimiento) y de extensión y difusión de la cultura; Universidades Públicas Estatales, que son organismos descentralizados que operan con fondos estatales y de manera autónoma, realizando las funciones de docencia, generación y aplicación innovadora del conocimiento, así como de extensión y difusión de la cultura; Universidades Públicas Estatales con Apoyo Solidario, que son instituciones descentralizadas creadas por decreto de los congresos locales y desarrollan las funciones de docencia, generación y aplicación innovadora del conocimiento, así como de extensión y difusión de la cultura; Institutos Tecnológicos, que son el subsistema más grande de México, opera como un órgano desconcentrado de la Secretaría de Educación Pública (SEP) y está constituido por 250 instituciones distribuidos en los 32 estados de la República Mexicana; Universidades Tecnológicas, que son instituciones públicas descentralizadas de los gobiernos estatales y realizan funciones de docencia, aplicación innovadora del conocimiento y extensión y difusión de la cultura, quien estudia en estas instituciones tiene la posibilidad de obtener el título de TSU en un periodo de dos años y continuar sus estudios a nivel de Ingeniero Técnico o licenciatura; Universidades Politécnicas, son instituciones descentralizadas de los gobiernos estatales, sus programas se orientan a la investigación aplicada al desarrollo tecnológico; Universidad Pedagógica Nacional, cuya finalidad es la de formar profesionales de la educación para atender las necesidades del Sistema Educativo Nacional, realiza investigación en materia educativa y difunde la cultura pedagógica, la ciencia y las diversas expresiones artísticas y culturales del país; Universidad Abierta y a Distancia de México, es una institución desconcentrada de la SEP con autonomía técnica, académica y de gestión, proporciona servicios educativos en la modalidad no escolarizada, la cual es abierta y a distancia, mediante el uso de las tecnologías de información y la comunicación; Universidades Interculturales, que son organismos descentralizados de los gobiernos estatales en regiones con población indígena, realizan funciones de docencia, generación y aplicación innovadora del conocimiento, así como de extensión y difusión de la cultura principalmente indígena; Centros Públicos de Investigación, son organismos dedicados a la investigación y la docencia de nivel superior en varias disciplinas del conocimiento, coordinadas por el Consejo Nacional de Ciencia y Tecnología (CONACYT); Escuelas Normales Públicas, se encargan de la formación de profesores con licenciatura en educación preescolar, primaria, primaria bilingüe, secundaria, especial, inicial, física y artística; y otras instituciones públicas, que por sus características no es posible ubicarlas dentro de los subsistemas anteriores.

Para el ciclo escolar 2016-2017 la matrícula total escolarizada en la educación superior fue de 3,762,679 alumnos distribuidos en 7,241 unidades académicas; para el sector público le corresponden 2,655,711 alumnos que representan el 70.6% del total, estos alumnos están distribuidos en 1786 unidades académicas; para el sector privado le corresponde el 29.4% del total de alumnos para una cantidad de 1,106,968 distribuidos en 3649 unidades académicas (SEP, 2017).

### <span id="page-26-0"></span>**2.2 El Aseguramiento de la Calidad en las Instituciones de Educación Superior**

La educación superior ha desempeñado un papel clave en el desarrollo de los países a lo largo de los años y en la actualidad las IES enfrentan grandes desafíos por el aumento de la globalización, la competitividad, las reformas y restricciones en los fondos gubernamentales, lo que demanda mejorar la atención al cliente, la calidad en los servicios y el desempeño del mercado (Kolar, Erčulj & Weis, 2018). Debido a esto, impera la necesidad de incorporar sistemas de aseguramiento de la calidad para robustecer sus estructuras administrativas. Estrategias como TQM, ISO 9001 y la metodología SS se han implementado en algunas universidades alrededor del mundo (Pandi et al., 2016).

Para Cruz (2009), existen dos tipos de aseguramiento de la calidad en las IES: interna y externa. El aseguramiento de la calidad interno, son las políticas y mecanismos que aseguran el cumplimiento de los propios objetivos y estándares. El aseguramiento externo, lo supervisa una organización ajena a la institución, evaluando el funcionamiento de la IES para verificar si cumple con los estándares predeterminados. Así mismo, para Burke (2005), el aseguramiento de la calidad en las IES se enfoca en la acreditación, concepto desarrollado en los Estados Unidos de América (EUA) y orientado a la mejora institucional a través del autoestudio y la revisión por pares académicos; la auditoría, iniciado en el Reino Unido con el enfoque de examinar los procesos de mejora y garantía de la calidad en las IES; la evaluación de la calidad a través de los resultados de aprendizaje; y por exámenes externos, para revisar el desempeño de estudiantes individuales, de programas de estudio o instituciones completas.

Las IES requieren de sistemas de calidad innovadores para mejorar los procesos administrativos y de los servicios que oferta, estos sistemas, son fundamentales dentro de la estructura administrativa, para que la universidad cumpla con la responsabilidad de proporcionar el recurso humano de alta calidad que demanda el sector público y privado de la sociedad (Bandyopadhyah & Lichtman, 2007).

#### <span id="page-27-0"></span>**2.2.1 El Aseguramiento de la Calidad en las IES Públicas de México.**

El Plan Nacional de Desarrollo (PND) 2013-2018 que formuló el Gobierno de la República Mexicana, propone en el capítulo III denominado México con Educación de Calidad, implementar políticas de Estado para garantizar el derecho a la educación de calidad para todos. Corresponde a la SEP elaborar el Programa Sectorial de Educación, el cual contiene los objetivos, estrategias y líneas de acción para el periodo correspondiente. Para Vidal (2018), el énfasis en la calidad de la educación superior es reciente y data de un par de décadas, donde los gobiernos han implementado acciones para impulsar la calidad de la educación superior. La evaluación y la acreditación de la educación superior son de vital importancia en el logro de una educación de calidad para todos, ya que permite revelar diferencias significativas en la calidad de los programas educativos, así como, propiciar la mejora continua y el aseguramiento de la calidad de estos (Rubio Oca, 2007). En la actualidad, la evaluación y acreditación son procesos utilizados a nivel mundial como medio para el aseguramiento de la calidad de los sistemas de educación superior (De la Garza, 2013).

En México, los primeros trabajos orientados a la evaluación de la educación superior se llevaron a cabo en la década de 1970, siendo impulsados por políticas del Gobierno Federal a través de la SEP e iniciativas de la Asociación Nacional de Universidades e Instituciones de Educación Superior (ANUIES) (Rubio Oca, 2007). La evaluación de la educación superior se institucionalizó con el Programa para la Modernización Educativa 1989-1994 del Gobierno Federal, teniendo como acciones prioritarias la evaluación permanente interna y externa de las IES para promover la mejora de la calidad de los PE y de los servicios y como meta la creación de una instancia que concibiera y articulara un proceso nacional de evaluación de la educación superior, instancia creada en 1989 con el nombre de Comisión Nacional de Evaluación (CONAEVA) por la Coordinación Nacional para la Planeación de la Educación Superior (CONPES) (Cruz & Cruz 2008). En 1991 la CONPES creó los Comités Interinstitucionales para la Evaluación de la Educación Superior (CIEES) como un organismo no gubernamental para la evaluación diagnóstica de los PE y funciones institucionales, la acreditación de los programas y unidades académicas, la dictaminación de proyectos y la asesoría a las IES, a través de metodologías y marcos de evaluación

tomando en cuenta criterios y estándares internacionales. En el 2001 CONPES crea el Consejo para la Acreditación de la Educación Superior (COPAES) con el propósito de regular los procesos de acreditación de programas y certificación de las agencias de acreditación (Rubio Oca, 2007).

Actualmente, en México son 34 los organismos dedicados a la evaluación de la educación superior que operan en los siguientes ámbitos y funciones. Los CIEES con nueve comités interinstitucionales, evalúa y reconoce la calidad de cualquier programa de educación superior, llámense TSU, Profesional Asociado, Licenciatura, Especialidad, Maestría y Doctorado. Igualmente, realiza evaluación institucional para cualquier tipo de IES del país. COPAES regula a 30 organismos que acreditan licenciaturas profesionalizantes y disciplinarias. El Centro Nacional de Evaluación para la Educación Superior (CENEVAL) maneja el Padrón de Programas de Alto Rendimiento del Ceneval, el cual incluye a los programas de licenciatura de 39 áreas profesionales y disciplinarias con egresados exitosos en los exámenes de egreso de licenciatura (EGEL). El Consejo Nacional de Ciencia y Tecnología (CONACYT) dirige el Padrón Nacional de Posgrados de Calidad (PNPC) y solo evalúa programas de posgrado. La Federación de Instituciones Mexicanas Particulares de Educación Superior (FIMPES), es una asociación de IES particulares y opera la evaluación y acreditación institucional de sus agremiadas (Vidal, 2018). Además, en México operan los siguientes organismos extranjeros de evaluación: de los Estados Unidos de América el Accreditation Board for Engineering and Technology (ABET) y el Southern Association of Colleges and Schools (SACS); de Chile la Agencia Qualitas en las áreas de administración, Comercio, Arte, Ciencias, Ciencias Sociales, Derecho, Educación, Humanidades, Recursos Naturales, Salud y Tecnología; de España la Agencia Nacional de Evaluación de la Calidad y Acreditación (ANECA); de Bélgica la European Foundation for Management Development (EFMD) en las áreas de administración de negocios (Vidal, 2018).

El padrón Nacional de Programas Educativos de Calidad (PNPEC, [https://www.pnpec.sep.gob.mx/\)](https://www.pnpec.sep.gob.mx/) menciona que hay 510 IES que cuentan con Programas/Carreras en el PNPEC reconocidos por su calidad; 4811 Programas/Carreras que cuentan con acreditación de COPAES o evaluación de CIEES y 1,962,722 alumnos inscritos en Programas/Carreras reconocidas de calidad que representa el 55.22% del total de la matrícula.

De igual manera, las IES aplican la norma internacional ISO 9001:2000 para la certificación de los procesos de gestión, como una estrategia que fortalece la evaluación y mejora continua de los sistemas de gestión de la calidad. Para respaldar estas acciones, la SEP creó el Programa Integral de Fortalecimiento Institucional (PIFI) con el objetivo de que las IES mejoren la calidad de sus procesos administrativos y de enseñanza. La evaluación y seguimiento del PIFI se enfoca en el fortalecimiento institucional en el proceso de planeación estratégica participativa para consolidar los procesos de autoevaluación institucional, los de evaluación externa y los de mejora continua de la calidad (Hernández, Arcos & Sevilla, 2013).

De acuerdo con lo anterior, se observa que un poco más de la mitad de la población estudiantil en la educación superior pertenece a programas de calidad reconocida por los organismos acreditadores que regula COPAES, esto nos dice que, casi la mitad de la población estudiantil de educación superior en el país se encuentra inscrita en programas de los cuales se desconoce su calidad. Debido a esto, es imperativo fomentar la aplicación de estrategias de calidad para mejorar los sistemas de gestión en las IES.

#### <span id="page-29-0"></span>**2.2.2 Metodologías de Aseguramiento de la Calidad en las IES**

Actualmente, las IES alrededor del mundo tienen el compromiso de asegurar la calidad de sus procesos académicos y administrativos que demanda el mundo globalizado, por lo que han adoptado diferentes metodologías de calidad (Sunder, 2016a). La gestión de la calidad es una metodología que proporciona herramientas y técnicas para la aplicación exitosa de los principios de calidad en diversos entornos (Kanigolla, Cudney, Corns & Samaranayake, 2013). Así mismo, Hasan y Al-Kassem (2014) mencionan que las IES públicas y privadas han introducido progresivamente los sistemas de gestión de la calidad en las últimas dos décadas. Esta práctica es común en los EUA, Reino Unido y países de Europa, así como en el Medio y Cercano Oriente, se incluyen países de África, el sudoeste asiático y principalmente China, además de Australia y Nueva Zelanda (Srikanthan & Dalrymple, 2003; Haug, 2003; Materu, 2007; Becket & Brookes, 2008). Así mismo, Pandi et al., (2016) mencionan que existen un número grande de estudios documentados sobre la aplicación de los sistemas de gestión de la calidad en el ámbito de la educación superior como TQM, SS, Gestión del Conocimiento, Pensamiento Lean, Responsabilidades Sociales Corporativas e ISO 9000. Además de estas metodologías, el sector educativo ha optado por modelos de calidad como el modelo de excelencia de la European Foundation for Quality Management (EFQM), el Malcolm Baldrige National Quality Award (MBNQA), el modelo Singapore Quality Award (SQA) y el modelo School Excellence Model (Hasan & Al-Kassem 2014).

La aplicación de los principios de TQM en las IES nace en los EUA y el Reino Unido en la década de 1980 (Asif, Usman, Khalid & Ahmad, 2011). La Universidad de Wolverhampton en el Reino Unido y en EUA el Fox Valley Technical College fueron los pioneros en aplicar la estrategia de TQM en la educación superior (Sunder, 2016a). En la década de 1990 otras IES implementaron TQM en sus estructuras administrativas, estas universidades incluyen a la Universidad de Wisconsin-Madison, el Sistema Universitario de Dakota del Norte, Delaware Community College y la Universidad Estatal de Oregón (Seymour, 1992).

Asimismo, hay ejemplos de IES en Turquía y Malasia (Grant, Mergen & Widrick, 2004), en Suecia (Svensson & Klefsjö, 2006). Igualmente, una gran variedad de IES en EUA, Canadá, Reino Unido, Singapur, Suiza, Australia, Rumanía y Malasia han implementado sistemas de gestión basados en la norma ISO 9001 (Dumond & Johnson, 2013).

La metodología de mejora continua llamada también Kaizen fue aplicada con resultados notables en varias IES, por ejemplo el Rensselaer Polytechnic Institute en Troy, N.Y. en EUA (Emiliani, 2005). Para Sunder (2016b) la metodología SS es la mejor cuando se trata de mejorar la eficiencia operativa y productividad, su importancia radica la obtención de datos de los procesos para lograr resultados deseables y predecibles.

Burtner (2004) menciona la aplicación de la metodología SS en la Mercer University School of Engineering en Macon, Georgia de EUA, de la misma manera, Jenicke et al (2008), Johnson, Buehring, Cassell y Symon (2006); Kumi y Morrow (2006), Ho et al., (2006) recomiendan utilizar la metodología SS para las IES, ya que demuestra una excelente plataforma para impulsar la educación estadística en el plan de estudios de educación superior.

Varias IES han utilizado el Pensamiento Lean para mejorar la eficiencia de los procesos al eliminar el desperdicio y las actividades sin valor agredo en los procesos (Sunder, 2016a). En el Reino Unido las IES que han adoptado el Pensamiento Lean son Cardif University, University of St Andrews, Coventry University y University of Portsmouth; en EUA la Central Connecticut State University, Bowling Green State University, el Massachusetts Institute of Technology y la Oklahoma State University entre otras (Antony, 2014).

Pandi et al. (2016) propone un modelo llamado Integrated Educational Quality Management System (IEQMS) para las IES que ofrecen programas de ingeniería, el modelo está integrado por las mejores prácticas de algunas de las metodologías antes mencionadas como: las normas ISO 9001:2008 e ISO 14000:2004; Occupational Health and Safety Management Systems (OHSAS 18001:2007); las metodologías SS, Administración del Conocimiento y Pensamiento Lean. Como podemos constatar, es evidente que las IES se han dado cuenta de la importancia de la calidad en sus procesos administrativos y de enseñanza, optando por aplicar estrategias para mejorarlos continuamente con el fin de cumplir con las demandas de alumnos, docentes, personal administrativo, padres de familia, empleadores y de la sociedad en general.

#### **2.3 La metodología Seis Sigma**

<span id="page-31-0"></span>En la actualidad, la competencia global está impulsando a las organizaciones a adoptar principios y filosofías de mejora continua, dichas organizaciones de manufactura y de servicios utilizan diferentes estrategias de gestión de la calidad como TQM, la metodología SS y la norma ISO 9001:2000 para consolidar sus estructuras administrativas con la finalidad de mejorarlas continuamente. El objetivo es lograr procesos libres de defectos, en que el defecto se identifique como insatisfacción del cliente, la satisfacción del cliente es posible lograrla aplicando los principios estadísticos y herramientas de mejora de la calidad de la metodología SS (Kanigolla et al., 2013). Para Jenicke et al. (2008) la metodología SS se ha aplicado en algunas IES alrededor del mundo para auxiliar a los administradores en la toma de decisiones, mejorar indicadores académicos e integrar dicha metodología en los programas académicos, principalmente de ingeniería. Como concepto, conjunto de herramientas y filosofía de gestión, la metodología SS es adecuada para cualquier organización, incluso en el campo de la educación, es un valor de referencia importante en las IES para mejorar la gestión y la calidad de enseñanza (Zhao, 2011). Algunos ejemplos de aplicación de la metodología SS en las IES se muestran en la tabla 1:

#### <span id="page-31-1"></span>*Tabla 1. Aplicación de la metodología SS en las IES*

Los autores proponen la metodología SS para mejorar los porcentajes de retención de estudiantes minoritarios en la enseñanza de la ingeniería en la Escuela de Ingeniería de la Universidad de Michigan, EUA (Hargrove & Burge, 2002).

El artículo hace una propuesta para adaptar la metodología SS a través de proyectos de mejora para mejorar indicadores académicos de los procesos educativos de la Escuela de Ingeniería de la Universidad Mercer en el estado de Georgia, EUA (Burtner, 2004).

El artículo describe la aplicación de la metodología SS como filosofía de gestión de la calidad en la Biblioteca en la Universidad Nacional de Mar del Plata, Argentina (Domenico & De Bona, 2004).

Los autores describen el uso de la metodología SS para mejorar el autoservicio de la biblioteca de la Universidad de Newcastle, en el Reino Unido (Kumi & Morrow, 2006).

*Tabla 1. Continuación.*

El artículo describe los proyectos de mejora en el departamento de informática de la Escuela de Computación y Tecnologías Avanzadas de la Universidad Phetchburi Rajabhat de Tailandia (Chookittikul & Chookittikul, 2008).

El autor hace la propuesta de una guía para implementar la metodología SS en el ámbito de la educación superior (Jenicke et al., 2008).

En el artículo se describe un proyecto estratégico para evaluar la calidad del servicio y el costo de completar las solicitudes de préstamo de artículos de revistas en la biblioteca de la Universidad de Estatal de Arizona, EUA (Voyles, Dols & Knight, 2008).

En el artículo se describe el diseño y desarrollo de una metodología implementada para mejora la calidad en la enseñanza virtual basada en SS, Universidad Rey Juan Carlos de Madrid, España (Redchuk, González & Moreno, 2009).

El autor propone la metodología SS para utilizarla como estrategia de gestión en la educación superior de China (Zhao, 2011).

El artículo explora los desafíos fundamentales, las barreras y los FCE para la introducción y desarrollo de LSS en la educación superior (Antony, Krishan, Cullen & Kumar, 2012).

Revelar los factores de preparación que se requieren para la exitosa introducción y el desarrollo de una iniciativa de LSS en el sector de la educación superior (Antony, 2014).

En el artículo se presenta un marco de referencia para el desarrollo de programas de educación superior en línea con el enfoque de SS en EUA (Bandyopadhyay, 2014).

Búsqueda de la excelencia en la calidad del sistema de educación superior a través de SS bajo el enfoque de proyectos con el compromiso de los estudiantes (Sunder, 2014).

Este artículo presenta un caso de estudio sobre la aplicación de los principios de LSS y sus herramientas para estudiar el mejoramiento y diseño de los servicios de construcción del Departamento de Planeación e Infraestructura de la Universidad Estatal Wayen, en Detroit Michigan, EUA (Isa & Usmen, 2015).

El artículo revisa las implicaciones de la metodología LSS para mejorar la razón de admisiones en un Instituto Técnico (Tenali, Ganti & Taranikanth, 2015).

El artículo propone un marco de referencia para la selección de proyectos de SS en las IES, utilizando un enfoque de weighted scorecard (Holmes, 2015).

Se presenta un enfoque de LSS para mejorar el proceso de admisión para un Instituto de educación superior en Nigeria (Oko & Kang, 2015).

El artículo propone la aplicación de la metodología LSS en los servicios de educación y sugiere un marco conceptual para la implementación de LSS en las IES (Sunder & Antony, 2018).

La tabla 1, nos muestra algunas de las aplicaciones de la metodología SS en las IES encontradas en la literatura; cómo podemos observar, SS impacta en los procesos de enseñanza y aprendizaje a través de la utilización de proyectos de mejora en los cuales se incluye la participación de los estudiantes, en el mejoramiento de los indicadores académicos por la aplicación de los principios de la metodología SS, así como en los administrativos, como los procesos de bibliotecas, admisión y los planes de estudio . La educación superior en los últimos años no ha estado exenta de buscar la gestión de la calidad a través de metodologías que garanticen las capacidades y el desempeño del

egresado en los ambientes requeridos de su profesión. Es por lo que se buscan sistemas, metodologías o herramientas para la gestión de la calidad en la educación, a través del seguimiento y evaluación de indicadores de desempeño con evidencias bien fundamentadas, que involucre a todos los procesos que afectan el buen funcionamiento de la IES. Con la metodología de SS, se procura mostrar cómo reconocer la gestión de la calidad en la educación, a través del enfoque al cliente, esto permite identificar lo que el cliente quiere de nuestros procesos, atendiendo únicamente las actividades que generan valor; la reducción del tiempo de ciclo de los procesos, permite ofrecer al cliente un tiempo de respuesta adecuado a sus necesidades y la reducción de los defectos, permite eliminar el desperdicio y aumentar la productividad de los procesos.

#### <span id="page-33-0"></span>**2.3.1 Seis Sigma**

Para la American Society for Quality Control (ASQC), SS es una metodología que proporciona las herramientas necesarias para incrementar el rendimiento y disminuir la variabilidad de los procesos, esto, ayuda a reducir los defectos y a mejorar las ganancias, la moral de los empleados y la calidad de los productos y servicios de una organización; la perspectiva filosófica de SS considera que toda actividad es un proceso que se puede definir, medir, analizar, mejorar y controlar. Si los procesos requieren entradas y producen salidas entonces, si controlas las entradas podrás controlar las salidas. Antony (2007) describe SS como una estrategia de mejora de la calidad altamente disciplinada, con enfoque en el cliente y en los resultados finales, que se basa en métodos estadísticos para realizar reducciones drásticas en las tasas de defectos en los procesos de fabricación y de servicio. Harry y Schroeder (2000) mencionan que SS es un proceso que permite a las empresas mejorar drásticamente sus resultados al diseñar y monitorear las actividades diarias de manera que minimicen el desperdicio y los recursos al tiempo que aumentan la satisfacción del cliente. Para Antony y Banuelas (2002) SS es una metodología con un significado estadístico y de negocios. Estadísticamente, se refiere a 3.4 defectos por millón de oportunidades en un proceso de producción y en términos de negocios, SS se refiere a una estrategia utilizada para mejorar la rentabilidad de una organización al eliminar el desperdicio, reducir los costos por la mala calidad y mejorar la eficiencia y eficacia en todas las operaciones con la intención de cumplir con las expectativas del cliente.

De acuerdo con los autores, podemos decir que SS es una metodología orientada a los requisitos de los clientes, la mejora de los procesos, productos o servicios, la reducción de la variación en los procesos y el rendimiento del negocio, a través del uso de herramientas estadísticas.

SS es una metodología originada en la Corporación de Motorola en la mitad de los 80´s, tomando como base la información generada en los procesos para eliminar los errores, aumentar la satisfacción del cliente y mejorar los procesos, enfocándose en la medición tangible de los resultados (Caulcutt, 2001). Varias organizaciones han declarado la implementación exitosa de esta metodología, reportando públicamente los beneficios obtenidos, como es el caso de General Electric que, en su reporte anual de 1999, anuncia un beneficio por 2 billones de dólares en sus primeros cinco años de su implementación; la corporación de Motorola publicó beneficios similares, así como Allied Signal, Sony y Citybank (Banuelas y Antony, 2002). Actualmente la metodología SS es uno de los enfoques que las organizaciones en los EUA y otros países han utilizado con éxito para mejorar la calidad de los procesos, productos y servicios (Jenicke et al., 2008).

La metodología SS es una estrategia enfocada en proyectos que utiliza una metodología bien definida, llamada Definir, Medir, Analizar, Mejorar y Controlar (DMAIC por sus siglas en inglés). Gutiérrez y De la Vara (2013) describen las fases y la estructura administrativa para desarrollar los proyectos en forma general de la siguiente manera:

Definir: en esta etapa se enfoca y delimita el proyecto, precisando por qué se hace, los beneficios esperados y las métricas con las que se medirá su éxito.

Medir: Aquí se entiende y cuantifica mejor la magnitud del problema. Además, se debe mostrar evidencia de que se tiene un sistema de medición adecuado.

Analizar: Se identifican y confirman las causas, además se entiende cómo generan el problema.

Mejorar: Se proponen, implementan y evalúan soluciones que atiendan las causas raíz del problema.

Controlar: Se diseña un sistema que mantenga las mejoras logradas y se cierra el proyecto.

La metodología SS para desarrollar los proyectos se apoya en una estructura directiva formada por gente que colabora en la medida de sus tiempos y capacidades. Esta estructura directiva tomada de las artes marciales incluye:

Champions: Directivos medios y altos que seleccionan proyectos SS, los patrocinan y les dan seguimiento.

Black Belt: Expertos técnicos que por lo general se dedican de tiempo completo a SS. Asesoran, lideran proyectos y apoyan en mantener una cultura de mejora de procesos.

Green Belt: Son expertos técnicos que se dedican de forma parcial a SS, lideran o participan en proyectos para atacar problemas de sus áreas.

Yellow Belt: Propietarios de los problemas, que participan en los proyectos y tienen un papel crucial en la etapa de control.

#### **2.4 Factores Críticos de Éxito**

<span id="page-35-0"></span>Las organizaciones alrededor del mundo adoptan la metodología SS en el intento por aumentar la participación en el mercado, reducir los costos, incrementar el rendimiento de los procesos al reducir los desperdicios y así aumentar los beneficios al mejorar la calidad de los productos y servicios. Es muy conocido que el éxito de la implementación de dicha metodología depende de un gran número de factores que se consideran esenciales, a estos factores se les conoce como "Factores Críticos de Éxito". Los FCE son aquellos factores que se consideran críticos para el éxito de cualquier organización, en el sentido de que, si no se logran los objetivos asociados con estos factores, la organización tiene altas posibilidades de fracasar (Rockart, 1979). Cada organización, ya sea de manufactura o de servicios es única, al implementar la metodología SS habrá factores que determinan el éxito de la implantación que son comunes (Sharma & Chetiya, 2012).

A continuación, se exponen algunas definiciones encontradas en la literatura a cerca del concepto de FCE: Para Boynton y Zmud, (1984) los FCE son esas pocas cosas que deben ir bien en la organización para asegurar el éxito. Por su parte, Brotherton y Shaw (1996) destacan que los FCE no son objetivos, sino acciones y procesos que pueden ser controlados e impactados por la gerencia para alcanzar los objetivos de la organización. Así mismo, Banuelas y Antony (2002) describen a los FCE como los ingredientes que son esenciales para que los proyectos SS en una organización tengan éxito. Además, Soti, Shankar y Kaushal (2010) replicaron que los FCE son las acciones que aseguran la instalación, el funcionamiento y la sostenibilidad exitosa del sistema SS. Más aún, Suresh, Antony, Kumar y Douglas (2012) definen los FCE como aquellos factores que deben lograrse para que una empresa tenga posibilidades de éxito empresarial. Se debe agregar
que, Desai, Antony y Patel (2012) mencionan que los FCE son aquellos factores que son esenciales para la implementación exitosa de cualquier iniciativa de mejor de la calidad. Habría que decir también que, para Antony et al. (2012) los FCE representan los ingredientes esenciales sin los cuales cualquier iniciativa de mejora continua tiene pocas posibilidades de éxito, cada uno de los factores deben recibir atención rigurosa por parte de la gerencia para que estas áreas siempre funcionen bien y la organización prospere. De acuerdo con las descripciones de los FCE por los autores arriba mencionados, los FCE tienen la función de encausar la atención de los directivos sobre las operaciones esenciales del negocio que minimizan el riesgo del fracaso de una organización, dicho de otra manera, estas operaciones esenciales, maximizan la probabilidad de éxito de las estrategias establecidas.

# **2.4.1 Factores Críticos de Éxito de la Metodología Seis Sigma**

Una gran cantidad de autores han escrito sobre los FCE de la metodología SS, a continuación, se mencionan algunos de los más notables que se encuentran en la literatura:

Banuelas y Jiju Antony (2002), en organizaciones de manufactura y de servicios en el Reino Unido, determinaron los siguientes FCE a través de una revisión bibliográfica:

- 1. Compromiso e involucramiento de la dirección
- 2. Comprensión de técnicas y herramientas de SS
- 3. Vinculación de SS con los clientes
- 4. Vinculación de SS con la estrategia de la organización
- 5. Selección y priorización de proyectos
- 6. Infraestructura organizacional
- 7. Cambio cultural
- 8. Habilidades para administrar proyectos
- 9. Comunicación
- 10. Vinculación de SS con proveedores
- 11. Entrenamiento
- 12. Vinculación de SS con recursos humanos

Chakrabarty y Tan (2007), realizaron una investigación empírica para determinar los FCE en 50 organizaciones de servicio que incluyen las áreas de los servicios financieros, energía, salud, hospitalaria y otros, en el país de Singapur; los FCE determinados son:

- 1. Métricas de rendimiento claras
- 2. Compromiso de la alta dirección
- 3. Cambio cultural
- 4. Enfoque en el cliente
- 5. Educación y entrenamiento

Antony et al. (2012), realizaron una revisión de literatura para determinar los FCE para implementar la metodología LSS en el contexto de la educación superior, dichos FCE son:

- 1. Compromiso y soporte de la alta dirección
- 2. Comunicación efectiva en todos los niveles vertical y horizontalmente
- 3. Liderazgo estratégico y visionario
- 4. Preparación para la implementación
- 5. Recursos y habilidades para facilitar la implementación
- 6. Selección y priorización de proyectos
- 7. Cultura organizacional

Antony (2014), revela los factores de preparación (FP) que son necesarios para desarrollar exitosamente la metodología LSS en el contexto de la educación superior. Los FP son requisitos previos para la implementación exitosa de LSS en las IES, los FP revelados son:

- 2 Liderazgo y visión
- 3 Compromiso de la dirección y con los recursos para LSS
- 4 Vinculación de LSS con la estrategia de la IES
- 5 Enfoque en el cliente
- 6 Selección del personal correcto

Como podemos observar, hay gran similitud de los FCE independientemente del área del negocio, es decir, sea de manufactura, de servicios o del sector de educación superior, el involucramiento de la alta dirección es fundamental para garantizar el éxito de cualquier iniciativa de mejoramiento. Mucho se ha escrito sobre la necesidad de la detección de los FCE de la metodología SS en la organización que se desea implementar, es importante determinarlos antes de realizar cualquier inversión en la estrategia de mejoramiento, con esto se busca minimizar el riesgo y maximizar el éxito de las acciones de mejora.

En el sector de educación, la determinación de los FCE que intervienen en la implementación de la metodología SS en las IES contribuirá a la mejora continua de los programas educativos, la planta docente, la infraestructura y otros aspectos que intervienen

en el proceso de enseñanza para garantizar la satisfacción de los estudiantes, personal docente y administrativo, padres de familia, empleadores y sociedad en general (Jiménez, 2012).

# **2.5 Factores Críticos de Éxito en el Sector Educación**

Los FCE descritos a continuación son el producto de una revisión bibliográfica de la aplicación de la metodología SS en el ámbito de la educación superior.

# **2.5.1 Participación y Compromiso de la Dirección**

La alta dirección debe demostrar su liderazgo y compromiso proporcionando los recursos necesarios para la implementación de las estrategias de mejora (Laosirihongthong, Rahman & Saykhun, 2006). Así mismo, ayuda a reestructurar la organización y el cambio cultural del personal hacia la calidad en un corto periodo de implementación (Henderson & Evans, 2000). Sin el compromiso y el soporte de la alta dirección, la importancia de la iniciativa estará en duda y los esfuerzos realizados detrás de ella serán inútiles (Pande, Neuman & Cavanagh, 2000). Para que la iniciativa de la metodología SS no sea una absoluta pérdida de energía y tiempo la alta dirección debe comprometerse y participar desde el inicio (Antony et al., 2012). Por consiguiente, la alta dirección es clave en la conducción de estrategias de mejora continua, comunicando las metas y asegurándose que los empleados de la organización las comprendan, proveyendo el soporte financiero y además con su participación y revisión continua en los proyectos se compromete grandemente en la conducción de las acciones para implementar la cultura de SS.

# **2.5.2 Cambio Cultural**

El término de cultura se refiere a las normas de comportamiento y valores compartidos entre un grupo de personas. Cultura implica al menos tres componentes: lo que las personas piensan, lo que hacen, y los productos materiales que producen (Harry & Schroeder, 2000). La cultura muestra los comportamientos de los empleados en una organización y las estrategias que se pueden gestionar para apoyar los objetivos de la organización (Antony et al., 2012). El cambio cultural aparece en una organización cuando el cambio de actitud en los empleados sucede, al motivarse y aceptar la responsabilidad de que la calidad es parte de su trabajo y el mejor camino para vencer la resistencia al cambio es a través de la comunicación, motivación y educación de los empleados (Antony & Banuelas, 2002). El cambio cultural ayuda a una organización a posicionarse para una mayor satisfacción del cliente, rentabilidad y competitividad (Pande et al., 2000). Por lo tanto, el cambio cultural aparece en una organización cuando los empleados cambian su actitud al sentirse motivados y responsables de que la calidad es parte de su trabajo diario, para lo cual, la organización deberá motivarlos a través de la comunicación y educación.

# **2.5.3 Educación y Entrenamiento**

El entrenamiento es el proceso de proporcionar una rutina de instrucción o educación planificada, preparada y coordinada en el ámbito científico y profesional, para mejorar el desempeño individual y organizacional de los empleados (Montgomery & Runger, 1999). La educación y entrenamiento es el primer paso para preparar la implementación de la metodología SS, lo que permite a la compañía establecer nuevos objetivos y, en efecto, solicitar a los empleados que hagan frente al cambio pensando y actuar de manera diferente, realizar nuevas tareas y participar en nuevos comportamientos (Tlapa, Limon, García-Alcaraz, Baez & Sánchez, 2016). Específicamente para la metodología SS, el entrenamiento consiste en conocer la esencia del DMAIC y consta de tres grupos de técnicas y herramientas; las utilizadas en la mejora de procesos, las utilizadas para liderazgo y las utilizadas para el trabajo en equipo (Antony & Banuelas, 2002). De modo que, la educación y entrenamiento es el proceso mediante el cual la organización se compromete en dar los recursos para suministrar a los empleados de los principios, técnicas y herramientas de la metodología SS para mejorar los procesos. Además, fomenta liderazgo y trabajo en equipo; a través de un programa planeado y estructurado en niveles de aplicación de dichas metodologías con el propósito de desarrollar proyectos para mejorar los procesos. De esta manera se asegura que toda la compañía este comprometida en mejorar la calidad.

# **2.5.4 Vinculación de la Metodología Seis Sigma con el Cliente**

Es uno de los elementos más importantes para garantizar el éxito del programa de SS. Los proyectos deben iniciar con la determinación de los requerimientos del cliente (Harry & Schroeder, 2000). De acuerdo con Pande et al., (2000) la vinculación con el cliente puede ser dividido en dos pasos, la identificación de las principales salidas de los procesos e identificar cuales impactan al cliente. La estrategia de SS deberá iniciar y terminar con el cliente, es decir, qué es lo más importante para el cliente (Antony & Banuelas, 2002). Enfocarse en el cliente proporciona la dirección y los objetivos para los esfuerzos de mejora (Sirvanci, 2004). Por consiguiente, el enfoque en el cliente para cumplir con sus necesidades y expectativas es el principal elemento de cualquier iniciativa de mejora de calidad, se tiene que vincular los proyectos SS con el cliente para aumentar el impacto en los resultados obtenidos, por lo tanto, el mejorar en la satisfacción del cliente es determinante para garantizar el éxito.

# **2.5.5 Priorización y Selección de Proyectos**

La metodología de selección de proyectos permite a las organizaciones hacer frente a grandes volúmenes de proyectos propuestos, permite la comparación que deba hacerse entre los diferentes tipos de proyectos y permite que se pronostique qué proyecto le dará el mejor retorno (Harry, Mann, De Hodgins, Hulbert & Lacke, 2010). Por otra parte, la selección de los proyectos adecuados creará confianza en la gestión y los empleados hacia SS (Antony et al., 2012). La selección y definición de proyectos de una manera inadecuada conduce a retrasos y produce una gran frustración (Pande et al., 2000). Los proyectos SS mal seleccionados frecuentemente resultan en un desperdicio de tiempo y recursos de la organización que lleva a una mejora pequeña o nula en el proceso en el que se había enfocado el proyecto (Antony, Ghadge, Ashby & Cudney, 2018). Debido a que SS es una metodología que se basa en el desarrollo de proyectos, requiere necesariamente que los miembros del equipo tengan habilidades de gestión de proyectos (Antony & Banuelas, 2002). Los proyectos SS se desarrollan dentro de un plazo determinado y con un presupuesto asignado para lograr el objetivo final de mejora. Por lo tanto, el éxito de los proyectos depende en gran medida de qué proyectos se seleccionan y de cómo se priorizan y administran (Szeto & Tsang, 2005). Así que, la administración de los proyectos es un proceso que inicia con la selección y priorización, en función del impacto en los requerimientos del cliente, el impacto financiero, la mejoras en áreas débiles, la factibilidad de los recursos requeridos y la complejidad de los proyectos. El proceso se desarrolla a través de las etapas de iniciación, planeación, ejecución, control y cierre.

# **2.5.6 Vinculación de la Metodología Seis Sigma con la Estrategia de la Institución**

La metodología SS no debe ser tratado como otra actividad independiente o aislada dentro del sistema de gestión de la calidad, se requiere que esté ligada a toda la filosofía de la organización en lugar de solo el uso de algunas herramientas y técnicas de mejora de la calidad (Dale, Williams & Van Der Wiele, 2000). Pande et al., (2000) menciona que la alta dirección debe manifestar claramente la vinculación de SS con otras estrategias comerciales para mejorar la competitividad de la organización. Los objetivos y procesos de gestión de la calidad deben abarcar dimensiones estratégicas de la organización, para luego convertirse en parte del pensamiento y de la planificación en marcha para evolucionar hacia estrategias de crecimiento y expansión (Szeto & Tsang, 2005). Por lo tanto, se debe distinguir la metodología SS desde una visión estratégica más que operativa, esto ayudará a confirmar que los beneficios de la mejora de la calidad circulen a través de las dimensiones estratégicas. Si uno de los objetivos estratégicos en cada organización es la de obtener beneficios, la metodología SS hace rentables a los procesos de la organización, en la medida que disminuyen la variabilidad y el desperdicio, por ejemplo. Por tal manera, el vínculo entre los objetivos del proyecto y la estrategia de la organización deben estar claramente identificados.

# **2.5.7 Comunicación entre Niveles**

La comunicación entre niveles resalta la coordinación entre departamentos y la construcción del cambio cultural se enfoca en la conciencia del empleado sobre el concepto de calidad (Hietschold, Reinhardt & Gurtner, 2014). Con la comunicación se involucra al personal en la iniciativa de SS, mostrándoles cómo funciona, como se relaciona con sus trabajos y los beneficios para la organización y para ellos (Antony & Banuelas, 2002). Solo a través de una comunicación efectiva, los trabajadores se comprometerán más con el trabajo en equipo, para diversos escenarios de resolución de problemas. A través de comunicación eficaz, las organizaciones pueden establecer un lenguaje común para el cambio y la mejora (Antony et al., 2012). En consecuencia, la comunicación es el medio por el cual los trabajadores se comprometen con su trabajo al establecer un lenguaje común entre los diferentes departamentos, así como en los diferentes niveles de empleados que existen en la empresa para implementar las estrategias de mejora continua, así también las reuniones regulares del equipo de SS para compartir opiniones y resultados son muestra de una buena comunicación en la empresa.

# **2.5.8 Selección de los Miembros del Equipo y Trabajo en Equipo**

Los miembros del equipo son seleccionados por sus habilidades técnicas, analíticas, interrelación y habilidades para transferir el conocimiento. Se espera que los miembros sean facilitadores del proyecto, reuniendo las habilidades que los gestores del proyecto se suponen que tienen (Delgado, Ferreira & Branco, 2010). El trabajo en equipo como sistema participativo, permite a los empleados tomarse la responsabilidad de mejorar la calidad

dentro de la organización (Singh, 2011). La selección adecuada de las personas son la fuerza que impulsa un programa exitoso de SS en la organización, uno de los puntos más críticos de la metodología SS es la selección del personal más competente para ser Black Belts de tiempo completo (Baba, Norani, Lim & Mohd, 2011). De acuerdo con (Chakraborty & Leyer, 2013) la participación de los empleados puede mejorar en forma significativa el éxito de los proyectos de SS, además, debe fomentarse la participación en actividades de SS. De modo que, la selección de los miembros del equipo está en función de sus habilidades para transferir el conocimiento, esperando que usen métodos y herramientas para resolver de manera eficaz los problemas que se presenten a diario dentro de la organización. El equipo debe ser multidisciplinario para que exista diferentes experiencias y formaciones para un mejor funcionamiento de este, debe de existir un sistema que mida cuan eficiente es el equipo en sus tareas.

# **2.5.9 Métricas de Rendimiento Claras**

Antes de comenzar cualquier iniciativa de SS, es mejor tener una idea clara y un acuerdo sobre las métricas de rendimiento que se utilizarán, a menudo, la dificultad está en saber qué medir (Sehwail & DeYong, 2003). La elección de qué medir es crucial para el éxito de la organización, ya que, si son incorrectamente elegidas conducen a un comportamiento subóptimo y pueden alejar a las personas de los objetivos de la organización en lugar de dirigirse hacia ellos (Pyzdek, 2003). Zu, Fredendall y Douglas (2008) mencionan que para que la estrategia de SS tenga éxito, el rendimiento de los proyectos se debe enfocar en la medición y la selección de la métrica correcta. Las métricas alentarán al personal a comprender mejor el objetivo, el esfuerzo y el compromiso en la actividad de la operación diaria para mejorar el proceso de gestión de la calidad (Linderman, Schroeder, Zaheer & Choo, 2002). Por esto, los indicadores de medición son esenciales para monitorear el avance de las estrategias de mejora a través del tiempo; las métricas o indicadores motivarán a los empleados en la comprensión de los objetivos de la alta dirección.

# **2.5.10 Vinculación de la Metodología Seis Sigma con Recursos Humanos y Sistemas de Incentivos**

El recurso más importante en la implementación de la metodología SS es el recurso humano (Baba et al., 2011). Según Henderson y Evans (2000), para cambiar realmente el comportamiento a largo plazo es necesario que el personal haga suyos los objetivos de SS. Para lograr esto, se requiere que las acciones basadas en los recursos humanos se pongan

en práctica y con ello promover el comportamiento y los resultados deseados. Así mismo, la medición del desempeño y compensaciones para el personal se deberá medir en función de los logros de SS, esto con la finalidad de promover la terminación de los proyectos. Ray, Das y Bhattacharyaya (2012) mencionan que varias organizaciones que implementaron con éxito la metodología SS, la evaluación al desempeño, promociones y reconocimientos están vinculados a dicha implementación y al éxito. De esta manera, el departamento de recursos humanos se encarga del aprendizaje y crecimiento de los empleados de la organización, promoviendo y reconociendo a los empleados a través de un programa de incentivos que reconozca la contribución al programa de SS.

# **2.5.11 Vinculación de la Metodología Seis Sigma con Proveedores**

Muchas organizaciones que han implementado SS encuentran beneficioso extender el alcance y la aplicación de los principios de SS a la gestión de su cadena de proveedores, ya que, una cadena de proveedores eficaz y bien gestionada aumenta tanto la calidad como la reducción de costos. Es necesario que la organización considere la medición del desempeño de su cadena de suministro y de todas sus entidades como un problema estratégico (Szeto & Tsang, 2005). Para mantener el rendimiento de SS, es importante que los proveedores tengan la capacidad de SS, ya que sus insumos influyen en el nivel de calidad de las organizaciones (Baba et al., 2011). Bajo la filosofía de SS, un camino para reducir la variabilidad es tener un número mínimo de proveedores con una relación a largo plazo y con un alto nivel de rendimiento de sus capacidades, ya que muchos de los problemas de calidad de productos y procesos tienen su origen en el suministro de defectuosos (Pande et al.,2000; Singh, 2011). De modo que, el involucramiento de los proveedores en el sistema de gestión de la calidad permite que se involucren y sean tratados como socios estratégicos, con los mismos objetivos comerciales de mejor calidad y menor costo. Así mismo, permite a los proveedores participar en el diseño de productos con sugerencias sobre la mejora de productos y componentes, además del soporte técnico en ambas direcciones.

# **2.6 Instrumento para la Recolección de Datos**

El instrumento utilizado para la recolección de datos es el cuestionario aplicado a las IES públicas en México. Para Creswell (2009) el cuestionario es un mecanismo para realizar una descripción de las tendencias, actitudes y opiniones de una población estudiando a una muestra de ella. Arribas (2004) define el cuestionario como un instrumento para recolectar información, diseñado para cuantificar y universalizar la información. Así mismo, Malhotra (2008) lo precisa como una técnica estructurada para la recolección de datos con una serie de preguntas que responden los encuestados. La función del cuestionario es obtener la información necesaria para cumplir con los objetivos de la encuesta, para ello, no solo se deben colectar los datos, sino hacerlo de la manera más precisa (Brace, 2008). Para Malhotra (2008) el cuestionario debe traducir la información necesaria en preguntas que los encuestados puedan responder, debe animar al encuestado para que concluya el cuestionario y debe minimizar el error de respuesta. En consecuencia, un cuestionario es una serie de preguntas mediante las cuales, se obtiene información precisa y estandarizada de los encuestados, con el propósito de inferir conclusiones sobre la población encuestada.

### **2.6.1 Diseño del Cuestionario**

El diseño del cuestionario es una parte vital del proceso de la encuesta, un cuestionario mal diseñado no proporcionará lo necesario, o lo que es peor, proporcionará los datos incorrectos (Brace, 2008). Para el diseño del cuestionario un aspecto importante es la identificación de los constructos que lo conforman. Para Hair, Black, Babin y Anderson (2013) un constructo es un concepto hipotético y no observable que puede representarse a través de variables observables o medibles. El constructo se mide en forma indirecta al examinar la consistencia entre múltiples variables medidas, a veces denominadas variables manifiestas o indicadores, que se recopilan a través de diversos métodos de recolección de datos como encuestas, pruebas y métodos de observación. Para Schumacker y Lomax (2015), los constructos son variables que no se observan ni miden directamente, se observan y miden indirectamente mediante un conjunto de variables observadas. En el caso particular de esta investigación, los constructos se definieron a través de una revisión de literatura a nivel mundial, seleccionando artículos que mencionaran FCE de estrategias de mejora como SS implementadas en el sector educativo y de servicios.

### **2.6.2 Escala de Medición.**

La medición significa asignar números y otros símbolos a características de objetos de acuerdo con determinadas reglas preestablecidas y el escalamiento implica la creación de un continuo sobre el cual se localizan los objetos medidos (Wyner, 2004). En esta investigación se utiliza la escala de clasificación por ítem, la cual, según Malhotra (2008), es una escala que asocia números y/o descripciones breves con cada categoría, dichas categorías están ordenadas de acuerdo con la posición de la escala. Para Rocereto, Puzakova, Anderson y Kwak (2011) este tipo de escalas de actitud diseñadas para medir la opinión de las personas son de las más utilizadas en la investigación del comportamiento. Una de las escalas más frecuentes de este tipo, es la escala de Likert (Malhotra, 2008), la escala Likert fue publicada por Renis Likert en 1932, esta técnica le presenta a los encuestados una serie de dimensiones de actitud para cada una de las cuales, se les pregunta si, y con qué fuerza, están de acuerdo o en desacuerdo, utilizando una de varias posiciones en una escala generalmente de cinco puntos (Brace, 2008). La escala Likert mide el nivel de aceptación o rechazo del encuestado ante una serie de afirmaciones relacionadas con el objeto de estudio. En el cuestionario que se desarrolló en esta investigación, los FCE son los constructos o variables latentes para medir, estas no pueden ser medidas directamente, por lo que es necesario su operacionalización y el instrumento debe ser el producto resultante, esto a niveles observacionales mediante la definición de indicadores que permitan bajar su nivel de abstracción y sea factible observarla en la realidad (Jöreskog, Olsson & Wallentin, 2016). Por tal motivo a partir de la definición conceptual se identificaron los indicadores para cada uno de los constructos.

# **2.6.3 Validación del Cuestionario**

La validación de un cuestionario involucra dos pruebas: confiabilidad y validez. Un cuestionario es confiable si hay consistencia en las respuestas del mismo universo de la encuesta y el cuestionario tiene validez si está midiendo o no lo que queremos que mida (Brace, 2008).

# *2.6.3.1 Confiabilidad del Cuestionario.*

La confiabilidad se refiere a la estabilidad de los resultados, si los datos son estables, al repetir la prueba se obtienen resultados análogos y consistentes. Esto significa que, las escalas de medición comprendidas en los instrumentos compuestos por varias dimensiones no presentan distorsiones (Oviedo & Campo, 2005). Para Hair et al. (2013) la confiabilidad es el grado en que la variable observada mide el valor verdadero y está libre de errores. Kline (2016) manifiesta que el tipo de coeficiente de confiabilidad reportado con mayor frecuencia en la literatura es el coeficiente alfa, también llamado alfa de Cronbach que mide la confiabilidad de la consistencia interna o el grado en que las respuestas son consistentes en los ítems de una medida. Si la consistencia interna es baja, entonces el contenido de los ítems puede ser tan heterogéneo que la calificación total no sea la mejor unidad de análisis posible. El coeficiente alfa fue definido por Lee J. Cronbach en 1951 (Cronbach, 1951); es un índice que mide la consistencia interna de una escala, tomando como base el promedio de las correlaciones entre los ítems (Cortina, 1993). Dicho de otro modo, el alfa de Cronbach es el promedio de las correlaciones entre las variables que forman parte de la escala. Este coeficiente varía entre 0 y 1, un valor menor o igual a 0.6 por lo general indica una confiabilidad no satisfactoria de consistencia interna (Malhotra, 2008). Para Streiner, (2003), el valor mínimo aceptable del coeficiente alfa de Cronbach es de 0.70 y el máximo esperado es 0.90; por arriba de este valor se considera que hay redundancia. Usualmente se prefieren valores entre 0.80 y 0.90.

Así mismo, algunos investigadores difieren con relación al valor mínimo para que una prueba sea confiable, al respecto Nunnally (1978) menciona que un valor del alfa de Cronbach de 0.50 o 0.60 es suficiente en las primeras fases de la investigación, a su vez, en un análisis exploratorio estándar un valor de confiabilidad de 0.70 es adecuado como mínimo aceptable, pero en una investigación básica se requiere al menos 0.80 y en investigaciones aplicadas se necesita entre 0.90 y 0.95. Por otro lado, para Hair et al. (2013), el mínimo aceptado para el coeficiente alfa es de 0.70, mientras Gliem y Gliem (2003) dice que un valor de alfa de 0.80 es razonable. Más aún, George y Mallery (2003) proponen la siguiente escala de valoración para el alfa de Cronbach:

- Mayor que 0.90 es excelente
- Mayor que 0.80 es bueno
- Mayor que 0.70 es aceptable
- Mayor que 0.60 es cuestionable
- Mayor que 0.50 es pobre
- Menor que 0.50 es inaceptable

En conclusión, podemos decir que valores mayores o iguales a 0.70 se consideran aceptables en una investigación para decir que los ítems tienen consistencia interna en un cuestionario. La fórmula para calcular el alfa de Cronbach a partir de la varianza es (Cronbach, 1951):

$$
\alpha = \frac{k}{k-1} \left[ 1 - \frac{\sum V_i}{V_t} \right]
$$

Donde,

$$
\alpha = Alfa de Cronbach
$$

 $k = N$ úmero de ítems  $V_i = Varianza$  del ítem i  $V_t = Varianza total$ 

### *2.6.3.2 Validez del Cuestionario.*

La validez del cuestionario mide el grado de exactitud con el que se mide el constructo teórico que se pretende medir y si se puede utilizar con el fin previsto. Es decir, un constructo es válido si mide lo que quiere medir. Para Hair et al. (2013) la validez es el grado en que una medida representa con precisión lo que se supone que debe hacer. Así mismo, Arribas (2004) dice que la validez es el grado en que un instrumento de medida mide aquello que realmente pretende medir o sirve para el propósito para el que fue construido. De igual forma, Deshmukh y Lakhe (2009) mencionan que la validez de una medida se refiere a la medida en que se mide lo que se pretendía medir. Los investigadores pueden evaluar para un cuestionario la validez de contenido, la validez del criterio o la validez del constructo (Peter, 1981; Chen, Gully & Eden, 2001 y McTavish, 1997). La validez de constructo se considera la principal de los tipos de validez, ya que la validez de constructo es el concepto unificador que integra las consideraciones de validez de contenido y de criterio en un marco común (Messick, 1980). Así mismo, Cronbach (1984) señala que "la meta final de la validación es la explicación y comprensión y, por lo tanto, esto nos lleva a considerar que toda validación es validación de constructo".

La validez de constructo para Arribas (2004) representa el grado en que el instrumento refleja la teoría del fenómeno o del concepto que mide, es decir, garantiza que las medidas de las respuestas del cuestionario puedan ser consideradas y utilizadas como medición del problema que se quiere medir. Así mismo, para Hair et al. (2013) es el grado en el que un conjunto de variables medidas en realidad representan al constructo teórico para el cual está diseñado. Más aún, Brown (2015) señala que la validez de constructo es el principio general de validez, que se refiere a la medida en que una medida psicológica de hecho mide el concepto que pretende medir. Por último, Malhotra (2008), menciona que la validez de constructo se refiere al hecho de qué constructo mide la escala, se requiere de una teoría sólida de la naturaleza del constructo medido y de cómo se relaciona con otros constructos. La validez de constructo puede medirse por diversos métodos, entre los más frecuentes se

encuentran el análisis factorial (AF) y métodos correlacionales (Arribas, 2004). La validez del constructo incluye la validez convergente, discriminante y nomológica (Malhotra, 2008).

La validez convergente representa el grado en que la escala se correlaciona positivamente con otras medidas del mismo constructo, el valor de la carga factorial es una consideración importante, según Hair et al., (2013), una alta validez convergente, considera como mínimo 0.5, idealmente 0.7 o superior. Además, se confirma con el cálculo de la varianza media extraída (AVE por sus siglas en inglés), de acuerdo con Hair et al., (2013), un valor del AVE de 0.5 o superior es una buena regla general que sugiere una convergencia adecuada. Un valor del AVE menor de 0.5 indica que, en promedio, hay más errores en los elementos que la variación explicada por la estructura de factores latentes impuesta a la medida. Para calcular el valor del AVE, se utiliza la siguiente fórmula:

$$
AVE = \frac{\sum_{i=1}^{n} L_i^2}{n}
$$

Donde  $L_i$  representa la carga factorial estandarizada de cada uno de los ítems. Así mismo, la Confiabilidad es un indicador de la convergencia, esta puede ser medida a través del alfa de Cronbach.

La validez discriminante es el grado en que una medida no se correlaciona con otros constructos de los que se supone debe diferir, implica la evidencia de la falta de correlación entre los diferentes constructos y la validez nomológica es el grado en que la escala se correlaciona del modo pronosticado por la teoría con medidas de constructos diferentes, pero correlacionados (Malhotra, 2008). La validez discriminante, se mide a través de la comparación del AVE para dos constructos cualquiera con el cuadrado de la estimación de correlación entre los dos constructos, el AVE de cada constructo debe ser mayor que la estimación de la correlación al cuadrado entre los constructos (Hair et al., 2013). La validez nomológica se prueba luego examinando si las correlaciones entre los constructos en una teoría de la medición tienen sentido (Hair et al., 2013). Por todo esto, la validez del constructo se refiere al grado en que el instrumento cumple con las hipótesis que podría esperarse para un instrumento diseñado para medir precisamente aquello que se deseaba medir, además, se considera un concepto general que abarca los otros tipos de validez.

### *2.6.3.3 Análisis Factorial.*

Entre las técnicas estadísticas más utilizados para contrastar la validez de un constructo destaca en mayor medida el Análisis Factorial (AF). En general, podemos decir que ésta es la técnica por excelencia utilizada para la validación de constructo (Pérez-Gil, Chacón & Moreno, 2000). El AF estudia la matriz de correlación entre un grupo de variables medidas, asumiendo que la asociación entre las variables puede ser explicada por uno o más factores o constructos. En otras palabras, la correlación entre el grupo de variables se explica por la presencia de los factores subyacentes a ellas (Zamora, Monroy & Chávez, 2009). Para Jöreskow et al. (2016), el AF se utiliza para investigar variables latentes que supuestamente subyacen a un conjunto de variables manifiestas, siendo el objetivo principal del AF tradicional comprender la estructura y el significado de las variables latentes en el contexto de sus variables manifiestas. Existen dos tipos de AF, un Análisis Factorial Exploratorio (AFE) y un Análisis Factorial Confirmatorio (AFC). Byrne (2016) señala que el AFE está diseñado para la situación en la que los vínculos entre las variables observadas y las latentes son desconocidas o inciertos; por lo que, el análisis procede de un modo exploratorio para determinar cómo y en qué medida, las variables observadas están relacionadas a sus factores subyacentes. El AFC se usa cuando se tiene algún conocimiento de la estructura de la variable latente subyacente. Basándose en el conocimiento de la teoría, la investigación empírica o ambos, se postulan las relaciones entre las medidas observadas y los factores subyacentes a priori y luego prueba esta estructura hipotética estadísticamente. En resumen, el AF ya sea AFE o AFC se centra únicamente en cómo y en qué medida las variables observadas están relacionadas a sus factores latentes subyacentes. El AFE de la matriz de correlaciones dictará las dimensiones latentes y sus resultados se utilizarán como indicación de validez de los constructos que se propusieron en el estudio.

### **2.7 Modelo de Ecuaciones Estructurales**

En la actualidad, el desarrollo de los modelos que involucran variables latentes y variables observables o medidas se ha incrementado de gran manera en todas las disciplinas, como psicología, sociología, mercadotecnia, investigación educativa y medicina, entre otras (Manzano & Zamora, 2009). Los modelos de ecuaciones estructurales (SEM, por sus siglas en inglés) son una familia de modelos estadísticos que buscan explicar las relaciones entre múltiples variables. Al hacerlo, examina la estructura de las interrelaciones expresadas en una serie de ecuaciones, similar a una serie de ecuaciones de regresión múltiple. Estas ecuaciones representan todas las relaciones entre constructos involucradas en el análisis. Los constructos son factores no observables o latentes representados por múltiples variables. El SEM se basa en las técnicas multivariadas de AF y de regresión múltiple (Hair et al., 2013). Byrne (2016) comparó SEM con otras técnicas multivariadas y enumeró cuatro características únicas de SEM:

- 1. SEM tiene un enfoque confirmatorio para el análisis de los datos especificando las relaciones entre variable a priori. Otras técnicas multivariadas son descriptivas por naturaleza, por lo que la prueba de hipótesis es difícil de realizar.
- 2. SEM provee estimaciones explícitas de los parámetros de varianza de error. Otras técnicas multivariables no pueden ni evaluar ni corregir errores de medición.
- 3. Los procedimientos SEM incorporan variables observadas y no observadas. Otras técnicas multivariadas se basan únicamente en mediciones observadas.
- 4. SEM es capaz de modelar relaciones multivariadas y estimar los efectos directos e indirectos de las variables en estudio.

Con estas características que distinguen los SEM, se han convertido en una metodología muy popular para la investigación no experimental, en la cual, los métodos para probar teorías no están desarrollados plenamente y las consideraciones éticas hacen factible el diseño experimental (Bentler & Bonett, 1980).

# **2.7.1 Conceptos Básicos**

El SEM es un enfoque estadístico para probar hipótesis sobre las relaciones entre las variables observadas y las latentes. Las variables observadas también se denominan variables manifiestas. Las variables latentes también se denominan variables no observados y no se pueden medir directamente, estas, se deben definir en función de variables observadas para representarlas (Khine, 2013).

De manera general, un SEM está compuesto por un sistema de ecuaciones interrelacionadas por medio de causalidades que se identifican en el diagrama de senderos, los cuales tienen la capacidad de utilizar variables latentes, considerar el error de medida y el error estructural generados a través del AFC.

La fortaleza del SEM está en la teoría de la investigación, ya que el SEM es una representación de una teoría y esta puede considerarse como un conjunto sistemático de relaciones que proporciona una explicación coherente y completa de los fenómenos. Un modelo convencional en términos de SEM consiste en dos modelos, un modelo de medición que representa cómo se unen las variables medidas para representar constructos y el modelo estructural que muestra cómo los constructos están asociados entre sí (Hair et al. 2013).

Para Byrne (2016) el SEM puede definirse como ecuaciones lineales de matrices, en los cuales los parámetros desconocidos se estiman a partir de los datos observados, es decir, se puede ver como la combinación de los enfoques de regresión múltiple y análisis de factores. Estos enfoques se conocen como modelo estructural y modelo de medición respectivamente (Jöreskow, 1971 y Loehlin y Beaujean, 2017).

El modelo de medición define las relaciones entre las variables observadas y no observadas, es decir, proporciona el vínculo entre las puntuaciones en un instrumento de medición y los constructos subyacentes que están diseñadas para medir, entonces, el modelo de medición representa el modelo AFC. En contraste, el modelo estructural define las relaciones entre las variables no observadas. Por consiguiente, especifica la manera en que las variables latentes particulares influyen directa o indirectamente en los valores de otras variables latentes en el modelo (Byrne, 2016).

# **2.7.2 Representación del Modelo de Ecuaciones Estructurales**

Los modelos SEM generalmente son ilustrados visualmente e incluyen varios símbolos que representan variables y sus interrelaciones, como cuadrados, círculos, flechas de una cabeza y flechas de dos cabezas. La representación gráfica de los modelos se denominan diagramas de senderos o trayectoria (PD por sus siglas en inglés) porque proporcionan una representación visual de las relaciones que se supone que se mantienen entre las variables en estudio (Byrne, 2016). El PD fue desarrollado a principios del siglo XX por Sewall Wright como un método para estudiar los efectos directos e indirectos de las variables. Originalmente se presentó como un método para evaluar los resultados causales; no obstante, en la actualidad, se concibe como un método para probar modelos teóricos que representan relaciones entre variables, no como una técnica de modelado de causa (Schumaker & Lomax, 2015). En el contexto de SEM, el modelo de regresión se especifica con el modelo estructural y el análisis factorial es especificado con el modelo de medición (Gutiérrez, 2008). El SEM puede representarse por medio de un diagrama de senderos y por un sistema de ecuaciones. Generalmente, es recomendable comenzar por representarlo en forma gráfica, esto facilita la escritura de las ecuaciones que describen el modelo.

Los PD están sujetos a ciertas convenciones de dibujos comunes que se utilizan en los modelos SEM, como se muestran en la figura 4. Los cuadrados o rectángulos representan variables observables y círculos o elipses se emplean para las variables latentes. Las variables observadas están representadas por rectángulos y los errores de predicción se indican por formas ovaladas. Las flechas dibujadas de una variable observada a otra variable observada expresan efectos directos, o sea, la influencia directa de una variable sobre la otra. La flecha curva entre dos variables observadas independientes muestra covarianza, es decir, correlación. Cada variable dependiente en un modelo de senderos requiere un término de error, que se denota mediante un óvalo alrededor del término de error que apunta hacia la variable dependiente. El término de error indica la varianza de error inexplicable de cada ecuación de regresión (Byrne, 2016).

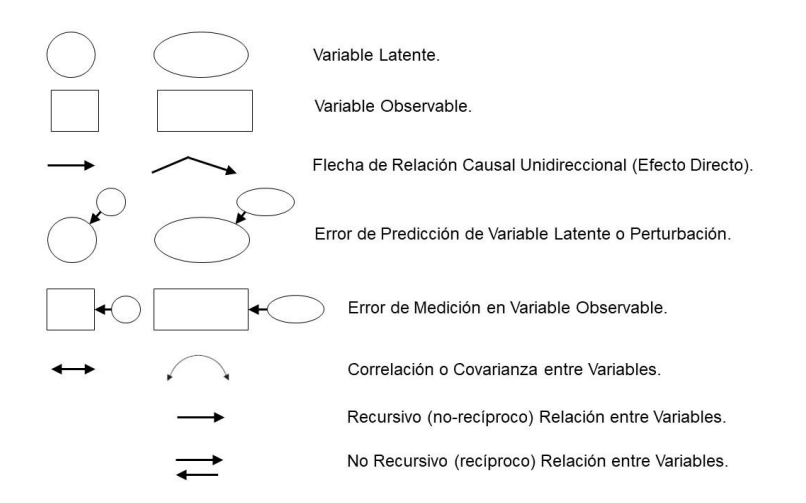

*Figura 4. Representación gráfica de variables en la modelación de ecuaciones estructurales (Schumacker & Lomax, 2015; Byrne, 2016)*

La figura 5 muestra un modelo que involucra el modelo estructural y el modelo de medición. Para explicar el modelo de la figura 5 es necesario describir los tipos de variables que constituyen el SEM y la simbología empleada para representar sus componentes.

# *2.7.2.1 Tipos de Variables*

Lo que frecuentemente se define como variable independiente y variable dependiente en un análisis de regresión, en el contexto de SEM la variable latente puede ser independiente y dependiente, de cualquier modo, las variables latentes son creadas a partir de variables observables, de forma estadística a través de un AFE o con un AFC.

Variables Latentes: Son fenómenos abstractos que no pueden ser observados directamente, a estos, se les llama variables latentes o factores. Debido a que las variables latentes no se observan directamente, no se pueden medir en forma directa, por lo que, se debe definir operativamente en términos de comportamiento que se cree que la representa. La variable no observada está ligada a una variable observable, lo que hace posible su medición. Ejemplos de variables latentes son la inteligencia, la motivación, la eficiencia, la precepción, la habilidad verbal, etcétera.

Variables Manifiestas: Son variables observables que se pueden medir directamente y representan características que son observables de algún fenómeno subyacente. Estas variables sirven para definir a las variables no observables o latentes. En el contexto de la metodología SEM, sirven como indicadores del constructo subyacente que se supone representan.

Variables Latentes Exógenas: Estas variables son sinónimo de las variables independientes, ya que causan fluctuaciones en los valores de otras variables latentes en el modelo. En un modelo SEM los cambios en las variables latentes exógenas están influenciados por factores externos, por lo que no los explica el modelo.

Variables Latentes Endógenas: Estas variables son sinónimas de las variables dependientes, ya que están influenciadas en forma directa o indirecta por las variables exógenas en el modelo. Las fluctuaciones en los valores de las variables endógenas son explicadas en el modelo, ya que todas las variables latentes que influyen en ellas se incluyen en la especificación del modelo.

Variables Residuales: Son las variables "ficticias", creadas con el fin de representar aquellas variables no incluidas en el modelo. Determinan el porcentaje de variabilidad que no explican las variables observadas.

(Byrne, 2016; Hair et al., 2013)

# *2.7.2.2 Simbología del Modelo de Ecuaciones Estructurales*

El significado de la simbología correspondiente al modelo de SEM que se muestra en la figura 5 se describe en la tabla 2.

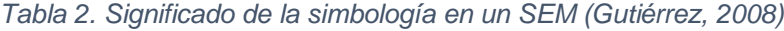

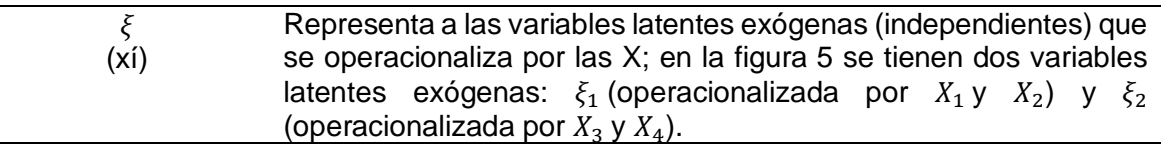

*Tabla 2. Continuación.*

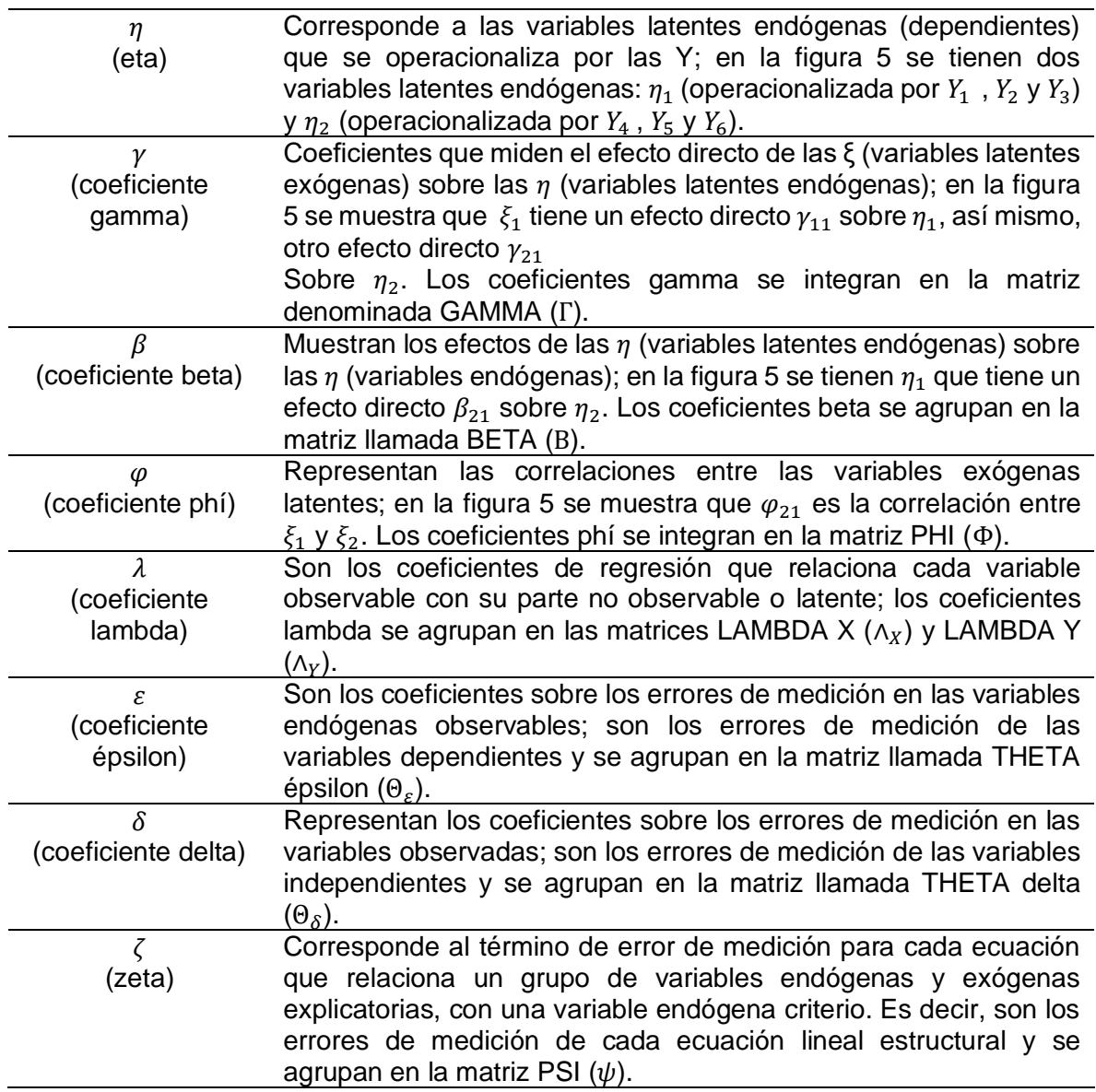

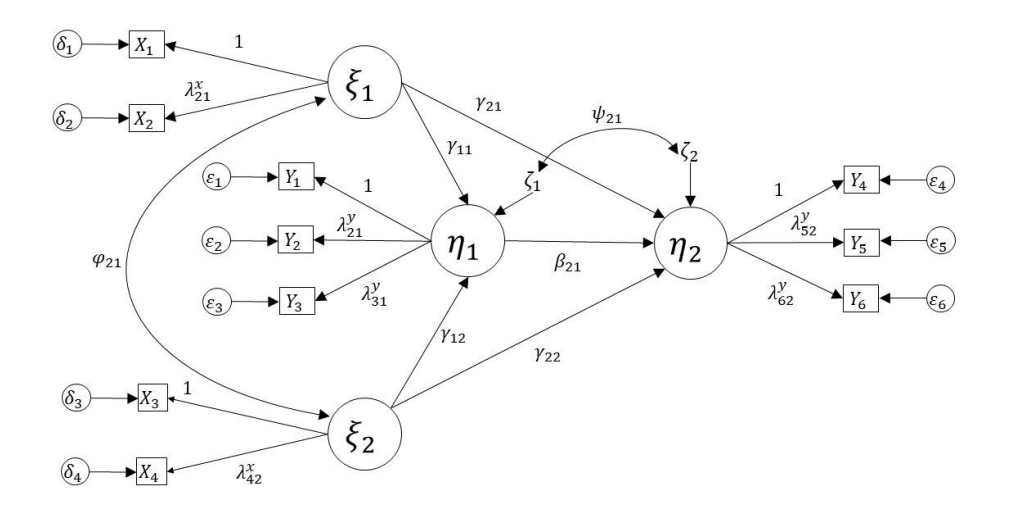

*Figura 5. Modelo hipotético de ecuaciones estructurales (adaptado de "Coping with stress at work: A*  longitudinal study on health outcomes and quality life", por B.Gutiérrez-Doña, 2003. Doctoral *dissertation. Freje Universitaet, Deutchland)*

#### *2.7.2.3 Modelo Estructural*

El modelo estructural es el componente del modelo general que describe las relaciones causales entre las variables latentes (Byrne, 2016; Hair et al., 2013). En la figura 6 se representa el modelo estructural para el modelo SEM de la figura 5. El modelo propuesto en la figura 6 se compone de las variables latentes exógenas  $(\xi_1)$  y ( $\xi_2$ ), así mismo, de las variables latentes endógenas  $(\eta_1)$  y  $(\eta_2)$ . Se aprecian los coeficientes (y) que relacionan las variables latentes exógenas ( $\xi$ ) con las variables latentes endógenas ( $\eta$ ). Las variables latentes endógenas  $(\eta_1)$  y  $(\eta_2)$  están relacionadas entre sí por medio del coeficiente ( $\beta$ ). Por último, se indican los errores de predicción  $(\zeta)$  para cada variable endógena.

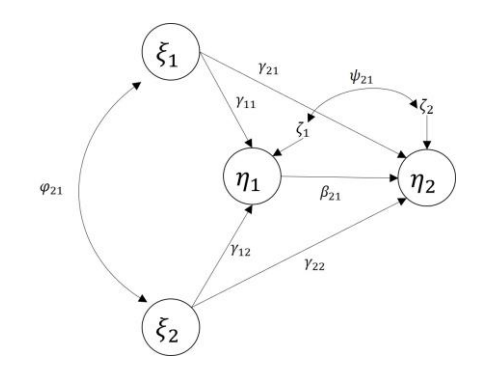

*Figura 6. Modelo estructural (Gutiérrez, 2008)*

Además de presentarse una descripción esquemática de las relaciones entre las variables, los SEM también se representan a través de una serie de ecuaciones de regresión o estructurales (Byrne, 2016). Las ecuaciones estructurales lineales representan la causalidad de las variables latentes endógenas, el modelo tendrá tantas ecuaciones como constructos endógenos se expliquen por otras variables exógenas. La estructura de las ecuaciones lineales estructurales es representa de la siguiente manera (Bollen, 1989):

$$
\eta = B\eta + \Gamma\xi + \zeta
$$

Donde,

 $\eta$  es un vector  $m\chi$ 1;  $\eta' = (\eta_1, \eta_2, ... \eta_m)$  que contiene variables latentes endógenas.

 $\xi$  es un vector  $nx1; \xi' = (\xi_1, \xi_2, ..., \xi_n)$  que contiene variables latentes exógenas.

B es una matriz  $m x m$ ; que contiene las betas que representan los efectos causales directos de las variables  $n$  sobre  $n$ .

 $Γ$  es una matriz  $mxn$ ; que contiene las gammas que representan los efectos causales directos de las variables  $\xi$  sobre  $\eta$ .

 $\zeta$  es un vector  $\zeta' = (\zeta_1, \zeta_2, ..., \zeta_n)$  que contiene los residuos o errores en ecuaciones, lo que indican que las variables latentes no son perfectamente predichas por las ecuaciones estructurales; este vector tiene un valor esperado de cero  $[E(\zeta) = 0]$ , el cual no está correlacionado con  $\xi$ .

En forma matricial se representa de la siguiente manera:

 $\int_{\eta}^{\eta_1}$  $\begin{bmatrix} \eta_1 \ \eta_2 \end{bmatrix} = \begin{bmatrix} 0 & 0 \ \beta_{21} & 0 \end{bmatrix}$  $\begin{bmatrix} 0 & 0 \\ \beta_{21} & 0 \end{bmatrix} \begin{bmatrix} \eta_1 \\ \eta_2 \end{bmatrix}$  $\begin{bmatrix} \eta_1 \\ \eta_2 \end{bmatrix} + \begin{bmatrix} \gamma_{11} & \gamma_{12} \\ \gamma_{21} & \gamma_{22} \end{bmatrix}$  $\begin{bmatrix} \gamma_{11} & \gamma_{12} \\ \gamma_{21} & \gamma_{22} \end{bmatrix} \begin{bmatrix} \xi_1 \\ \xi_2 \end{bmatrix}$  $\begin{bmatrix} \xi_1 \\ \xi_2 \end{bmatrix} + \begin{bmatrix} \zeta_1 \\ \zeta_2 \end{bmatrix}$  $\left[\zeta_2\right]$ 

La ecuación matricial anterior se puede expresar en la forma de dos ecuaciones estructurales de la siguiente forma:

$$
\eta_1 = \gamma_{11}\xi_1 + \gamma_{12}\xi_2 + \zeta_1
$$

y

$$
\eta_2 = \beta_{21}\eta_1 + \gamma_{21}\xi_1 + \gamma_{22}\xi_2 + \zeta_2
$$

En la primera ecuación de las dos anteriores,  $\eta_1$  involucra los constructos  $\xi_1$  y  $\xi_2$ , en la segunda ecuación estructural, además se agrega el constructo  $\eta_2$ . Se aprecia claramente que en la primera ecuación  $\eta_1$  se manifiesta como variable dependiente, en la segunda ecuación aparece como variable independiente (Gutiérrez, 2008).

# *2.7.2.4 Modelo de Medición.*

El modelo de medición representa las relaciones de las variables latentes (constructos) con sus indicadores (variables observables) (Byrne, 2016). Las figuras 7 y 8 forman parte de la figura 5, la figura 7 corresponde al modelo de medición de las X, la figura 8 representa al modelo de medición de las Y.

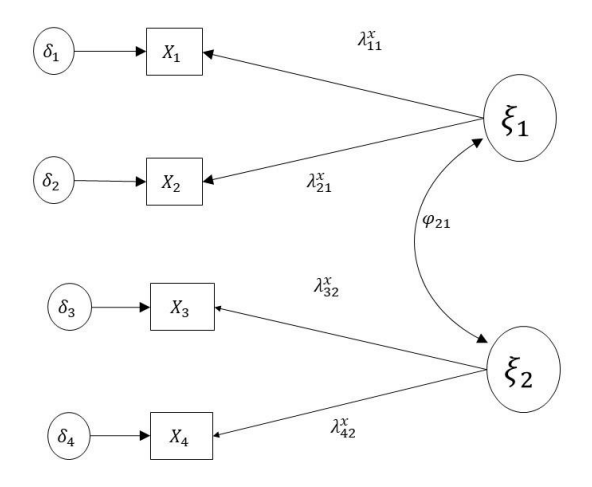

*Figura 7. Modelo de medición para las X*

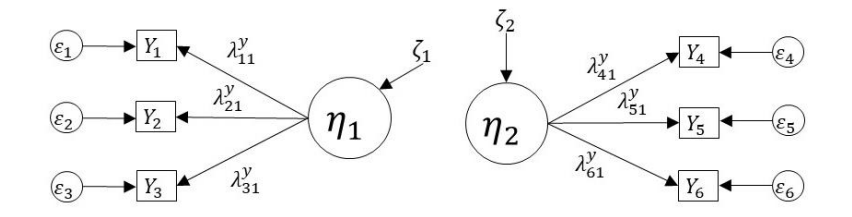

*Figura 8. Modelo de medición para las Y*

En la figura 5 se aprecian los vectores  $\varepsilon$ (xi) y  $\eta$  (eta) que son no observables o latentes, mientras los vectores  $y' = (y_1, y_2 \dots y_p)$  y  $x' = (x_1, x_2 \dots x_q)$  son vectores observables. Por lo cual, se generan dos expresiones que representan a los dos modelos analíticos de medición, uno para todas las Y, y otro para todas las X.

$$
Y = \wedge_Y \eta + \varepsilon
$$

$$
\mathsf{Y}
$$

$$
X = \wedge_X \xi + \delta
$$

En las dos ecuaciones anteriores los vectores  $Y(px1)$  y  $X(qx1)$  son vectores de variables observables. Las matrices ( $\wedge_{Ypm}$ ) y ( $\wedge_{Xqn}$ ) son matrices que muestran la relación de Y sobre  $(\eta)$  y de X sobre  $(\xi)$  respectivamente. Los errores de medición se asumen que no están correlacionados con  $\xi$  y  $\zeta$  y entre ellos mismos. En estas ecuaciones, los vectores ( $\varepsilon$ ) y ( $\delta$ ) son los errores de medición en Y, y en X respectivamente. De acuerdo con la figura 5, las dos ecuaciones anteriores se pueden expresar en forma de matriz de la siguiente manera:

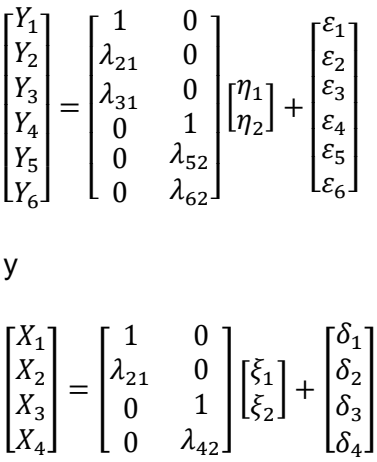

Esta forma matricial puede ser representada de manera de ecuaciones, donde en la figura 8 corresponde al modelo de medición de las Y, únicamente se ha eliminado el efecto entre las variables endógenas  $\eta_1$  y  $\eta_2$ ; aparecen las variables latentes  $\eta_1$  y  $\eta_2$  que están operacionalizadas por  $Y_1, Y_2, Y_3, Y_4$  por  $Y_4, Y_5, Y_6$  respectivamente. Las ecuaciones resultantes de estas relaciones se muestran a continuación:

$$
Y_1 = \lambda_{11}^Y \eta_1 + \varepsilon_1
$$
  
\n
$$
Y_2 = \lambda_{21}^Y \eta_1 + \varepsilon_2
$$
  
\n
$$
Y_3 = \lambda_{31}^Y \eta_1 + \varepsilon_3
$$
  
\n
$$
Y_4 = \lambda_{42}^Y \eta_2 + \varepsilon_4
$$

$$
Y_5 = \lambda_{52}^Y \eta_2 + \varepsilon_5
$$

$$
Y_6 = \lambda_{62}^Y \eta_2 + \varepsilon_6
$$

En la figura 7 se muestran las variables latentes  $\xi_1$  y  $\xi_2$  que están operacionalizados por  $X_1, X_2$  y  $X_3, X_4$  respectivamente. El coeficiente  $\varphi_{21}$  muestra la correlación entre las variables latentes  $\xi_1$  y  $\xi_2$ ; las ecuaciones resultantes de estas relaciones se muestran a continuación:

 $X_1 = \lambda_{11}^X \xi_1 + \delta_1$  $X_2 = \lambda_{21}^X \xi_1 + \delta_2$ 

$$
X_3 = \lambda_{32}^X \xi_2 + \delta_3
$$

$$
X_4 = \lambda_{42}^X \xi_2 + \delta_4
$$

# **2.7.3 Etapas de la Modelación de las Ecuaciones Estructurales**

Para el desarrollo de SEM, Byrne (2016) distingue tres escenarios diferentes al momento de desarrollar un SEM. Los cuales fueron denominados como estrictamente confirmatorio, modelos alternativos y generador de modelos. En el escenario estrictamente confirmatorio, se postula un modelo único basado en la teoría, se recopilan los datos convenientes y se prueba el ajuste del modelo hipotético sobre los datos de la muestra, a partir de los resultados de la prueba, se rechaza o no el modelo y no se hacen más modificaciones al modelo. Esta teoría no es muy recomendable, ya que la obtención de un modelo correcto no garantiza la inexistencia de otros modelos que explique mejor las relaciones entre variables. Con los modelos alternativos, se proponen varios modelos basados en la teoría y tras el análisis de un conjunto de datos empíricos únicos, se selecciona uno de los modelos como el más apropiado para representar los datos de la muestra. Finalmente, la generación de modelos es el caso en el cual, habiendo postulado y rechazado en función de su escasa adaptación a los datos de la muestra, se procede a modificar y restimar el modelo. En cuanto a las etapas del proceso de SEM en la literatura sobre SEM, los profesionales y teóricos concuerdan de que los pasos en forma general implicados en el desarrollo de los modelos SEM son la especificación, identificación, estimación, evaluación y modificación del modelo. (Hair et al. 2013; Kline, 2016; Schumacker & Lomax, 2015, Khine, 2013). A continuación, se hará una descripción de cada una de las etapas del modelamiento de ecuaciones estructurales.

#### *2.7.3.1 Especificación del Modelo*

Los modelos de medición y estructural son especificados tomando como base las investigaciones y teorías anteriores, comprendiendo la revisión de literatura para justificar la selección de las variables observadas como indicadores de las variables latentes, así mismo, comprende la teoría que soporta las relaciones entre las variables latentes del modelo estructural (Schumacker & Lomax, 2015). En esta etapa se establece formalmente el modelo, se representa la teoría en forma visual mediante un diagrama de trayectoria o senderos, se definen las variables exógenas y endógenas, se definen las relaciones hipotéticas entre las variables observadas y latentes (Hair et al., 2013). Para Schumacker y Lomax, (2015), en la etapa de especificación del modelo se tiene que determinar cada relación y parámetro de interés en el modelo, para el investigador es de suma importancia determinar el modelo teórico que generará una matriz de covarianza similar a la matriz de varianza-covarianza de la muestra, si el modelo teórico está mal especificado, se pueden producir estimaciones sesgadas de los parámetros, es decir, estimaciones que son diferentes de lo que son en el modelo de población real, esto se considera un error de especificación.

#### 2.7.3.1.1 Tipos de Parámetros

En el SEM existen tres tipos de parámetros a considerar para realizar el análisis en el modelo, los parámetros libres, fijos y restringidos. Un parámetro libre, es aquel cuyo valor es desconocido y por lo tanto se debe estimar, por ejemplo: las varianzas que corresponden a las variables independientes, las covarianzas entre variables independientes, todos los coeficientes que conectan a las variables latentes con sus respectivas variables observadas, los que conectan a variables latentes con latentes y los que conectan a variables observables con observables. Los parámetros fijos tienen un valor establecido de inicio igual a una constante dada, se consideran fijo porque no cambian su valor durante el proceso de ajuste del modelo, generalmente tienen valores de 0 o 1. Finalmente, los parámetros restringidos, son aquellos sobre los que se formula una suposición sobre sus valores, generalmente en términos de una hipótesis, por lo que se igualan a un valor particular, por ejemplo cero, o se asume que son iguales a otro u otros parámetros del modelo (Raykov & Marcoulides, 2006).

#### *2.7.3.2 Identificación del Modelo*

Es de suma importancia tener claro si un modelo es identificable o no lo es, de manera general la cuestión de la identificación está ligada con el asunto de si existen o no un grupo de parámetros únicos que sean consistentes con los datos. Si se puede encontrar una solución única para los valores de los parámetros estructurales entonces, el modelo es identificable, por lo tanto, los parámetros del modelo se podrán estimar y el modelo se podrá evaluar; por otro lado, si un modelo no puede ser identificado, habrá muchos grupos de parámetros estimados, con diferencias entre sí, entonces, cualquier grupo de valores resultaría en soluciones que no son aceptables (Gutiérrez, 2008). Para Khine (2013), en la etapa de identificación del modelo existe la preocupación de si es posible obtener un valor único para cada parámetro libre a partir de los datos observados, esto dependerá de la elección del modelo y la especificación de los parámetros fijos, libres y restringidos. Por lo anterior, podemos decir que la identificación del modelo consiste en asegurar que todos los parámetros se puedan estimar, es decir, que exista una solución única para cada uno de los parámetros. Se debe asegurar que al menos se dispone de una expresión algebraica que exprese cada parámetro en función de las varianzas y covarianzas muestrales. Existe una serie de reglas generales aplicables para identificar un modelo, una de las más frecuentemente utilizadas es la regla de los grados de libertad (GL), los cuales son obtenidos por la diferencia entre el número de varianzas y covarianzas y el número de parámetros a estimar. La fórmula para determinar los GL que representan el número de elementos en una matriz de correlación es la siguiente (Khine, 2013):

$$
GL = \frac{p(p+1)}{2}
$$

Donde *p* representa el número de variables observadas.

Hair et al., 2013; Khine, 2015; Kline, 2016 y Byrne, 2016 afirman que existen tres niveles de identificación en los modelos estructurales, estos, pueden ser identificables (justidentified), sobre identificables (over-identified) y sub identificables (under-identified). El modelo identificable tendrá exactamente cero GL  $(GL = 0)$ , es decir, que existe una correspondencia uno a uno entre los datos y los parámetros a estimar, no obstante, esto demuestra un ajuste perfecto del modelo y no es de interés para los investigadores, ya que no es generalizable. Un modelo sobre identificable es aquel en el cual, el número de parámetros a estimar es menor que el número de varianzas y covarianzas de las variables observadas, lo que resulta en un número positivo de GL  $(GL > 0)$ , lo cual garantiza que el modelo sea generalizable y suele ser el objetivo de todo SEM, ya que se tienen más información en la matriz de datos que el número de parámetros a estimar. Por último, un modelo sub identificable tiene un número de GL negativo  $(GL < 0)$ , lo que significa, que hay más parámetros a estimar que el número de varianzas y covarianzas, por lo que el modelo contiene información insuficiente para obtener una solución determinada, de esta manera, un número infinito de soluciones se pueden obtener. Uno de los objetivos en el uso de SEM, es encontrar el modelo más sencillo para representar las interrelaciones entre las variables que refleja con precisión las asociaciones observadas en los datos, por lo tanto, un alto número de GL implica un modelo más parsimonioso (Khine, 2013).

### *2.7.3.3 Estimación del Modelo*

En cualquier modelo de ecuaciones estructurales, los parámetros desconocidos se estiman de tal manera que el modelo se vuelve capaz de imitar la covarianza muestral analizada o la matriz de correlación y, en algunas circunstancias, las medias muestrales (Raykov y Marcoulides, 2006). La etapa de estimación de los parámetros del modelo implica determinar los valores de los parámetros desconocidos y su respectivo error de medición, sin embargo, antes de realizar la estimación del modelo, se deben resolver los problemas respecto a los datos a utilizar para la estimación de los parámetros (Khine, 2013).

### 2.7.3.3.1 Supuestos del Modelo.

Un punto muy importante para obtener buenos resultados en la estimación de los parámetros del SEM es verificar que los datos cumplen con el análisis de datos faltantes y de valores atípicos, la revisión de la normalidad univariada y multivariada, así como la multicolinealidad (Hair et al., 2013).

### 2.7.3.3.1.1 Datos faltantes.

Los datos faltantes, suceden cuando los valores en una o más variables no están disponibles para el análisis. Se debe identificar los patrones y las relaciones subyacentes a los datos faltantes para mantener lo más cerca posible la distribución original de valores cuando se aplica algún remedio (Hair et al., 2103).

### 2.7.3.3.1.2 Datos Atípicos

Los valores atípicos (outliers en inglés) son observaciones con una combinación única de características identificables como claramente diferentes de las otras observaciones (Hair et al., 2013). Pero cuando se consideran más de dos variables, los investigadores necesitan un medio para medir objetivamente las posiciones multidimensionales de cada observación en relación con algún punto común, que es el caso de esta investigación, esto es solucionado a través de la distancia de Mahalanobis. Este método estadístico indica la distancia en unidades de desviación estándar entre un conjunto de puntuaciones (vector) para un caso individual y la muestra significativa para todas las variables (centroides). Se ha recomendado un nivel conservador de significación estadística para esta prueba de p <0.001 (Kline, 2016), donde se dice que si un vector tiene un valor p< 0.001 es un dato atípico.

#### 2.7.3.3.1.3 Normalidad Univariada

El supuesto de la normalidad univariada, para DeCarlo (1997) una manera de medir la normalidad en cada una de las variables es a través del sesgo y la curtosis. Este autor menciona que un valor del índice de curtosis estandarizado en una distribución normal es igual a 3.0, un valor mayor que 3.0 indica curtosis positiva y un valor menor que 3.0 indica curtosis negativa, aunque Kline (2016) considera que hay menos consenso sobre el índice de curtosis, pero se han descrito valores absolutos de alrededor de 8.0 a más de 20.0 de este índice como curtosis extrema. Una regla muy conservadora, entonces, parece ser que los valores absolutos del índice de curtosis mayor que 10.0 pueden sugerir un problema y los valores mayores que 20.0 pueden indicar uno más serio. Se ha demostrado que el sesgo afecta las pruebas de medias, la curtosis afecta severamente las pruebas de varianzas y covarianzas (DeCarlo, 1997) y, dado que el SEM se basa en el análisis de las estructuras de covarianzas, se hace mayor énfasis en el análisis de la curtosis (Byrne, 2016).

Una distribución es insesgada o simétrica cuando los valores que están a la misma distancia de la media tienen igual frecuencia, mientras que es sesgada o asimétrica a la derecha (sesgo positivo) cuando los valores bajos de la variable son los más frecuentes y es asimétrica a la izquierda (sesgo negativo) en caso contrario. Mientras, la curtosis se refiere al grado de apuntamiento que presenta una distribución al compararla con la distribución normal. La distribución es leptocúrtica o curtosis positiva cuando más apuntada es y las colas son menos gruesas que la normal, la distribución es platicúrtica o curtosis negativa si es más aplanada y las colas más gruesas que la distribución normal, cuando es igual de apuntada que la normal se llama mesocúrtica. Las fórmulas para el cálculo del sesgo y la curtosis son:

$$
Sesgo = \frac{n}{(n-1)(n-2)} \sum_{i=1}^{n} \left(\frac{X_i - \bar{X}}{S}\right)^3
$$
  
\n
$$
Curtosis = \left[\frac{n(n+1)}{(n-1)(n-2)(n-3)} \sum_{i=1}^{n} \left(\frac{X_i - \bar{X}}{S}\right)^4\right] - \frac{3(n-1)^2}{(n-2)(n-3)}
$$

#### 2.7.3.3.1.4 Normalidad Multivariable

Un prerrequisito para la evaluación de la normalidad multivariable es la necesidad de comprobar la normalidad univariada ya que esta última es una condición necesaria, aunque no suficiente, para la normalidad multivariada (DeCarlo, 1997). Por este motivo, una vez comprobada la normalidad de cada una de las variables observadas consideradas individualmente, se hace necesario también contrastar la hipótesis de normalidad multivariante, para tal cálculo, Mardia propuso algunas pruebas para contrastar si la asimetría y la curtosis multivariantes del conjunto de variables observables permite asumir o no la hipótesis de normalidad (Mardia, 1970; Mardia, 1974). Según Raykov y Marcoulides (2006) en la investigación aplicada, la normalidad multivariable se examina utilizando el valor normalizado de la curtosis multivariable de Mardia. Esto se hace comparando el coeficiente de Mardia para los datos en estudio con un valor calculado basado en la fórmula  $p(p + 2)$  donde  $p$  es igual al número de variables observadas en el modelo. Este cálculo también fue realizado por Khine (2013) donde describe un ejemplo y hace la comparación propuesta anteriormente y dice que, si se obtiene un valor menor al valor calculado con el número de variables del modelo, se puede decir que existe normalidad multivariada.

#### 2.7.3.3.1.5 Multicolinealidad

El supuesto de multicolinealidad en los datos puede ocurrir porque lo que parecen ser variables separadas realmente miden la misma cosa, según Khine (2013) esto se refiere a situaciones en las que las variables medidas (indicadores) están demasiado relacionadas. La práctica habitual para verificar la multicolinealidad es calcular las correlaciones bivariadas para todas las variables medidas. Cualquier par de variables con una correlación mayor que r = 0.85 significa problemas potenciales (Kline, 2016). Otro método para probar la multicolinealidad es analizar los factores de inflación de varianza (VIF por sus siglas en inglés). Si el índice VIF de una variable es mayor que 10, esa variable podría ser redundante (Kline, 2016).

#### 2.7.3.3.2 Estimación de Parámetros.

La etapa de estimación del SEM es decisiva, ya que permite obtener de manera única el valor estimado de cada uno de los parámetros libres (Manzano & Zamora, 2009). El objetivo de la estimación en un SEM es probar que la matriz de varianzas y covarianzas poblacional Σ es igual a la matriz de varianzas y covarianzas estimada asociada al modelo teórico Σ(θ), esto es:

$$
\Sigma = \Sigma(\theta)
$$

Prácticamente no se cumple la igualdad de la ecuación, por lo que se tiene que encontrar  $\hat{\theta}$ , de tal manera que Σ sea lo más parecido a  $\Sigma(\hat{\theta})$ . Como no es posible conocer los valores de Σ, se utiliza el estimador de la varianza muestral *S*. La diferencia de  $S - \Sigma(\hat{\theta})$  se le llama residuo e indica la discordancia entre lo observado por los datos y las estimaciones arrojadas por el modelo (Manzano & Zamora, 2009, Byrne, 2016). Si sucediera que  $S \Sigma(\widehat{\theta}) = 0$ , entonces  $\chi^2 = 0$  y se obtiene el modelo perfecto para los datos (Khine, 2013). El objetivo de la estimación es minimizar el valor de una función, llamada de ajuste (F) y se escribe en términos de las matrices  $S \vee \Sigma(\hat{\theta})$ , es decir,  $F(S, \Sigma(\theta))$ . La forma de enunciar a F varía de acuerdo con el método de estimación que se utilice. La función  $F$  siempre es mayor o igual a cero y sólo es cero si se cumple que  $S = \Sigma(\hat{\theta})$ , esto quiere decir que el modelo que se propone se ajusta perfectamente a los datos (Manzano & Zamora, 2009; Byrne, 2016). El objetivo es minimizar la función de discrepancia,  $F(S, \Sigma(\theta))$ , de tal manera que su valor mínimo sea el punto en el proceso de estimación donde la diferencia entre  $S$  γ  $\Sigma(\theta)$ es menor, de otra forma,  $S - \Sigma(\theta) = \min_j$ . Con lo anterior, el valor mínimo de F representa la medida en que  $S \vee \Sigma(\theta)$  difieren (Byrne, 2016). Los métodos de estimación de los parámetros del modelo más empleados son máxima verosimilitud (ML por sus siglas en inglés), mínimos cuadrados no ponderados (ULS por sus siglas en inglés), mínimos cuadrados ponderados (WLS por sus siglas en inglés) y mínimos cuadrados generalizados (GLS por sus siglas en inglés) (Manzano & Zamora, 2009). El proceso de estimación del modelo involucra determinar el valor de los parámetros desconocidos y el error asociado con el valor estimado, existe gran cantidad de software que se utiliza para la estimación de un SEM, entre los más destacados se incluyen a LISREL (Linear Structural Relations; Jöreskog & Sörbom, 1993), AMOS (Analysis of Moment Structures; Arbuckle, 2003), SAS (SAS Institute, 2000), EQS (Equations; Bentler, 2003) y MPlus (Muthén & Muthén, 1998- 2010) (Khine, 2013).

Cuando los datos cumplen los supuestos de normalidad multivariable, no hay datos faltantes; no hay valores atípicos y los datos de las variables son continuas se utiliza el método de ML, también es apropiado este método para variables con escalas de intervalo y que cumplan con los supuestos de normalidad multivariable (Schumacker & Lomax, (2015).

# *2.7.3.4 Evaluación del modelo*

Una vez estimado el modelo, para evaluar el ajuste del modelo, se compara la teoría con la realidad al valorar la semejanza de la matriz de covarianza estimada que representa la teoría con la matriz de covarianza observada que representa la realidad (Hair et al., 2013). Byrne, (2016) señala que la evaluación del modelo es el grado en que un modelo hipotético describe debidamente los datos de la muestra, dicha evaluación, se enfoca en los criterios de ajuste por parámetros individuales y los índices de bondad de ajuste del modelo global.

# 2.7.3.4.1 Criterios de ajuste por parámetros individuales

Para Byrne, (2016) los criterios de ajuste por parámetros individuales son: la viabilidad de las estimaciones del parámetro, la adecuación de los errores estándar y la significancia estadística de las estimaciones del parámetro.

### Viabilidad de las estimaciones del parámetro:

Las estimaciones de los parámetros deben mostrar el signo y el tamaño correctos, y ser coherentes con la teoría subyacente, por lo que, cualquier estimación fuera del rango admisible indica claramente que el modelo es incorrecto. Por ejemplo, correlaciones mayores a 1.0, varianzas negativas y matrices de covarianza o correlación que no son definidas como positivas.

### Adecuación de los errores estándar:

El error estándar es un reflejo de la precisión con la que se estima un parámetro, si sus valores son pequeños, indica que la estimación es precisa. Por otro lado, un mal ajuste del modelo se puede deber a la presencia de errores estándar que son excesivamente pequeños o grandes. Para Bentler, (2006) si un error estándar está muy próximo a cero, el estadístico de prueba para su parámetro relacionado no se puede definir. Por su parte Jöreskow y Söborn (1993) señalan que, si un error estándar es extremadamente grande, indica que el parámetro no se puede determinar.

#### Significación estadística:

Los valores críticos representan la estimación del parámetro dividida por su error estándar, funcionan como el estadístico para probar que la estimación es diferente de cero basado en un nivel de confianza, si el valor crítico excede el valor esperado del nivel de confianza especificado, entonces el parámetro es significativamente diferente de cero.

#### 2.7.3.4.2 Índices de Bondad de Ajuste del Modelo Global

Los criterios de bondad de ajuste global determinan el grado en el que el modelo en conjunto, el de medida y el estructural, es capaz de predecir la matriz de correlación o covarianza observada entre los elementos del indicador, es decir, la semejanza de las matrices de covarianza observadas y estimadas (Hair et al., 2013). En general, existen tres grupos de índices de ajuste del modelo: índices de ajuste absoluto, índices de comparación e índices de parsimonia.

#### 2.7.3.4.2.1 Índices de Ajuste Absoluto

Son una medida directa de que tan bien el modelo especificado reproduce los datos observados, estos, no comparan de forma explícita los índices de ajuste absoluto de un modelo específico con ningún otro modelo, más bien, cada modelo se evalúa independientemente de otros modelos posibles (Hair et al., 2013). Los índices de ajuste de modelo que se usan comúnmente son chí-cuadrado  $(\chi^2)$ , el índice de bondad de ajuste (Goodness of Fit Index, GFI), el índice de bondad de ajuste ajustado (Adjusted Goodness of Fit Index, AGFI), el índice de aproximación de la raíz de cuadrados medios del error (Root Mean Square Error of Aproximation, RMSEA) y el índice de la raíz del cuadrado medio del residuo (Root Mean Square Residual, RMR) (Schumacker & Lomax, 2015).

Chí-cuadrado  $\chi^2$ . Es la única prueba estadística de la diferencia entre la matriz de varianza-covarianza observada y la estimada y se representa matemáticamente con la siguiente ecuación (Hair et al., 2013):

$$
\chi^2 = (N-1)F_{min}
$$

donde  $N$  es el tamaño de muestra y  $F_{min}$  es el valor mínimo que toma la función de ajuste cuando se estimaron los parámetros. Un valor significativo de  $\chi^2$  en relación con los GL indica que las matrices de varianza-covarianza observadas y estimadas son diferentes, un valor no significativo de  $\chi^2$  en relación con los GL indica que las matrices de varianzacovarianza observadas y estimadas son similares (Schumacker & Lomax, 2015). En SEM la hipótesis nula es que la muestra observada y las matrices de covarianza estimadas son iguales, esto significa que el modelo se ajusta perfectamente. Al contrario de otras técnicas multivariables, en SEM se busca que el valor de  $\chi^2$  sea relativamente pequeño y el valor del  $p - value$  sea mayor que el nivel de significancia, esto indica que no hay diferencia estadística significativa entre las dos matrices (Hair et al., 2013).

Este índice está limitado por el tamaño de la muestra, a medida que se incrementa dicho tamaño, el índice es mayor y aumenta la frecuencia con que se rechaza la hipótesis nula, esta es la razón por la cual no se usa como único criterio de bondad de ajuste, sino más bien como un complemento de otros índices de ajuste (Manzano & Zamora, 2009). Uno de los primeros estadísticos de bondad de ajuste que se usó para manejar esta situación, fue la razón de  $\chi^2/gl$  (Wheaton, Muthen, Alwin & Summers, 1977), esta razón de la chí cuadrada entre los grados de libertad es llamada por Hair et al. (2013) como chi cuadrada normada y generalmente valores en el orden de 3:1 o menores se consideran buenos ajustes del modelo.

**Índice de bondad de ajuste (GFI)**. Este índice se basa en la razón de la suma de la suma de las diferencias al cuadrado entre las matrices observada y la reproducida. El GFI mide la cantidad de varianza y covarianza en la matriz observada que se predice por la matriz reproducida. Si el GFI es 0.97 por ejemplo, significa que el 97% de la matriz  $S$  es predicha por la matriz reproducida Σ (Schumacker & Lomax, 2015). Matemáticamente se representa por la ecuación:

$$
GFI = 1 - \left[ \chi_{modelo}^2 / \chi_{nulo}^2 \right]
$$

Donde,  $\chi^2_{nulo}$  es el valor de la chí-cuadrada del modelo independiente reportado en las salidas de los programas computacionales. Par un buen ajuste el valor recomendado debe ser  $GFI > 0.95$ , un ajuste perfecto sería  $GFI = 1.0$  (Khine, 2013).

**Índice de bondad de ajuste ajustado (AGFI)**. Este índice es ajustado por los GL del modelo relativo al número de variables. Matemáticamente se expresa como:

$$
AGFI = 1 - \left[ \left( \frac{k}{gl} \right) (1 - GFI) \right]
$$

Donde, donde k es el número de valores distintos únicos en S y los grados de libertad  $gl =$  $p(p + 1)/2$  (Schumacker & Lomax, 2015). Par un buen ajuste el valor recomendado debe ser  $AGFI > 0.95$ , un ajuste perfecto sería  $AGFI = 1.0$  (Khine, 2013).

Los índices GFI y AGFI se pueden usar para comparar el ajuste de dos modelos alternativos diferentes con los mismos datos o comparar el ajuste de un solo modelo con utilizando diferentes datos (Schumacker & Lomax, 2015).

**Índice de aproximación de la raíz de cuadrados medios del error (RMSEA).** Este índice toma en cuenta los GL que se consideran una medida de la complejidad del modelo y el tamaño de la muestra (Schumacker & Lomax, 2015). Es un índice de "error de aproximación" porque evalúa la medida en que un modelo se ajusta razonablemente bien en la población (Brown, 2015). Matemáticamente se expresa como:

$$
RMSEA = \sqrt{\chi_{Modelo}^2 - gl_{Modelo}/[(N-1)gl_{Modelo}]}
$$

Para Browne y Cudeck, (1992) valores menores a 0.05 indican un buen ajuste y valores mayores a 0.08 representan un error razonable de aproximación en la población. Por otra parte, MacCallum, Browne y Sugawara (1996), señalan que valores del RMSEA entre 0.08 y 0.10 indican un ajuste mediocre, valores mayores a 0.10 representan un ajuste pobre. Por último, Hu y Bentler, (1999) señala que un valor de 0.06 indica un buen ajuste.

**Índice de la raíz del cuadrado medio del residuo (RMR).** Este índice, representa el valor residual promedio derivado de la adaptación de la matriz de covarianza para el modelo hipotético Σ(θ) a la matriz de varianza-covarianza de los datos de la muestra *S* (Byrne, 2016). El RMR se calcula matemáticamente de la siguiente manera:

$$
RMR = \left[ (1/k)\Sigma_{ij} (S_{ij} - \Sigma_{ij})^2 \right]^{1/2}
$$

Debido a que estos residuales son relativos a los tamaños de las variaciones observadas y las covarianzas, son difíciles de interpretar; por lo que es mejor interpretarlos en relación con la matriz de correlación (Hu & Bentler, 1995). El RMR estandarizado (SRMR), entonces, representa el valor promedio de todos los residuos estandarizados, y varía de 0.00 a 1.00; para un modelo bien ajustado es aceptado un valor de 0.04 o menos (Byrne, 2016).

#### 2.7.3.4.2.2 Índices de Comparación o de Ajuste Incremental

Estos índices se diferencian de los índices de ajuste absoluto en que evalúan qué tan bien se ajusta el modelo estimado en relación con algún modelo de la línea base alternativo. El modelo de línea de base más común se conoce como un modelo nulo, uno que asume que todas las variables observadas no están correlacionadas. Implica que ninguna especificación del modelo podría mejorar el modelo, ya que no contiene factores de elementos múltiples o relaciones entre ellos. Esta clase de índices de ajuste representa la mejora en el ajuste por la especificación de construcciones de elementos múltiples relacionados. Entre los índices más utilizados son el índice de Tucker-Lewis (Tucker Lewis Index, TLI) y el índice de ajuste comparativo (Comparative Fit Index; CFI) (Hair et al., 2013).

**Índice de Tucker-Lewis (TLI).** Este índice se puede utilizar para comparar modelos alternativos o para comparar un modelo propuesto con un modelo nulo (Schumacker & Lomax, 2015). TLI se calcula utilizando la  $\chi^2$  de la siguiente forma:

$$
TLI = \left[ \left( \chi_{nulo}^2 / g l_{nulo} \right) - \left( \chi_{propuesto}^2 / g l_{propuesto} \right) \right] / \left[ \left( \chi_{nulo}^2 / g l_{nulo} \right) - 1 \right]
$$

Schumacker y Lomax, (2015) señalan que el TLI está escalado de 0 (sin ajuste) a 1 (ajuste perfecto). Para Hu y Bentler, (1999) valores cercanos a 0.95 son indicativos de un buen ajuste.

**Índice de ajuste comparativo (CFI).** El índice refleja la falta relativa de ajuste de un modelo específico en comparación con el modelo de línea base. Está escalado de 0 a 1, los valores mayores a 0.95 indican un buen ajuste (Khine, 2013). El CFI se obtiene de la siguiente ecuación:

$$
CFI = 1 - max [( \chi_{\rm T}^2 - gl_{\rm T}), 0 ] / max [ (\chi_{\rm T}^2 - gl_{\rm T}), (\chi_{\rm B}^2 - gl_{\rm B}), 0 ]
$$

Donde,  $\chi^2_{\rm T}$  es el valor  $\chi^2$  del modelo bajo evaluación,  $gl_{\rm T}$  son los grados de libertad del modelo bajo evaluación;  $\chi^2_{\rm B}$  es el valor  $~\chi^2$  del modelo de línea de base (nulo),  $g l_{\rm B}$  son los grados de libertad del modelo de línea de base.

**Índice de Ajuste Normado (Normad Fit Index: NFI)**. Este índice se utiliza para comparar un modelo restringido con un modelo completo utilizando un modelo nulo de línea de base. El NFI se escala en un rango de 0 (no ajusta) a 1.0 (ajuste perfecto) (Bentler & Bonett, 1980). Matemáticamente se expresa como:

$$
NFI = (\chi_{nulo}^2 - \chi_{modelo}^2)/\chi_{nulo}^2
$$

#### 2.7.3.4.2.3 Índices de Parsimonia

Estos índices suministran información sobre qué modelo entre un conjunto de modelos es el mejor, considerando su ajuste en relación con su complejidad. Estos índices se mejoran por un mejor ajuste o por un modelo más simple, un modelo es más simple es uno con menos rutas de parámetros estimados (Hair et al., 2013). Una medida de ajuste de parsimonia se mejora ya sea por un mejor ajuste o por un modelo más simple. En este caso, un modelo más simple es uno con menos rutas de parámetros estimados. La relación de parsimonia es la base de estas medidas y se calcula como la relación entre los grados de libertad utilizados por un modelo y los grados totales de libertad disponibles (Marsh & Balla, 1994). Para Hair et al., (2013) el índice de parsimonia más utilizado es el índice de ajuste normado de parsimonia (Parsimony Normed Fit Index; PNFI); Shumacker y Lomax, (2015), además del PNFI sugieren el uso del criterio de información Akaike (Akaike Information Criterion; AIC).

**índice de ajuste normado de parsimonia (PNFI**). El índice toma en cuenta el número de grados de libertad utilizados para obtener un nivel de ajuste dado (Schumacker & Lomax, 2015). Los valores relativamente altos representan un ajuste relativamente mejor (Hair et al., 2013). Los valores del PNFI se utilizan para comparar modelos con diferentes grados de libertad (Sumacker & Lomax, 2015; Hair et al., 2013). Se expresa en forma matemática como:

$$
PNFI = (gl_{propuesto}/gl_{nulo})NFI
$$

**Criterio de información Akaike (AIC)**. El índice AIC se usa para comparar modelos con diferentes números de variables latentes y puede ser calculado de dos maneras diferentes, como  $AIC = \chi^2 + 2q$ ; donde  $q =$  número de parámetros libres en el modelo y como  $AIC =$  $\chi^2$  – 2gl. La primera fórmula genera valores positivos, mientras que la segunda fórmula proporciona valores negativos, pero, para ambos, valores cercanos a cero indican un modelo más parsimonioso (Schumacker & Lomax, 2015).

#### *2.7.3.5 Modificación del Modelo*

Si el ajuste del modelo teórico no es aceptable, la siguiente etapa es modificar el modelo y subsecuentemente evaluar el nuevo modelo modificado, a este paso se le llama respecificación (Schumacker & Lomax, 2015). Por su parte, Khine, (2013) señala que, al modificar un modelo, se agregan o eliminan parámetros para mejorar el ajuste, más aún,
los parámetros se cambian de fijos a libres o viceversa. La mayoría de los softwares de SEM calculan índices de modificación (MI) para cada parámetro, también llamados índice de multiplicador de Lagrange (LM) o la prueba de Wald; estos MI reportan en cambio en el valor de la  $\chi^2$  cuando se ajustan los parámetros. El LM muestra hasta qué punto la suma de parámetros libres mejora el ajuste del modelo y la prueba de Wald cuestiona si la eliminación de los parámetros libres mejora el ajuste del modelo.

Otra forma de modificar el modelo es a través de los residuos normalizados o estandarizados que provienen de las diferencias entre las matrices de covarianzas o correlación observadas y las estimadas del modelo.

Para considerar un residuo significativo al nivel de 0.05, y considerarlo para una posible modificación en el modelo, el residual debe ser mayor que  $\pm$  1.96; para un nivel de significancia de 0.01, el residual debe ser mayor de  $\pm 2.58$ . Un residuo significativo representa que existe un error de predicción para un par de indicadores, pero no específica como se puede mejorar, para lo cual se debe resolver mediante la modificación del modelo con la incorporación o eliminación de relaciones (Byrne, 2016).

#### *2.7.3.6 Validación del Modelo*

Una vez que estamos satisfechos con el ajuste del modelo, el siguiente paso es validar el modelo, a través de una réplica del estudio o desarrollando una validación cruzada (Schumacker & Lomax, 2015). La validación cruzada es un procedimiento para dividir aleatoriamente la muestra en dos partes: una muestra de análisis utilizada en la estimación de la función discriminante y una muestra reservada utilizada para validar los resultados (Hair et al., 2013). Para realizar en análisis de validación cruzada, se utiliza el índice de validación cruzada esperado (Expected Cross Validation Index, ECVI), propuesto por Cudeck y Browne (1983) como una medida para evaluar en una sola muestra la probabilidad de que el modelo se valide en muestras de tamaño similar de la misma población.

El Índice de validación cruzada esperado (ECVI) es fundamental para el siguiente grupo de estadísticas de ajuste. El ECVI se propuso, inicialmente, como un medio para evaluar, en una sola muestra, la probabilidad de que el modelo se valide en muestras de tamaño similar de la misma población (Cudeck & Browne, 1983). El ECVI mide la diferencia entre la matriz de covarianza ajustada en la muestra analizada y la matriz de covarianza esperada que se obtendría en otra muestra de tamaño equivalente. La aplicación del ECVI presume una comparación de los modelos mediante los cuales se calcula un índice de ECVI para cada modelo y luego todos los valores de ECVI se colocan en orden de clasificación; El modelo que tiene el valor ECVI más pequeño presenta el mayor potencial de replicación. Debido a que los coeficientes de ECVI pueden tomar cualquier valor, no hay un rango de valores apropiado determinado (Byrne, 2016).

# **3 METODOLOGÍA**

Para el logro de los objetivos establecidos en esta disertación, como primer paso se obtuvieron los FCE de la metodología SS que fueron citados con mayor frecuencia en un periodo de tiempo en la revisión de literatura a nivel internacional. Una vez determinados los FCE, el siguiente paso fue operacionalizar dichos factores tomando en cuenta las referencias de la literatura, para después diseñar un cuestionario que se aplicó en las IES Públicas de México, con los datos recolectados el cuestionario fue validado. Por último, se siguieron las etapas de la modelación de ecuaciones estructurales para desarrollar los modelos de medición y estructural, para finalmente integrarlos en el modelo de ecuaciones estructurales. A continuación, se describen ampliamente los pasos de la metodología seguida.

# **3.1 Determinación de los Factores Críticos de Éxito**

Para la determinación de los FCE en el sector educativo se llevó a cabo una revisión de literatura a nivel internacional con el objetivo de visualizar aquellos FCE más mencionados por los investigadores.

### **3.1.1 Revisión de literatura**

La revisión de literatura se llevó a cabo con los pasos siguientes:

- 1. Definición de los criterios de inclusión y exclusión.
	- a. Criterios de inclusión. Son aquellas características que debe tener el objeto de estudio para considerarlo dentro de la investigación. Estas características se fijan para que los elementos de una población sean uniformes.
	- b. Criterio de exclusión. Son las características que posee el objeto de estudio y que una vez que ha cumplido con los criterios de inclusión, pueden alterar la medición de las variables a estudiar y como resultado no es elegible para la investigación.
- 2. Elaboración de la tabla de frecuencias de los FCE más mencionados en la literatura. Se elaboró una tabla de frecuencias de los FCE más citados por los investigadores en los artículos encontrados en bases de datos como EBSCO, Elsevier, Emerald, Springer, IEEE y Scopus. Tomando en consideración los criterios de inclusión y exclusión previamente definidos.
- 3. Identificación de los FCE tomando como referencia el principio de Pareto.

El principio de Pareto nos ayuda a obtener el factor más influyente en el estudio y clasificar los factores en "pocos vitales" y "muchos triviales". Con esto se reduce el número de factores en los que se debe prestar más atención para lograr los objetivos planeados. En la presente investigación, el análisis de Pareto se realiza en función de los FCE y se clasifican según el número de veces que aparecen en la literatura. De la tabulación de los FCE en el paso anterior, se tomaron en cuenta como los FCE más importantes a aquellos que se encontraban en el 80% con más menciones.

### **3.2 Instrumento para Recolección de Datos**

Para conocer la situación de las IES con respecto a la metodología SS en México, se diseñó un instrumento para recopilar la información, la metodología utilizada para desarrollar y validar este instrumento comprende los pasos de la definición de los constructos e indicadores, la administración del instrumento, la recopilación de los datos y el análisis estadístico.

### **3.2.1 Diseño del Instrumento**

Un aspecto importante del diseño del instrumento para la recopilación de la información es la identificación de los constructos que serán estudiados. Para esto, se desarrolló una revisión de literatura sobre los FCE de la metodología SS en las IES públicas de México, donde fueron seleccionados 11 FCE que representan el 80% de las menciones de la literatura revisada. Estos FCE obtenidos de la revisión de literatura, representan las variables latentes que serán estudiadas en el cuestionario, cabe mencionar, que dichas variables latentes no pueden ser medidas directamente y deben ser operacionalizadas, en consecuencia, el cuestionario final deberá ser el producto de dicha operacionalización, desarrollada a nivel de observación con la definición de un grupo de indicadores que bajaran el nivel de abstracción de cada variable latente y esto nos permitirá observar la realidad, como lo recomienda Jöreskow et al. (2016).

Un punto importante más a considerar en el diseño del instrumento para la recopilación de la información es determinar la forma en que se evaluará cada ítem del cuestionario, para ello, Hair et al. (2013), Carpita y Manisera (2012) señalan que la escala de calificación de tipo Likert es una opción muy popular para medir variables latentes a través de un grupo de ítems relacionados. En las escalas de tipo Likert, cada participante debe responder individualmente a una serie de declaraciones seleccionando el valor de una escala u opción que mejor represente su opinión. Para el instrumento en cuestión, se escogió una escala de cinco puntos para medir la implementación de los FCE de la metodología SS en las IES de la siguiente manera: nunca (1), casi nunca (2), algunas veces (3), usualmente (4) y siempre (5).

Finalmente, la encuesta incluye 76 reactivos (ítems), midiendo un total de 12 constructos, 11 FCE y uno de los beneficios obtenidos al aplicar la metodología SS; el instrumento fue estructurado en cinco secciones. Las primeras tres respectivamente, tienen como objetivo recopilar información general de las IES y analizar las herramientas de calidad que generalmente utilizan en la implementación de la metodología SS. El objetivo de la cuarta sección es evaluar el uso de los 11 FCE durante la implementación de la metodología SS y finalmente, la quinta sección analiza los beneficios que obtienen las IES al implementar la metodología SS de acuerdo con los FCE.

# **3.2.2 Población Objetivo**

De acuerdo con la SEP, (2017), durante el ciclo escolar 2016-2017 la matrícula total escolarizada en la educación superior fue de 3,762,679 alumnos, de los cuales, el 70.6% de los alumnos se matricularon en IES públicas y el 29.4% en IES del sector privado. Con el objetivo de que el impacto de esta investigación fuera mayor, las IES del sector público fueron seleccionadas para recopilar la información pertinente sobre la implementación de la metodología SS. En este sector, se encuentran 591 IES distribuidas en la República Mexicana de acuerdo con el tipo de sistema como se muestra en la tabla 3.

*Tabla 3. Número y tipo de IES públicas en México (SEP, 2017).*

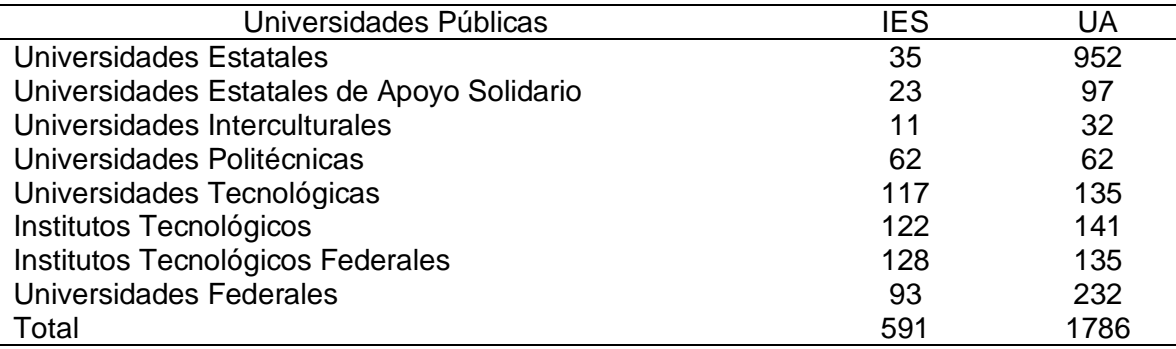

# **3.2.3 Aplicación del Instrumento.**

El instrumento diseñado para la recopilación de la información en las IES públicas de México fue desarrollado en la plataforma electrónica SurveyGizmo Enterprise (2018), la plataforma se especializa en la construcción, distribución y análisis de encuestas, la encuesta se generó en línea y fue enviada vía correo electrónico a cada una de las 591 IES para que fuera distribuida entre sus unidades académicas con los coordinadores de los sistemas de calidad, personal con experiencia en la implementación de la metodología SS o personal con experiencia en proyectos de mejora. Al final se recibieron 743 encuestas completas de 400 diferentes unidades académicas provenientes de 318 IES.

### **3.2.4 Validación del Instrumento**

Una vez aplicada la encuesta, es necesario validar el instrumento para verificar que realmente se está midiendo lo que se pretende medir, para esto se llevó a cabo la validación de constructo a través de un análisis factorial. Primeramente, se verifican la confiabilidad de los datos, verificando que no existan datos faltantes, datos atípicos (outliers) y multicolinealidad en los datos, además, que se cumplan los supuestos de normalidad univariada y multivariada, así como lo recomienda Hair et al. (2013). Como segundo paso se realiza un AFE de la matriz de correlaciones entre las variables, el AFE dictará las dimensiones latentes y sus resultados se utilizarán como indicadores de la validez de los constructos que fueron propuestos en el cuestionario. Finalmente, para evaluar la confiabilidad y consistencia de los hallazgos, se sigue un enfoque confirmatorio, es decir, después de realizar el AFE, se lleva a cabo un AFC utilizando para ello el software SPSS Amos, versión 23.0 (Arbuckle, 2014).

### **3.3 Modelación de Ecuaciones Estructurales**

Con el modelo de ecuaciones estructurales se pretende explicar las relaciones existentes entre los FCE cuya información fue recopilada a través del instrumento que se aplicó en las IES públicas de México, también, se pretende medir el impacto de los FCE en los beneficios obtenidos con la implementación de la metodología SS.

### **3.3.1 Especificación del Modelo**

En esta etapa se desarrolló un modelo teórico basado en la revisión de literatura previamente realizada para determinar los FCE como constructos y sus ítems para medirlos, estos fueron validados a través de un AFC como se mencionó en el apartado anterior. La figura 9 muestra el modelo teórico propuesto. Los constructos Participación y Compromiso de la Dirección (PCD), Vinculación de SS con la Estrategia de la Institución (VEI) y Selección de los Miembros del Equipo y Trabajo en Equipo (SMETE) forman el

grupo de variables considerados como "Drivers", es decir, aquellos que son independientes o que impulsan a los demás constructos (Dubey, Gunasekaran, Childe, Fosso Wamba & Papadopoulos, 2015), sin embargo, Meyer y Collier (2001) mencionan que el liderazgo impulsa el sistema que genera resultados en la teoría general del Modelo Baldrige Performance Excellence Program (BPEP), así mismo, Djordjevic, Panic, Arsic y Zivkovic (2018) consideran que el liderazgo es un factor crítico en la implementación de un sistema de calidad como TQM, ISO series o los modelos de excelencia como BPEP y el EFQM, por lo que, en el modelo propuesto se considera que el constructo PCD tiene un efecto sobre los constructos VEI, SMETE. Los constructos mencionados están descritos por seis, tres y cuatro variables observables respectivamente. Los constructos Educación y Entrenamiento (EE), Comunicación (C) y Cambio Cultural (CC) son los mediadores entre los constructos VEI y SMETE, mientras que los constructos dependientes son la Vinculación con el Cliente (VC), Vinculación con los Proveedores (VP), Vinculación con Recursos Humanos (VRH) y Métricas de Rendimiento Claras (MRC). Las variables mediadoras o de enlace EE, C y CC, son aquellas variables que tienen una fuerte dependencia asociado con un poder de conducción (Dubey et al., 2015), EE, C y CC están descritos por cuatro variables observables cada uno. Los constructos VC, VP, VRH y MRC actúan como variables dependientes y tienen efecto sobre los Beneficios (B). Las variables dependientes son aquellas que tienen un fuerte poder de dependencia asociado a un poder de conducción débil (Dubey et al., 2015). MRC y VP están descritos por seis variables observables cada uno, mientras que VC y VRH se describen por tres variables observables. El constructo B está descrito por 11 variables observables.

El modelo teórico propuesto de la figura 9 se compone por 11 factores o constructos representados por las elipses y son: Participación y Compromiso por la Dirección (PCP), Vinculación de SS con la Estrategia de la Institución (VEI), Cambio Cultural (CC), Selección de los Miembros del Equipo y Trabajo en Equipo (SMETE), Educación y Entrenamiento (EE), Comunicación en todos los niveles (C), Métricas de Rendimiento Claras (MRC), Vinculación de SS con el Recurso Humano (VRH), Vinculación de SS con los Clientes (VC), Vinculación de SS con los Proveedores (VP) y Beneficios (B).

La figura 9 muestra 54 variables observables representadas por rectángulos y representan pares de elementos de las subescalas PCD, VEI, CC, SMETE, EE, C, MRC, VRH, VC, VP y B del cuestionario descrito anteriormente.

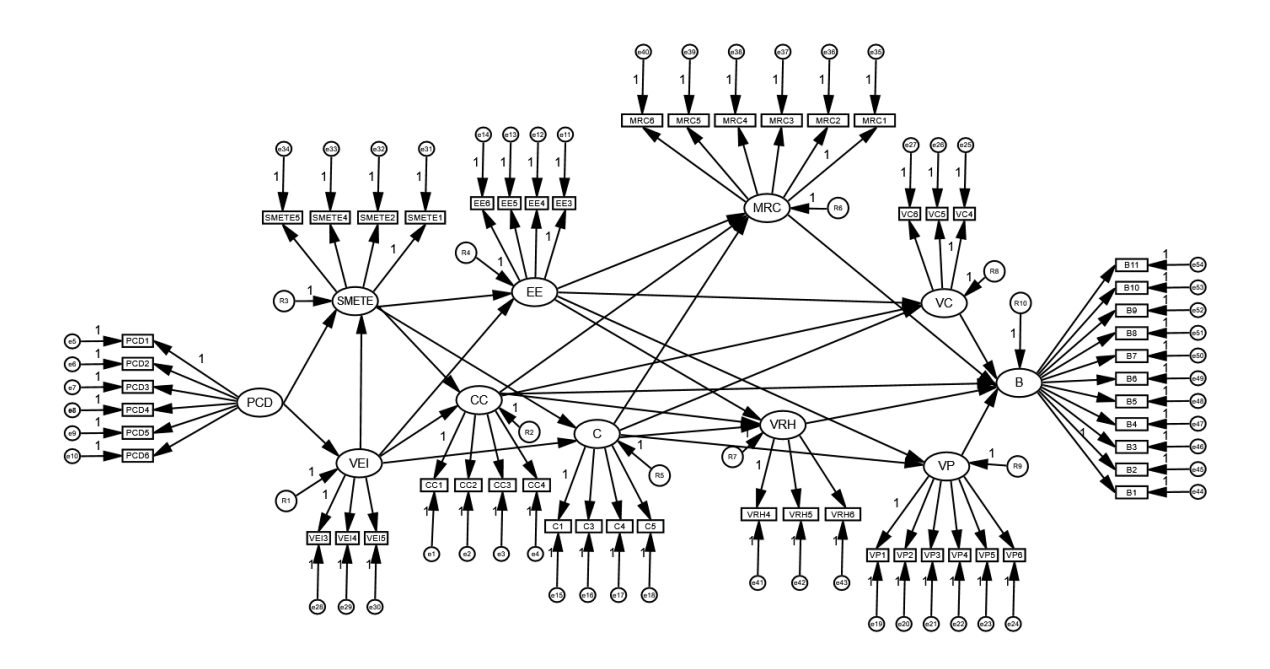

#### *Figura 9. Modelo teórico propuesto*

Las 54 variables observables cargan sobre los factores o constructos de la siguiente forma: en el factor PCD (PCD1, PCD2, PCD3, PCD4, PCD5 y PCD6); para VEI (VEI3, VEI4 y VEI5); en SMETE (SMETE1, SMETE2, SMETE4 y SMETE5); en CC (CC1, CC2, CC3 y CC4); para EE (EE3, EE4, EE5 y EE6); en C (C1, C3, C4 y C5); para VRH (VRH4, VRH5 y VRH6), en VP (VP1, VP2, VP3, VP4, VP5 y VP6); para VC (VC4, VC5 y VC6), en MRC (MRC1, MRC2, MRC3, MRC4, MRC5 y MRC6) y en B cargan (B1, B2, B3, B4, B5, B6, B7, B8, B9, B10 y B11). Cada una de estas variables observables cargan en uno y solo un factor. Los errores de medición asociados con cada una de las variables observables no están correlacionados.

#### **3.3.2 Identificación del Modelo**

La identificación del modelo está centrada en la medida en que se puede inferir un conjunto único de valores para los parámetros desconocidos a partir de la matriz de covarianza dada de las variables analizadas que se reproducen en el modelo, entonces, es necesario determinar el número de distintos valores en la matriz  $S$  (matriz muestral de covarianzas), a través de la ecuación  $p(p + 1)/2$ ; donde p es el número de variables observadas en la matriz muestral de varianzas-covarianzas.

Un modelo está identificado si  $GL \geq 1$ . Si  $GL = 0$ , indica que el modelo está saturado, es decir, el número de parámetros a estimar es igual al número de distintos valores en la matriz muestral de varianzas-covarianzas. Un modelo under-identified ocurre cuando si  $GL < 0$ , esto significa que, hay más parámetros a estimar que el número de distintos valores en la matriz  $S$ . En el caso de SEM, se requiere que el modelo sea over-identified, es decir, que  $\log GL \geq 1$ , esto significa que, el número de distintos valores en la matriz S es mayor que el número de parámetros a estimar.

#### *3.3.2.1 Modelo Estructural*

La figura 10 muestra los componentes estructurales del modelo, es decir, solamente los constructos y los efectos entre los constructos exógenos y endógenos, y los errores de medición de cada ecuación lineal estructural. La variable latente exógena  $\xi_1$  (PCD) y las variables latentes endógenas  $\eta_1$  (SMETE),  $\eta_2$  (VEI),  $\eta_3$  (CC),  $\eta_4$  (EE),  $\eta_5$  (C),  $\eta_6$  (MRC),  $\eta_7$ (VRH),  $\eta_8$  (VP),  $\eta_9$  (VC) y  $\eta_{10}$  (B). Las relaciones entre los constructos latentes, es decir, entre las ξ y las η se representan en un modelo estructural que se define de la siguiente manera:

$$
\eta = B\eta + \Gamma\xi + \zeta
$$

Donde,

 $\eta$  es un vector  $m\chi$ 1;  $\eta' = (\eta_1, \eta_2, ... \eta_m)$  que contiene variables latentes endógenas.

 $\xi$  es un vector  $nx1; \xi' = (\xi_1, \xi_2, ..., \xi_n)$  que contiene variables latentes exógenas.

B es una matriz  $m x m$ ; que contiene las betas que representan los efectos causales directos de las variables  $\eta$  sobre  $\eta$ .

 $Γ$  es una matriz  $mxn$ ; que contiene las gammas que representan los efectos causales directos de las variables  $\xi$  sobre  $\eta$ .

 $\zeta$  es un vector  $\zeta' = (\zeta_1, \zeta_2, ..., \zeta_n)$  que contiene los residuos o errores en ecuaciones, lo que indican que las variables latentes no son perfectamente predichas por las ecuaciones estructurales; este vector tiene un valor esperado de cero  $[E(\zeta) = 0]$ , el cual no está correlacionado con  $\xi$ .

En forma matricial se representa de la siguiente manera:

$$
\begin{bmatrix}\n\eta_1 \\
\eta_2 \\
\eta_3 \\
\eta_4 \\
\eta_5 \\
\eta_6 \\
\eta_7 \\
\eta_8 \\
\eta_9 \\
\eta_{10}\n\end{bmatrix}\n=\n\begin{bmatrix}\n0 & \beta_{12} & 0 & 0 & 0 & 0 & 0 & 0 & 0 & 0 & 0 & 0 \\
0 & 0 & 0 & 0 & 0 & 0 & 0 & 0 & 0 & 0 \\
\beta_{31} & \beta_{32} & 0 & 0 & 0 & 0 & 0 & 0 & 0 & 0 \\
\beta_{41} & \beta_{42} & 0 & 0 & 0 & 0 & 0 & 0 & 0 & 0 & 0 \\
\beta_{51} & \beta_{52} & 0 & 0 & 0 & 0 & 0 & 0 & 0 & 0 & 0 \\
0 & 0 & \beta_{63} & \beta_{64} & \beta_{65} & 0 & 0 & 0 & 0 & 0 & 0 & 0 \\
0 & 0 & \beta_{73} & \beta_{74} & \beta_{75} & 0 & 0 & 0 & 0 & 0 & 0 & 0 \\
0 & 0 & \beta_{83} & \beta_{84} & \beta_{85} & 0 & 0 & 0 & 0 & 0 & 0 & 0 \\
0 & 0 & \beta_{93} & \beta_{94} & \beta_{95} & 0 & 0 & 0 & 0 & 0 & 0 & 0 \\
0 & 0 & 0 & 0 & \beta_{106} & \beta_{107} & \beta_{108} & \beta_{109} & 0 & 0 & 0 & 0\n\end{bmatrix}\n\begin{bmatrix}\n\gamma_1 \\
\gamma_2 \\
\gamma_3 \\
\gamma_4 \\
\gamma_5 \\
\gamma_6 \\
\gamma_7 \\
\gamma_8 \\
\gamma_9 \\
\gamma_1\n\end{bmatrix}\n=\n\begin{bmatrix}\n\gamma_1 \\
\gamma_2 \\
\gamma_3 \\
\gamma_4 \\
\gamma_5 \\
\gamma_6 \\
\gamma_7 \\
\gamma_8 \\
\gamma_{10}\n\end{bmatrix}\n=\n\begin{bmatrix}\n\gamma_1 \\
\gamma_2 \\
\gamma_3 \\
\gamma_4 \\
\gamma_5 \\
\gamma_6 \\
\gamma_7 \\
\gamma_8 \\
\gamma_9 \\
\gamma_1\n\end{bmatrix}
$$

La ecuación de matrices descrita anteriormente se puede expresar, además, en la forma de 10 ecuaciones estructurales como sigue:

> $\eta_1 = \gamma_{11} \xi_1 + \beta_{12} \eta_2 + \zeta_1$  $\eta_2 = \gamma_{21} \xi_1 + \zeta_2$  $\eta_3 = \beta_{31}\eta_1 + \beta_{32}\eta_2 + \zeta_3$  $\eta_4 = \beta_{41}\eta_1 + \beta_{42}\eta_2 + \zeta_4$  $\eta_5 = \beta_{51}\eta_1 + \beta_{52}\eta_2 + \zeta_5$  $\eta_6 = \beta_{63}\eta_3 + \beta_{64}\eta_4 + \beta_{65}\eta_5 + \zeta_6$  $\eta_7 = \beta_{73}\eta_3 + \beta_{74}\eta_4 + \beta_{75}\eta_5 + \zeta_7$  $\eta_8 = \beta_{83}\eta_3 + \beta_{84}\eta_4 + \beta_{85}\eta_5 + \zeta_8$  $\eta_9 = \beta_{93}\eta_3 + \beta_{94}\eta_4 + \beta_{95}\eta_5 + \zeta_9$

 $\eta_{10} = \beta_{106}\eta_6 + \beta_{107}\eta_7 + \beta_{108}\eta_8 + \eta_9\beta_{109} + \zeta_{10}$ 

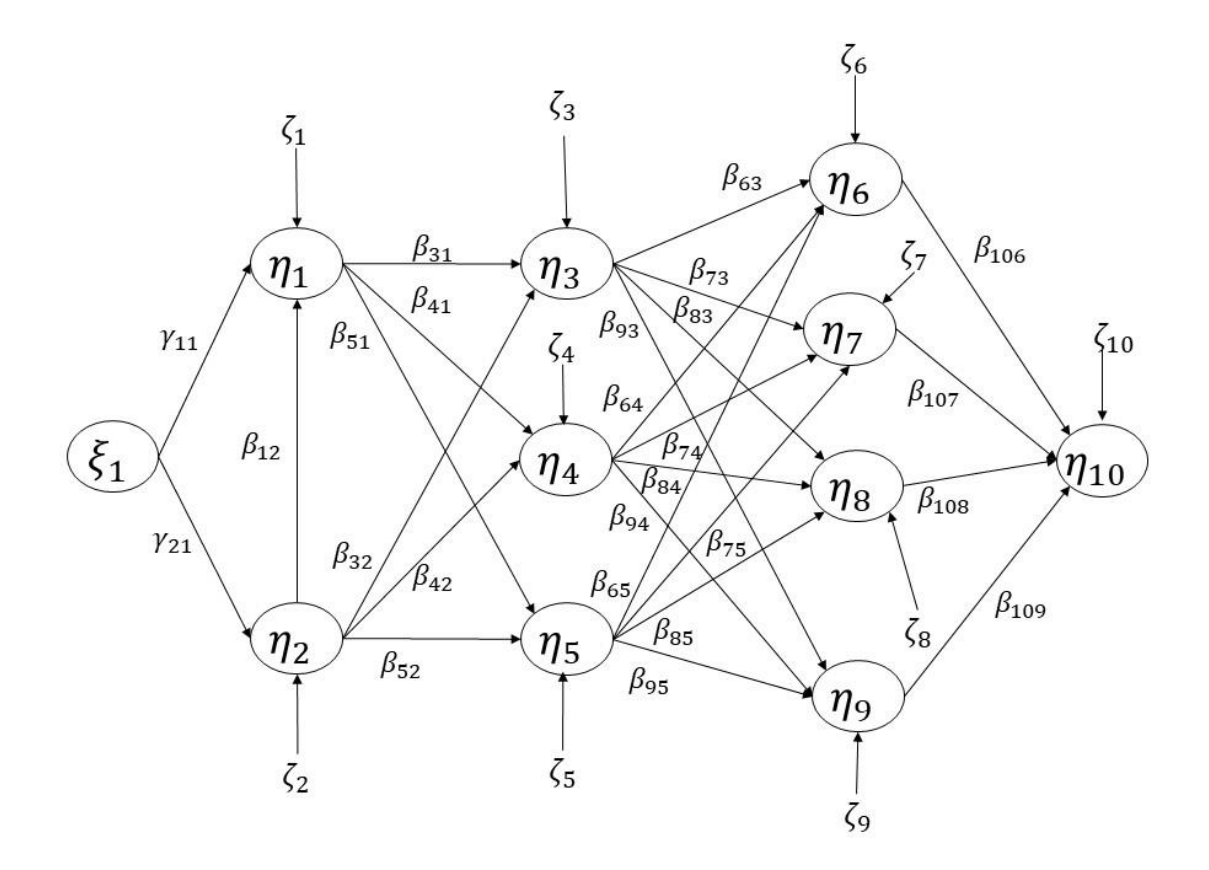

*Figura 10. Modelo estructural*

#### *3.3.2.2 Modelo de Medición*

Los vectores  $\xi$  y η son vectores no observables o latentes, mientras que los vectores  $Y' =$  $(Y_1, Y_2 ... Y_p)$  y  $X' = (X_1, X_2 ... X_q)$  son vectores de variables observadas. De tal manera que, se dan dos expresiones que representan a dos modelos de medición. Un modelo de medición para las variables latentes exógenas y otro para las variables latentes endógenas. El modelo de medición de la variable latente exógena  $\xi_1$  (PCD) se muestra en la figura 11, en la cual, se exponen las seis variables observadas  $X_1(PCD_1)$ ,  $X_2(PCD_2)$ ,  $X_3(PCD_3)$ ,  $X_4(PCD_4), X_5(PCD_5)$  y  $X_6(PCD_6)$ .

$$
X = \Lambda X + \xi + \delta
$$

$$
Y = \Lambda Y + \eta + \varepsilon
$$

Donde, los vectores  $Y(px1)$  y  $X(qx1)$  son vectores de variables observables. Las matrices  $(\Lambda_{Ypm})$  y  $(\Lambda_{Xan})$  son matrices que muestran la relación de Y sobre  $(\eta)$  y de X sobre  $(\xi)$ respectivamente. Los errores de medición se asumen que no están correlacionados con  $\xi$ y  $\zeta$  y entre ellos mismos. En estas ecuaciones, los vectores ( $\varepsilon$ ) y ( $\delta$ ) son los errores de medición en Y, y en X respectivamente. De acuerdo con la figura 11 las ecuaciones anteriores se pueden expresar en forma de matriz de la siguiente manera:

$$
\begin{bmatrix} X_1 \\ X_2 \\ X_3 \\ X_4 \\ X_5 \\ X_6 \end{bmatrix} = \begin{bmatrix} \lambda_{11} \\ \lambda_{21} \\ \lambda_{31} \\ \lambda_{41} \\ \lambda_{51} \\ \lambda_{61} \end{bmatrix} [\xi_1] + \begin{bmatrix} \delta_1 \\ \delta_2 \\ \delta_3 \\ \delta_4 \\ \delta_5 \\ \delta_6 \end{bmatrix}
$$

En la Figura 11, se muestra un constructo latente, que es en realidad el factor  $\xi_1$  que está operacionalizado o medido por  $X_1$ ,  $X_2$ ,  $X_3$ ,  $X_4$ ,  $X_5$  y  $X_6$ ; el constructo latente  $\xi_1$ está relacionado con las variables observadas por las siguientes ecuaciones estructurales:

$$
X_1 = \lambda_{11}^x \xi_1 + \delta_1
$$
  
\n
$$
X_2 = \lambda_{21}^x \xi_1 + \delta_2
$$
  
\n
$$
X_3 = \lambda_{31}^x \xi_1 + \delta_3
$$
  
\n
$$
X_4 = \lambda_{41}^x \xi_1 + \delta_4
$$
  
\n
$$
X_5 = \lambda_{51}^x \xi_1 + \delta_5
$$
  
\n
$$
X_6 = \lambda_{61}^x \xi_1 + \delta_6
$$

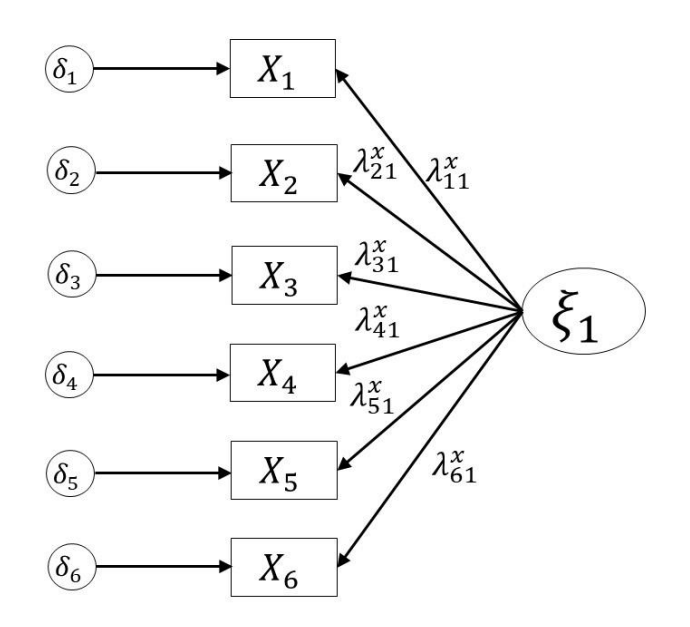

*Figura 11. Modelo de medición de la variable latente exógena.*

De la misma forma, la Figura 12 corresponde al modelo de medición de las variables latentes endógenas, las ecuaciones que miden la relación de las Y con las η se expresan en formato de matriz de la siguiente manera:

$$
\begin{bmatrix} Y_1 \\ Y_2 \\ \vdots \\ Y_{48} \end{bmatrix} = \begin{bmatrix} \lambda_{11} & \lambda_{12} & \cdots & \lambda_{148} \\ \lambda_{21} & \lambda_{22} & \cdots & \lambda_{248} \\ \vdots & \vdots & \vdots & \vdots \\ \lambda_{481} & \lambda_{482} & \cdots & \lambda_{4848} \end{bmatrix} \begin{bmatrix} \eta_1 \\ \eta_2 \\ \vdots \\ \eta_{10} \end{bmatrix} + \begin{bmatrix} \varepsilon_1 \\ \varepsilon_2 \\ \vdots \\ \varepsilon_{48} \end{bmatrix}
$$

En la Figura 12 se muestran 10 variables latentes o constructos que son  $\eta_1, \eta_2, ..., \eta_{10}$  y están operacionalizados o medidos por las variables observables  $Y_1, Y_2, ..., Y_{48}$  como se muestran en la figura 12. Los constructos están relacionados con las variables observadas por las siguientes ecuaciones:

$$
Y_1 = \lambda_{11}^y \eta_1 + \varepsilon_1 \qquad Y_2 = \lambda_{21}^y \eta_1 + \varepsilon_2 \qquad Y_3 = \lambda_{31}^y \eta_1 + \varepsilon_3 \qquad Y_4 = \lambda_{42}^y \eta_2 + \varepsilon_4
$$
  
\n
$$
Y_5 = \lambda_{52}^y \eta_2 + \varepsilon_5 \qquad Y_6 = \lambda_{62}^y \eta_2 + \varepsilon_6 \qquad Y_7 = \lambda_{72}^y \eta_2 + \varepsilon_7 \qquad Y_8 = \lambda_{83}^y \eta_3 + \varepsilon_8
$$
  
\n
$$
Y_9 = \lambda_{93}^y \eta_3 + \varepsilon_9 \qquad Y_{10} = \lambda_{103}^y \eta_3 + \varepsilon_{10} \qquad Y_{11} = \lambda_{113}^y \eta_3 + \varepsilon_{11} \qquad Y_{12} = \lambda_{124}^y \eta_4 + \varepsilon_{12}
$$
  
\n
$$
Y_{13} = \lambda_{134}^y \eta_4 + \varepsilon_{13} \qquad Y_{14} = \lambda_{144}^y \eta_4 + \varepsilon_{14} \qquad Y_{15} = \lambda_{154}^y \eta_4 + \varepsilon_{15} \qquad Y_{16} = \lambda_{165}^y \eta_5 + \varepsilon_{16}
$$
  
\n
$$
Y_{17} = \lambda_{175}^y \eta_5 + \varepsilon_{17} \qquad Y_{18} = \lambda_{185}^y \eta_5 + \varepsilon_{18} \qquad Y_{19} = \lambda_{195}^y \eta_5 + \varepsilon_{19} \qquad Y_{20} = \lambda_{216}^y \eta_6 + \varepsilon_{20}
$$

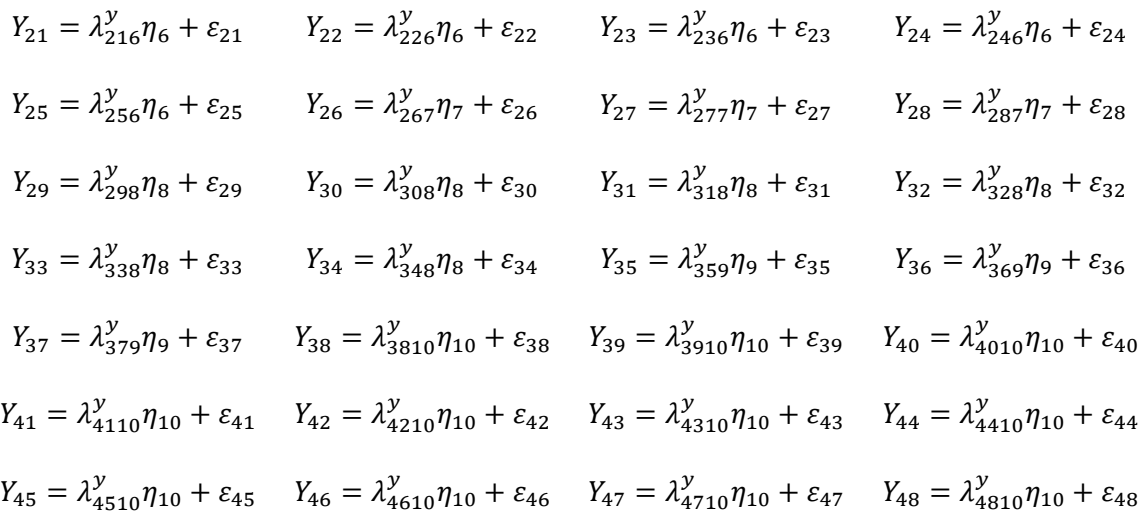

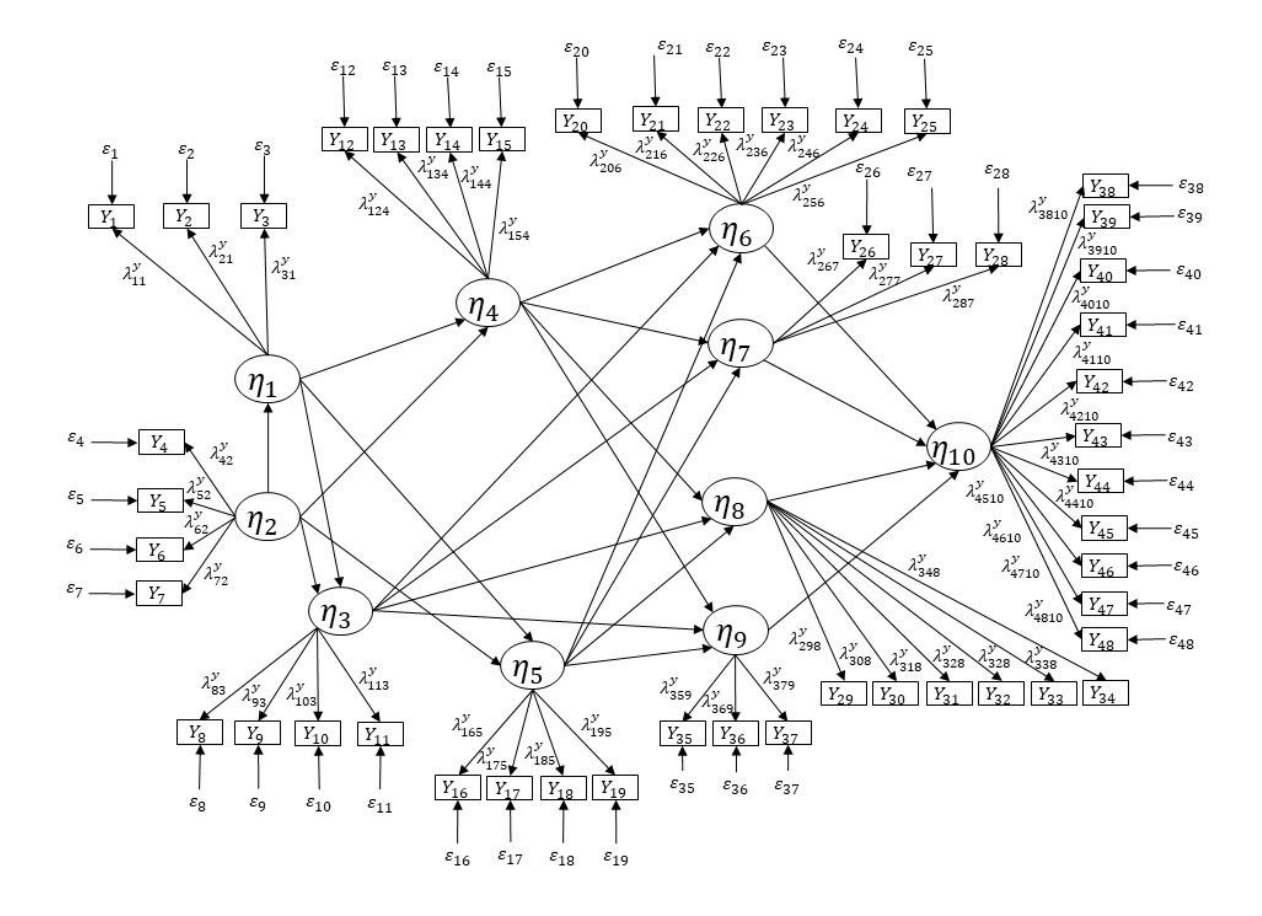

*Figura 12. Modelo de medición de las variables endógenas.*

#### *3.3.2.3 Modelo de Ecuaciones Estructurales*

El modelo de ecuaciones estructurales está compuesto por el modelo de medición y el modelo estructural, en este modelo de ecuaciones estructurales se muestra las relaciones de las variables latentes endógenas y exógenas con sus respectivas variables observables y los errores de medición y predicción. La figura 13 muestra el modelo de ecuaciones estructurales propuesto:

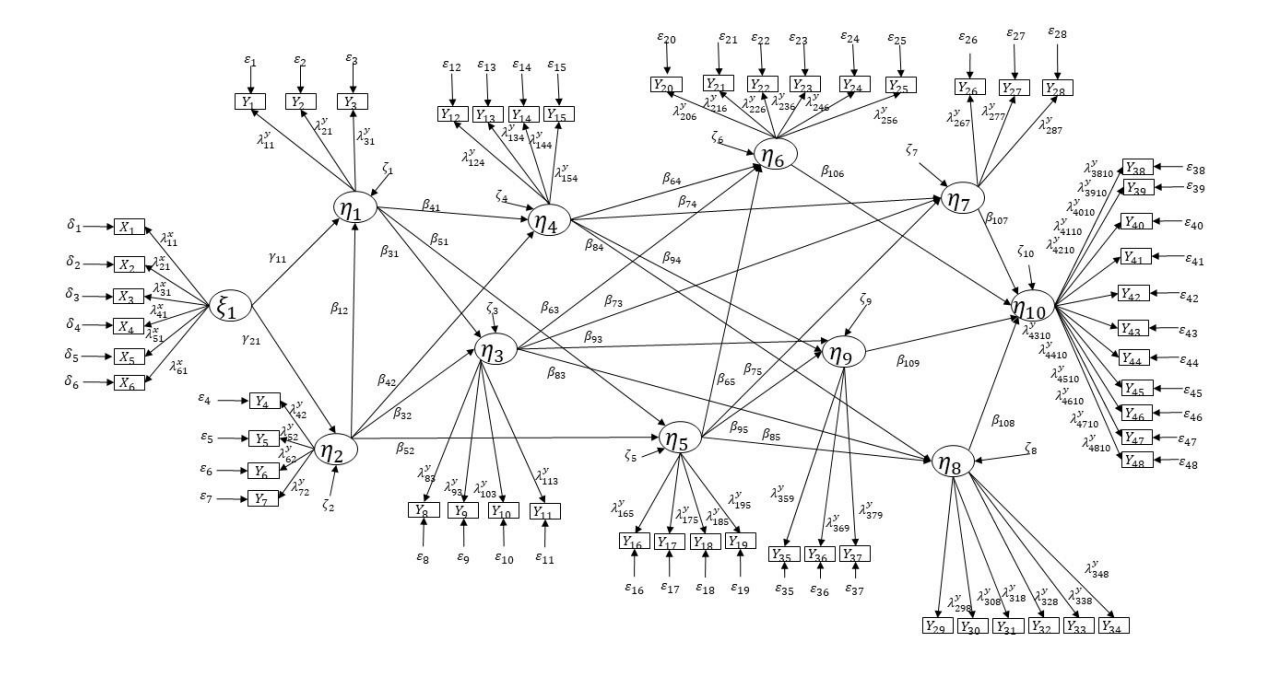

*Figura 13. Modelo de ecuaciones estructurales*

### **3.3.3 Estimación del Modelo**

La estimación del modelo permite calcular de manera única el valor estimado de cada uno de los parámetros libres y se reduce a probar que la matriz de varianzas y covarianzas poblacional es igual a la matriz de varianzas y covarianzas asociada al modelo teórico propuesto, es decir, Σ = Σ(Θ) donde Σ es la matriz poblacional y Σ(Θ) es la matriz asociada al modelo propuesto. En la práctica se utiliza a la matriz de varianzas y covarianzas de la muestra (S) como estimador de  $\Sigma$  y a la diferencia entre las dos matrices se le llama residuo y significa la diferencia entre los datos observados y las estimaciones hechas por el modelo.

El método de Máxima Verosimilitud (MV) es probablemente el más utilizado bajo el supuesto de normalidad de los datos, aún bajo pequeñas desviaciones es adecuado (Bollen, 1989). Bajo este sentido, para la estimación del modelo propuesto se utilizó el método de MV ya que los datos cumplen con el análisis de datos faltantes y valores atípicos, así como los supuestos de normalidad univariada, normalidad multivariable y multicolinealidad que recomienda Hair et al. (2013) antes de la estimación del modelo.

El proceso de estimación de los parámetros bajo el método de MV se llevó a cabo a través del software SPSS 22.0 y AMOS 23.0 para los datos obtenidos de la aplicación del cuestionario en las IES públicas de México.

# **3.3.4 Evaluación del Modelo**

Una vez estimado el modelo, se evalúa el ajuste del modelo, es decir, el grado en que el modelo propuesto describe los datos de la muestra; la evaluación se enfoca en los criterios de ajuste por parámetros individuales y los índices de bondad de ajuste del modelo global. Los criterios de ajuste por parámetros individuales son la viabilidad de las estimaciones del parámetro (deben mostrar el signo y tamaños correctos y ser coherentes con la teoría), la adecuación de los errores estándar (tamaños del error) y la significancia estadística de las estimaciones del parámetro (para un nivel de significancia  $\alpha = 0.05$  se encuentran los parámetros significativamente diferentes de cero). Los criterios de bondad de ajuste global determinan el grado en el que el modelo en conjunto, el de medida y el estructural, es capaz de predecir la matriz de correlación o covarianza observada entre los elementos del indicador, es decir, la semejanza de las matrices de covarianza observadas y estimadas. En general, existen tres grupos de índices de ajuste del modelo: índices de ajuste absoluto, índices de comparación e índices de parsimonia.

# **3.3.5 Modificación del Modelo**

Si el ajuste del modelo teórico no es aceptable, la siguiente etapa es modificar el modelo y subsecuentemente evaluar el nuevo modelo modificado. Al modificar el modelo, se agregan o eliminan parámetros para mejorar el ajuste, más aún, los parámetros se cambian de fijos a libres o viceversa. La mayoría de los softwares de SEM, calculan índices de modificación (MI) para cada parámetro y muestran hasta qué punto la suma de parámetros libres mejora el ajuste del modelo. Otra forma de modificar el modelo es a través de los residuos normalizados o estandarizados que provienen de las diferencias entre las matrices de covarianzas o correlación observadas y las estimadas del modelo. Para considerar un residuo significativo al nivel de 0.05, y considerarlo para una posible modificación en el modelo, el residual debe ser mayor que  $\pm$  1.96; para un nivel de significancia de 0.01, el

residual debe ser mayor de  $\pm 2.58$ . Un residuo significativo representa que existe un error de predicción para un par de indicadores.

# **3.3.6 Validez del Modelo**

Para validar el modelo propuesto se realiza una validación cruzada, que es un procedimiento para dividir aleatoriamente la muestra en dos partes, una muestra de análisis usada para la estimación y una muestra reservada para validar los resultados. Para el modelo propuesto se consideran muestras de 250 datos para realizar la validación cruzada. Con las muestras y se corre el modelo y se obtiene el valor del ECVI, si este valor del ECVI arroja valores consistentes en las diferentes muestras aleatorias de igual tamaño, se considere que el modelo es replicable.

# **4 RESULTADOS**

En este capítulo se presentan los resultados obtenidos sobre la determinación de los FCE de la metodología SS en las IES a través de una revisión bibliográfica y utilizando el criterio de Pareto para seleccionar los más mencionados. Una vez determinados los FCE se diseñó y validó el instrumento para la recolección de datos en las IES, con los FCE como constructos se desarrolla el modelo SEM y se valida, finalmente se dan los resultados sobre las hipótesis de la investigación.

# **4.1 Resultados de los Factores Críticos de Éxito**

# **4.1.1 Revisión de Literatura**

La revisión de la bibliografía se realizó en las bases de datos EBSCO, ELSEVIER, EMERALD, IEEE, SCOPUS y SPRINGER bajo los siguientes criterios de inclusión y exclusión:

Criterios de inclusión.

Periodo de publicación del año 2000 al 2016

Artículos publicados en Journal

Discusión explícita de los FCE

El tipo de organización es de empresas de servicio y educación superior

Palabras claves para la búsqueda Six Sigma AND Education, Six Sigma AND Higher Education, Six Sigma AND Service y Six Sigma AND Critical Success Factors

Criterios de exclusión.

Artículos de conferencias

Artículos sin publicación

Bajos estos criterios se encontraron 1500 artículos, en los cuales se revisó el título y resumen, con lo cual la lista se redujo a 160; 1340 artículos fueron eliminados por no cumplir con los criterios de inclusión y exclusión. Finalmente se identificaron 66 artículos que cumplían con dichos criterios. En la tabla 4 se muestran las revistas y referencias de los artículos seleccionados donde se observa que las revistas con más publicaciones son: International Journal of Lean Six Sigma e International Journal of Quality &

Reliability Management con nueve cada una; con seis publicaciones la revista International Journal of Productivity and Performance Management y con tres cada una las revistas Business Process Management Journal y The TQM Magazine. Así mismo, Jiju Antony es el autor que aparece en 15 publicaciones, ocho como primero autor y siete como segundo.

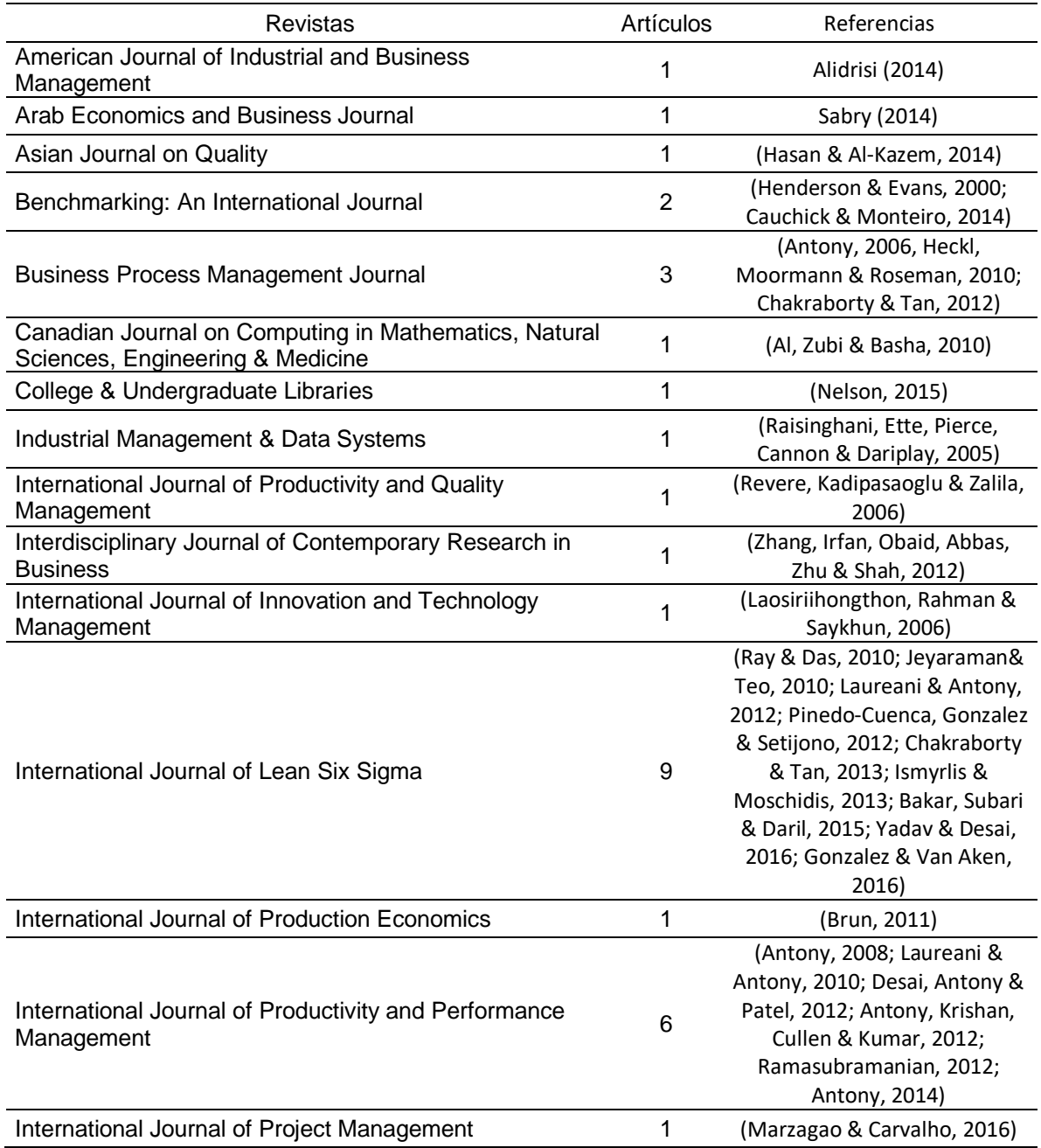

*Tabla 4. Distribución de los artículos por revista.*

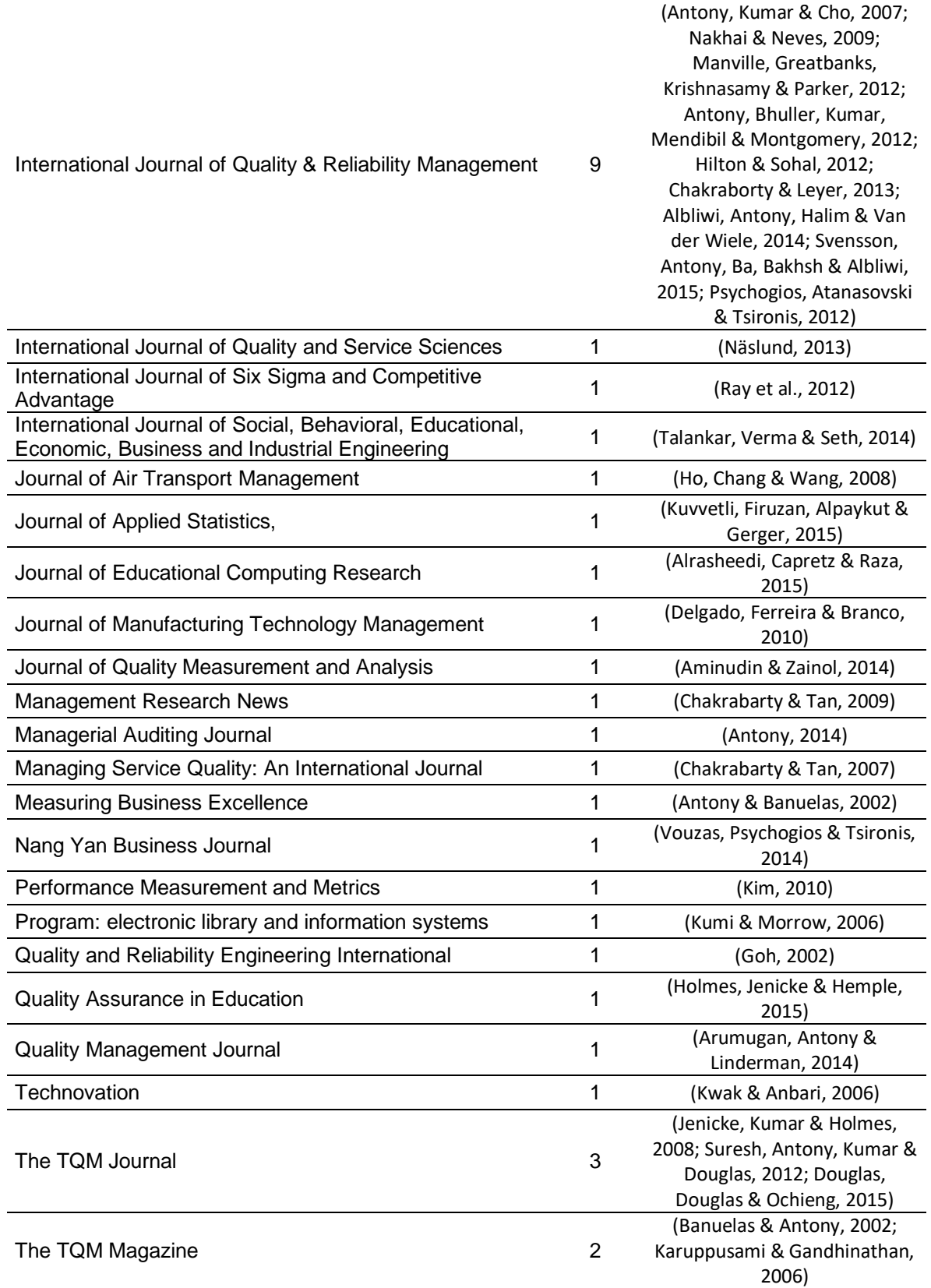

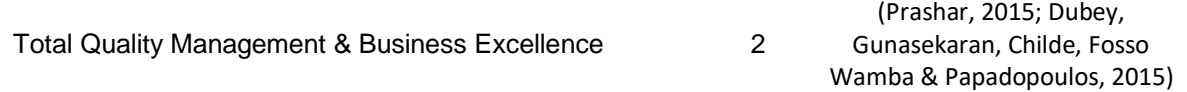

De los 66 artículos seleccionados, 12 corresponden al área de la educación superior, 24 en el área de servicios y 30 no especifica si es del área de manufactura o de servicios. Estos números representan un 18.2% en el área de educación, 36.4% en el área de servicios y 45.4% de forma general como se muestra en figura 14.

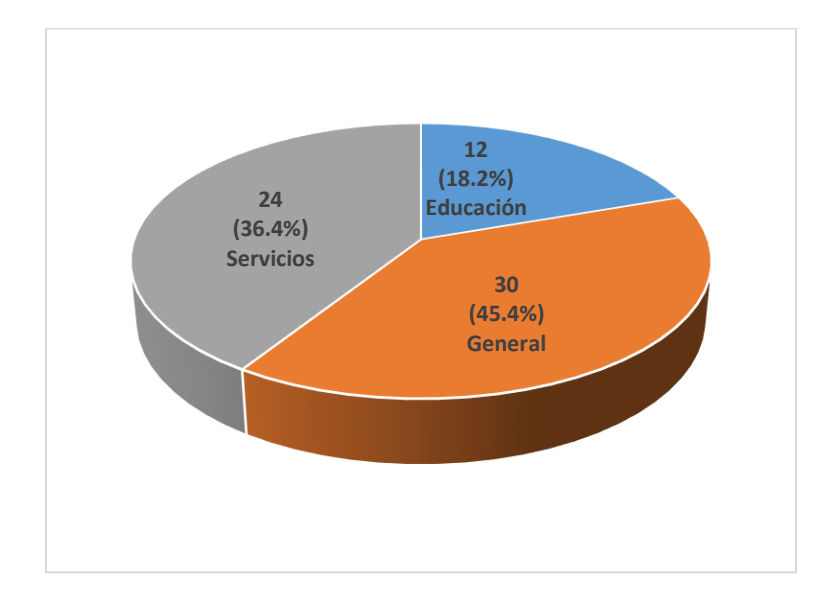

*Figura 14. Número de artículos revisados según las áreas de interés.*

Los países de procedencia de los artículos se muestran en la tabla 5. Donde se observa que la gran mayoría provienen del Reino Unido, Estados Unidos de América e India.

*Tabla 5. Distribución de los artículos por país*

| País                  | Artículos | País          | Artículos |
|-----------------------|-----------|---------------|-----------|
| Reino Unido           | 19        | Corea del Sur |           |
| <b>Estados Unidos</b> | 10        | Italia        |           |
| India                 | 8         | Kenia         |           |
| Singapur              | 5         | Líbano        |           |
| Malasia               | 3         | Pakistán      |           |
| Arabia Saudita        | 3         | Portugal      |           |
| Grecia                | 3         | Taiwán        |           |
| Alemania              | 2         | Tailandia     |           |
| <b>Brasil</b>         | 2         | Turquía       |           |
| Canadá                |           | Australia     |           |

En la figura 15, se muestran los porcentajes del número de artículos distribuidos por país. El 56.1% de los artículos se distribuyen en los países del Reino Unido, Estados Unidos de América e India, además, el 80% de los artículos lo complementan Singapur, Malasia, Arabia Saudita, Grecia y Alemania.

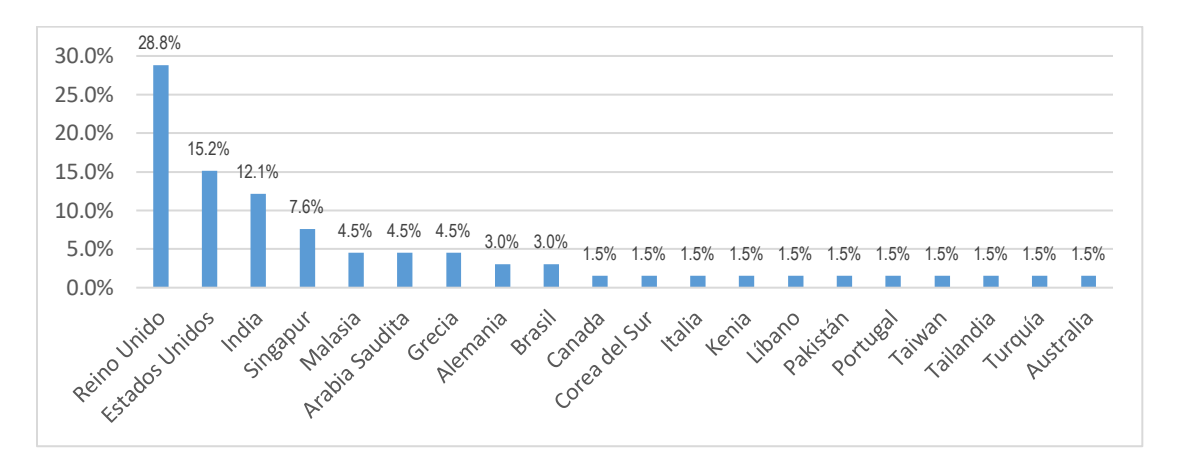

*Figura 15. Porcentaje de la distribución de los artículos por país.*

La distribución por año de los artículos que muestra la figura 16, podemos observar que del periodo que abarcan los años 2000 al 2016, la segunda mitad, es decir, del 2008 al 2016 se publicaron 48 de los 66 artículos y representan el 72.7% del total.

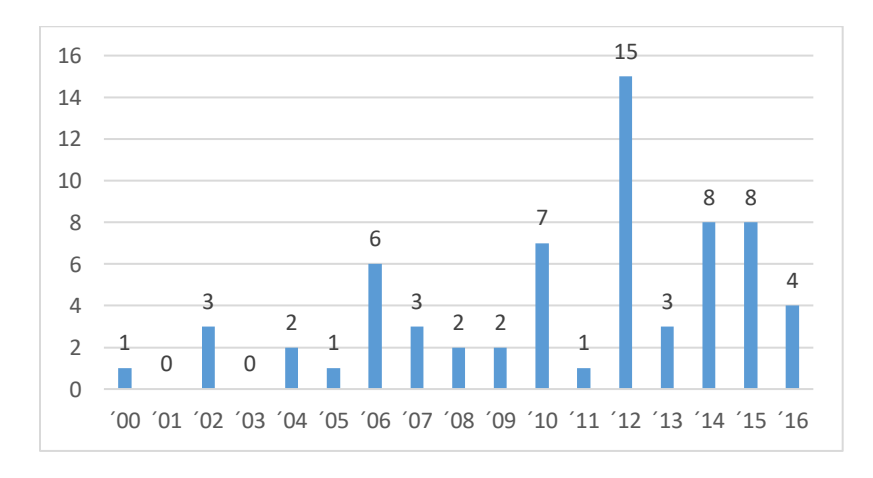

### *Figura 16. Distribución de los artículos por año.*

Una vez revisados los artículos, se elaboró una tabla de frecuencias de los FCE más mencionados en la literatura, resultando un total de 46 FCE mencionados, estos FCE fueron agrupados por su similitud quedando 25 FCE como se muestra en la tabla 6. La PCD el

FCE más mencionado en la literatura, seguido de EE, PSP, SMETE, VEI y CC. Estos seis FCE abarcan el 52% de las menciones en la literatura.

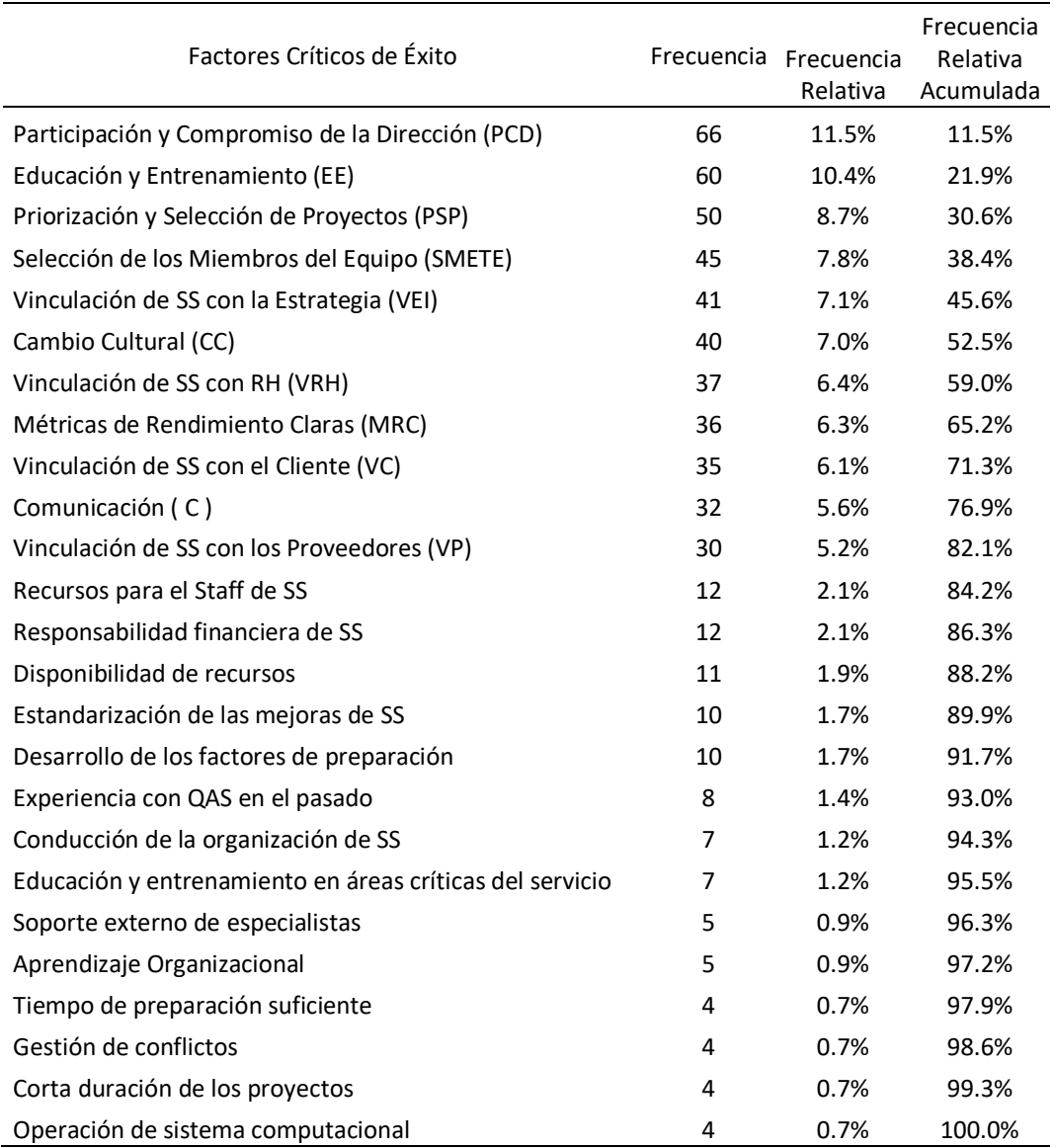

*Tabla 6. Tabla de frecuencias de los FCE de la revisión de literatura.*

En la tabla 6 se muestran los 11 FCE que como "pocos vitales" conforman el 82.1% de las menciones en los artículos revisados por lo que fueron seleccionados como base para el diseño del instrumento de recolección de información. La figura 17 nos muestra en resumen los FCE que representan a los "pocos vitales", es decir los FCE que representan el 82.1% de las menciones son: PCD, EE, PSP, SMETE, VEI, CC, VRH, MRC, VC, C y VP.

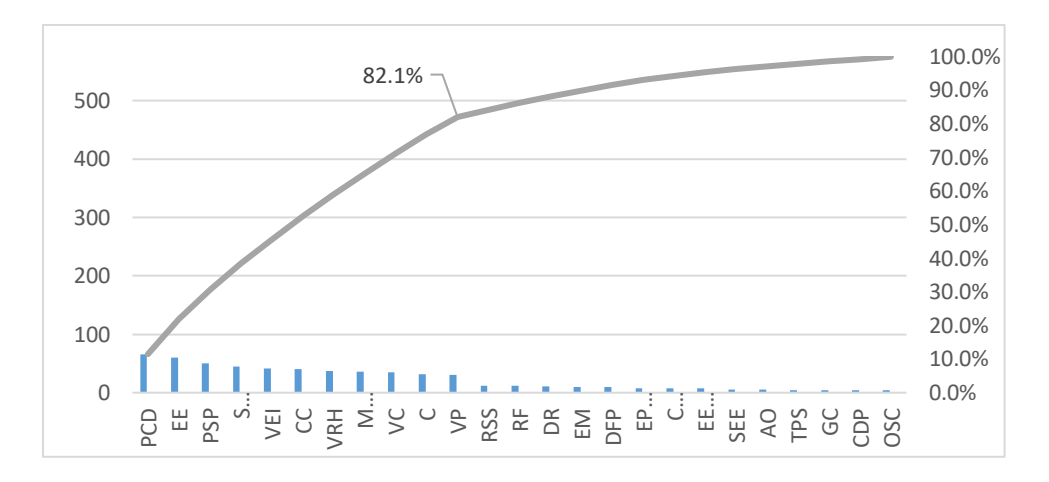

*Figura 17. Resumen del análisis de Pareto.*

Una vez realizado el análisis de Pareto, los FCE que finalmente fueron seleccionados para desarrollar el instrumento de medición son: Participación y Compromiso de la Dirección, Educación y Entrenamiento, Priorización y Selección de Proyectos, Selección de los Miembros del Equipo y Trabajo en Equipo, Vinculación de SS con la Estrategia de la Institución, Cambio Cultural, Vinculación de Recursos Humanos y Sistema de Recompensas, Métricas de Rendimiento Claras, Vinculación de SS con el Cliente, Comunicación entre Niveles y Vinculación de SS con Proveedores.

# **4.2 Resultados del Instrumento para Recolección de Datos.**

# **4.2.1 Diseño del Instrumento**

Una vez identificados los FCE el siguiente paso es desarrollar el instrumento para la recolección de datos, primeramente, se construye una definición conceptual de cada uno de los FCE basados en la literatura existente para bajar el nivel de abstracción a un plano concreto, operacionalizar un constructo es hacerlo medible; posteriormente se les atribuyen los indicadores que servirán para medirlos, finalmente se desarrollan los ítems que evaluarán los encuestados.

# *4.2.1.1 Definición Operacional de los Factores Críticos de Éxito.*

La definición operacional se realizó a partir de la definición de cuando menos dos referencias de los artículos revisados. La tabla 7 nos muestra las definiciones para cada uno de los FCE.

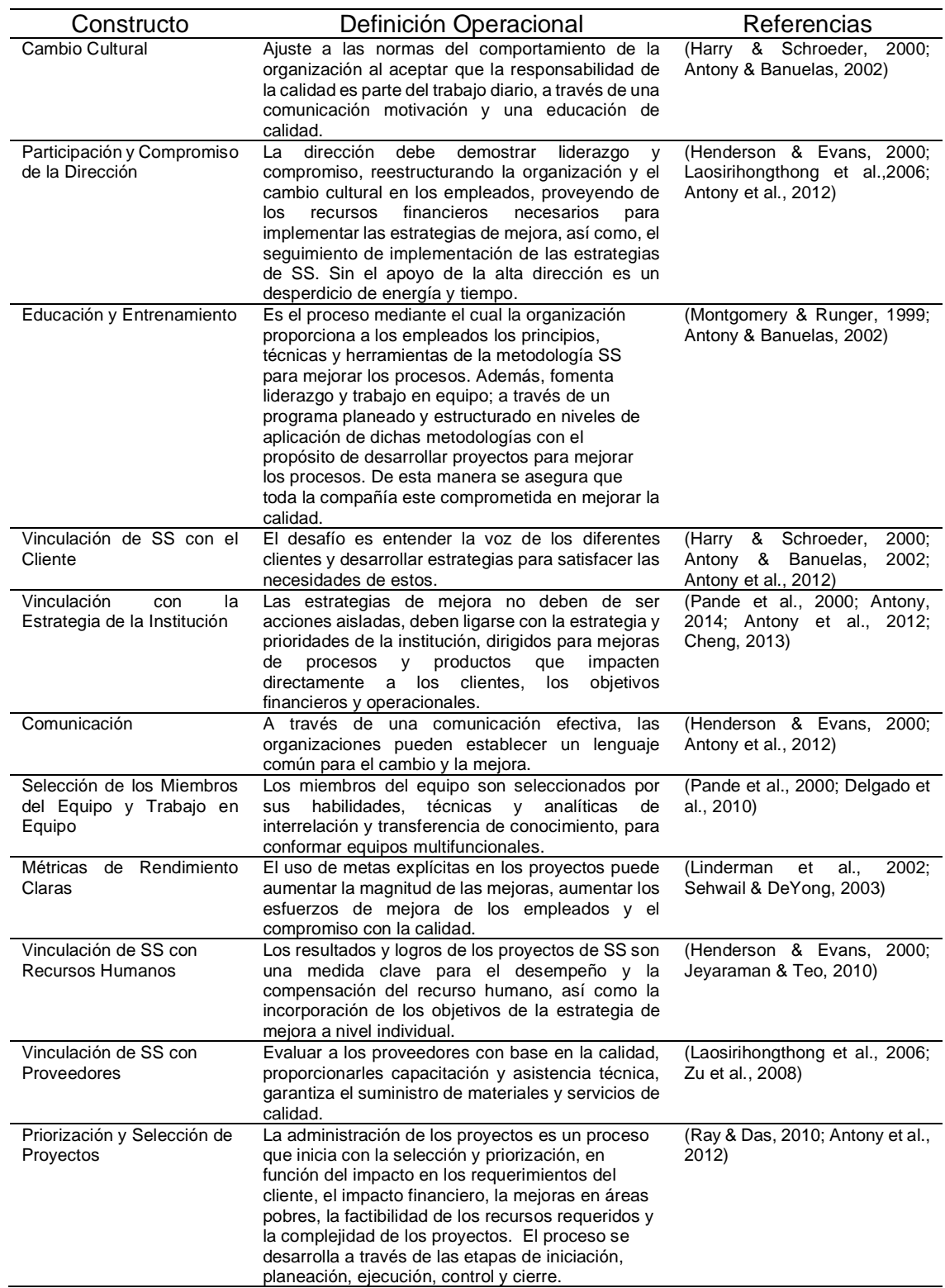

### *Tabla 7. Definición y referencias para cada constructo.*

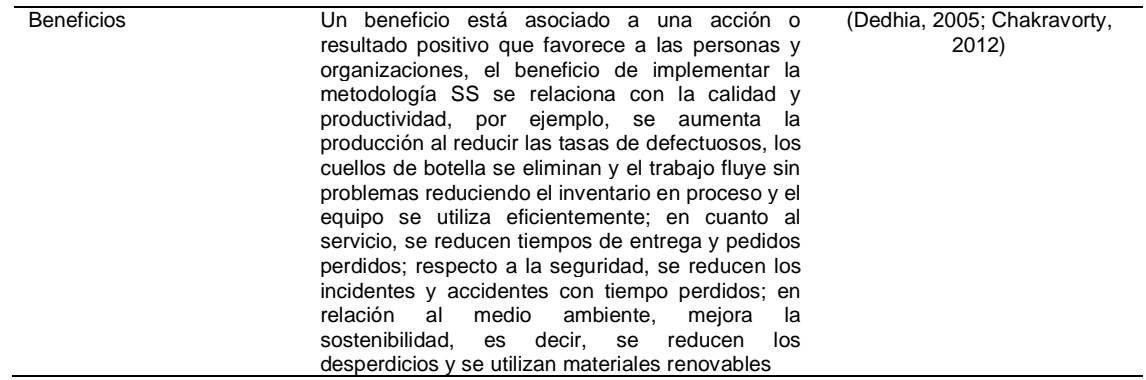

Una vez definidos operacionalmente los constructos, y ya que estos no pueden ser medidos en forma directa, es necesario establecer los indicadores para poder medirlos.

#### *4.2.1.2 Indicadores de los FCE.*

Los indicadores permiten identificar las características de los constructos y permiten medirlos, con base en la definición conceptual se establecieron los indicadores como se muestra en la tabla 8.

| <b>FCE</b>                 | Indicadores                                  | Items                                                   | Referencias         |
|----------------------------|----------------------------------------------|---------------------------------------------------------|---------------------|
| CС                         | Cambio de actitud                            | Toda la organización comprende y está comprometida      | (Deshmukh &         |
|                            |                                              | con la visión, los valores y objetivos de calidad.      | Lakhe, 2009)        |
|                            |                                              | Los empleados de la universidad comparten un alto       | (Alrasheedi et al., |
|                            |                                              | grado de compromiso para hacer que la visión            | 2015)               |
|                            |                                              | estratégica de la universidad sea una realidad.         |                     |
|                            |                                              | Los empleados tienen un sentido de pertenencia con la   |                     |
|                            |                                              | universidad en lugar de ser sólo empleados.             |                     |
|                            |                                              | Los empleados consideran SS como un medio vital para    |                     |
| Comunicación<br>Motivación |                                              | lograr objetivos a largo plazo de la universidad.       |                     |
|                            | ¿Cómo es SS propagado como una cultura en la | (Ray & Das, 2010)                                       |                     |
|                            |                                              | organización para una implementación exitosa?           |                     |
|                            |                                              | Las opiniones de los empleados se piden y son           | (Alrasheedi et al., |
|                            |                                              | consideradas al implementar nuevas ideas.               | 2015                |
|                            |                                              | Los empleados tienen la facultad de tomar decisiones    |                     |
|                            |                                              | apropiadas con respecto a la ejecución del trabajo.     |                     |
|                            |                                              | Se anima a los empleados a trabajar en equipos          |                     |
|                            |                                              | interdisciplinarios través de<br>fronteras<br>las<br>de |                     |
|                            |                                              | departamento para compartir, difundir y adquirir        |                     |
|                            |                                              | conocimientos acerca de la metodología SS               |                     |

*Tabla 8. Indicadores, ítems y referencias de los constructos*

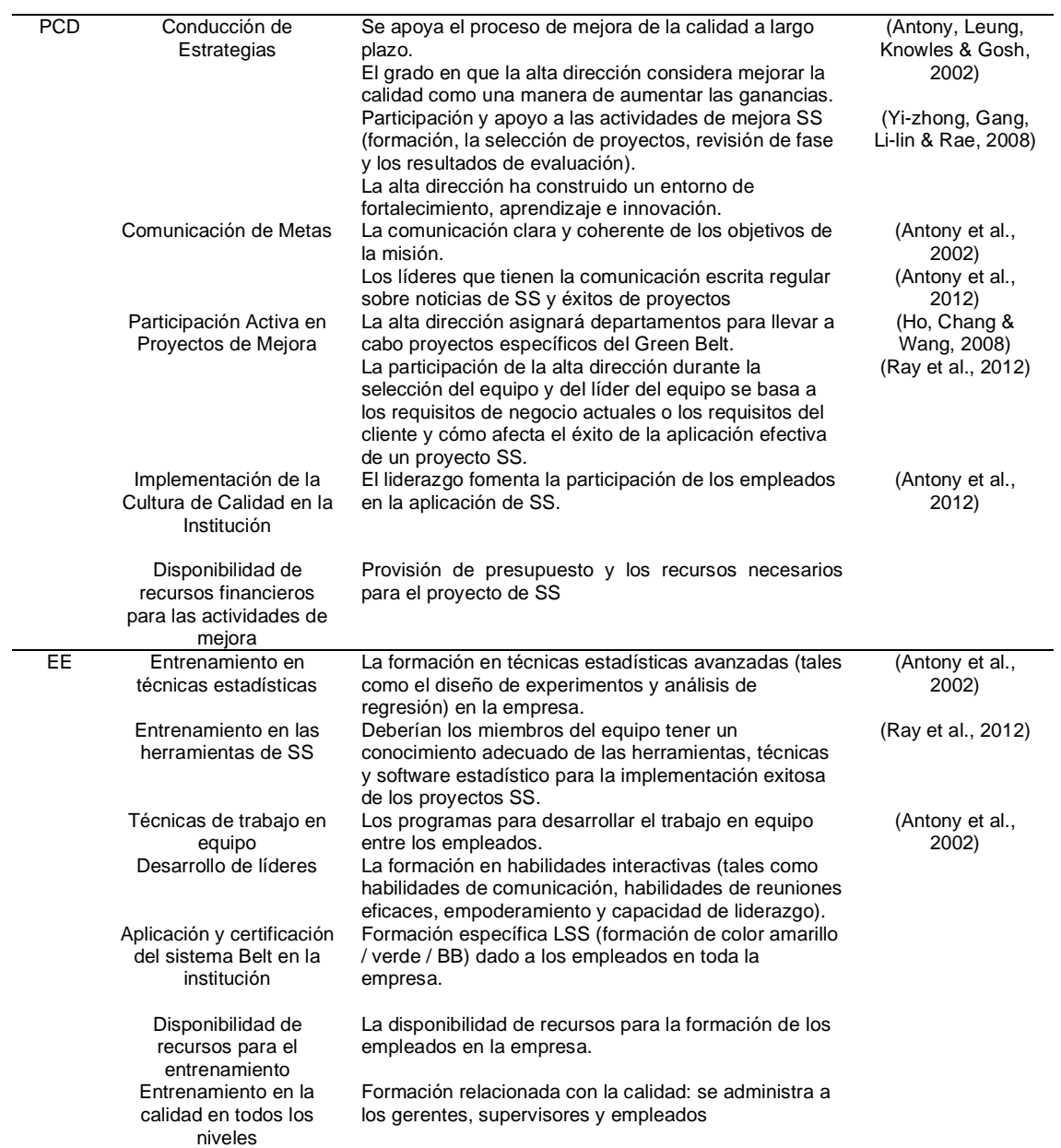

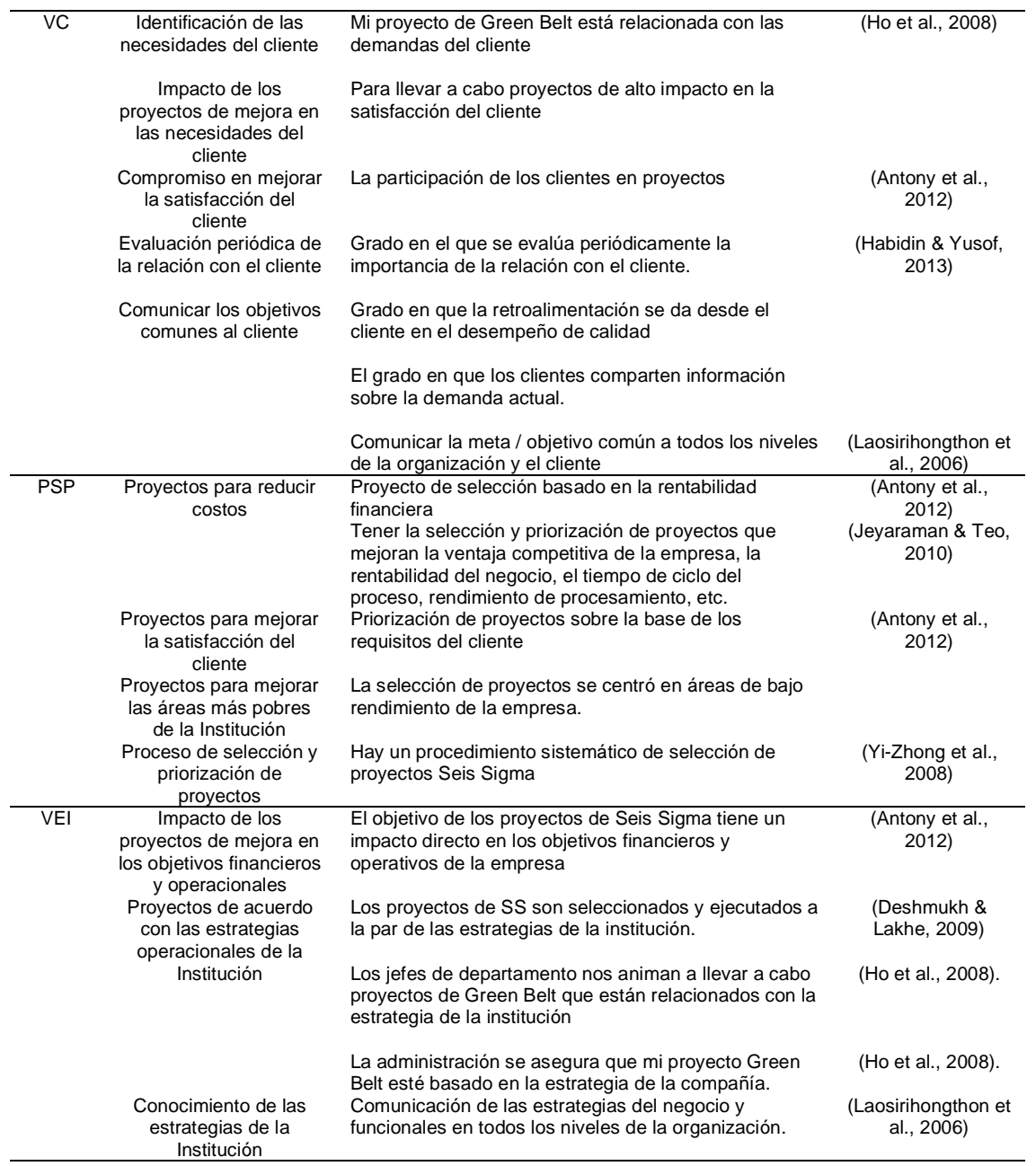

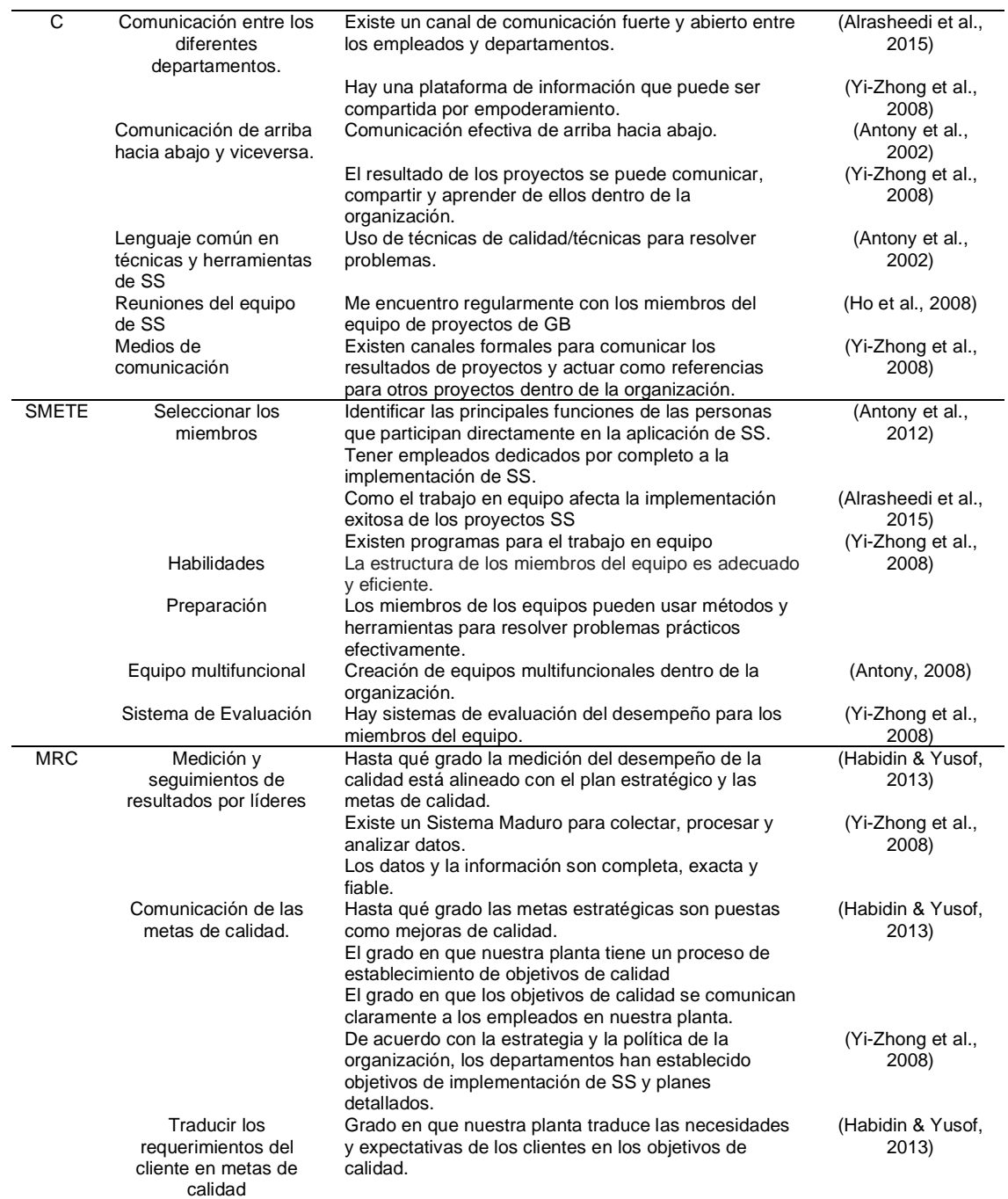

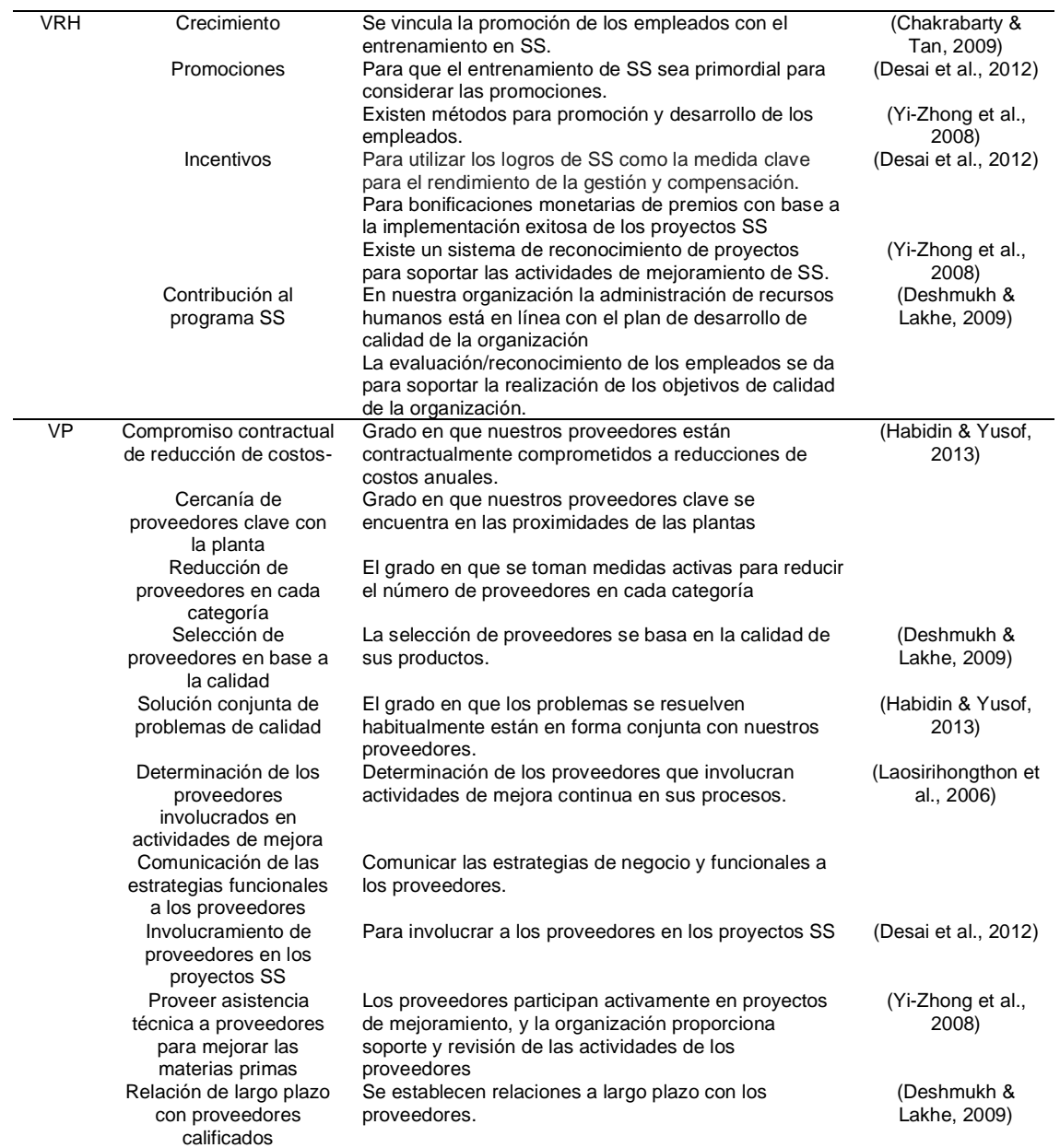

*Tabla 8. Continuación.*

| B | Institución | Beneficios financieros                                  | (Zhao, 2011;                |
|---|-------------|---------------------------------------------------------|-----------------------------|
|   |             |                                                         | Sunder, 2016a;              |
|   |             |                                                         | Holmes et al.,              |
|   |             |                                                         | 2015                        |
|   |             | Mejora la infraestructura y equipamiento                | (Isa & Usmen,               |
|   |             |                                                         | 2015; Sunder                |
|   |             |                                                         | 2016a; Sahney,              |
|   |             |                                                         | 2016)                       |
|   |             | Facilita obtener o mantener la acreditación de los PE   | (Brookes & Becket,          |
|   |             |                                                         | 2007; Sunder,<br>$2016a$ ;) |
|   |             | Incremento del nivel de calidad del servicio y en los   | (Antony, 2014;              |
|   |             | procesos                                                | Holmes et al.,              |
|   |             |                                                         | 2015; Sunder,               |
|   |             |                                                         | 2016a)                      |
|   |             | Mayor posicionamiento de la unidad académica (con       | (Hess & Benjamin,           |
|   |             | alumnos potenciales y empleadores)                      | 2015; Holmes et al.         |
|   |             |                                                         | 2015)                       |
|   |             | Incremento del trabajo en equipo                        | (Brookes & Becket,          |
|   |             |                                                         | 2007; Zhao, 2011;           |
|   |             |                                                         | Sunder, 2016a)              |
|   |             | Toma de decisiones basadas en datos                     | (Antony, 2014;              |
|   |             |                                                         | Hess & Benjamin,            |
|   |             |                                                         | 2015; Sunder,               |
|   |             |                                                         | 2016a)                      |
|   | Alumnos     | Mejora en los resultados de exámenes integradores       | (Cudney, Elrod &            |
|   |             | (EGEL o similares)                                      | Stanley, 2014)              |
|   |             | Mejora la tasa de titulación                            | (Cudney et al.,             |
|   |             | Mejora en alguno de los índices del rendimiento         | 2014)<br>(Cudney et al.,    |
|   |             | escolar (Reprobación, Deserción y Eficiencia)           | 2014)                       |
|   |             | Incremento en la satisfacción del cliente (Estudiantes, | (Cudney et al.              |
|   |             | profesores, personal administrativo, padres,            | 2014; Oko & Kang,           |
|   |             | empleadores, colegio de graduados, comunidad)           | 2015; Holmes et al.         |
|   |             |                                                         | 2015; Sunder,               |
|   |             |                                                         | 2016a)                      |
|   |             |                                                         |                             |

#### *4.2.1.3 Instrumento para la Recolección de Datos.*

Para el diseño del cuestionario, se escogió la escala de Likert con cinco puntos para medir la implementación de los FCE de la metodología SS en las IES de la siguiente manera: nunca (1), casi nunca (2), algunas veces (3), usualmente (4) y siempre (5). Se incluyeron 76 reactivos (ítems), para medir un total de 12 constructos, de los cuales, 11 representan FCE y uno representa los beneficios obtenidos al implementar la metodología SS; cada constructo tiene seis ítems excepto dos, uno de ellos tiene cinco y el otro tiene 11; para Hair et al., (2013), mínimo tres ítems debe contener un constructo. El cuestionario comprende cinco secciones, las primeras tres secciones tienen como objetivo recopilar información general de las IES. La cuarta sección tiene como objeto evaluar el uso de los 11 FCE durante la implementación de la metodología SS y finalmente, la quinta sección analiza los beneficios que obtienen las IES al implementar la metodología SS de acuerdo con los FCE. En la tabla 9. Se muestran

los reactivos de los FCE y el cuestionario completo que fue desarrollado con el software SurveyGizmo Enterprise (2018) se observa en el anexo 1.

*Tabla 9. Constructos e ítems de los factores críticos de éxito.*

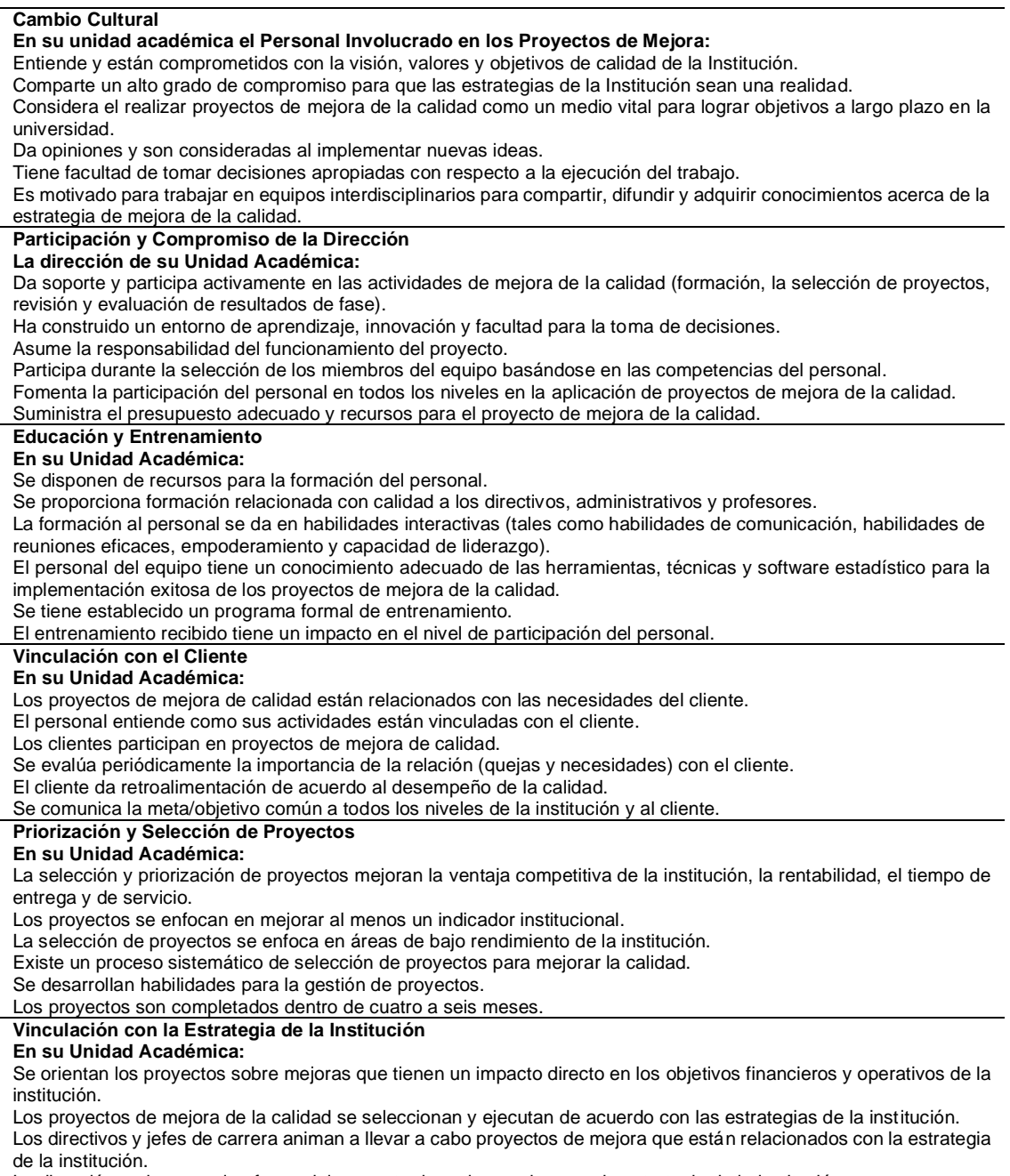

La dirección revisa que el enfoque del proyecto de mejora se base en la estrategia de la institución

Se comunican las estrategias de la institución a todos los niveles.

#### **Comunicación entre Niveles**

**En su Unidad Académica:**

Existe un canal de comunicación fuerte y abierto entre el personal.

Hay una plataforma de información que puede ser compartida para fortalecer la comunicación

Se da la comunicación eficaz de arriba hacia abajo y viceversa.

Los resultados del proyecto se comunican, se comparten y se aprende de ellos.

El personal tiene una buena comprensión de las técnicas y herramientas de los proyectos de mejora.

El personal involucrado en los proyectos de mejora se reúne regularmente.

#### **Selección de los Miembros del Equipo y Trabajo en Equipo**

#### **En su Unidad Académica:**

Existe personal dedicado de tiempo completo a la implementación de proyectos de mejora.

Uno de los criterios para la selección de personal es el entrenamiento y participación en proyectos de mejora.

El trabajo en equipo contribuye al éxito de la implementación efectiva de proyectos de mejora.

Existen programas para la formación de equipos.

La estructura del equipo involucrado en los proyectos de mejora es adecuada y eficiente.

El personal involucrado en los proyectos de mejora puede resolver bien un problema mediante la aplicación de métodos y herramientas apropiados.

#### **Métricas de Rendimiento Claras**

#### **En su Unidad Académica:**

La medición del rendimiento de los proyectos de mejora de calidad está alineada con los objetivos de calidad de la institución.

Se recogen, procesan y analizan los datos mediante un proceso ya establecido.

Los datos y la información son completos, exactos y confiables.

Se tiene un proceso integral de establecimiento de metas para la calidad.

De acuerdo con la estrategia y la política de su institución, se ha establecido a detalle los objetivos y planes para la implementación de proyectos de mejora

Se traduce las necesidades y expectativas de los clientes en metas de calidad.

#### **Vinculación con Recursos Humanos y Sistemas de Incentivos**

#### **En su Unidad Académica:**

Se vincula el desempeño del personal con los objetivos de los proyectos de mejora.

En qué medida se considera el entrenamiento del personal involucrado en los proyectos de mejora para su promoción. Existen diferentes métodos para promover el desarrollo de la carrera del personal.

Se considera importante el reconocimiento público, los premios, etc., para el éxito de la implementación efectiva de los proyectos de mejora.

La administración de recursos humanos está alineada con el plan de desempeño de la calidad de la institución.

La medición/reconocimiento del personal involucrado en los proyectos de mejora se da para apoyar los objetivos de desempeño/calidad de la institución.

#### **Vinculación con Proveedores**

#### **En su Unidad Académica:**

Se considera la calidad como el principal criterio en la selección de proveedores.

Los problemas regularmente se resuelven en forma conjunta con los proveedores.

Se comunican las estrategias de calidad de la institución a los proveedores.

Se involucra a los proveedores en proyectos de mejora.

Se tienen proveedores que han implementado un sistema de gestión de la calidad.

Se establece una relación a largo plazo y de trabajo conjunto con proveedores claves.

#### **Beneficios Obtenidos**

Beneficios financieros

Mejora en la tasa de titulación.

Mejora en alguno de los índices del rendimiento escolar (Reprobación, Deserción y Eficiencia Terminal).

Mejora la Infraestructura y Equipamiento.

Facilita el obtener o mantener la acreditación de los programas educativos.

Incremento en la Satisfacción del cliente (Estudiantes, profesores, personal administrativo, padres, empleadores, colegio de graduados, comunidad).

Incremento Nivel de calidad del servicio y en los procesos.

Mayor posicionamiento de la Unidad Académica (Con alumnos potenciales y empleadores).

Incremento del trabajo en equipo.

Toma de decisiones basadas en datos.

Mejora en los resultados de exámenes integradores (EGEL o similares).

# **4.2.2 Aplicación del Instrumento**

El cuestionario fue aplicado en las IES públicas de México, ya que cuentan con el 70.6% del total de la matrícula de la educación superior. Estos alumnos están distribuidos en 1786 Unidades Académicas en 591 IES.

## *4.2.2.1 Población Objetivo*

Las 1786 Unidades Académicas están distribuidas en las 591 IES como se muestran en la figura 18, donde el mayor número de UA corresponden a las universidades estatales autónomas con 952, seguido de los Institutos Tecnológicos y Universidades Federales con 276 y 232 unidades académicas respectivamente. De la misma forma, el mayor número de IES le corresponde al sistema de Institutos Tecnológicos con 250 IES, seguido de las Universidades Tecnológicas con 117 y las Universidades Federales con 93.

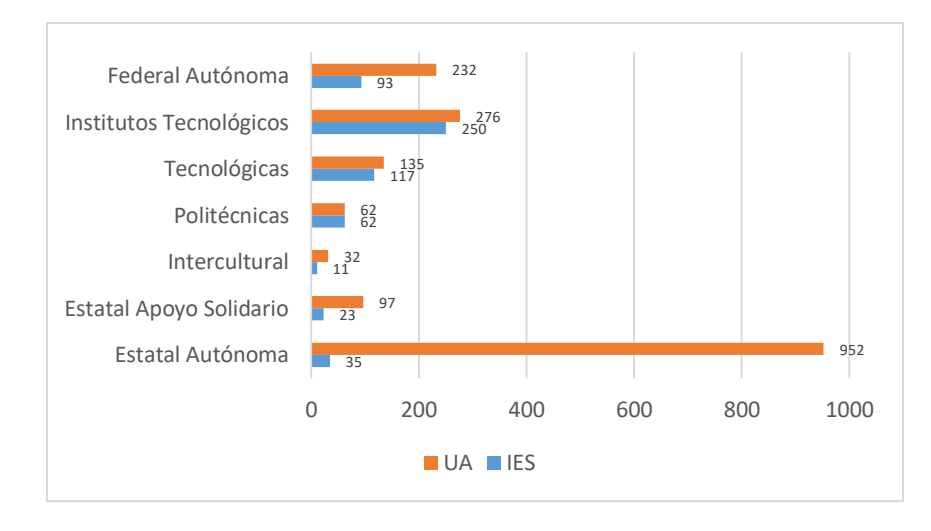

*Figura 18. Distribución de las IES y UA por sistema*

En la figura 19 se muestra el porcentaje que representa cada IES con respecto al total, donde el mayor porcentaje le corresponde a los Institutos Tecnológicos con 42.3%, seguido de las Universidades Tecnológicas con 19.8% y en la figura 20 se observa el porcentaje que representan las UA con respecto al total, en la cual, el mayor porcentaje de UA le corresponde al sistema de Universidades Estatales Autónomas con 53.3%, seguido del sistema de Universidades Federales Autónomas con el 13.0 %.

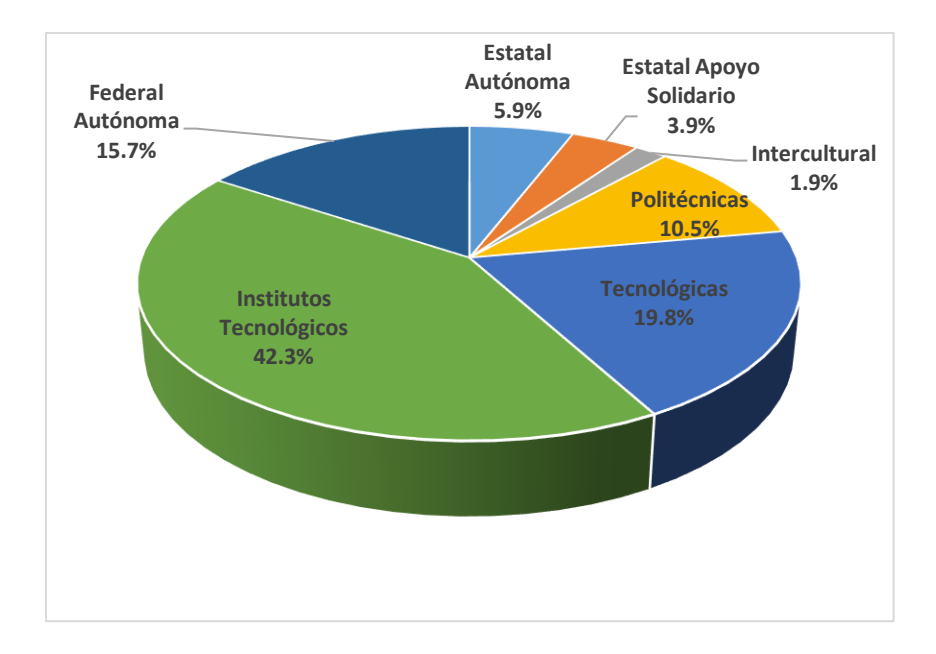

*Figura 19. Distribución de las IES por porcentaje respecto al total.*

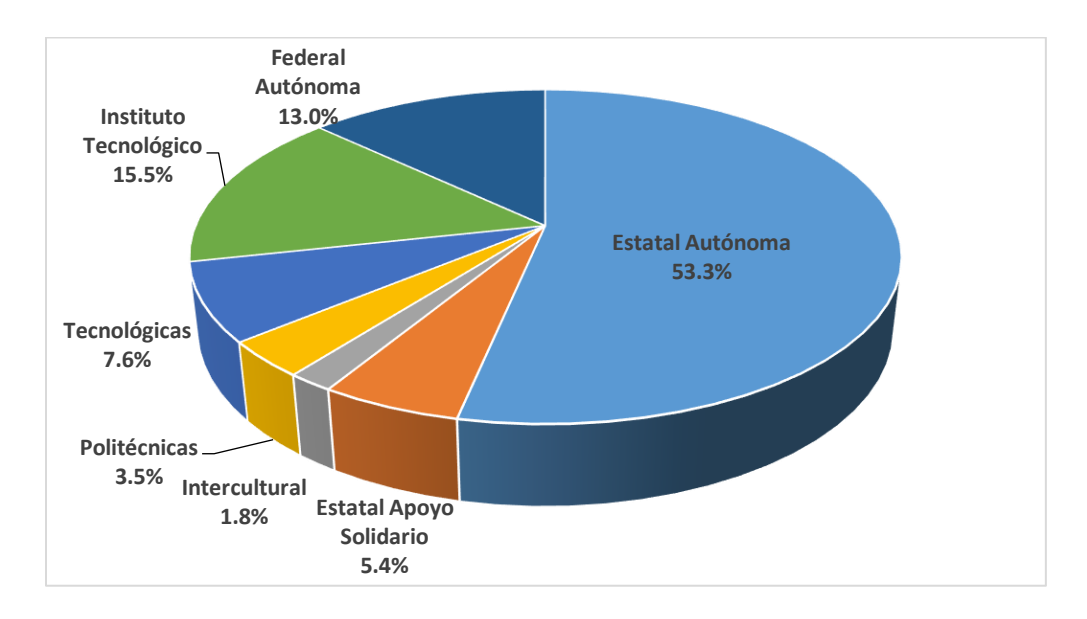

*Figura 20. Distribución de las UA por porcentaje respecto al total.*

### *4.2.2.2 Población para muestrear.*

Como la población es finita y conocida se utilizará la siguiente fórmula para determinar el tamaño de la muestra de acuerdo con Murray (2009):

$$
n = \frac{Z_{\alpha}^2 Npq}{e^2(N-1) + Z_{\alpha}^2 pq}
$$

Donde,

$$
n = Tamaño de la muestra
$$

$$
N = \tan\alpha
$$
ño de la población

 $Z =$  valor correspondiente a la distribución normal,  $Z_{0.05} = 1.96$ ;  $Z_{.01} = 2.58$ .

 $p =$  proporción esperada del parámetro a evaluar, en caso de desconocerse  $p =$ 0.05, que hace mayor el tamaño muestral.

 $q = 1 - p$ 

$$
e^2 = error\,aleatorio\,(0.05)
$$

Considerando el número de IES a encuestar, el tamaño de la muestra será:

$$
n_{IES} = \frac{(1.96)^2 (591)(0.5)(0.5)}{(0.05)^2 (590 - 1) + (1.96)^2 (0.05)(0.05)} \approx 234
$$

Considerando el número de Unidades Académicas, el tamaño de la muestra será:

$$
n_{UA} = \frac{(1.96)^2 (1786)(0.5)(0.5)}{(0.05)^2 (1786 - 1) + (1.96)^2 (0.05)(0.05)} \approx 317
$$

#### *4.2.2.3 Aplicación del cuestionario*

La encuesta se envió vía correo electrónico a través de la plataforma electrónica SurveyGizmo Enterprise (2018) a cada una de las 591 IES para que fuera distribuida entre sus unidades académicas con los coordinadores del sistema de calidad o personal con experiencia en la metodología SS durante el periodo de octubre del 2016 a octubre de 2017. Durante este periodo, se recibieron 743 encuestas completas de 400 diferentes unidades académicas que provienen de 318 IES diferentes. Con estas cantidades de respuesta, se cumple con el tamaño de muestra requerido en caso de tomar en consideración el número de IES ( $n_{\text{IES}} = 234$ ) y para el caso del número de unidades académicas ( $n_{UA} = 317$ ).

En la figura 21 se muestra el número de cuestionarios completos que se recibieron por estado, donde se observa que los estados de México, Sonora, Hidalgo y Chihuahua tienen la mayor participación con 105, 57, 48 y 44 cuestionarios respectivamente.
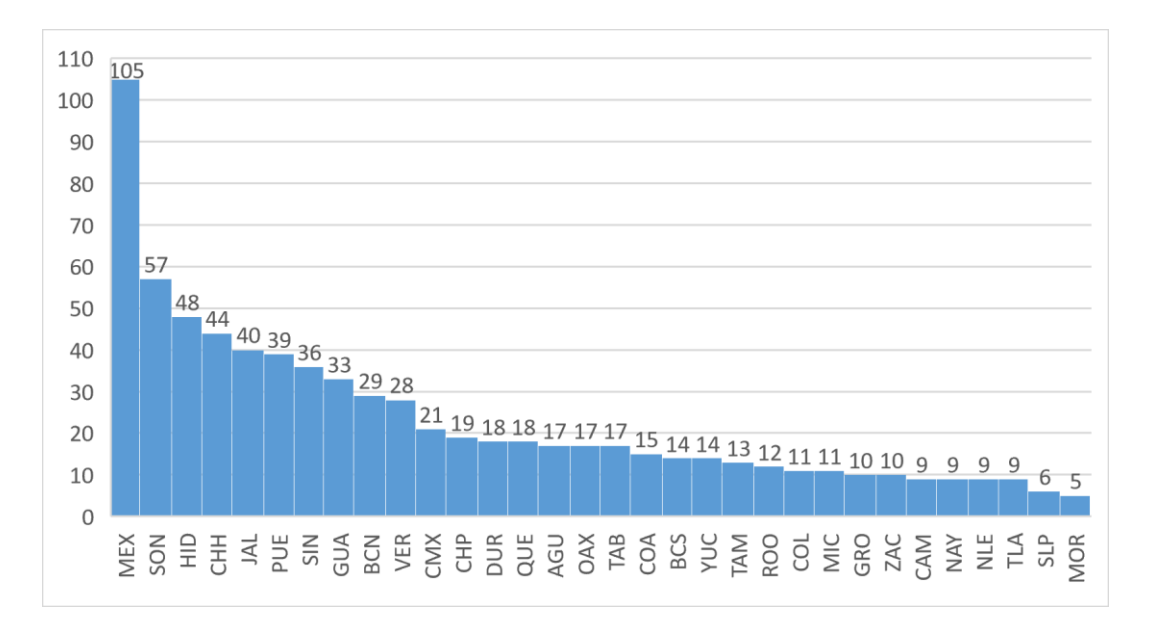

*Figura 21. Cuestionarios recibidos por estado.*

En relación con el puesto que desempeñan los encuestados, como lo muestra la figura 22, el puesto de mayor frecuencia es el de Jefe o Coordinador con 34%, seguido de Profesor con el 20% y el Coordinador de Gestión de Calidad con 19%.

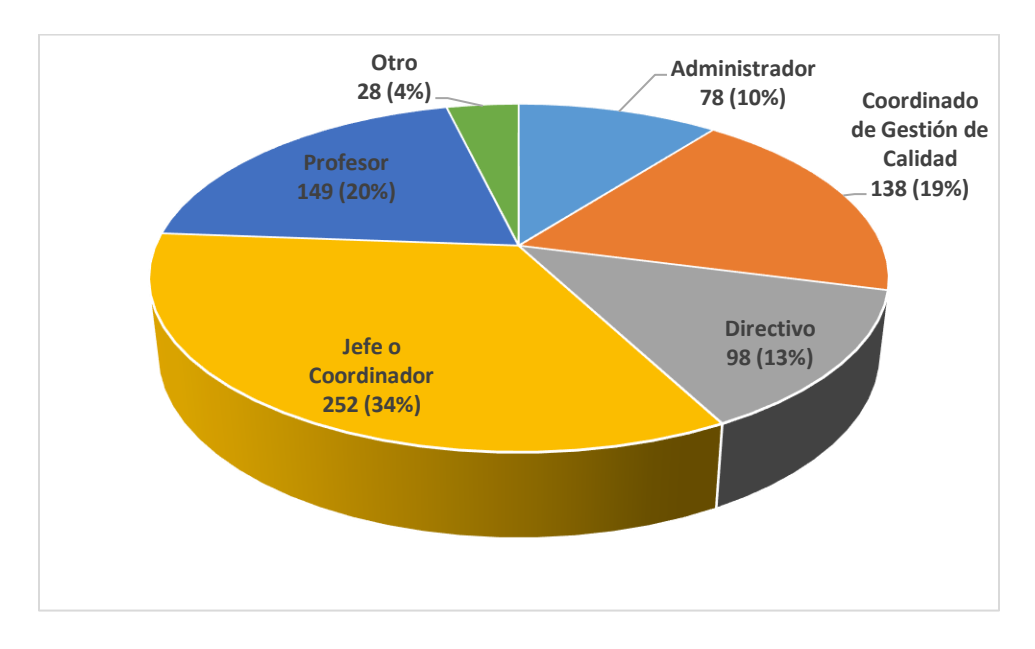

*Figura 22. Puestos que desempeñan los encuestados en porcentajes.*

Respecto al conocimiento de las estrategias de mejora de la calidad que tienen los encuestados, la figura 23, nos muestra que el 94% de los encuestados conocen la metodología de ISO 9001, seguido de la Gestión Total de la Calidad (TQM) con 44% y el 39% conoce la metodología Seis Sigma.

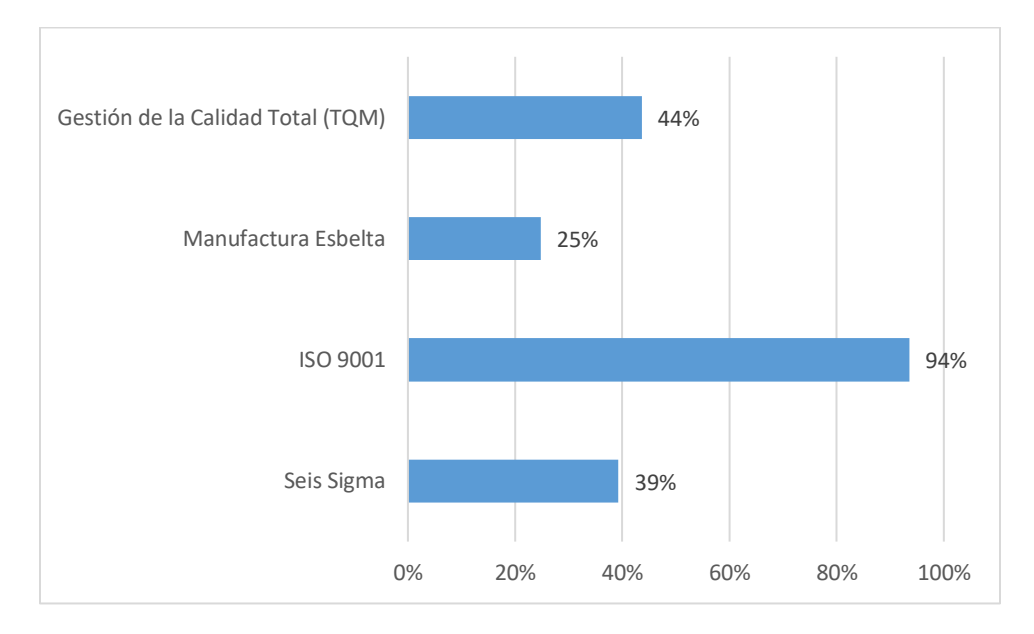

*Figura 23. Conocimiento de las estrategias de mejora por los encuestados en porcentaje respecto al total de 743 encuestas.*

En la figura 24, se observa que el 79% de los encuestados ha participado en proyectos de mejora en su institución y en la figura 25, nos muestra que, de estos, el 70% utilizaron la estrategia de ISO 9001, el 14% la Gestión de la Calidad Total y 3% la metodología Seis Sigma.

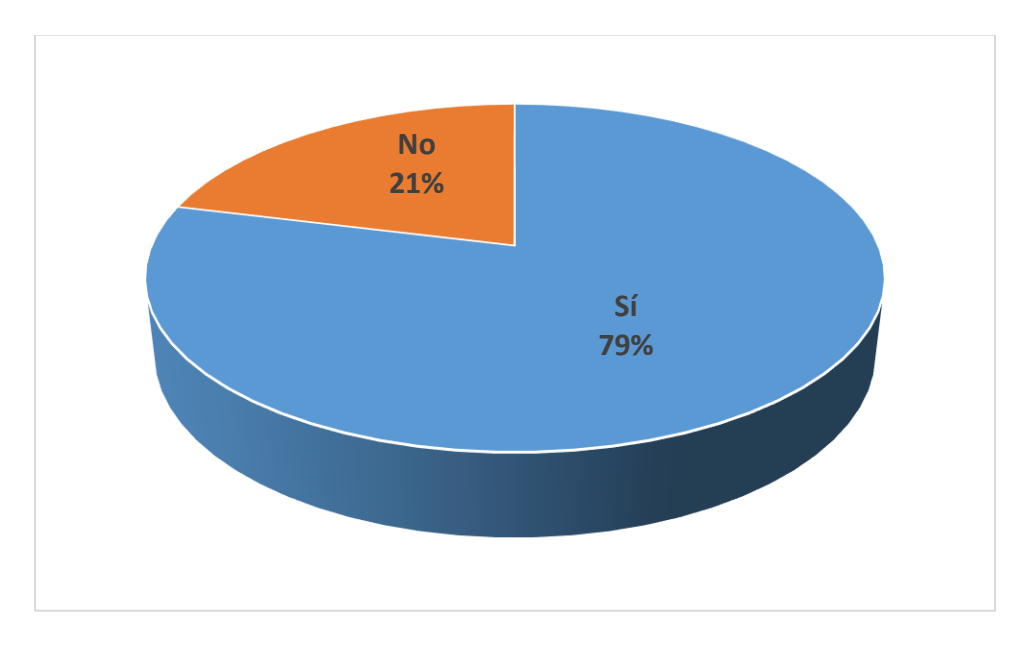

*Figura 24. Porcentaje de participación en proyectos de mejora en la institución.*

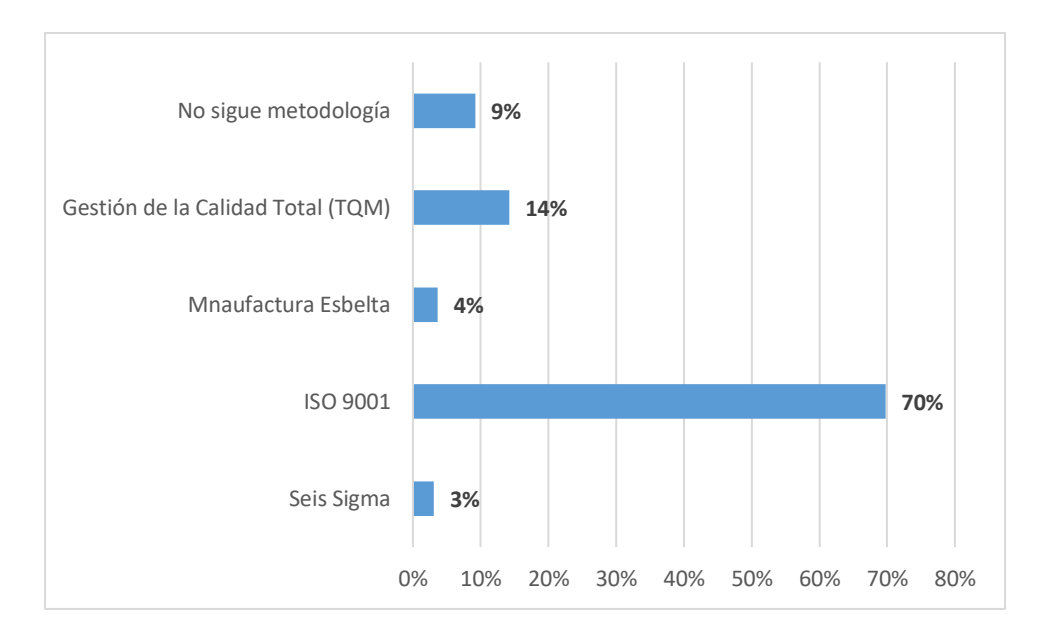

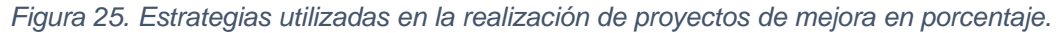

En la figura 26, se muestra que el 80% de las unidades académicas que contestaron el cuestionario cuentan con un departamento de gestión de la calidad, así mismo, el 80% de las unidades académicas en cuestión, mantienen programas educativos acreditados por agencias externas. En la figura 27 se muestran las agencias acreditadoras que destacan con mayor número de programas educativos acreditados, con el mayor número es el CACEI que muestra 326, seguido por los CIEES con 258, CACECA con 239 y CONAIC 89.

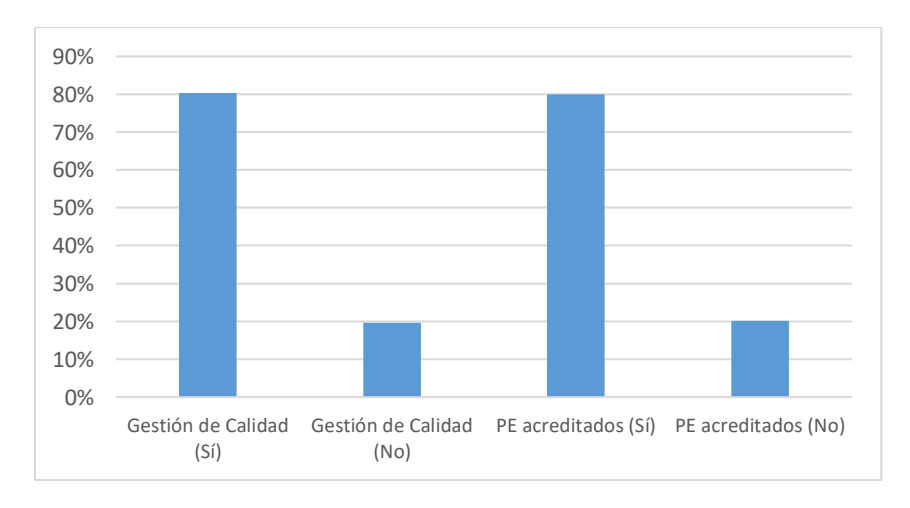

*Figura 26. Porcentaje de las IES que cuentan con departamento de gestión de la calidad y tienen programas educativos acreditados.*

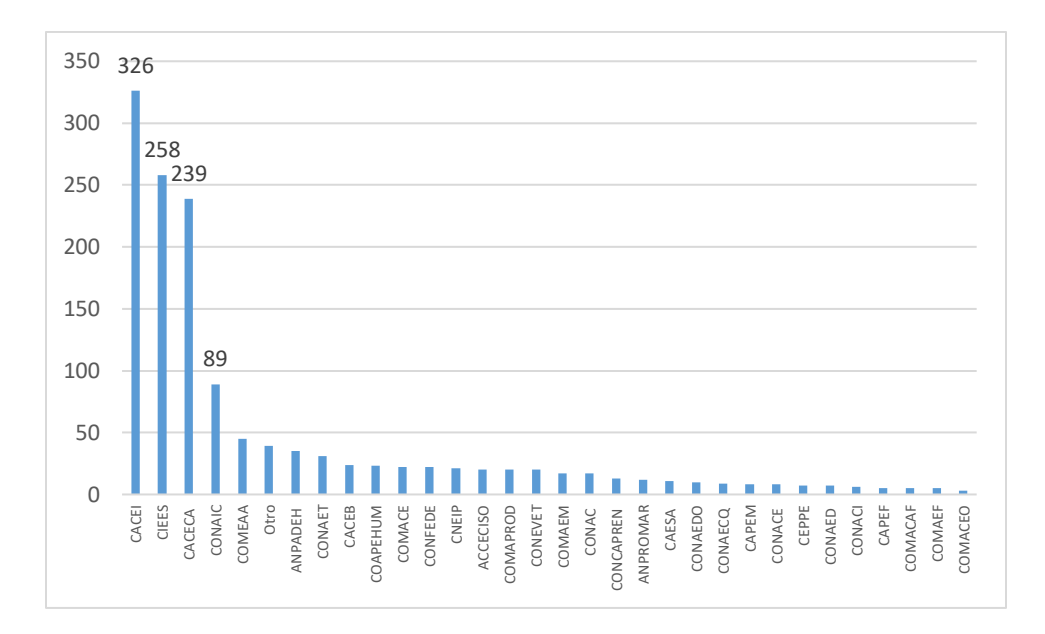

*Figura 27. Número de programas acreditados por las agencias acreditadoras externas en las unidades académicas.*

### *4.2.2.4 Estadística Descriptiva de los Constructos.*

La tabla 10, muestra las estadísticas descriptivas de los constructos del cuestionario aplicado en las IES, en la tabla se observan los promedios para cada constructo, así como la desviación estándar, mediana y moda. Se observa que los promedios para cada una de las variables son mayores que tres, así mismo, para cada constructo. Esto significa que los encuestados contestaron la mayoría de las veces: a veces, casi siempre y siempre.

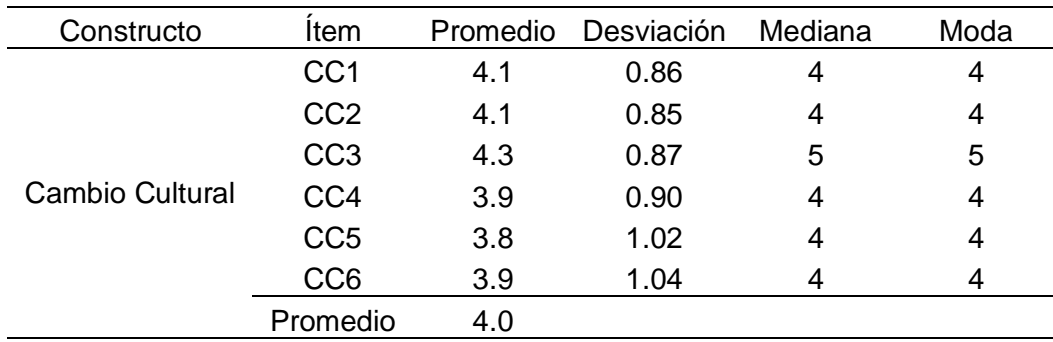

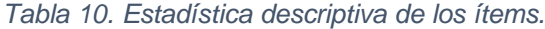

| PCD <sub>1</sub><br>4.1<br>0.96<br>4<br>5<br>PCD <sub>2</sub><br>0.99<br>3.9<br>4<br>4<br>PCD <sub>3</sub><br>4.2<br>5<br>0.97<br>4<br>Participación y<br>Compromiso de<br>PCD4<br>1.07<br>5<br>3.9<br>4<br>la Dirección.<br>5<br>PCD <sub>5</sub><br>4.0<br>0.99<br>4<br>PCD <sub>6</sub><br>1.11<br>3.7<br>4<br>4<br>Promedio<br>4.0<br>EE1<br>3.7<br>1.00<br>4<br>4<br>EE <sub>2</sub><br>3.8<br>0.99<br>4<br>4<br>EE3<br>3.5<br>1.05<br>3<br>4<br>Educación y<br>EE4<br>3.5<br>0.96<br>4<br>4<br>Entrenamiento<br>1.16<br>EE <sub>5</sub><br>3.5<br>4<br>4<br>EE6<br>1.06<br>3.6<br>4<br>4<br>Promedio<br>3.6<br>VC <sub>1</sub><br>4.3<br>0.87<br>4<br>5<br>VC <sub>2</sub><br>4.0<br>0.88<br>4<br>4<br>VC <sub>3</sub><br>3.5<br>1.09<br>4<br>4<br>Vinculación con<br>VC4<br>1.13<br>5<br>3.9<br>4<br>el Cliente<br>VC <sub>5</sub><br>1.10<br>4<br>3.8<br>4<br>VC <sub>6</sub><br>1.04<br>4<br>4<br>3.9<br>3.9<br>Promedio<br>PSP <sub>1</sub><br>4.0<br>0.93<br>4<br>4<br>PSP <sub>2</sub><br>4.2<br>0.88<br>5<br>4<br>PSP <sub>3</sub><br>0.94<br>3.8<br>4<br>4<br>Priorización y<br>Selección de<br>PSP4<br>3.5<br>1.12<br>4<br>4<br>Proyectos<br>PSP <sub>5</sub><br>1.02<br>3.5<br>3<br>4<br>PSP <sub>6</sub><br>1.01<br>3<br>3<br>3.4<br>Promedio<br>3.7<br>VEI1<br>3.8<br>0.98<br>4<br>4<br>VEI <sub>2</sub><br>4.0<br>0.94<br>4<br>4<br>Vinculación con<br>VEI3<br>4<br>3.8<br>1.03<br>4<br>la Estrategia de<br>VEI4<br>4.0<br>1.04<br>5<br>4<br>la Institución<br>VEI <sub>5</sub><br>4<br>3.8<br>1.07<br>4<br>Promedio<br>3.9<br>C <sub>1</sub><br>4<br>3.8<br>1.03<br>4<br>C <sub>2</sub><br>3.7<br>1.19<br>4<br>5<br>C <sub>3</sub><br>3.6<br>1.04<br>4<br>4<br>Comunicación<br>C <sub>4</sub><br>1.04<br>3.6<br>4<br>4<br>3<br>C <sub>5</sub><br>3<br>3.4<br>0.98<br>C <sub>6</sub><br>3.6<br>0.99<br>4<br>4<br>Promedio<br>3.6 |  |  |  |  |
|----------------------------------------------------------------------------------------------------|--|--|--|--|
|                                                                                                    |  |  |  |  |
|                                                                                                    |  |  |  |  |
|                                                                                                    |  |  |  |  |
|                                                                                                    |  |  |  |  |
|                                                                                                    |  |  |  |  |
|                                                                                                    |  |  |  |  |
|                                                                                                    |  |  |  |  |
|                                                                                                    |  |  |  |  |
|                                                                                                    |  |  |  |  |
|                                                                                                    |  |  |  |  |
|                                                                                                    |  |  |  |  |
|                                                                                                    |  |  |  |  |
|                                                                                                    |  |  |  |  |
|                                                                                                    |  |  |  |  |
|                                                                                                    |  |  |  |  |
|                                                                                                    |  |  |  |  |
|                                                                                                    |  |  |  |  |
|                                                                                                    |  |  |  |  |
|                                                                                                    |  |  |  |  |
|                                                                                                    |  |  |  |  |
|                                                                                                    |  |  |  |  |
|                                                                                                    |  |  |  |  |
|                                                                                                    |  |  |  |  |
|                                                                                                    |  |  |  |  |
|                                                                                                    |  |  |  |  |
|                                                                                                    |  |  |  |  |
|                                                                                                    |  |  |  |  |
|                                                                                                    |  |  |  |  |
|                                                                                                    |  |  |  |  |
|                                                                                                    |  |  |  |  |
|                                                                                                    |  |  |  |  |
|                                                                                                    |  |  |  |  |
|                                                                                                    |  |  |  |  |
|                                                                                                    |  |  |  |  |
|                                                                                                    |  |  |  |  |
|                                                                                                    |  |  |  |  |
|                                                                                                    |  |  |  |  |
|                                                                                                    |  |  |  |  |
|                                                                                                    |  |  |  |  |
|                                                                                                    |  |  |  |  |
|                                                                                                    |  |  |  |  |

*Tabla 10. Continuación.*

|                                  | SMETE1             | 3.1 | 1.39 | 3 | 3 |
|----------------------------------|--------------------|-----|------|---|---|
|                                  | SMETE <sub>2</sub> | 3.2 | 1.20 | 3 | 3 |
| Selección de los<br>Miembros del | SMETE3             | 3.9 | 0.99 | 4 | 4 |
| Equipo y Trabajo                 | SMETE4             | 3.0 | 1.18 | 3 | 3 |
| en Equipo.                       | SMETE5             | 3.4 | 1.06 | 4 | 4 |
|                                  | SMETE6             | 3.6 | 1.00 | 4 | 4 |
|                                  | Promedio           | 3.4 |      |   |   |
|                                  | MRC1               | 4.1 | 1.00 | 4 | 5 |
|                                  | MRC <sub>2</sub>   | 3.9 | 1.05 | 4 | 4 |
| Métricas de                      | MRC3               | 3.8 | 0.98 | 4 | 4 |
| Rendimiento                      | MRC4               | 4.0 | 1.03 | 4 | 5 |
| Claras                           | MRC5               | 3.9 | 1.02 | 4 | 4 |
|                                  | MRC6               | 3.9 | 1.04 | 4 | 4 |
|                                  | Promedio           | 3.9 |      |   |   |
|                                  | VRH1               | 3.6 | 1.04 | 4 | 4 |
|                                  | VRH <sub>2</sub>   | 3.3 | 1.08 | 3 | 4 |
| Vinculación con                  | VRH <sub>3</sub>   | 3.4 | 1.13 | 3 | 4 |
| Recursos                         | VRH4               | 3.5 | 1.16 | 4 | 3 |
| Humanos                          | VRH <sub>5</sub>   | 3.6 | 1.13 | 4 | 4 |
|                                  | VRH <sub>6</sub>   | 3.6 | 1.11 | 4 | 4 |
|                                  | Promedio           | 3.5 |      |   |   |
|                                  | VP <sub>1</sub>    | 3.7 | 1.08 | 4 | 4 |
|                                  | VP <sub>2</sub>    | 3.6 | 1.02 | 4 | 4 |
|                                  | VP <sub>3</sub>    | 3.4 | 1.14 | 4 | 4 |
| Vinculación con<br>Proveedores   | VP4                | 3.0 | 1.18 | 3 | 3 |
|                                  | VP <sub>5</sub>    | 3.2 | 1.10 | 3 | 3 |
|                                  | VP <sub>6</sub>    | 3.5 | 1.10 | 4 | 4 |
|                                  | Promedio           | 3.4 |      |   |   |
|                                  | <b>B1</b>          | 3.5 | 1.11 | 4 | 4 |
|                                  | B <sub>2</sub>     | 3.8 | 0.99 | 4 | 4 |
|                                  | B <sub>3</sub>     | 3.8 | 0.98 | 4 | 4 |
| <b>Beneficios</b>                | <b>B4</b>          | 3.8 | 0.98 | 4 | 4 |
|                                  | B <sub>5</sub>     | 4.1 | 1.02 | 4 | 5 |
|                                  | B <sub>6</sub>     | 4.0 | 0.98 | 4 | 4 |
|                                  | B7                 | 4.0 | 0.96 | 4 | 4 |
|                                  | B <sub>8</sub>     | 3.9 | 0.99 | 4 | 4 |
|                                  | B <sub>9</sub>     | 3.7 | 1.04 | 4 | 4 |
|                                  | <b>B10</b>         | 3.8 | 1.05 | 4 | 4 |
|                                  | <b>B11</b>         | 3.5 | 1.19 | 4 | 4 |
|                                  | Promedio           | 3.8 |      |   |   |

*Tabla 10. Continuación.*

# **4.2.3 Validación del Instrumento**

La validación de un cuestionario involucra dos pruebas: confiabilidad y validez. Un cuestionario es confiable si hay consistencia en las respuestas del mismo universo de la encuesta y el cuestionario tiene validez si está midiendo o no lo que queremos que mida. La validación del cuestionario implica primeramente verificar la confiabilidad de los datos, comprobando que no existan faltantes, datos atípicos (outliers) y multicolinealidad en los datos, así mismo, que se cumplan los supuestos de normalidad univariada y multivariada. En el siguiente paso se realiza un AFE de la matriz de correlaciones entre las variables, el AFE dictará las dimensiones latentes y sus resultados se utilizarán como indicadores de la validez de los constructos que fueron propuestos en el cuestionario. Finalmente, para evaluar la confiabilidad y consistencia de los hallazgos, se sigue un enfoque confirmatorio, es decir, después de realizar el AFE, se lleva a cabo un AFC utilizando para ello el software SPSS Amos, versión 23.0 (Arbuckle, 2014).

# *4.2.3.1 Datos faltantes, valores atípicos (outliers).*

# Datos faltantes.

La plataforma Survey Gizmo Enterprise (2018) utilizada para la aplicación del cuestionario fue condicionada para que no existieran cuestionarios incompletos, por lo que la presencia de datos faltantes no ocurre.

# Valores atípicos (outliers).

La medición de los outliers fue a través del cálculo de la distancia de Mahalanobis, ésta recomienda un nivel de significancia estadística de *p*< 0.001 (Kline, 2016). El cálculo en la base de datos se realizó en el programa AMOS y presentó 203 valores atípicos y después del análisis de cada uno de ellos se decidió eliminarlos, por lo cual, un total de 540 cuestionarios fueron considerados para los cálculos siguientes. La tabla 11 muestra los valores calculados de la distancia de Mahalanobis para los 20 valores más altos de los 540 datos, la tabla completa se muestra en el anexo 2, en la tabla 11, se observa que la significancia estadística es mayor de 0.001 por lo que no existen outliers en estos datos.

| Observations farthest from the centroid (Mahalanobis distance) |                       |            |                |  |  |  |  |  |
|----------------------------------------------------------------|-----------------------|------------|----------------|--|--|--|--|--|
| Observation number                                             | Mahalanobis d-squared | p1 < 0.001 | p <sub>2</sub> |  |  |  |  |  |
| 206                                                            | 90.9717058            | 0.0012274  | 0.4848061      |  |  |  |  |  |
| 514                                                            | 90.5001759            | 0.0013653  | 0.1687887      |  |  |  |  |  |
| 231                                                            | 90.3605306            | 0.0014088  | 0.0418315      |  |  |  |  |  |
| 446                                                            | 89.9941857            | 0.0015294  | 0.0100401      |  |  |  |  |  |
| 3                                                              | 89.811069             | 0.0015933  | 0.001909       |  |  |  |  |  |
| 134                                                            | 89.5278113            | 0.0016971  | 0.0003702      |  |  |  |  |  |
| 52                                                             | 89.4339476            | 0.0017329  | 0.0000537      |  |  |  |  |  |
| 17                                                             | 89.1571507            | 0.0018425  | 0.0000095      |  |  |  |  |  |
| 478                                                            | 89.1003934            | 0.0018658  | 0.0000011      |  |  |  |  |  |
| 347                                                            | 88.6972086            | 0.0020393  | 0.0000002      |  |  |  |  |  |
| 38                                                             | 88.5514278            | 0.0021057  | $\mathbf 0$    |  |  |  |  |  |
| 62                                                             | 88.4278054            | 0.0021636  | 0              |  |  |  |  |  |
| 213                                                            | 88.2022205            | 0.0022731  | 0              |  |  |  |  |  |
| 12                                                             | 87.8106825            | 0.0024756  | 0              |  |  |  |  |  |
| 493                                                            | 87.7804088            | 0.002492   | 0              |  |  |  |  |  |
| 212                                                            | 87.2555292            | 0.0027919  | 0              |  |  |  |  |  |
| 162                                                            | 87.0195114            | 0.0029376  | 0              |  |  |  |  |  |
| 42                                                             | 86.7898666            | 0.003086   | 0              |  |  |  |  |  |
| 143                                                            | 86.6482206            | 0.0031811  | $\mathbf 0$    |  |  |  |  |  |
| 510                                                            | 86.4859274            | 0.0032934  | 0              |  |  |  |  |  |

*Tabla 11. Distancia de Mahalanobis calculada con AMOS versión 23.*

# *4.2.3.2 Normalidad de los datos.*

#### Normalidad Univariada.

El cálculo del sesgo y curtosis para cada una de las variables se hizo a través del software AMOS, obteniendo los valores para cada variable que se muestran en la tabla 12, se muestra el valor mínimo y máximo de cada variable, el valor de sesgo (skew) y el valor de curtosis (kurtosis), así como el radio crítico (c.r.), este se calcula dividiendo el valor del sesgo o la curtosis entre el error estándar, que se obtiene para el sesgo y la curtosis con las fórmulas:

Error estándar<sub>sesgo</sub> = 
$$
\sqrt{\frac{6}{n}}
$$
 = 0.105

Error estándar<sub>curtosis</sub> = 
$$
\sqrt{\frac{24}{n}} = 0.210
$$

Considerando que el sesgo afecta las pruebas de medias y la curtosis afecta las pruebas de varianza (DeCarlo, 1997), se analizan las dos últimas columnas de la tabla 12 como lo hace Byrne, 2016. En la tabla 12, se muestra que los valores absolutos de curtosis para las variables  $B_5$ ,  $MRC_1$ ,  $MRC_5$ ,  $SMETE_1$ ,  $SMETE_2$ ,  $VP_4$ ,  $PCD_1$ ,  $PCD_3$ ,  $PCD_5$ ,  $VC_1$ ,  $PSP_1$  y  $PSP_2$  son mayores a 3, ninguno de ellos sobrepasa el valor de 10, por lo que podemos considerar que existe normalidad univariada en los datos.

Variable min max skew c.r. kurtosis c.r. B1 1 5 -0.447 -4.314 -0.270 -1.301 B2 1 5 -0.603 -5.813 0.279 1.348 B4 1 5 -0.597 -5.760 0.071 0.340 B3 1 5 -0.660 -6.363 0.457 2.204 B5 1 5 -1.086 -10.470 1.040 5.015 VRH6 1 5 -0.512 -4.940 -0.218 -1.052 VRH5 1 5 -0.480 -4.634 -0.362 -1.746 VRH4 1 5 -0.364 -3.508 -0.606 -2.920 VRH3 1 5 -0.409 -3.945 -0.269 -1.296 VRH2 1 5 -0.379 -3.653 -0.260 -1.252 VRH1 1 5 -0.497 -4.793 -0.106 -0.509 MRC6 1 5 -0.800 -7.713 0.484 2.335 MRC5 1 5 -0.924 -8.914 0.786 3.791 MRC4 1 5 -0.905 -8.731 0.495 2.385 MRC3 1 5 -0.758 -7.314 0.392 1.892 MRC2 1 5 -0.852 -8.212 0.330 1.593 MRC1 1 5 -1.109 -10.699 0.969 4.673 SMETE6 1 5 -0.599 -5.776 0.355 1.710 SMETE5 1 5 -0.409 -3.945 -0.153 -0.739 SMETE4 1 5 -0.005 -0.046 -0.609 -2.938 SMETE3 1 5 -0.822 -7.931 0.444 2.140 SMETE2 1 5 -0.297 -2.864 -0.629 -3.035 SMETE1 1 5 -0.180 -1.739 -1.060 -5.109 VEI5 1 5 -0.744 -7.174 0.091 0.441 VEI4 1 5 -0.989 -9.535 0.517 2.495 VEI3 1 5 -0.722 -6.960 0.275 1.325 VEI2 1 5 -0.848 -8.174 0.386 1.860 VEI1 1 5 -0.548 -5.282 -0.018 -0.087

*Tabla 12. Valores de sesgo, curtosis y radios críticos para las variables en estudio.*

### *Tabla 12. Continuación.*

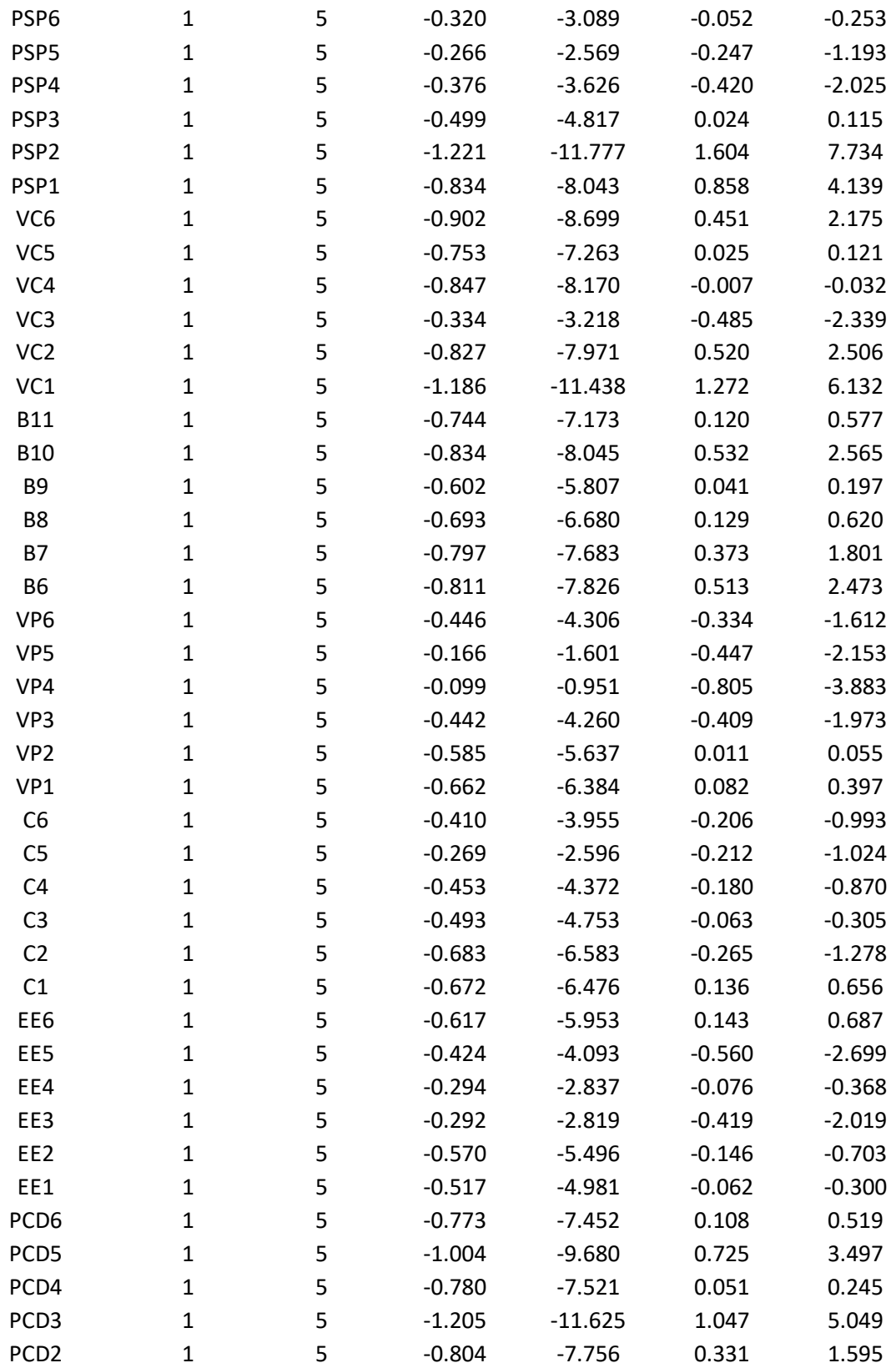

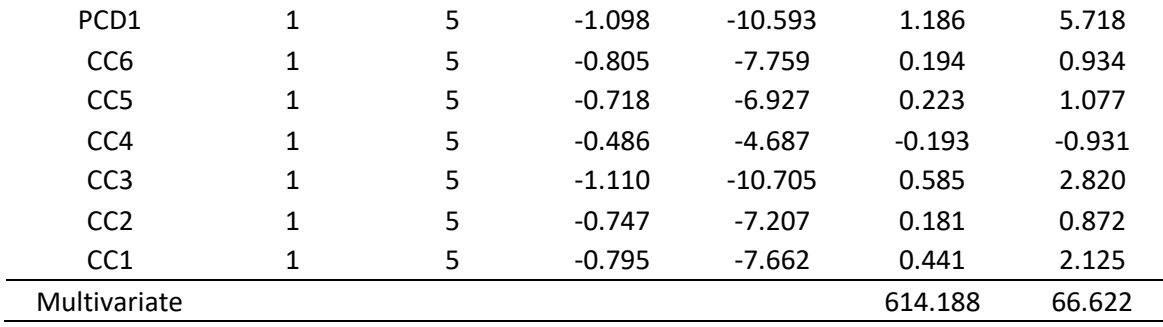

#### *Tabla 12. Continuación.*

### Normalidad Multivariada.

Para Raykov y Marcoulides (2006) en la investigación aplicada, la normalidad multivariada se examina utilizando el valor normalizado de la curtosis multivariable de Mardia. Esto se hace comparando el coeficiente de Mardia para los datos en estudio con un valor calculado basado en la fórmula *p (p + 2),* donde *p* es el número de variables observadas en el modelo. Khine (2013) verificó el supuesto contrastando el valor de curtosis multivariable obtenido en el programa AMOS y el calculado con la fórmula propuesta. De manera análoga, en esta investigación se realiza el cálculo, asumiendo que el instrumento tiene 76 variables, por lo que el cálculo con la fórmula propuesta arroja un valor de 5928  $(76(76 + 2))$  y el índice de curtosis multivariable que se obtuvo a través del programa AMOS versión 23 (Arbuckle, 2014) fue de 614.188, como se observa al final de la tabla 12 , el cual es menor que el valor calculado con la fórmula de referencia, por lo que se concluye que se cumple el supuesto de normalidad multivariada en el conjunto de datos.

# *4.2.3.3 Multicolinealidad*

La multicolinealidad de los datos se mide a través de las correlaciones bivariadas para todas las variables medidas y calculando el factor de inflación de la varianza (VIF). Para Kline, 2016, cualquier par de variables con una correlación mayor que 0.85 significa problemas potenciales de multicolinealidad, de la misma forma, valores de VIF mayores a 10 representan problemas de multicolinealidad. Para el caso en estudio, el cálculo de la matriz de correlaciones arrojó que no hay valores mayores a 0.85, de hecho, el valor máximo de las correlaciones bivariadas es de 0.844. La tabla 13 muestra los valores del

VIF para cada una de las variables, donde se observa que el valor máximo es de 6.257 para la variable  $MRC_4$ , por lo tanto, tomando como referencia los resultados obtenidos en las dos pruebas, el problema de multicolinealidad en los datos no está presente.

| <b>VIF</b> |
|------------|
| 3.130      |
| 3.085      |
| 2.292      |
| 2.698      |
| 2.274      |
| 2.797      |
| 3.901      |
| 4.902      |
| 4.974      |
| 4.101      |
| 4.518      |
| 2.839      |
| 2.805      |
| 3.854      |
| 3.570      |
| 2.930      |
| 3.997      |
| 4.477      |
| 4.462      |
| 4.408      |
| 2.827      |
| 3.957      |
| 3.847      |
| 4.011      |
| 3.488      |
| 3.823      |
| 2.921      |
| 3.859      |
| 4.330      |
| 2.815      |
| 3.274      |
| 5.426      |
| 3.954      |
| 5.744      |
| 4.337      |
| 4.239      |
|            |

*Tabla 13. Valores del factor de inflación de la varianza (VIF).*

*Tabla 13. Continuación.*

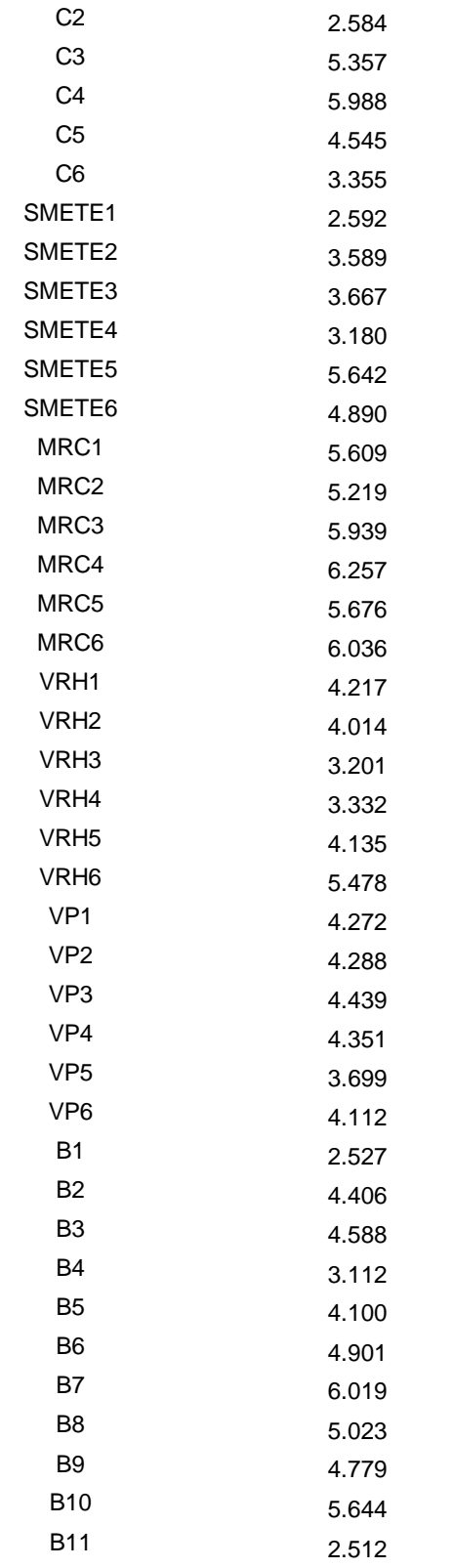

### *4.2.3.4 Confiabilidad del Cuestionario.*

La confiabilidad del instrumento para la recolección de datos se midió con el cálculo del alfa de Cronbach, para lo cual, se utilizó el software SPSS versión 22. En la tabla 14 se muestran los resultados obtenidos. Se observa que el valor para los 76 reactivos es de 0.989, que supera ampliamente el valor mínimo de 0.7 recomendado por la literatura, lo cual sugiere que los ítems tienen consistencia interna en el cuestionario. Además, la tabla 14 muestra los valores de alfa para cada constructo, los cuales se encuentran entre bueno (0.8) y excelente (0.9) según la literatura, por lo que la confiabilidad del cuestionario es ampliamente satisfactoria.

| Constructo   | Alfa de<br>Cronbach | Elementos |
|--------------|---------------------|-----------|
| СC           | 0.880               | 6         |
| <b>PCD</b>   | 0.940               | 6         |
| EE           | 0.917               | 6         |
| VC           | 0.925               | 6         |
| <b>PSP</b>   | 0.914               | 6         |
| VEI          | 0.928               | 5         |
| C            | 0.934               | 6         |
| <b>SMETE</b> | 0.910               | 6         |
| <b>MRC</b>   | 0.960               | 6         |
| <b>VRH</b>   | 0.937               | 6         |
| VP           | 0.935               | 6         |
| B            | 0.957               | 11        |
| Total        | 0.989               | 76        |

*Tabla 14. Valores del alfa de Cronbach.*

#### *4.2.3.5 Análisis Factorial Exploratorio*

El AFE de la matriz de correlaciones entre las variables dictará las dimensiones latentes y sus resultados se utilizarán como indicadores de la validez de los constructos que fueron propuestos en el cuestionario. La validez es el grado en que un cuestionario mide aquello que realmente pretende medir.

#### 4.2.3.5.1 Idoneidad de los Datos

La idoneidad de los datos se midió a través de la medida de adecuación muestral de Kaiser Meyer Olkin (KMO) y la prueba de esfericidad de Barlett, los resultados obtenidos se muestran en la tabla 15. La prueba de esfericidad de Barlett arrojó el valor de 40169.522 y un valor del p-value de 0.000, lo cual significa que, la matriz de Inter correlación de los datos es significativamente diferente a la matriz identidad. De la misma forma, la prueba de KMO nos proporciona un valor de 0.984 considerado como muy bueno de acuerdo con la literatura. Los resultados de ambas pruebas demuestran que el AFE es aplicable.

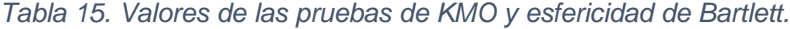

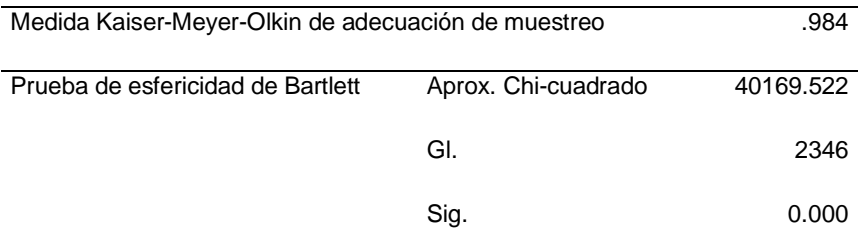

#### **Prueba de KMO y Bartlett**

#### 4.2.3.5.2 Cargas Factoriales.

La eliminación de las cargas factoriales no significativas es un aspecto muy importante en el AFE, de acuerdo con Hair et al., 2013, para un tamaño de muestra mayor a 350 es posible considerar una carga factorial significativa mayor a 0.3, en este sentido, teniendo 550 cuestionarios se consideró la carga factorial mayor a 0.3. El método de extracción de los factores utilizado fue el de Máxima Verosimilitud con rotación Promax. Se realizaron varios análisis con la finalidad de extraer los 12 constructos propuestos en la investigación, sin embargo, no resultó posible, ya que algunos ítems cargaban en varios factores, por lo que al analizarlos fueron eliminados, de esta forma, la mejor solución se tiene con 69 variables y 11 constructos como se muestran en la tabla 16, es decir, se eliminaron los ítems  $SMETE_3$ y SMETE<sub>6</sub> del constructo SMETE; los ítems  $CC_5$  y  $CC_6$  del constructo  $CC$ ; además los ítems  $PSP_4$ ,  $PSP_5$  y  $VEI_5$  del constructo VEI. En esta tabla, podemos observar que los 69 ítems cargan significativamente en un solo factor con valores mayores a 0.3 como dice la literatura. En la tabla 17, se muestra la varianza total explicada con los 69 ítems distribuidos en los 11 constructos, estos explican el 76.252% de la varianza total.

|                  |             |                |                           |      |      | Factor |                |   |   |    |    |
|------------------|-------------|----------------|---------------------------|------|------|--------|----------------|---|---|----|----|
|                  | $\mathbf 1$ | $\overline{c}$ | $\ensuremath{\mathsf{3}}$ | 4    | 5    | 6      | $\overline{7}$ | 8 | 9 | 10 | 11 |
| B <sub>8</sub>   | .888        |                |                           |      |      |        |                |   |   |    |    |
| B7               | .870        |                |                           |      |      |        |                |   |   |    |    |
| B <sub>6</sub>   | .866        |                |                           |      |      |        |                |   |   |    |    |
| B <sub>5</sub>   | .812        |                |                           |      |      |        |                |   |   |    |    |
| B <sub>3</sub>   | .807        |                |                           |      |      |        |                |   |   |    |    |
| B <sub>9</sub>   | .797        |                |                           |      |      |        |                |   |   |    |    |
| B <sub>2</sub>   | .786        |                |                           |      |      |        |                |   |   |    |    |
| <b>B11</b>       | .784        |                |                           |      |      |        |                |   |   |    |    |
| <b>B10</b>       | .780        |                |                           |      |      |        |                |   |   |    |    |
| B4               | .743        |                |                           |      |      |        |                |   |   |    |    |
| B <sub>1</sub>   | .431        |                |                           |      |      |        |                |   |   |    |    |
| PCD <sub>3</sub> |             | .865           |                           |      |      |        |                |   |   |    |    |
| PCD1             |             | .857           |                           |      |      |        |                |   |   |    |    |
| PCD <sub>5</sub> |             | .830           |                           |      |      |        |                |   |   |    |    |
| PCD <sub>2</sub> |             | .819           |                           |      |      |        |                |   |   |    |    |
| PCD4             |             | .774           |                           |      |      |        |                |   |   |    |    |
| PCD <sub>6</sub> |             | .557           |                           |      |      |        |                |   |   |    |    |
| VP3              |             |                | .825                      |      |      |        |                |   |   |    |    |
| VP4              |             |                | .794                      |      |      |        |                |   |   |    |    |
| VP <sub>5</sub>  |             |                | .789                      |      |      |        |                |   |   |    |    |
| VP <sub>6</sub>  |             |                | .753                      |      |      |        |                |   |   |    |    |
| VP <sub>2</sub>  |             |                | .752                      |      |      |        |                |   |   |    |    |
| VP1              |             |                | .596                      |      |      |        |                |   |   |    |    |
| C <sub>3</sub>   |             |                |                           | .998 |      |        |                |   |   |    |    |
| C <sub>1</sub>   |             |                |                           | .919 |      |        |                |   |   |    |    |
| C <sub>4</sub>   |             |                |                           | .899 |      |        |                |   |   |    |    |
| C <sub>2</sub>   |             |                |                           | .668 |      |        |                |   |   |    |    |
| C <sub>5</sub>   |             |                |                           | .598 |      |        |                |   |   |    |    |
| C <sub>6</sub>   |             |                |                           | .481 |      |        |                |   |   |    |    |
| EE <sub>5</sub>  |             |                |                           |      | .976 |        |                |   |   |    |    |
| EE6              |             |                |                           |      | .882 |        |                |   |   |    |    |
| EE3              |             |                |                           |      | .633 |        |                |   |   |    |    |
| EE1              |             |                |                           |      | .504 |        |                |   |   |    |    |
| EE <sub>2</sub>  |             |                |                           |      | .490 |        |                |   |   |    |    |
| EE4              |             |                |                           |      | .452 |        |                |   |   |    |    |
| SMETE1           |             |                |                           |      |      | .768   |                |   |   |    |    |
| SMETE4           |             |                |                           |      |      | .653   |                |   |   |    |    |
| SMETE2           |             |                |                           |      |      | .615   |                |   |   |    |    |
| SMETE5           |             |                |                           |      |      | .464   |                |   |   |    |    |

*Tabla 16. Matriz de cargas factoriales.*

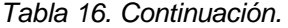

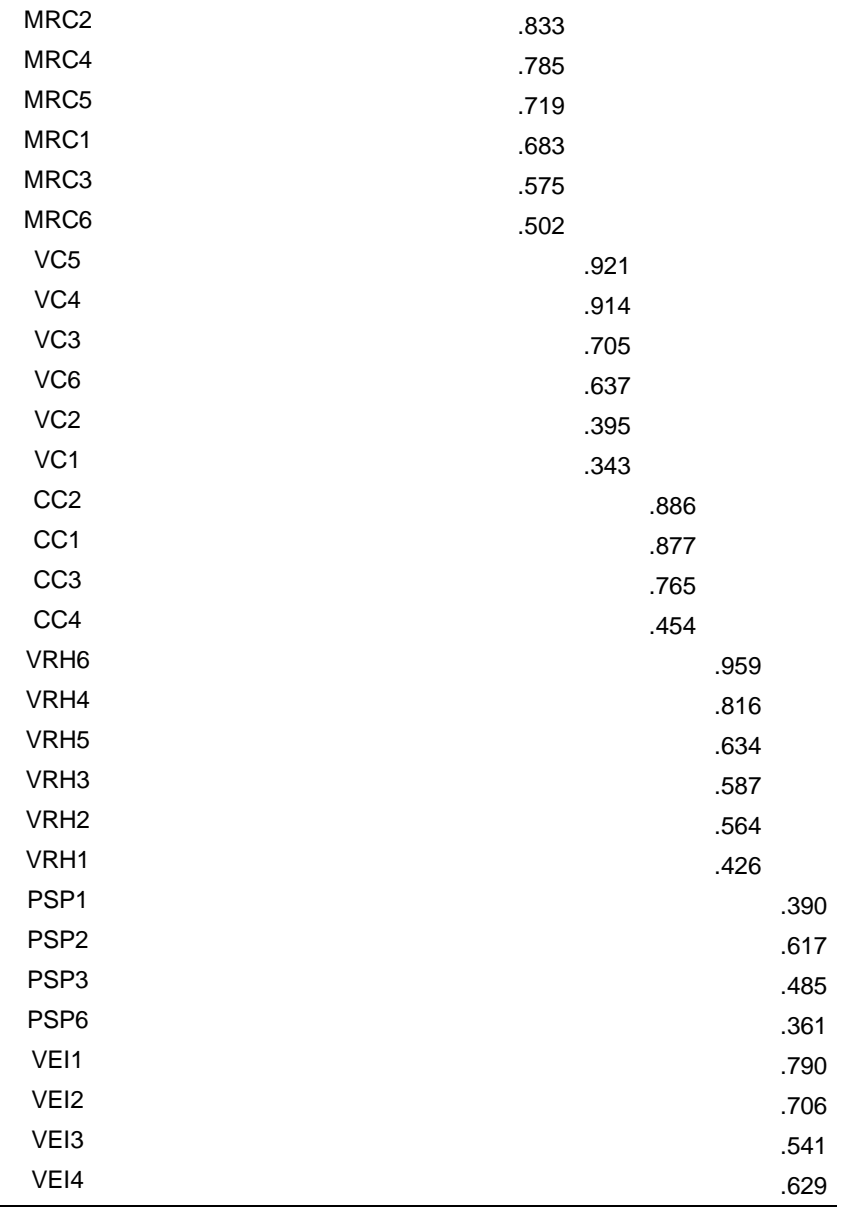

# *Tabla 17. Varianza total explicada.*

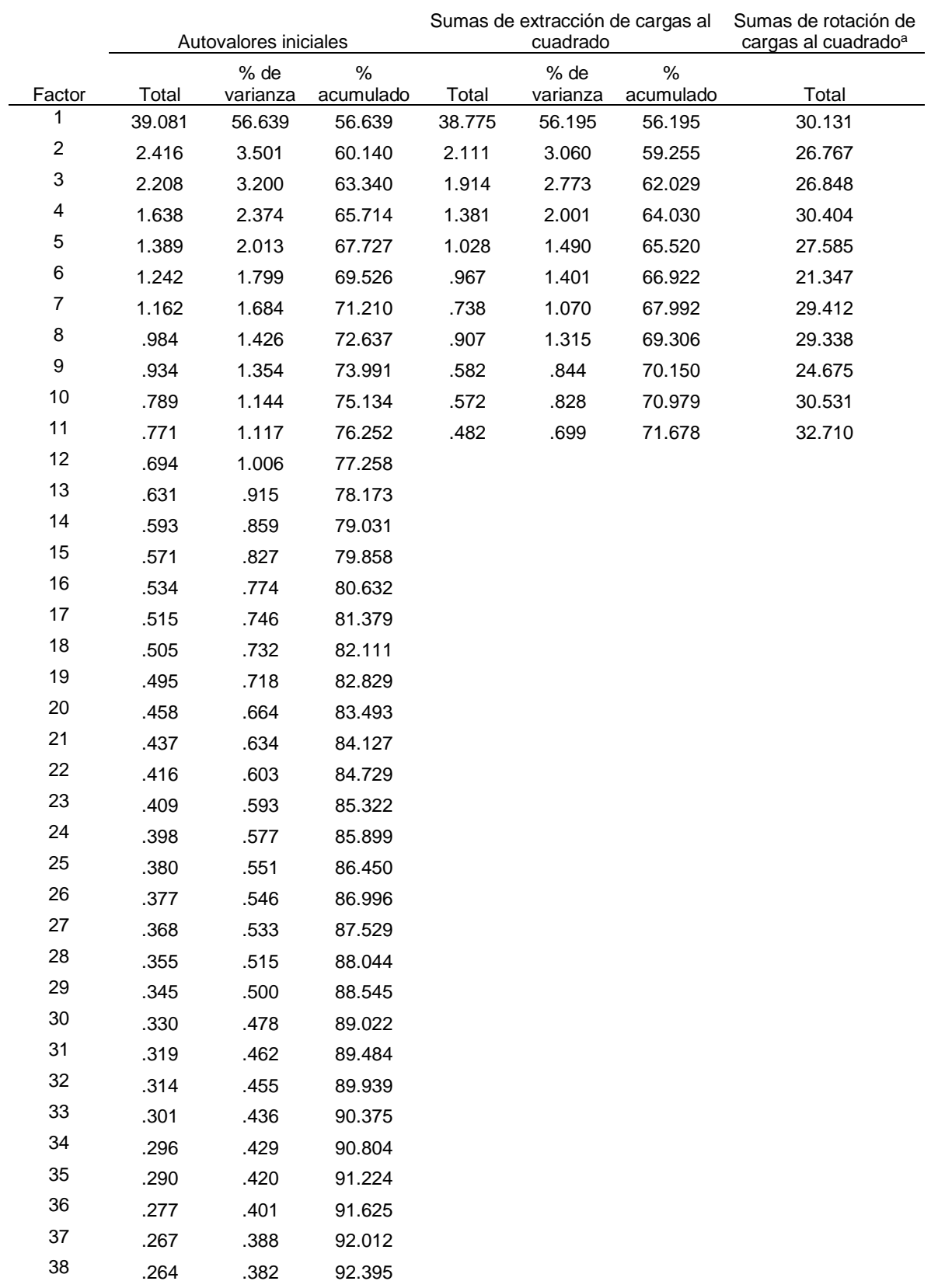

### *Tabla 17. Continuación.*

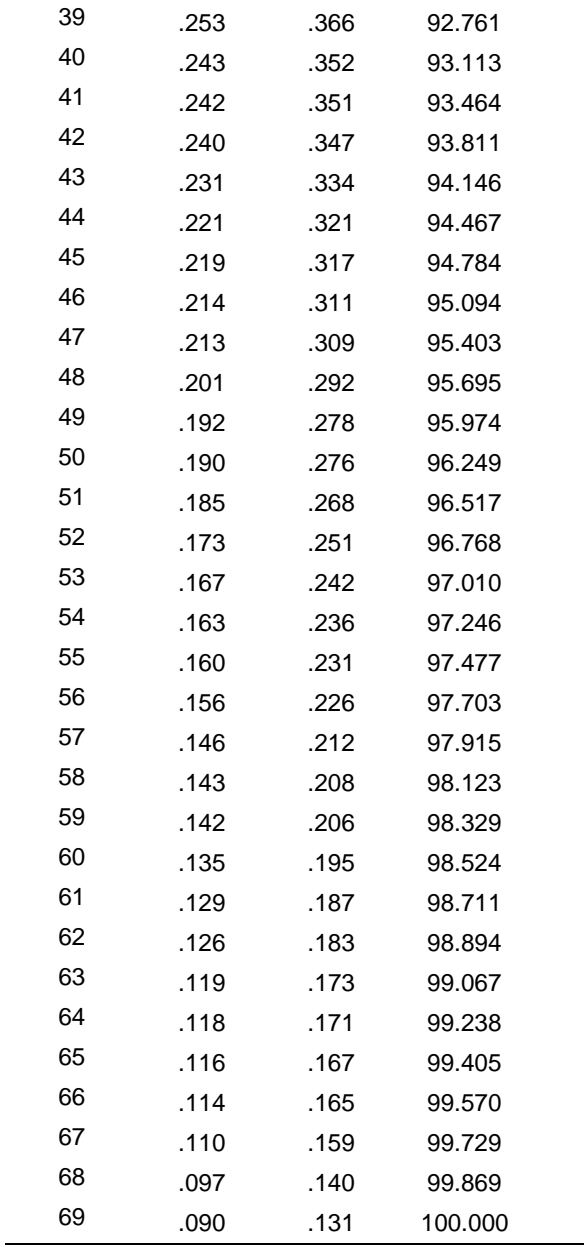

## *4.2.3.6 Validez del Constructo*

La validez del constructo para el cuestionario con 69 ítems se llevó a cabo a través del AFC con el software AMOS versión 23, los resultados de la validez convergente, discriminante y nomológica se muestran en los apartados siguientes.

### 4.2.3.6.1 Análisis Factorial Confirmatorio.

La literatura recomienda antes de iniciar con el AFC, revisar nuevamente la presencia de datos atípicos, los supuestos de normalidad univariada y multivariada, así como la multicolinealidad.

### 4.2.3.6.2 Datos atípicos

El cálculo de datos atípicos en la base de datos de 540 cuestionarios para el modelo de 11 constructos y 69 variables arrojó dos valores como atípicos, por lo que después de analizarlos, se decidió eliminarlos y un total de 538 cuestionarios fueron considerados para los cálculos siguientes. La tabla 18 muestra los valores calculados de la distancia de Mahalanobis para los 20 valores más altos de los 538 datos, la tabla completa se muestra en el anexo 3, en la tabla 18, se observa que la significancia estadística es mayor de 0.001 por lo que no existen outliers en estos datos.

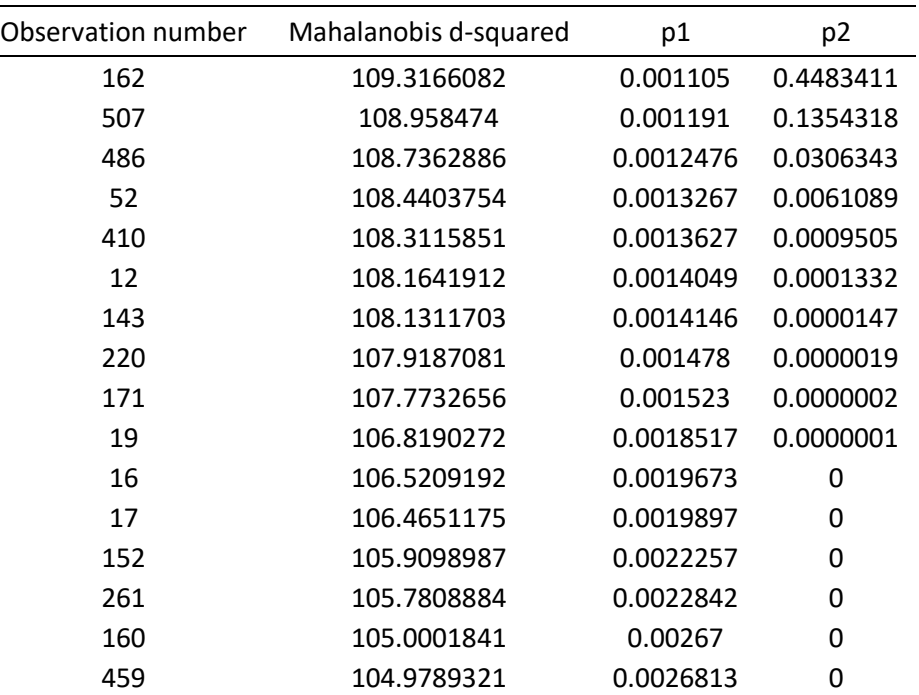

### *Tabla 18. Distancia de Mahalanobis.*

#### *Tabla 18. Continuación.*

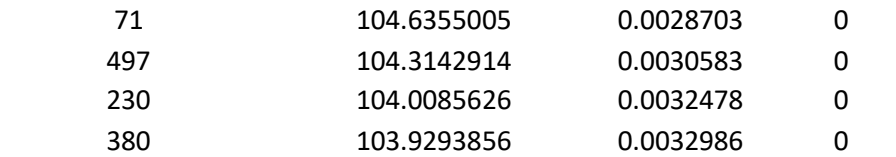

#### 4.2.3.6.3 Normalidad

### Normalidad Univariada.

El cálculo del sesgo y curtosis para cada una de las variables se hizo a través del software AMOS, obteniendo los valores para cada variable que se muestran en la tabla 16, se muestra el valor mínimo y máximo de cada variable, el valor de sesgo (skew) y el valor de curtosis (kurtosis), así como el radio crítico (c.r.). En la tabla 19, se muestra que los valores absolutos de curtosis para las variables  $B_5$ ,  $MRC_1$ ,  $MRC_5$ ,  $SMETE_1$ ,  $SMETE_2, VP_4, PCD_1, PCD_3, PCD_5, VC_1, PSP_1y, PSP_2$  son mayores a 3, pero ninguno de ellos sobrepasa el valor de 10, el valor máximo de ellos es de 7.763 por lo que podemos considerar que existe normalidad univariada en los datos.

| Variable        | min          | max | skew     | c.r.      | kurtosis | c.r.     |  |
|-----------------|--------------|-----|----------|-----------|----------|----------|--|
| <b>B1</b>       | $\mathbf{1}$ | 5   | $-0.447$ | $-4.314$  | $-0.270$ | $-1.301$ |  |
| <b>B10</b>      | $\mathbf{1}$ | 5   | $-0.834$ | $-8.045$  | 0.532    | 2.565    |  |
| <b>B11</b>      | 1            | 5   | $-0.744$ | $-7.173$  | 0.120    | 0.577    |  |
| <b>B2</b>       | 1            | 5   | $-0.603$ | $-5.813$  | 0.279    | 1.348    |  |
| B <sub>3</sub>  | $\mathbf{1}$ | 5   | $-0.660$ | $-6.363$  | 0.457    | 2.204    |  |
| <b>B4</b>       | $\mathbf{1}$ | 5   | $-0.597$ | $-5.760$  | 0.071    | 0.340    |  |
| B5              | $\mathbf{1}$ | 5   | $-1.086$ | $-10.470$ | 1.040    | 5.015    |  |
| B6              | 1            | 5   | $-0.811$ | $-7.826$  | 0.513    | 2.473    |  |
| B7              | 1            | 5   | $-0.797$ | $-7.683$  | 0.373    | 1.801    |  |
| B8              | 1            | 5   | $-0.693$ | $-6.680$  | 0.129    | 0.620    |  |
| B <sub>9</sub>  | 1            | 5   | $-0.602$ | $-5.807$  | 0.041    | 0.197    |  |
| C <sub>1</sub>  | 1            | 5   | $-0.672$ | $-6.476$  | 0.136    | 0.656    |  |
| C <sub>2</sub>  | 1            | 5   | $-0.683$ | $-6.583$  | $-0.265$ | $-1.278$ |  |
| C <sub>3</sub>  | 1            | 5   | $-0.493$ | $-4.753$  | $-0.063$ | $-0.305$ |  |
| C <sub>4</sub>  | $\mathbf{1}$ | 5   | $-0.453$ | $-4.372$  | $-0.180$ | $-0.870$ |  |
| C <sub>5</sub>  | $\mathbf{1}$ | 5   | $-0.269$ | $-2.596$  | $-0.212$ | $-1.024$ |  |
| C <sub>6</sub>  | 1            | 5   | $-0.410$ | $-3.955$  | $-0.206$ | $-0.993$ |  |
| CC <sub>1</sub> | 1            | 5   | $-0.795$ | $-7.662$  | 0.441    | 2.125    |  |

*Tabla 19. Valores de sesgo, curtosis y radios críticos.*

### *Tabla 19. Continuación*

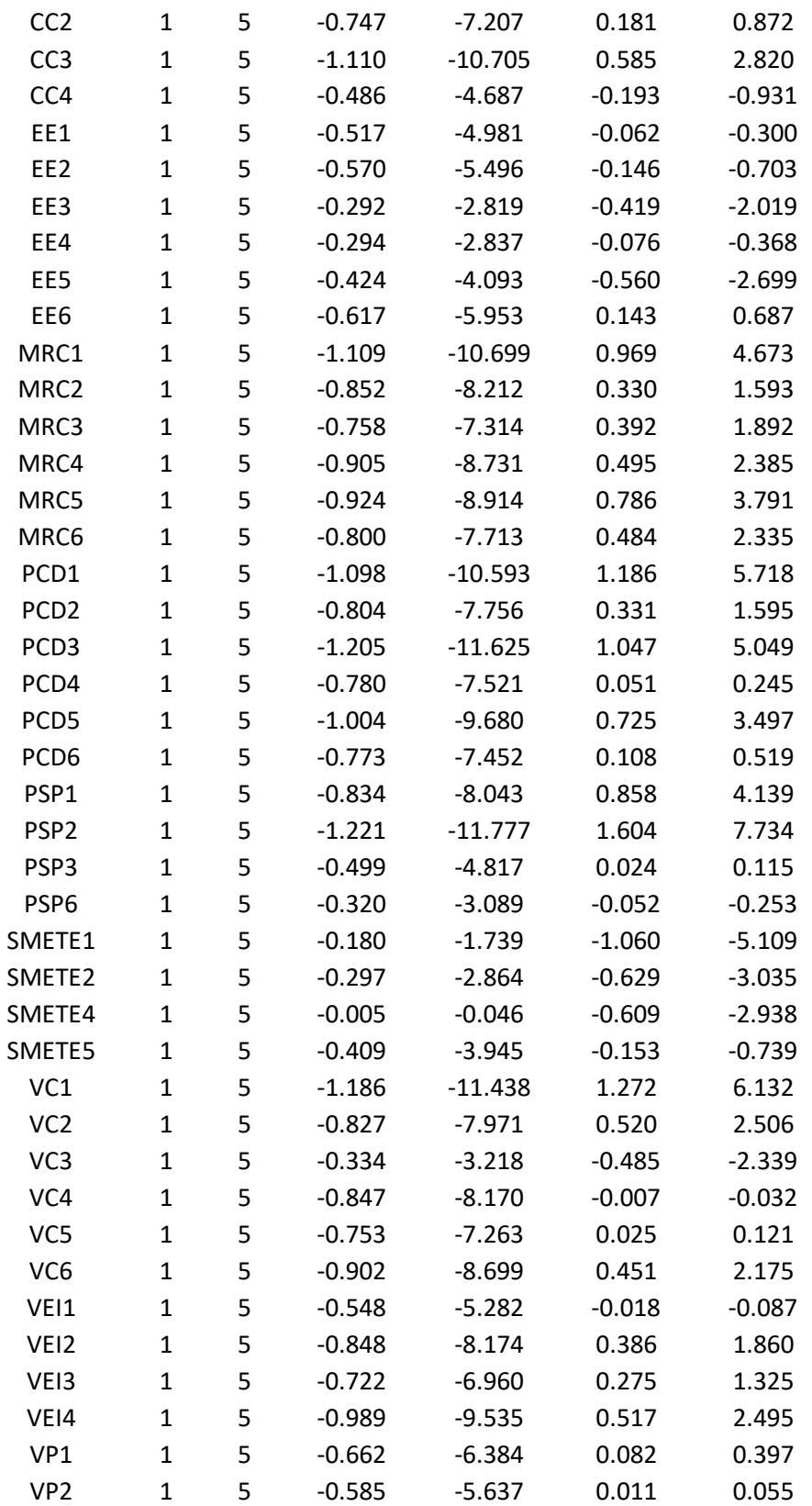

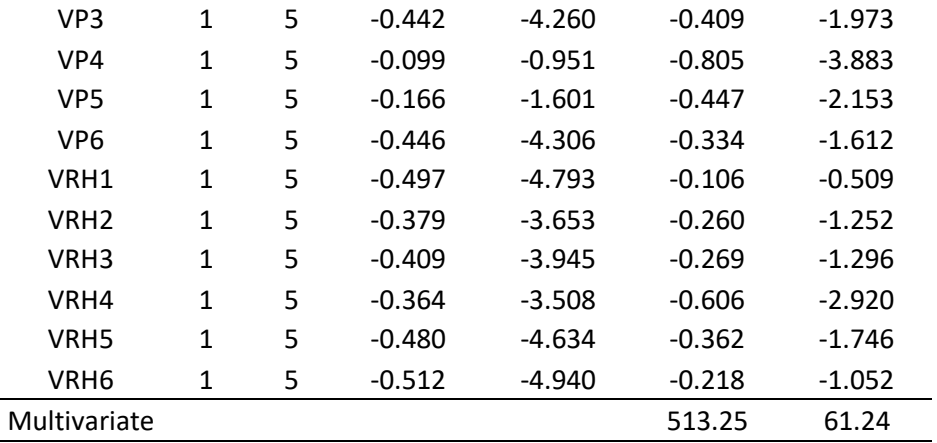

#### *Tabla 19. Continuación.*

### Normalidad Multivariada.

Para el caso del cuestionario con 69 ítems, el cálculo con la fórmula  $p(p + 2)$ propuesta anteriormente arroja un valor de 4899 (69(69 + 2)) y el índice de curtosis multivariable que se obtuvo a través del programa AMOS versión 23 (Arbuckle, 2014) en la tabla 19, fue de 513.25, el cual es menor que el valor calculado con la fórmula de referencia, por lo que se concluye que se cumple el supuesto de normalidad multivariada en el conjunto de datos.

## 4.2.3.6.4 Multicolinealidad.

Para el caso en estudio, el cálculo de la matriz de correlaciones arrojó que no hay valores mayores a 0.85, de hecho, el valor máximo de las correlaciones bivariadas es de 0.844. La tabla 20 muestra los valores del VIF para cada una de las variables, donde se observa que el valor máximo es de 6.192 para la variable  $MRC<sub>4</sub>$ , por lo tanto, tomando como referencia los resultados obtenidos en las dos pruebas, el problema de multicolinealidad en los datos no está presente.

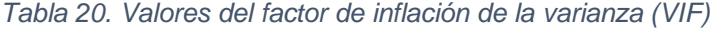

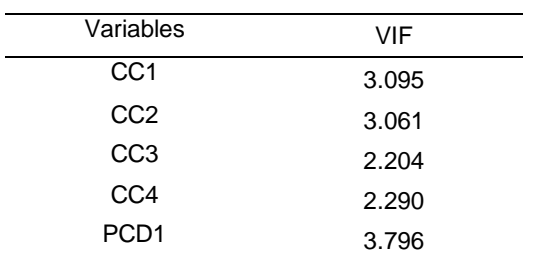

*Tabla 20. Continuación.*

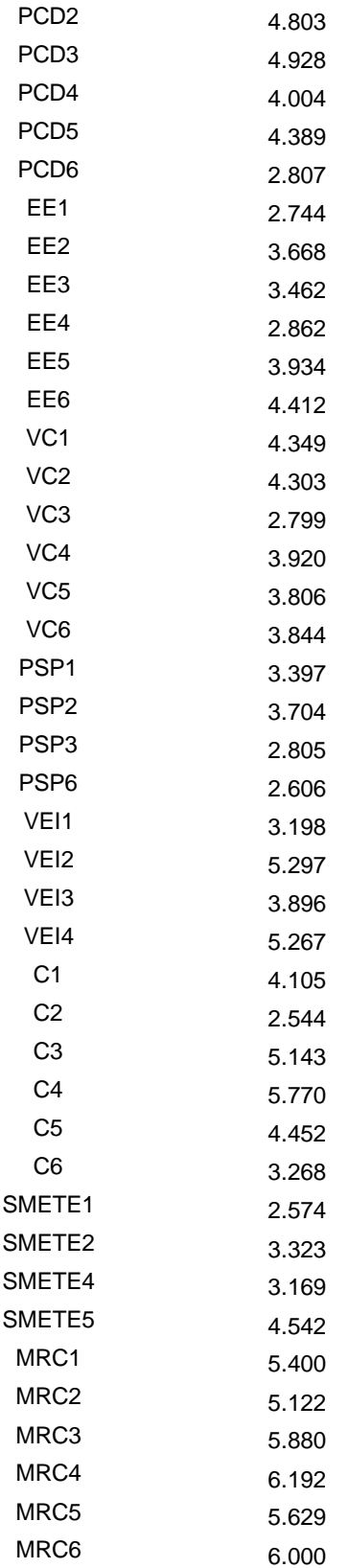

*Tabla 20. Continuación.*

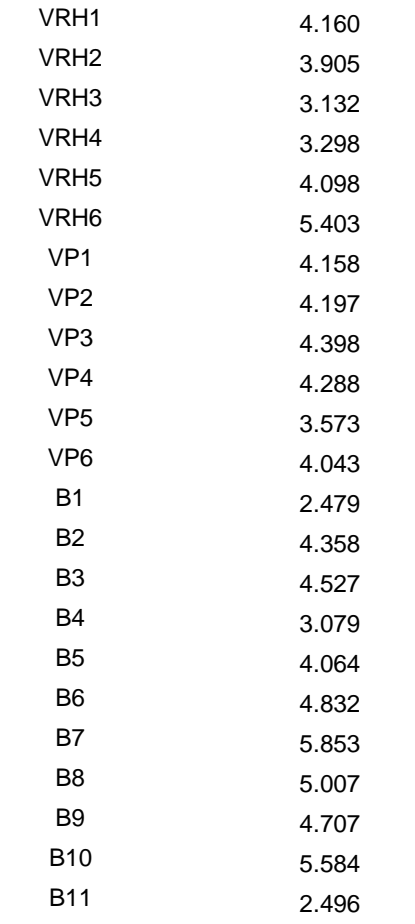

Una vez comprobados los supuestos de confiabilidad de los datos, para validar el modelo de medición es necesario obtener niveles aceptables de bondad de ajuste y evidencia satisfactoria de la validez de constructo. De acuerdo con Hair et al. (2013) y Kline (2016) para evidenciar el ajuste del modelo, se pueden utilizar de tres a cuatro índices, entre los de mayor frecuencia de uso están el estadístico  $\chi^2$ , el índice de aproximación de la raíz de cuadrados medios del error (RMSEA), índice de ajuste comparativo (CFI) o el índice de Tucker-Lewis (TLI) y el índice de la raíz del cuadrado medio del residuo estandarizado (SRMR). Estos índices se calcularon con el software SPSS Amos®, versión 23, en la tabla 21 se muestran los resultados obtenidos para los índices de bondad ajustes y se puede ver que de los seis considerados presentan resultados favorables bajo los valores recomendados por la literatura, por lo que podemos decir, que los datos se ajustan al modelo.

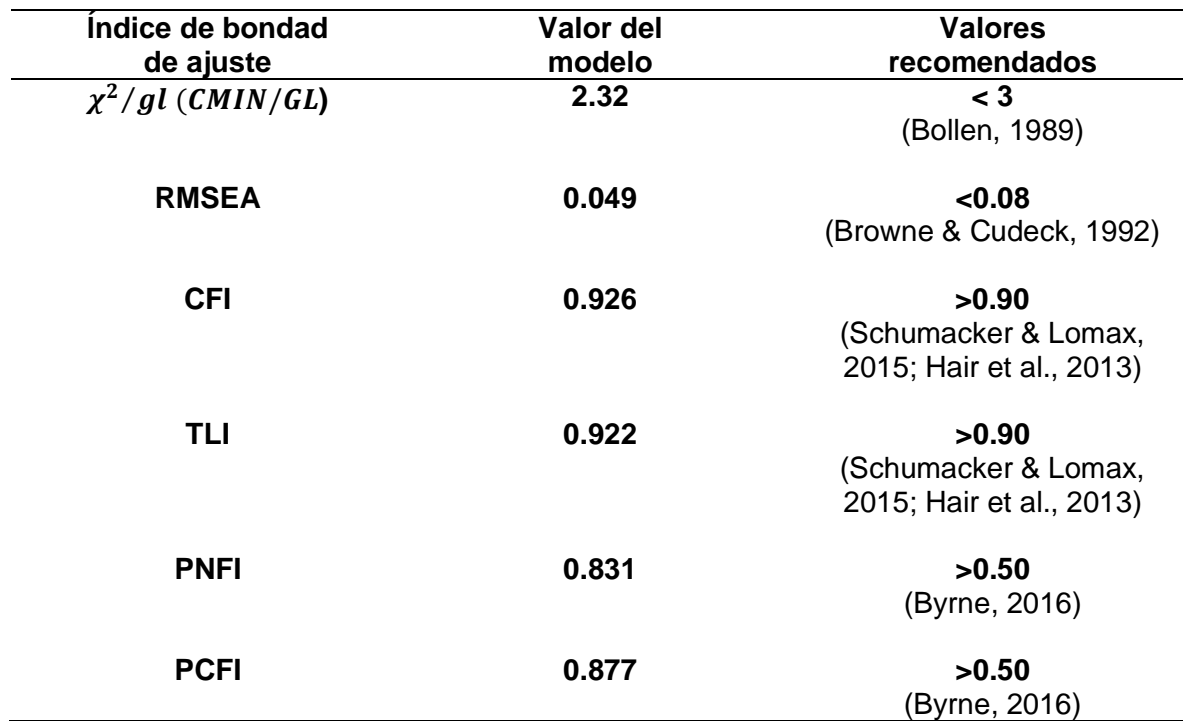

*Tabla 21. índices de bondad de ajuste del modelo de medición.*

#### 4.2.3.6.5 Validez Convergente

Para medir la validez convergente, en la tabla 22 se muestran los pesos de regresión estandarizados de cada uno de los ítems, calculados con el software AMOS versión 23. Estos pesos de regresión estandarizados representan la carga factorial, el valor mínimo corresponde al ítem  $B_1$  con 0.646, el valor ideal según la literatura es de 0.7, sin embargo, el valor mínimo de acuerdo con la literatura es de 0.5, por lo que, consideramos que existe convergencia en los ítems de acuerdo con este indicador.

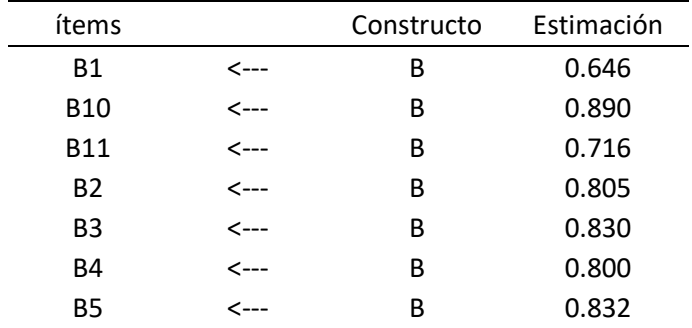

#### *Tabla 22. Pesos de regresión estandarizados de las variables.*

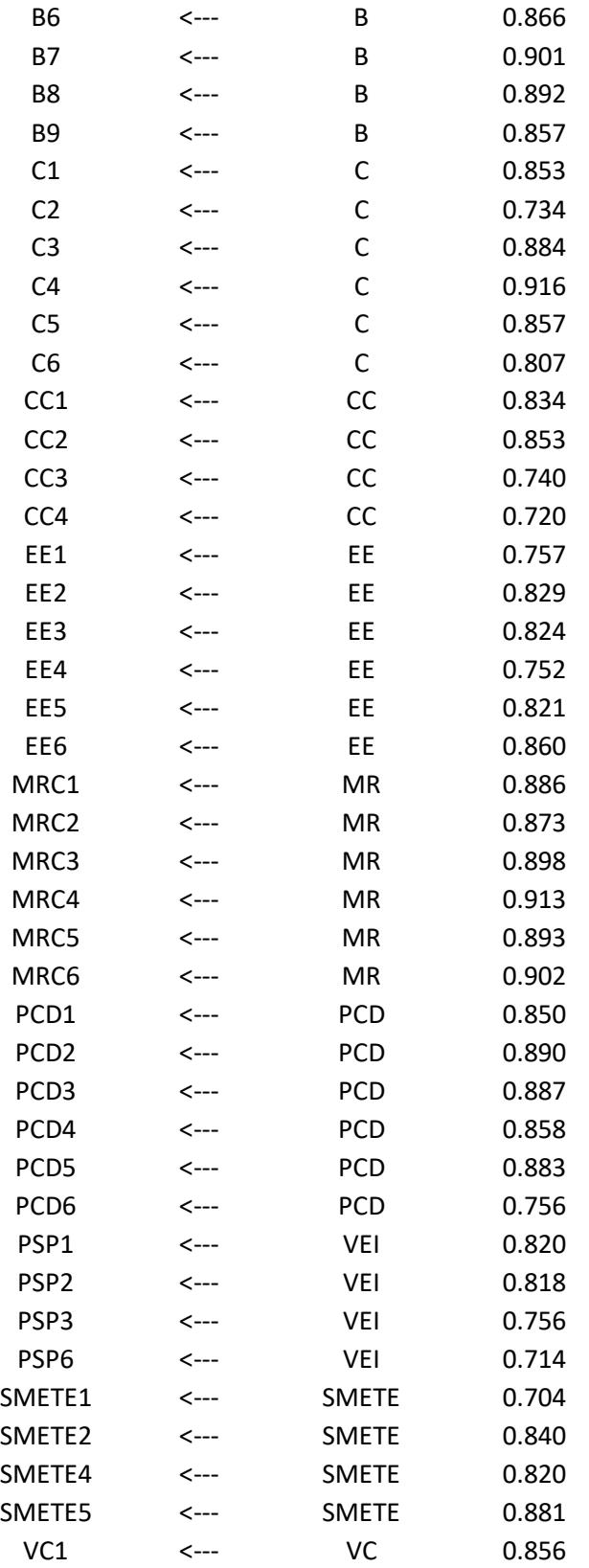

*Tabla 22. Continuación*.

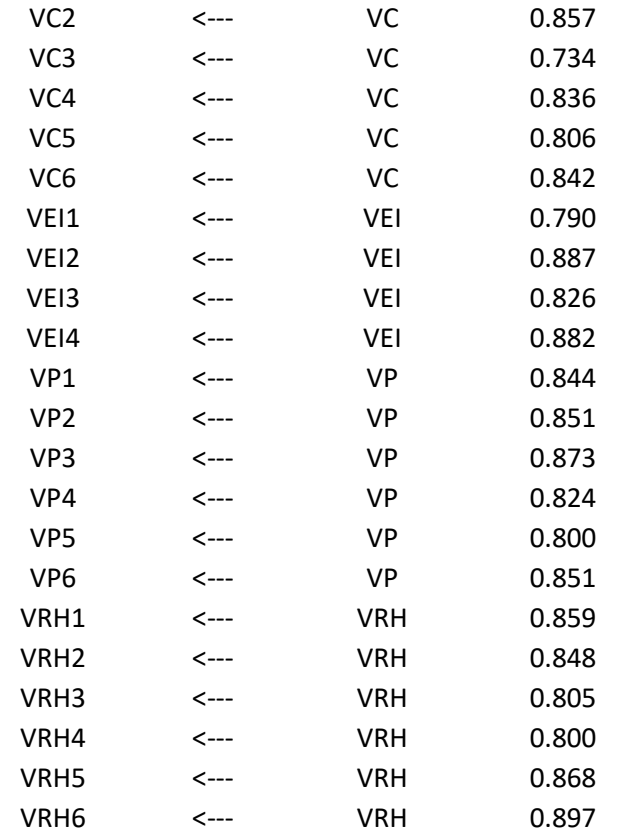

Para reafirmar la validez convergente del cuestionario, se calculó la varianza media extraída (AVE), de acuerdo con la literatura, un valor de 0.5 o superior del AVE indica una convergencia adecuada, es decir, los ítems comparten una alta proporción de la varianza común en su constructo. En la tabla 23 se muestran los valores de la AVE para cada constructo, donde se observa que todos son mayores a 0.5, el valor del AVE mínimo es de 0.623 para el constructo CC, en este sentido, podemos decir que los ítems tienen validez convergente.

| Constructo   | Varianza Media Extraída (AVE) |
|--------------|-------------------------------|
| в            | 0.680                         |
| C            | 0.712                         |
| <b>CC</b>    | 0.623                         |
| EE           | 0.653                         |
| <b>MRC</b>   | 0.800                         |
| <b>PCD</b>   | 0.731                         |
| <b>SMETE</b> | 0.662                         |
|              | 0.662                         |

*Tabla 23. Varianza media extraída para cada constructo (AVE).*

*Tabla 23. Continuación.*

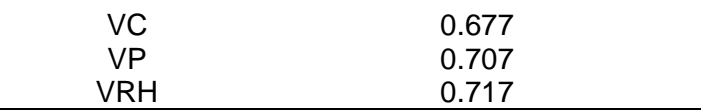

La confiabilidad también es una media de la validez de convergencia, por lo que se calculó con el alfa de Cronbach para cada uno de los constructos, en la tabla 24 se muestran los resultados, en la cual, se observa que el valor para los 69 reactivos es de 0.988, superando ampliamente el valor mínimo de 0.7 recomendado por la literatura, lo cual sugiere que los ítems tienen consistencia interna en el cuestionario. Además, la tabla 24 muestra los valores de alfa para cada constructo, los cuales se encuentran entre bueno (0.8) y excelente (0.9) según la literatura, por lo que la confiabilidad del cuestionario es ampliamente satisfactoria.

| Constructo   | Alfa de<br>Cronbach | Elementos |
|--------------|---------------------|-----------|
| CC           | 0.864               | 4         |
| <b>PCD</b>   | 0.940               | 6         |
| EE           | 0.917               | 6         |
| VC           | 0.925               | 6         |
| VEI          | 0.939               | 8         |
| C            | 0.934               | 6         |
| <b>SMETE</b> | 0.882               | 5         |
| <b>MRC</b>   | 0.960               | 6         |
| <b>VRH</b>   | 0.937               | 6         |
| <b>VP</b>    | 0.935               | 6         |
| В            | 0.957               | 11        |
| Total        | 0.988               | 69        |

*Tabla 22. Valores de alfa de Cronbach.*

#### 4.2.3.6.6 Validez Discriminante

La validez discriminante se mide comparando los valores del AVE para cualquiera de dos constructos con el cuadrado de la estimación de la correlación entre estos constructos, el valor del AVE debe ser mayor que la estimación de la correlación al cuadrado, esto indica la independencia entre los constructos. En la tabla 25 se observa que la correlación al cuadrado entre los constructos PCD-VEI es mayor que el AVE de uno de los dos constructos, lo mismo para los constructos EE-MR, C-SMETE, VP-VEI, B-VEI, VC-MR, MR-VRH y VEI-VRH. Además, la correlación al cuadrado entre los constructos EE-VC es mayor que los valores de ambas AVE, así mismo, entre los constructos EE-VEI, C-VEI, VC-VEI, VEI-MR Y SMETE-VRH. Con estos resultados no es posible la independencia entre estos constructos, por lo que es necesario eliminar algunos ítems en estos constructos para que se cumpla la validez discriminante.

|              | CC                   | <b>PCD</b> | EE                 |                      | VP                   | B               | VC                   | VEI                  | <b>SMETE</b>         | MR              | VRH             |
|--------------|----------------------|------------|--------------------|----------------------|----------------------|-----------------|----------------------|----------------------|----------------------|-----------------|-----------------|
| CC           | $0.623$ <sup>a</sup> | 0.496      | 0.459              | 0.474                | 0.470                | 0.488           | 0.545                | 0.559                | 0.420                | 0.523           | 0.481           |
| <b>PCD</b>   | 0.704                | $0.731^a$  | 0.597              | 0.564                | 0.496                | 0.532           | 0.620                | 0.685                | 0.481                | 0.535           | 0.548           |
| EE           | 0.678                | 0.772      | 0.653 <sup>a</sup> | 0.634                | 0.517                | 0.525           | 0.706                | 0.718                | 0.605                | 0.662           | 0.651           |
| C            | 0.689                | 0.751      | 0.796              | $0.712$ <sup>a</sup> | 0.577                | 0.548           | 0.650                | 0.715                | 0.680                | 0.699           | 0.707           |
| VP.          | 0.686                | 0.704      | 0.719              | 0.760                | $0.707$ <sup>a</sup> | 0.562           | 0.542                | 0.674                | 0.645                | 0.610           | 0.694           |
| B            | 0.698                | 0.730      | 0.724              | 0.740                | 0.750                | $0.680^{\circ}$ | 0.632                | 0.677                | 0.512                | 0.650           | 0.630           |
| VC           | 0.738                | 0.787      | 0.840              | 0.806                | 0.737                | 0.795           | $0.677$ <sup>a</sup> | 0.832                | 0.563                | 0.784           | 0.626           |
| <b>VEI</b>   | 0.748                | 0.828      | 0.847              | 0.846                | 0.821                | 0.823           | 0.912                | $0.662$ <sup>a</sup> | 0.641                | 0.816           | 0.727           |
| <b>SMETE</b> | 0.648                | 0.694      | 0.778              | 0.825                | 0.803                | 0.715           | 0.750                | 0.800                | $0.662$ <sup>a</sup> | 0.634           | 0.733           |
| <b>MR</b>    | 0.723                | 0.732      | 0.814              | 0.836                | 0.781                | 0.806           | 0.886                | 0.903                | 0.796                | $0.800^{\circ}$ | 0.727           |
| <b>VRH</b>   | 0.694                | 0.740      | 0.807              | 0.841                | 0.833                | 0.793           | 0.791                | 0.853                | 0.856                | 0.853           | $0.717^{\circ}$ |

*Tabla 23. Correlación entre constructos y valores de AVE.*

<sup>a</sup>Valores de AVE

Los valores debajo de la diagonal son correlaciones entre constructos

Los valores arriba de la diagonal son correlaciones al cuadrado entre constructos

Fue necesario eliminar 16 ítems de los constructos mencionados para lograr la validez discriminante, los ítems eliminados fueron:  $C_2$  y  $C_6$  del constructo C,  $EE_1$  y  $EE_2$  del constructo EE,  $PSP_1, PSP_2, PSP_3, PSP_6, VEI_1 \, y \, VEI_2$  del constructo VEI,  $VC_1, VC_2 \, y \, VC_3$  del constructo VC y por último los ítems  $VRH_1, VRH_2$  y  $VRH_3$  del constructo VRH. De esta forma quedaron 53 ítems, sin embargo, fue posible incluir el ítem  $VEI<sub>5</sub>$  dentro del constructo VEI para finalmente quedar 54 ítems. En la tabla 26 se muestran los valores de las correlaciones entre los constructos con los 54 ítems, donde se observa que, para cada par de constructos, la correlación al cuadrado entre ellos es menor que los valores de AVE de cada uno de los constructos, por lo que podemos asegura la validez discriminante de los constructos.

|               | CC.   | <b>PCD</b>                   | EE    |             | $VP$ B | VC.                                                                          | VEL   | SMETE                                                                | MR                    | <b>VRH</b>           |
|---------------|-------|------------------------------|-------|-------------|--------|------------------------------------------------------------------------------|-------|----------------------------------------------------------------------|-----------------------|----------------------|
| <sub>CC</sub> |       | $0.623$ <sup>a</sup> $0.496$ | 0.423 |             |        | 0.462  0.470  0.488  0.446  0.535                                            |       | 0.420                                                                | $0.522$ 0.455         |                      |
| <b>PCD</b>    |       |                              |       |             |        | $0.704$ $0.731^a$ $0.538$ $0.558$ $0.495$ $0.532$ $0.524$                    | 0.672 | 0.482                                                                | 0.535 0.547           |                      |
| EE.           |       |                              |       |             |        | $0.650$ $0.733$ $0.682$ <sup>a</sup> $0.582$ $0.491$ $0.488$ $0.615$ $0.631$ |       | 0.595                                                                | 0.640                 | 0.602                |
| C             | 0.680 |                              |       |             |        | $0.747$ $0.763$ $0.775^a$ $0.556$ $0.527$ $0.556$ $0.750$                    |       | 0.657                                                                | 0.671                 | 0.642                |
| VP            | 0.685 |                              |       |             |        |                                                                              |       | $0.704$ 0.701 0.746 0.707 <sup>ª</sup> 0.562 0.465 0.622 0.646 0.609 |                       | 0.652                |
| B             | 0.698 |                              |       |             |        | $0.730$ $0.698$ $0.726$ $0.750$ $0.680$ <sup>a</sup> $0.540$ $0.605$         |       | 0.512                                                                | 0.649                 | 0.614                |
| VC.           | 0.668 | 0.724                        |       |             |        | 0.784  0.746  0.682  0.735 <b>0.746</b> ª  0.697                             |       | 0.507                                                                | 0.708                 | 0.502                |
| <b>VEI</b>    | 0.731 | 0.820                        | 0.794 |             |        |                                                                              |       | 0.866  0.789  0.778  0.835 <b>0.761</b> ª  0.627                     | 0.745 0.674           |                      |
| <b>SMETE</b>  | 0.648 | 0.694                        |       | 0.771 0.811 |        |                                                                              |       | $0.803$ 0.716 0.712 0.792 0.662 <sup>a</sup>                         | 0.635 0.651           |                      |
| <b>MR</b>     | 0.723 | 0.731                        | 0.800 | 0.819       |        | 0.780  0.806  0.841  0.863                                                   |       | 0.797                                                                | $0.800^{\circ}$ 0.688 |                      |
| <b>VRH</b>    | 0.675 | 0.740                        |       |             |        | 0.776  0.801  0.807  0.783  0.709                                            | 0.821 | 0.807                                                                | 0.829                 | $0.762$ <sup>a</sup> |

*Tabla 24. Correlación entre constructos y valores de AVE con 54 ítems.*

<sup>a</sup>Valores de AVE

Los valores debajo de la diagonal son correlaciones entre constructos

Los valores arriba de la diagonal son correlaciones al cuadrado entre constructos

### 4.2.3.6.7 Validez Nomológica

Según la teoría se espera que la correlación entre los constructos sea positiva, lo que indica que tienen la misma dirección, es decir, que se busca el éxito. En la tabla 26 se observa que las correlaciones entre los constructos son positivas, tiene lógica en el sentido de que los constructos aumentarán la probabilidad de éxito de la metodología SS.

# **4.3 Resultados de la Modelación de Ecuaciones Estructurales**

El modelo de ecuaciones estructurales pretende explicar las relaciones existentes entre los FCE cuya información fue recopilada a través del instrumento que se aplicó en las IES públicas de México, también, se pretende medir el impacto de los FCE en los beneficios obtenidos con la implementación de la metodología SS, dicho cuestionario mantiene 11 constructos y 54 ítems para medirlos.

# **4.3.1 Especificación del Modelo**

El modelo teórico propuesto en la figura 28 que resultó de la validación del cuestionario, está compuesto por 11 factores o constructos representados por las elipses identificadas como PCD, VEI, CC, SMETE, EE, C, MRC, VRH, VC, VP y B. Las 54 variables observables cargan sobre los factores o constructos de la siguiente forma: en el factor PCD las variables  $PCD_1, PCD_2, PCD_3, PCD_4, PCD_5, y, PCD_6$ ; para VEI las variables  $VEI<sub>3</sub>$ .  $VEI<sub>4</sub>$  y  $VEI<sub>5</sub>$ ; en SMETE las variables  $SMETE<sub>1</sub>$ ,  $SMETE<sub>2</sub>$ ,  $SMETE<sub>3</sub>$  y  $SMETE<sub>5</sub>$ ; en CC las variables  $CC_1$ ,  $CC_2$ ,  $CC_3$  y  $CC_4$ ; para EE las variables  $EE_3, EE_4, EE_5$  y  $EE_6$ ; en C las variables  $C_1$ ,  $C_3$ ,  $C_4$   $y$   $C_5$ ; para VRH las variables  $VRH_4$ ,  $VRH_5$   $y$   $VRH_6$ ; en VP las variables  $VP_1, VP_2, VP_3, VP_4, VP_5, yVP_6$ ; para VC las variables  $VC_4, VC_5, yVC_6$ ; en MRC las variables  $MRC_1, MRC_2, MRC_3, MRC_4, MRC_5, yMRC_6$  y en B las variables  $B_1, B_2, B_3, B_4, B_5, B_6, B_7, B_8, B_9, B_{10}$  y  $B_{11}$ . Cada una de estas variables observables cargan en uno y solo un factor. Los errores de medición asociados con cada una de las variables observables no están correlacionados.

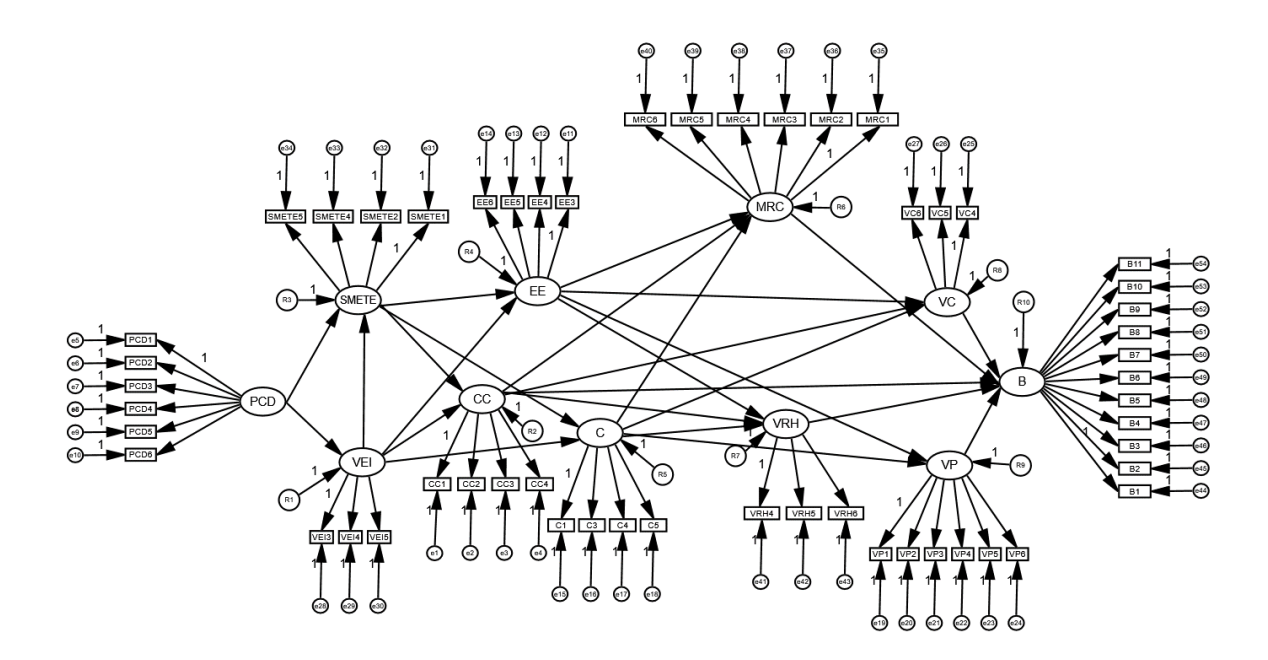

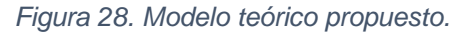

### **4.3.2 Identificación del Modelo**

La identificación del modelo está centrada en la medida en que se puede inferir un conjunto único de valores para los parámetros desconocidos a partir de la matriz de covarianza dada de las variables analizadas que se reproducen en el modelo, entonces, es necesario determinar el número de distintos valores en la matriz  $S$  (matriz muestral de covarianzas), a través de la ecuación  $p(p + 1)/2$ ; donde  $p$  es el número de variables observadas en la matriz muestral de varianzas-covarianzas.

El número de distintos valores en la matriz S es de  $54(54 + 1)/2 = 1485$ , la cantidad de parámetros libres en el modelo propuesto son 133, que corresponden 68 coeficientes de regresión (43 de las variables observadas y 25 a las variables latentes), 65 varianzas (54 errores de medición, 10 errores de predicción y un constructo). El modelo está sobre identificado ya que los  $GL = 1485 - 133 = 1352$ ; esto nos indica que hay más valores en  $S$  que los parámetros que serán estimados. De la igual forma, podemos observar que el software AMOS versión 23, nos arroja los mismos resultados, como se muestran en las tablas 27 y 28. En la tabla 27, los 75 pesos (Weights) fijos representan los coeficientes de regresión o cargas factoriales con valores fijos de 1, en el modelo se tienen 54 errores de medición, 10 errores de predicción y 11 cargas factoriales. Los 68 pesos para estimar (Unlabeled) corresponden a 43 variables observables y 25 variables latentes. Las 65 varianzas para estimar corresponden 54 a errores de medición, 10 errores de predicción y al constructo PCD. En total se deberán estimar 133 parámetros.

En la tabla 28 se muestran los 1485 distintos valores de la matriz  $S$ , los 133 parámetros a estimar y los 1352 GL, que son la diferencia entre estas cantidades.

|           | Weights | Covariances Variances |    | Means | Intercepts | Total |
|-----------|---------|-----------------------|----|-------|------------|-------|
| Fixed     | 75      |                       |    |       |            | 75    |
| Labeled   |         |                       |    |       |            |       |
| Unlabeled | 68      | O                     | 65 |       |            | 133   |
| Total     | 143     |                       | 65 |       |            | 208   |

*Tabla 25. Resumen de parámetros.*

#### *Tabla 268. Cálculo de los grados de libertad.*

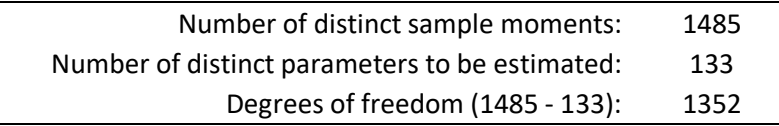

# **4.3.3 Estimación del Modelo**

La estimación del modelo permite calcular de manera única el valor estimado de cada uno de los parámetros libres, como los datos cumplen los supuestos de normalidad se utiliza para la estimación de los parámetros el método de Máxima Verosimilitud, ya que, además de ser el más utilizado según la literatura, es el recomendable cuando se cumplen los supuestos de normalidad. En la tabla 29 se muestran los 20 valores de la distancia de Mahalanobis que son los más alejados del centroide y se observa que la significancia es mayor de 0.001 por lo que la base de datos no cuenta con datos atípicos. Respecto a la normalidad de los datos, en la tabla 30, el valor más alto de curtosis es de 5.718 y le corresponde a la variable  $PCD_1$ , este valor esta por debajo del valor de corte descrito en la literatura, por lo que los datos cumplen con el supuesto de normalidad univariable. Respecto a la normalidad multivariada, el software AMOS arrojó un valor de 357.57 muy por abajo del valor que arroja la fórmula  $p(p + 2) =$  $53(53 + 2) = 2915$ , por lo que podemos decir que los datos muestran normalidad multivariada. Con respecto a lo anterior, podemos concluir que el problema de normalidad no se encuentra en la base de datos.

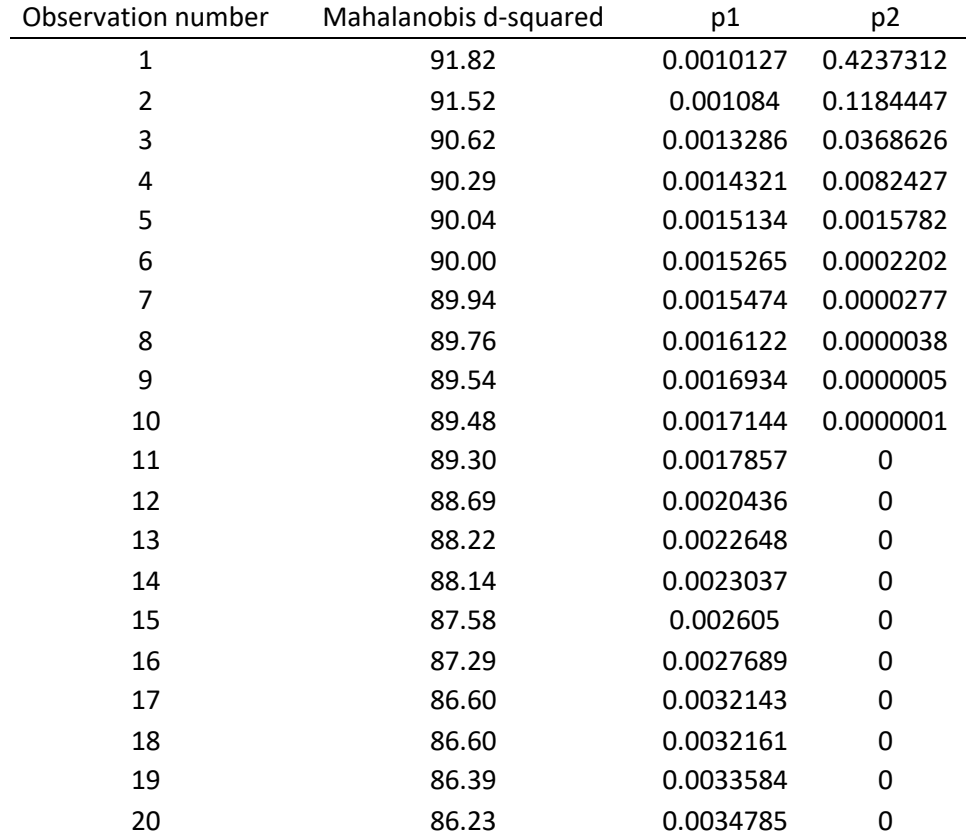

#### *Tabla 27. Distancia de Mahalanobis para los datos del modelo.*

| Variable           | min          | max | skew     | c.r.      | kurtosis | c.r.     |
|--------------------|--------------|-----|----------|-----------|----------|----------|
| <b>B11</b>         | $\mathbf{1}$ | 5   | $-0.744$ | $-7.173$  | 0.120    | 0.577    |
| <b>B10</b>         | $\mathbf{1}$ | 5   | $-0.834$ | $-8.045$  | 0.532    | 2.565    |
| B <sub>9</sub>     | $\mathbf{1}$ | 5   | $-0.602$ | $-5.807$  | 0.041    | 0.197    |
| B <sub>8</sub>     | $\mathbf{1}$ | 5   | $-0.693$ | $-6.680$  | 0.129    | 0.620    |
| <b>B7</b>          | $\mathbf{1}$ | 5   | $-0.797$ | $-7.683$  | 0.373    | 1.801    |
| <b>B6</b>          | $\mathbf{1}$ | 5   | $-0.811$ | $-7.826$  | 0.513    | 2.473    |
| <b>B5</b>          | $\mathbf{1}$ | 5   | $-1.086$ | $-10.470$ | 1.040    | 5.015    |
| <b>B4</b>          | $\mathbf{1}$ | 5   | $-0.597$ | $-5.760$  | 0.071    | 0.340    |
| B <sub>3</sub>     | $\mathbf 1$  | 5   | $-0.660$ | $-6.363$  | 0.457    | 2.204    |
| <b>B2</b>          | $\mathbf{1}$ | 5   | $-0.603$ | $-5.813$  | 0.279    | 1.348    |
| <b>B1</b>          | $\mathbf 1$  | 5   | $-0.447$ | $-4.314$  | $-0.270$ | $-1.301$ |
| VRH <sub>6</sub>   | $\mathbf{1}$ | 5   | $-0.512$ | $-4.940$  | $-0.218$ | $-1.052$ |
| VRH5               | $\mathbf{1}$ | 5   | $-0.480$ | $-4.634$  | $-0.362$ | $-1.746$ |
| VRH4               | $\mathbf{1}$ | 5   | $-0.364$ | $-3.508$  | $-0.606$ | $-2.920$ |
| MRC6               | $\mathbf 1$  | 5   | $-0.800$ | $-7.713$  | 0.484    | 2.335    |
| MRC5               | $\mathbf{1}$ | 5   | $-0.924$ | $-8.914$  | 0.786    | 3.791    |
| MRC4               | $\mathbf{1}$ | 5   | $-0.905$ | $-8.731$  | 0.495    | 2.385    |
| MRC3               | $\mathbf{1}$ | 5   | $-0.758$ | $-7.314$  | 0.392    | 1.892    |
| MRC2               | $\mathbf 1$  | 5   | $-0.852$ | $-8.212$  | 0.330    | 1.593    |
| MRC1               | $\mathbf{1}$ | 5   | $-1.109$ | $-10.699$ | 0.969    | 4.673    |
| SMETE5             | $\mathbf{1}$ | 5   | $-0.409$ | $-3.945$  | $-0.153$ | $-0.739$ |
| SMETE4             | $\mathbf{1}$ | 5   | $-0.005$ | $-0.046$  | $-0.609$ | $-2.938$ |
| SMETE <sub>2</sub> | $\mathbf{1}$ | 5   | $-0.297$ | $-2.864$  | $-0.629$ | $-3.035$ |
| SMETE1             | $\mathbf{1}$ | 5   | $-0.180$ | $-1.739$  | $-1.060$ | $-5.109$ |
| VEI5               | $\mathbf{1}$ | 5   | $-0.744$ | $-7.174$  | 0.091    | 0.441    |
| VEI4               | $\mathbf{1}$ | 5   | $-0.989$ | $-9.535$  | 0.517    | 2.495    |
| VEI3               | $\mathbf{1}$ | 5   | $-0.722$ | $-6.960$  | 0.275    | 1.325    |
| VC <sub>6</sub>    | $\mathbf{1}$ | 5   | $-0.902$ | $-8.699$  | 0.451    | 2.175    |
| VC5                | 1            | 5   | $-0.753$ | $-7.263$  | 0.025    | 0.121    |
| VC4                | $\mathbf{1}$ | 5   | $-0.847$ | $-8.170$  | $-0.007$ | $-0.032$ |
| VP <sub>6</sub>    | $\mathbf{1}$ | 5   | $-0.446$ | $-4.306$  | $-0.334$ | $-1.612$ |
| VP5                | $\mathbf{1}$ | 5   | $-0.166$ | $-1.601$  | $-0.447$ | $-2.153$ |
| VP4                | $\mathbf 1$  | 5   | $-0.099$ | $-0.951$  | $-0.805$ | $-3.883$ |
| VP3                | $\mathbf{1}$ | 5   | $-0.442$ | $-4.260$  | $-0.409$ | $-1.973$ |
| VP <sub>2</sub>    | $\mathbf{1}$ | 5   | $-0.585$ | $-5.637$  | 0.011    | 0.055    |
| VP1                | $\mathbf{1}$ | 5   | $-0.662$ | $-6.384$  | 0.082    | 0.397    |
| C <sub>5</sub>     | $\mathbf{1}$ | 5   | $-0.269$ | $-2.596$  | $-0.212$ | $-1.024$ |
| C <sub>4</sub>     | $\mathbf{1}$ | 5   | $-0.453$ | $-4.372$  | $-0.180$ | $-0.870$ |
| C <sub>3</sub>     | $\mathbf{1}$ | 5   | $-0.493$ | $-4.753$  | $-0.063$ | $-0.305$ |
| C1                 | $\mathbf 1$  | 5   | $-0.672$ | $-6.476$  | 0.136    | 0.656    |

*Tabla 28. Valores de sesgo, curtosis y radios críticos para las variables del modelo.*

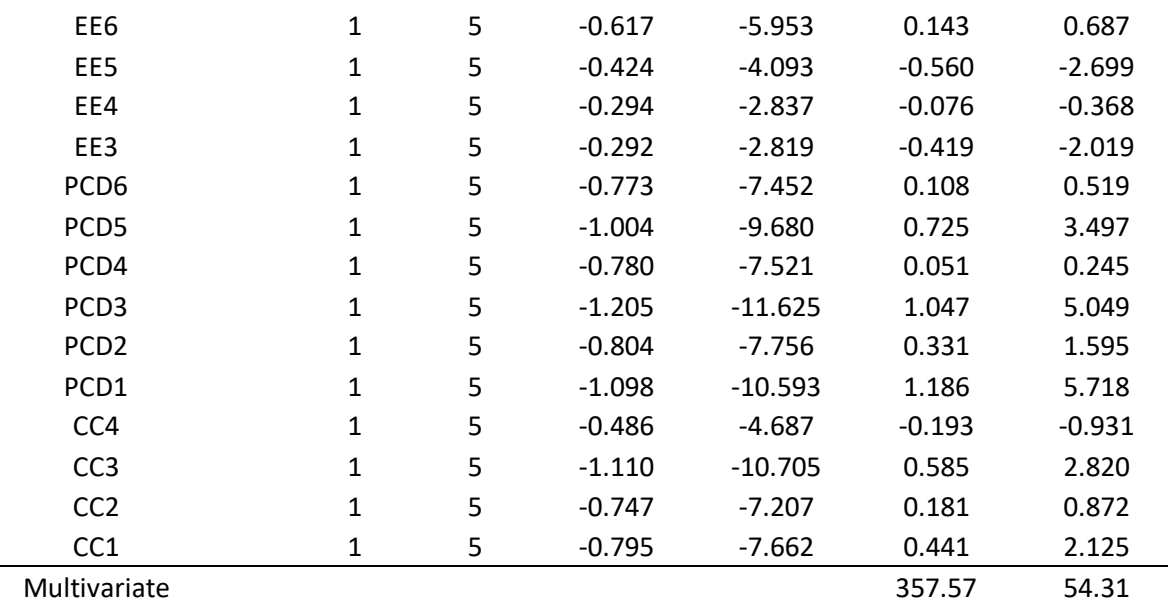

*Tabla 28. Continuación.*

La estimación de los parámetros del modelo se muestra en la figura 29, en la cual, se observan los pesos no estandarizados para las variables observables y latentes, así como las varianzas para el constructo independiente PCD y para los errores de medición y predicción. Por ejemplo, las varianzas de PCD,  $e_5$  y  $R_1$  son 0.55, 0.20 y 0.19 respectivamente; los coeficientes de regresión no estandarizados de PCD a VEI y de PCD a  $PCD<sub>4</sub>$  son 0.90 y 1.15 respectivamente.
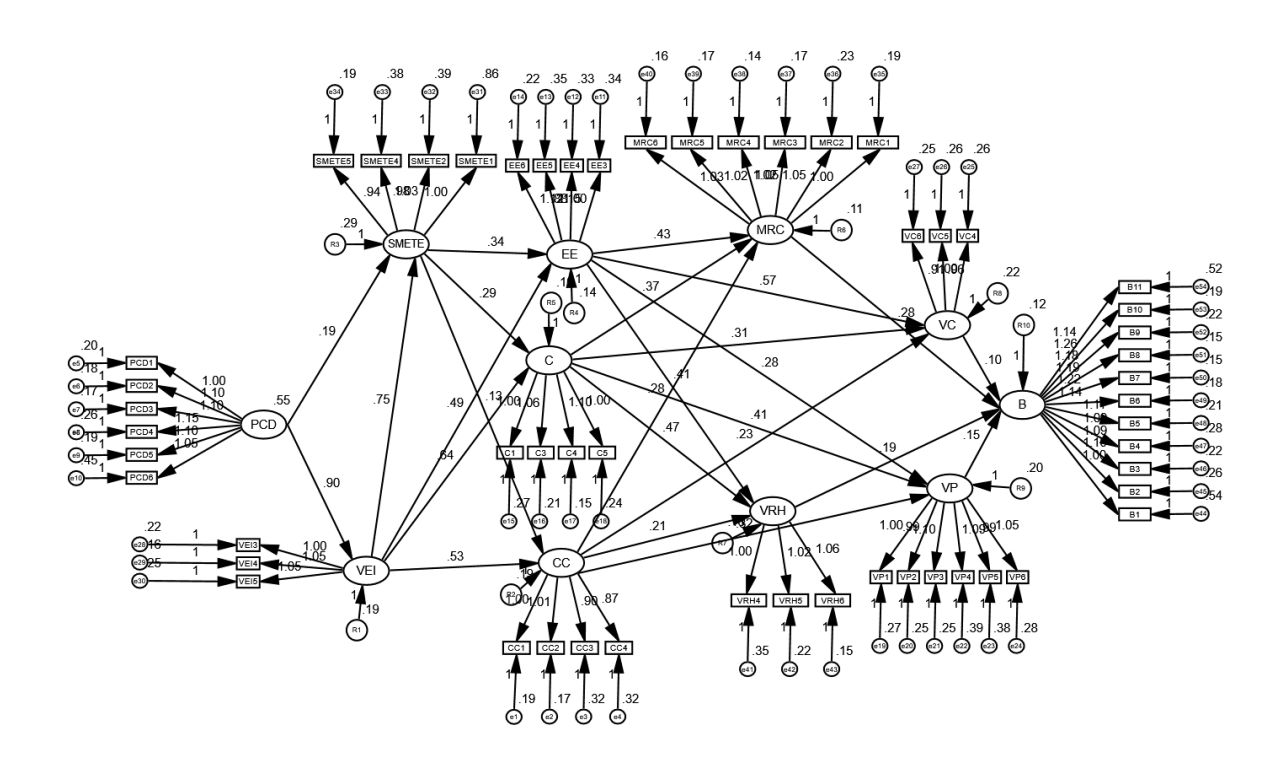

*Figura 29. Modelo propuesto con los parámetros estimados.*

# **4.3.4 Evaluación del Modelo**

El ajuste del modelo se hace a través de los criterios de ajuste por parámetros individuales y los índices de bondad de ajuste del modelo global.

## *4.3.4.1 Criterios de ajuste por Parámetros Individuales.*

En la tabla 31 se muestran los pesos estandarizados que representan las cargas factoriales para las variables latentes y observables, observamos que no hay estimaciones fuera del rango permisible de 0 a 1. En la tabla 32 se muestran las varianzas del constructo PCD y de los errores de medición y predicción, todas ellas positivas, así como significativas a un nivel de 0.001. Por lo anterior, podemos decir que hay coherencia con la teoría.

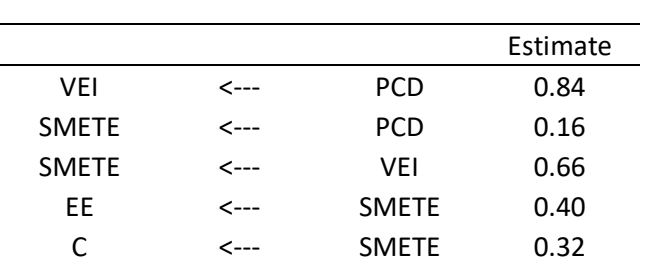

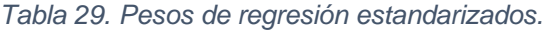

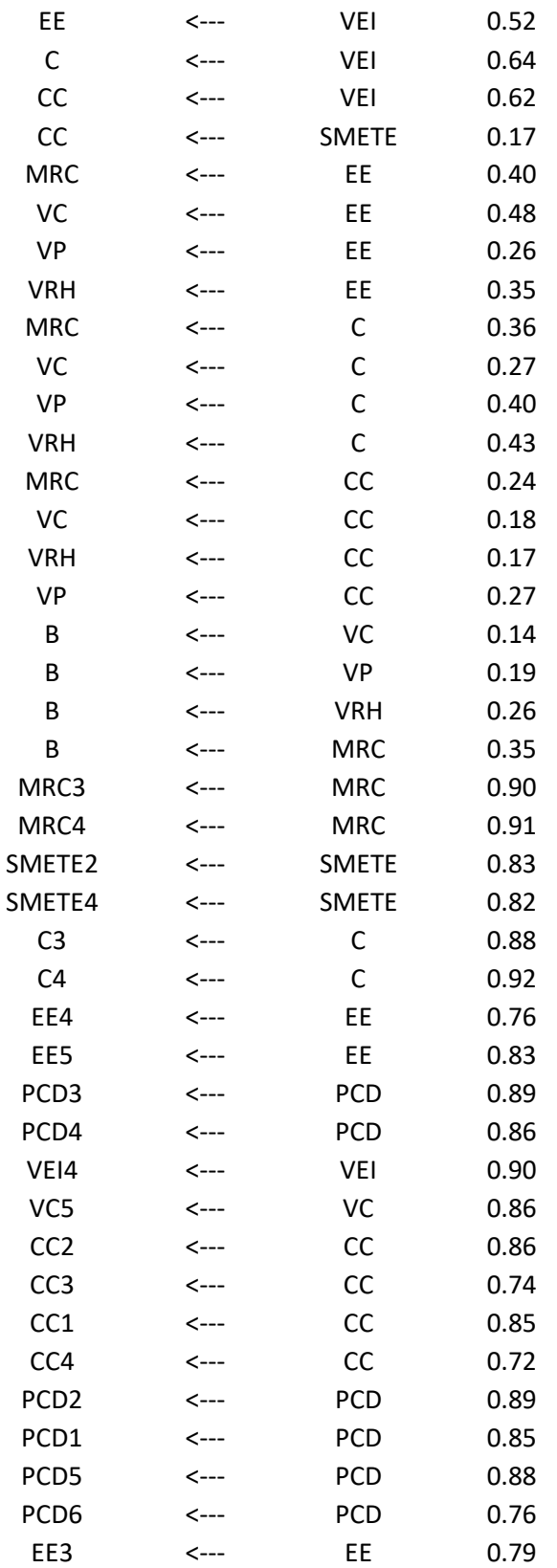

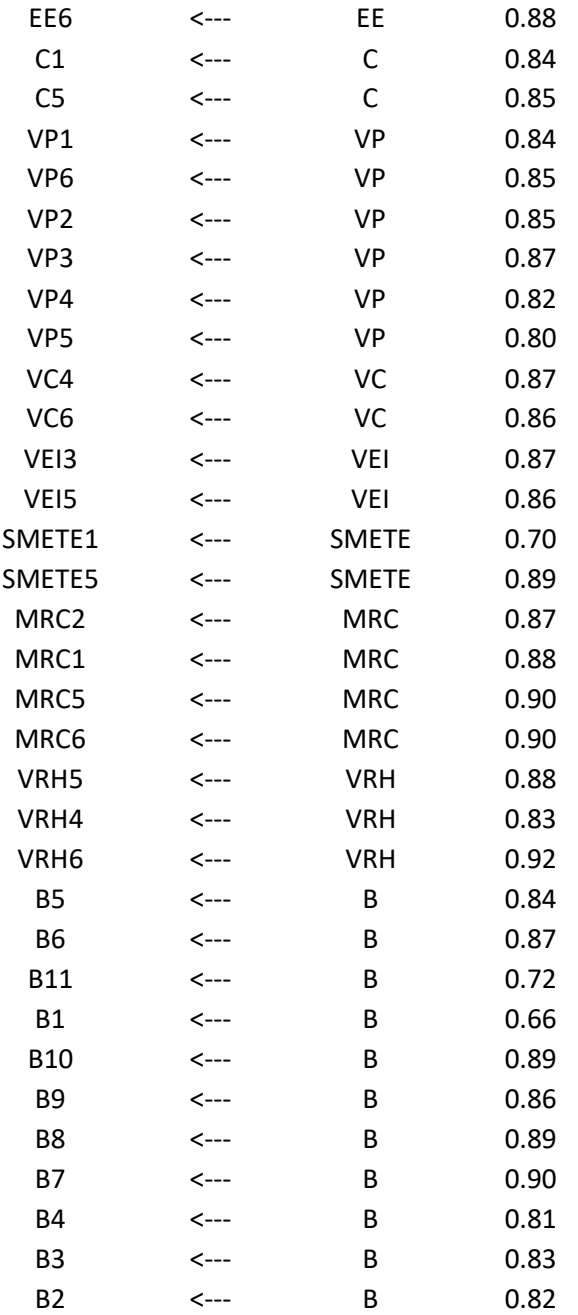

|                 | Estimate | S.E.  | C.R.  | P   | Label   |
|-----------------|----------|-------|-------|-----|---------|
| <b>PCD</b>      | 0.555    | 0.045 | 12.33 | *** | par_69  |
| R1              | 0.191    | 0.019 | 10.21 | *** | par_70  |
| R <sub>3</sub>  | 0.293    | 0.038 | 7.80  | *** | par_71  |
| R4              | 0.139    | 0.018 | 7.93  | *** | par_72  |
| R <sub>5</sub>  | 0.099    | 0.013 | 7.81  | *** | par_73  |
| R <sub>2</sub>  | 0.193    | 0.020 | 9.75  | *** | par_74  |
| R <sub>9</sub>  | 0.199    | 0.018 | 10.77 | *** | par_75  |
| R8              | 0.219    | 0.024 | 9.28  | *** | par_76  |
| R <sub>6</sub>  | 0.115    | 0.011 | 10.45 | *** | par_77  |
| R7              | 0.177    | 0.019 | 9.29  | *** | par_78  |
| R <sub>10</sub> | 0.122    | 0.015 | 8.37  | *** | par_79  |
| e1              | 0.189    | 0.016 | 11.78 | *** | par_80  |
| e <sub>2</sub>  | 0.173    | 0.015 | 11.15 | *** | par_81  |
| e3              | 0.325    | 0.023 | 14.33 | *** | par_82  |
| e4              | 0.323    | 0.023 | 14.32 | *** | par_83  |
| e5              | 0.205    | 0.014 | 14.18 | *** | par_84  |
| e6              | 0.176    | 0.013 | 13.30 | *** | par_85  |
| e7              | 0.173    | 0.013 | 13.22 | *** | par_86  |
| e8              | 0.256    | 0.018 | 14.03 | *** | par_87  |
| e9              | 0.188    | 0.014 | 13.47 | *** | par_88  |
| e10             | 0.446    | 0.029 | 15.30 | *** | par_89  |
| e11             | 0.344    | 0.024 | 14.23 | *** | par_90  |
| e12             | 0.328    | 0.022 | 14.62 | *** | par_91  |
| e13             | 0.350    | 0.028 | 12.50 | *** | par_92  |
| e14             | 0.217    | 0.021 | 10.60 | *** | par_93  |
| e15             | 0.266    | 0.019 | 14.23 | *** | par_94  |
| e16             | 0.212    | 0.016 | 13.10 | *** | par_95  |
| e17             | 0.149    | 0.013 | 11.49 | *** | par_96  |
| e18             | 0.237    | 0.017 | 14.11 | *** | par_97  |
| e19             | 0.270    | 0.020 | 13.83 | *** | par_98  |
| e20             | 0.245    | 0.018 | 13.69 | *** | par_99  |
| e21             | 0.251    | 0.019 | 13.20 | *** | par_100 |
| e22             | 0.387    | 0.027 | 14.23 | *** | par_101 |
| e23             | 0.378    | 0.026 | 14.57 | *** | par_102 |
| e24             | 0.275    | 0.020 | 13.76 | *** | par_103 |
| e25             | 0.258    | 0.023 | 11.38 | *** | par_104 |
| e26             | 0.259    | 0.022 | 11.74 | *** | par_105 |
| e27             | 0.248    | 0.021 | 11.90 | *** | par_106 |
| e28             | 0.217    | 0.016 | 13.41 | *** | par_107 |
| e29             | 0.162    | 0.014 | 11.56 | *** | par_108 |

*Tabla 30. Varianzas estimadas positivas y significativamente diferentes de cero a un nivel de 0.001*

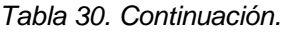

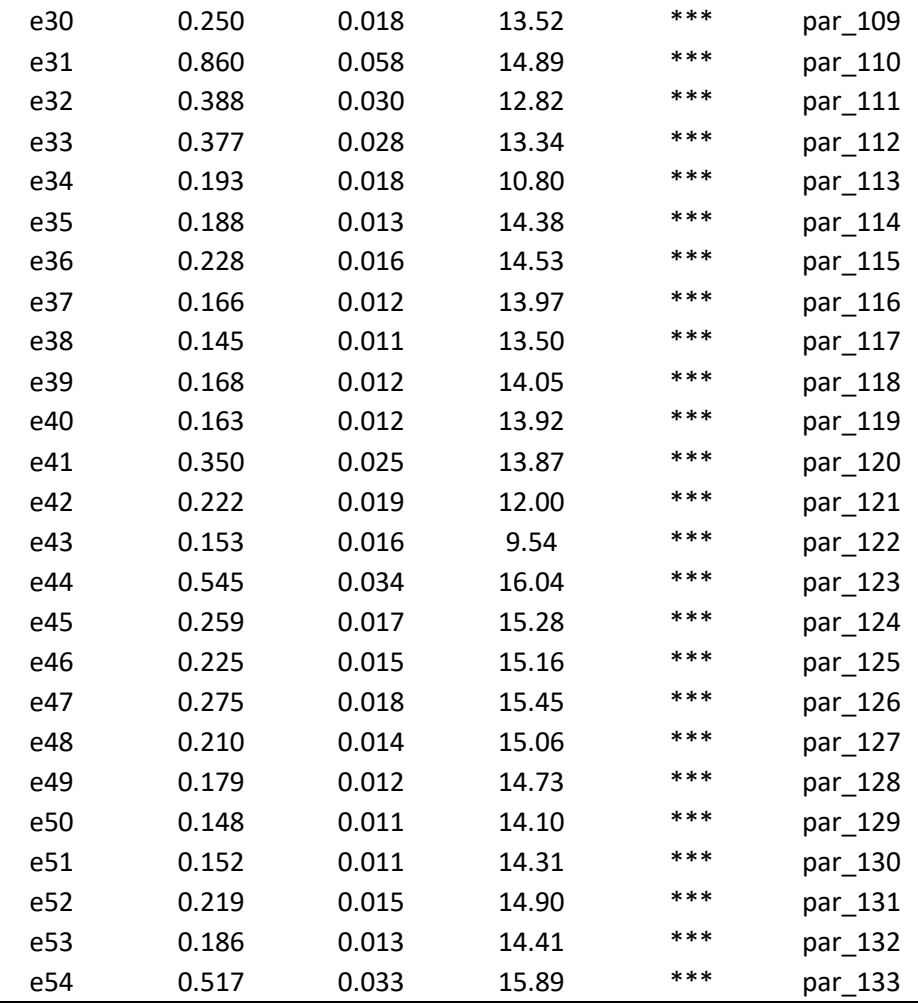

# *4.3.4.2 Índices de Bondad de Ajuste del Modelo Global.*

Para evaluar el ajuste del modelo global se utilizaron algunos de los índices propuestos por la literatura como los más comunes.

Primeramente, examinamos el estadístico de prueba de la razón de verisimilitud o prueba  $\chi^2$  (chí cuadrada), ya que es la medida fundamental de las diferencias entre las matrices de covarianzas observadas y estimadas. Para el análisis, se calcula el estadístico, los grados de libertad y el p-value en el software AMOS versión 23, el cual, arrojó los siguientes valores:

$$
\chi^2=3372.75
$$

Grados de libertad  $= 1352$ 

#### $P - value = 0.000$

El valor de  $\chi^2$  de 3372.75 con 1352 grados de libertad una probabilidad menor a 0.05, nos indica que los datos no se ajustan al modelo. El estadístico es muy sensible al tamaño de la muestra, por lo que es necesario complementar el análisis calculando algunos indicadores de bondad de ajuste que complementan la decisión de ajuste del modelo con los datos. Los softwares de SEM calculan una gran cantidad de índices, sin embargo, los autores como Hair, 2013; Schumacher & Lomax, 2015; Khine, 2013, Kline, 2013 y Byrne, 2016 recomiendan solo algunos de ellos, al menos un índice absoluto, uno de comparación y uno de parsimonia. Para la investigación consideramos como índices absolutos CMIN/GL, RMSEA; como índices comparativos se consideraron CFI y TLI; finalmente como índices de parsimonia se consideraron PNFI y PCFI. En la tabla 33 se muestran los índices de bondad de ajuste calculados con el software AMOS versión 23.

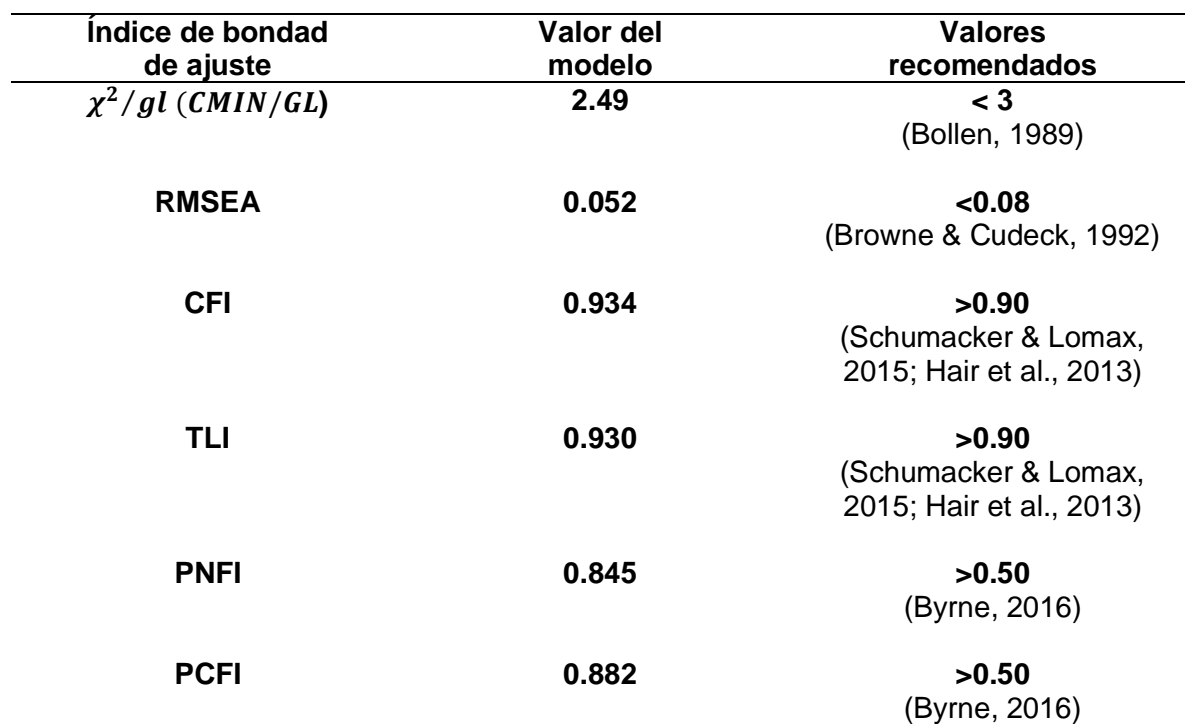

*Tabla 31. Índices de bondad de ajuste del modelo.*

Como se muestra en la tabla 33, los índices absolutos chi-cuadrada normalizada con un valor de 2.49 (< 3; Bollen, 1989) y RMSEA con un valor de 0.052 (<0.08; Browne & Cudeck, 1992) y el intervalo de confianza del 90% con su límite superior de 0.055 se encuentran por debajo de los valores recomendados por la literatura, esto significa que el modelo presenta

un buen ajuste; así mismo, los índices de comparación CFI con 0.934 y TLI con 0.930 tienen valores mayores a los recomendados (> 0.90; Schumacker & Lomax, 2015; Hair et al., 2013), lo cual indica un buen ajuste del modelo; por último los índices de parsimonia PNFI con 0.845 y PCF con 0.882 arrojan valores por encima de los recomendados (> 0.50; Byrne, 2016), con estos resultados podemos decir que el modelo tiene un buen ajuste con los datos.

Los 25 pesos de regresión estimados para los constructos obtenidos por el método de máxima verisimilitud en el software AMOS versión 23 se muestran en la tabla 34, sobre la columna Estimate, el error estándar (S.E.), el Radio Crítico (C.R.) y el P-Value (P). En la tabla podemos observar que los 25 parámetros son positivos y significativamente diferentes de cero, ya que sus valores de P son menores que 0.001 a excepción de los pesos correspondientes a las relaciones de PCD→SMETE, SMETE→CC y VC→B el valor de P es menor a 0.05.

|              |                  |              | Estimate  | S.E.      | C.R.       | P         | Label  |
|--------------|------------------|--------------|-----------|-----------|------------|-----------|--------|
| <b>VEI</b>   | $\leftarrow$ --- | <b>PCD</b>   | 0.904821  | 0.0432474 | 20.9219884 | ***       | par_44 |
| <b>SMETE</b> | $\leftarrow$ --- | <b>PCD</b>   | 0.1903619 | 0.0863766 | 2.2038581  | 0.0275343 | par_45 |
| <b>SMETE</b> | $\leftarrow$ --- | <b>VEI</b>   | 0.7471725 | 0.0891349 | 8.3824894  | ***       | par_62 |
| EE           | <---             | <b>SMETE</b> | 0.3386338 | 0.0501278 | 6.7554032  | ***       | par_46 |
| C            | <---             | <b>SMETE</b> | 0.2892965 | 0.0442421 | 6.5389386  | ***       | par_47 |
| EE           | $\leftarrow$ --- | <b>VEI</b>   | 0.4874094 | 0.0547599 | 8.9008436  | ***       | par_48 |
| $\mathsf{C}$ | <---             | <b>VEI</b>   | 0.6418548 | 0.0514094 | 12.485155  | ***       | par_49 |
| <b>CC</b>    | $\leftarrow$ --- | <b>VEI</b>   | 0.5337737 | 0.058753  | 9.0850519  | ***       | par_63 |
| CC           | $\leftarrow$ --- | <b>SMETE</b> | 0.1307129 | 0.0512434 | 2.5508264  | 0.0107468 | par_64 |
| <b>MRC</b>   | <---             | EE           | 0.4265748 | 0.0571303 | 7.4667028  | ***       | par_50 |
| VC           | <---             | EE           | 0.5741441 | 0.0776166 | 7.3971799  | ***       | par_51 |
| <b>VP</b>    | $\leftarrow$ --- | EE           | 0.2779199 | 0.0673464 | 4.1267194  | ***       | par_52 |
| <b>VRH</b>   | <---             | EE           | 0.4050465 | 0.0685743 | 5.9066796  | ***       | par_53 |
| <b>MRC</b>   | <---             | С            | 0.3681173 | 0.0537829 | 6.8445051  | ***       | par_54 |
| VC           | <---             | C            | 0.3086895 | 0.0715765 | 4.3127208  | ***       | par_55 |
| <b>VP</b>    | <---             | C            | 0.4076552 | 0.0659519 | 6.1811032  | ***       | par_56 |
| <b>VRH</b>   | $\leftarrow$ --- | C            | 0.4678995 | 0.0668048 | 7.0039758  | ***       | par_57 |
| <b>MRC</b>   | $\leftarrow$ --- | CC           | 0.2821599 | 0.0457389 | 6.1689284  | ***       | par_65 |
| VC           | $\leftarrow$ --- | <b>CC</b>    | 0.2321222 | 0.0630763 | 3.6800237  | ***       | par_66 |
| <b>VRH</b>   | <---             | <b>CC</b>    | 0.2124095 | 0.0558113 | 3.8058516  | ***       | par_67 |
| <b>VP</b>    | $\leftarrow$ --- | cc           | 0.3188542 | 0.0566892 | 5.6245983  | ***       | par_68 |
| B            | <---             | VC           | 0.0979833 | 0.0389687 | 2.5144121  | 0.0119231 | par_58 |
| B            | <---             | <b>VP</b>    | 0.1490393 | 0.0398821 | 3.7369963  | ***       | par 59 |

*Tabla 32. Estimados de los coeficientes de regresión del modelo propuesto.*

*Tabla 32. Continuación.*

B <--- VRH 0.1947097 0.0435178 4.4742529 \*\*\* par\_60 B <--- MRC 0.2785749 0.0536674 5.1907711 \*\*\* par\_61 \*\*\*  $P < 0.001$ 

#### **4.3.5 Modificación del Modelo**

Los resultados anteriores muestran un buen ajuste del modelo propuesto, sin embargo, es necesario revisar algunos indicadores más para asegurarnos de que el modelo seleccionado es el mejor, para ello se revisan los residuales estandarizados de la matriz de covarianza estimada y de la muestra, así como los índices de modificación que arroja el software AMOS versión 23. La tabla 35 muestra los residuales estandarizados de las covarianzas mayores a |2.58| y la tabla 36 muestra los 10 índices de modificación mayores que arroja el software. De los 12 residuales mayores a |2.58| cinco están relacionados con el ítem  $CC<sub>4</sub>$ , esto representa el 41.7% de ellos, por lo que se consideró eliminarlo, dejando 53 ítems para los 11 constructos. En relación con los índices de modificación, ligar con una covarianza los errores de medición 45 y 46 es justificable, ya que el  $e_{45}$  le corresponde al ítem  $B_2$  y el  $e_{46}$  a  $B_3$ , siendo  $B_2$  la mejora en la tasa de titulación y  $B_3$  la mejora en alguno de los índices del rendimiento escolar como la reprobación, deserción y eficiencia terminal. Estas dos modificaciones fueron realizadas en el modelo propuesto por lo que es necesario evaluar el modelo modificado.

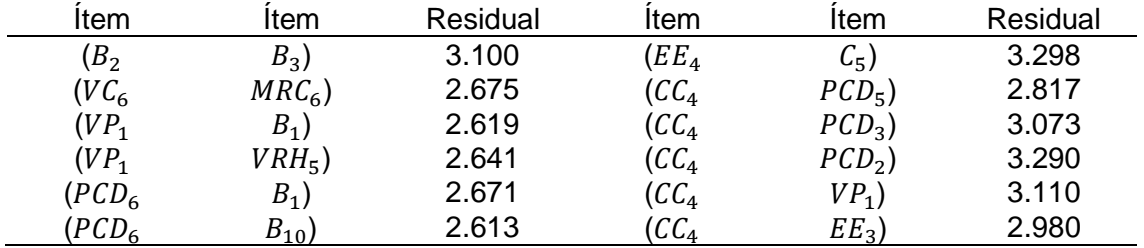

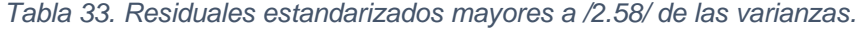

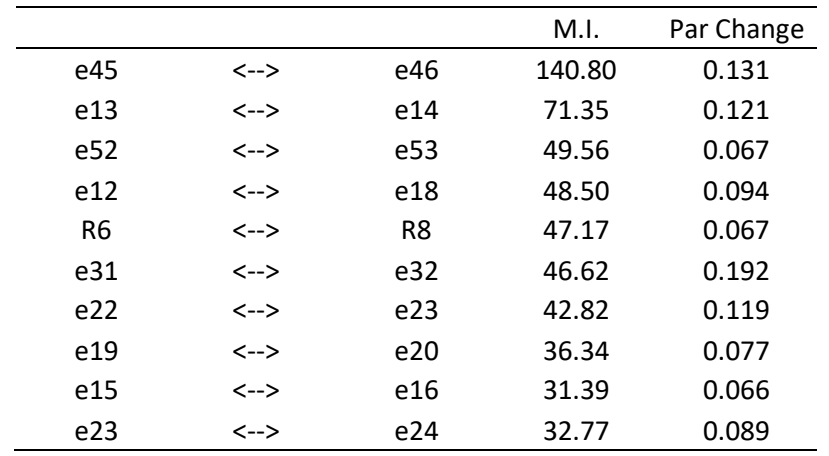

*Tabla 34. Índices de modificación (10 mayores).*

El modelo modificado es el que nos muestra la figura 30, está compuesto por 11 factores y 53 variables como se muestra en la tabla 37, cada una de estas variables observables cargan en uno y solo un factor. Los errores de medición asociados con cada una de las variables observables no están correlacionados.

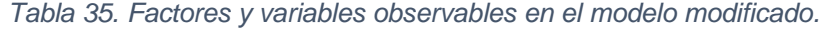

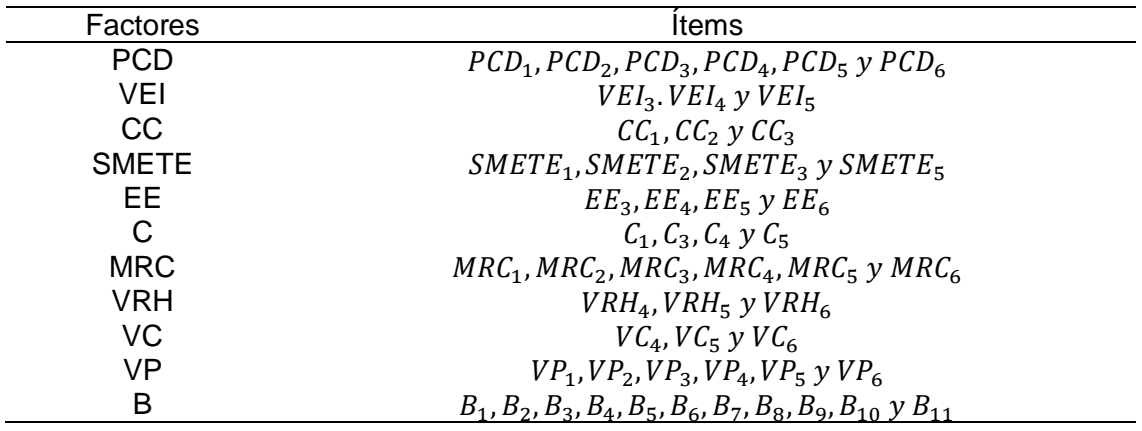

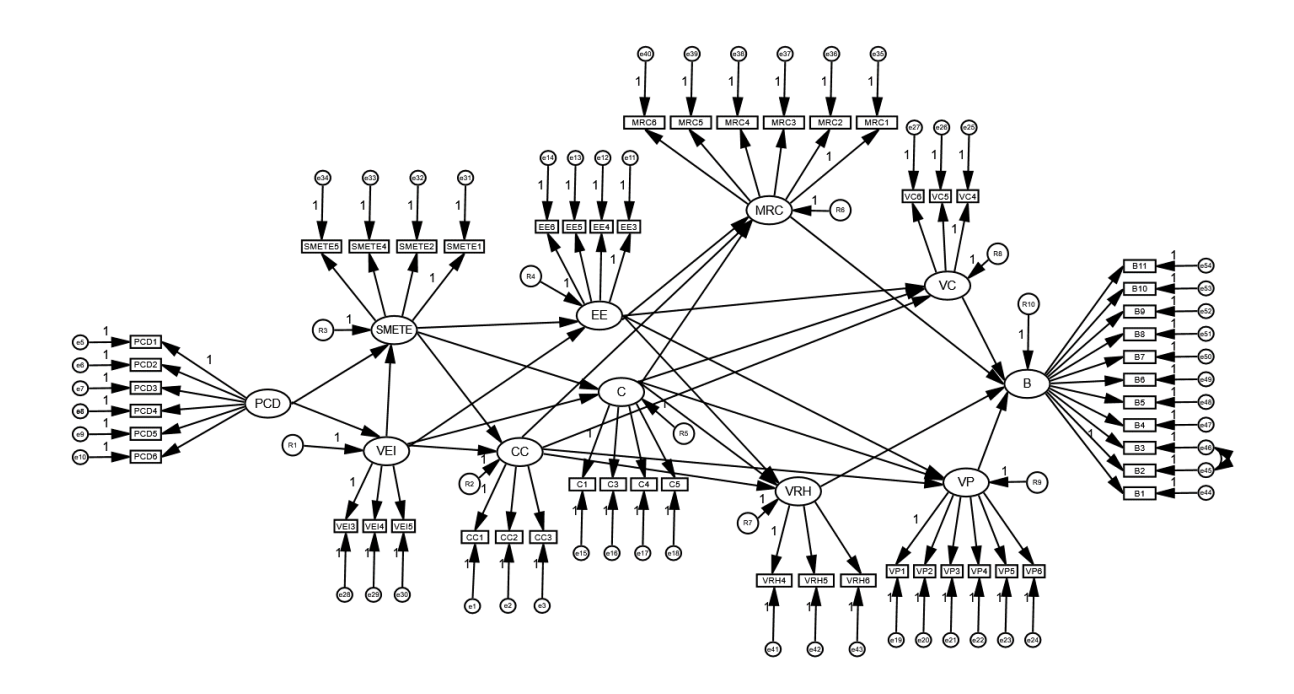

#### *Figura 30. Modelo modificado con 53 ítems.*

La identificación del modelo está definida por el número de distintos valores en la matriz S que es de  $53(53 + 1)/2 = 1431$ , la cantidad de parámetros libres en el modelo propuesto son 132, que corresponden 67 coeficientes de regresión (42 de las variables observadas y 25 a las variables latentes), 64 varianzas (53 errores de medición, 10 errores de predicción y un constructo). El modelo está sobre identificado ya que los  $GL =$  $1431 - 132 = 1299$ ; esto nos indica que hay más valores en S que los parámetros que serán estimados. En la tabla 38 se muestran los 74 pesos (Weights) fijos que representan los coeficientes de regresión o cargas factoriales con valores fijos de 1, en el modelo se tienen 53 errores de medición, 10 errores de predicción y 11 cargas factoriales. Los 67 pesos para estimar (Unlabeled) corresponden a 42 variables observables y 25 variables latentes. Las 64 varianzas para estimar corresponden 53 a errores de medición, 10 errores de predicción y al constructo PCD. En total se deberán estimar 132 parámetros.

En la tabla 39 se muestran los 1431 distintos valores de la matriz  $S$ , los 132 parámetros a estimar y los 1299 GL, que son la diferencia entre estas cantidades.

#### *Tabla 36. Resumen de parámetros.*

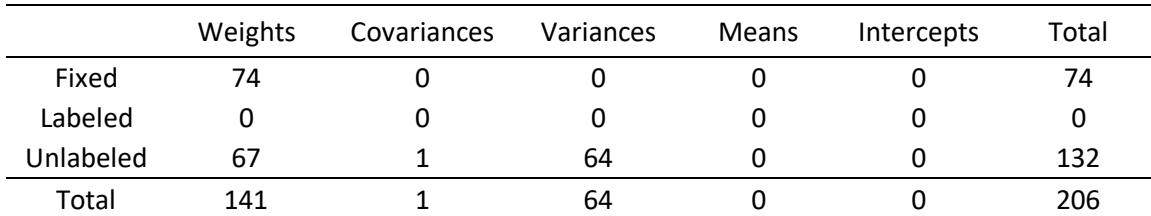

*Tabla 37. Cálculo de los grados de libertad.*

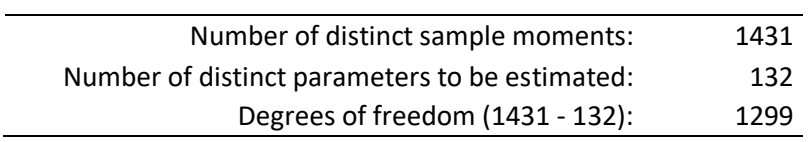

La estimación de los parámetros del modelo se muestra en la figura 31, en la cual, se observan los pesos no estandarizados para las variables observables y latentes, así como las varianzas para el constructo independiente PCD y para los errores de medición y predicción. Por ejemplo, las varianzas de PCD,  $e_5$  y  $R_1$  son 0.55, 0.20 y 0.19 respectivamente; los coeficientes de regresión no estandarizados de PCD a VEI y de PCD a  $PCD_4$  son 0.90 y 1.15 respectivamente.

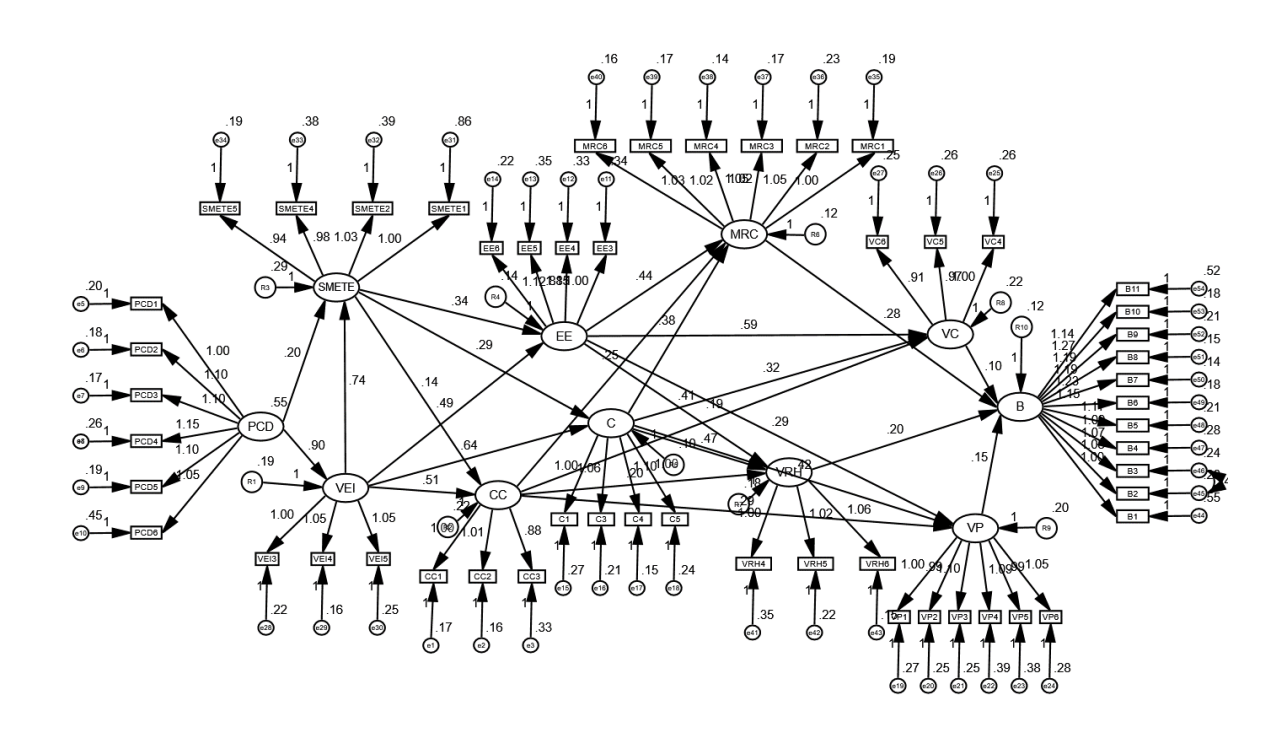

*Figura 31. Modelo modificado con los parámetros estimados.*

En la tabla 40 se muestran los pesos estandarizados del modelo modificado, en los cuales, se observa que no hay estimaciones fuera de lo permisible, así mismo, en la tabla 41, se muestran las varianzas del constructo PCD y de los errores de medición y predicción, todas ellas positivas, así como significativas a un nivel de 0.001. Por lo anterior, podemos decir que hay coherencia con la teoría.

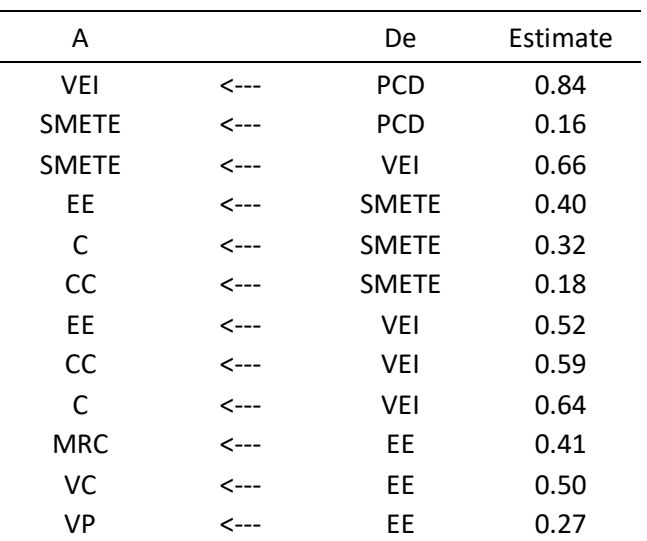

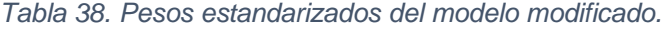

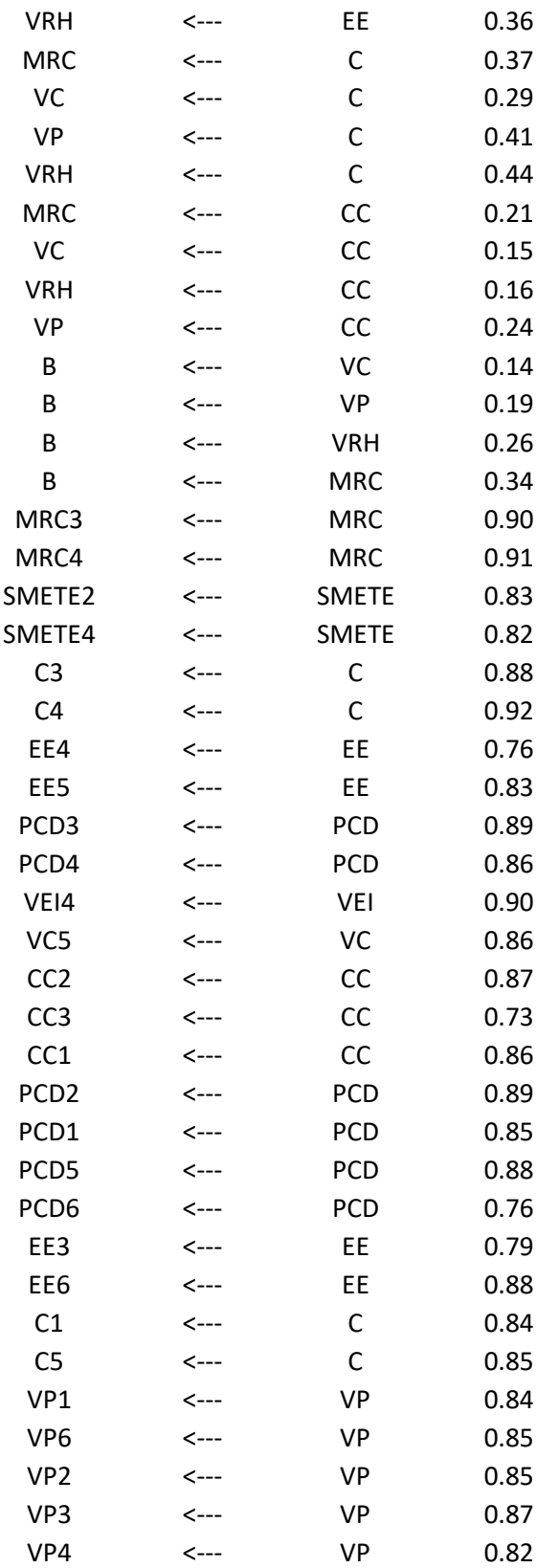

| VP5              | <---             | VP           | 0.80 |
|------------------|------------------|--------------|------|
| VC4              | $\leftarrow$     | VC           | 0.87 |
| VC <sub>6</sub>  | $\leftarrow$ --- | VC           | 0.86 |
| VEI3             | $\leftarrow$ --  | VEI          | 0.87 |
| VEI5             | $\leftarrow$ --  | VEI          | 0.86 |
| SMETE1           | $\leftarrow$ --- | <b>SMETE</b> | 0.70 |
| SMETE5           | $\leftarrow$ --- | <b>SMETE</b> | 0.89 |
| MRC <sub>2</sub> | $\leftarrow$ --- | <b>MRC</b>   | 0.87 |
| MRC1             | $\leftarrow$ --- | <b>MRC</b>   | 0.88 |
| MRC5             | $\leftarrow$     | <b>MRC</b>   | 0.90 |
| MRC6             | $\leftarrow$     | <b>MRC</b>   | 0.90 |
| VRH5             | $\leftarrow$ --- | <b>VRH</b>   | 0.88 |
| VRH4             | $\leftarrow$ --- | <b>VRH</b>   | 0.83 |
| VRH <sub>6</sub> | <---             | <b>VRH</b>   | 0.92 |
| <b>B5</b>        | $\leftarrow$ --- | B            | 0.84 |
| B <sub>6</sub>   | $\leftarrow$ --- | B            | 0.87 |
| <b>B11</b>       | <---             | B            | 0.72 |
| <b>B1</b>        | $\leftarrow$ --- | B            | 0.66 |
| <b>B10</b>       | $\leftarrow$ --- | B            | 0.89 |
| B <sub>9</sub>   | $\leftarrow$ --- | B            | 0.86 |
| B <sub>8</sub>   | <---             | B            | 0.90 |
| <b>B7</b>        | $\leftarrow$ --- | B            | 0.90 |
| <b>B4</b>        | $\leftarrow$ --- | B            | 0.80 |
| B <sub>3</sub>   | <---             | B            | 0.82 |
| B <sub>2</sub>   | <---             | B            | 0.80 |

*Tabla 39. Varianzas estimadas del modelo modificado.*

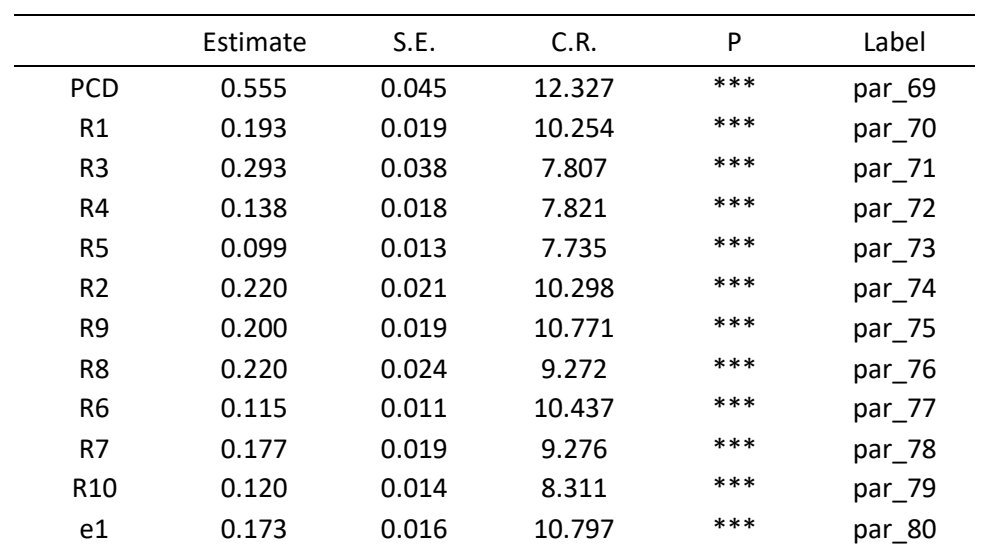

#### *Tabla 39. Continuación.*

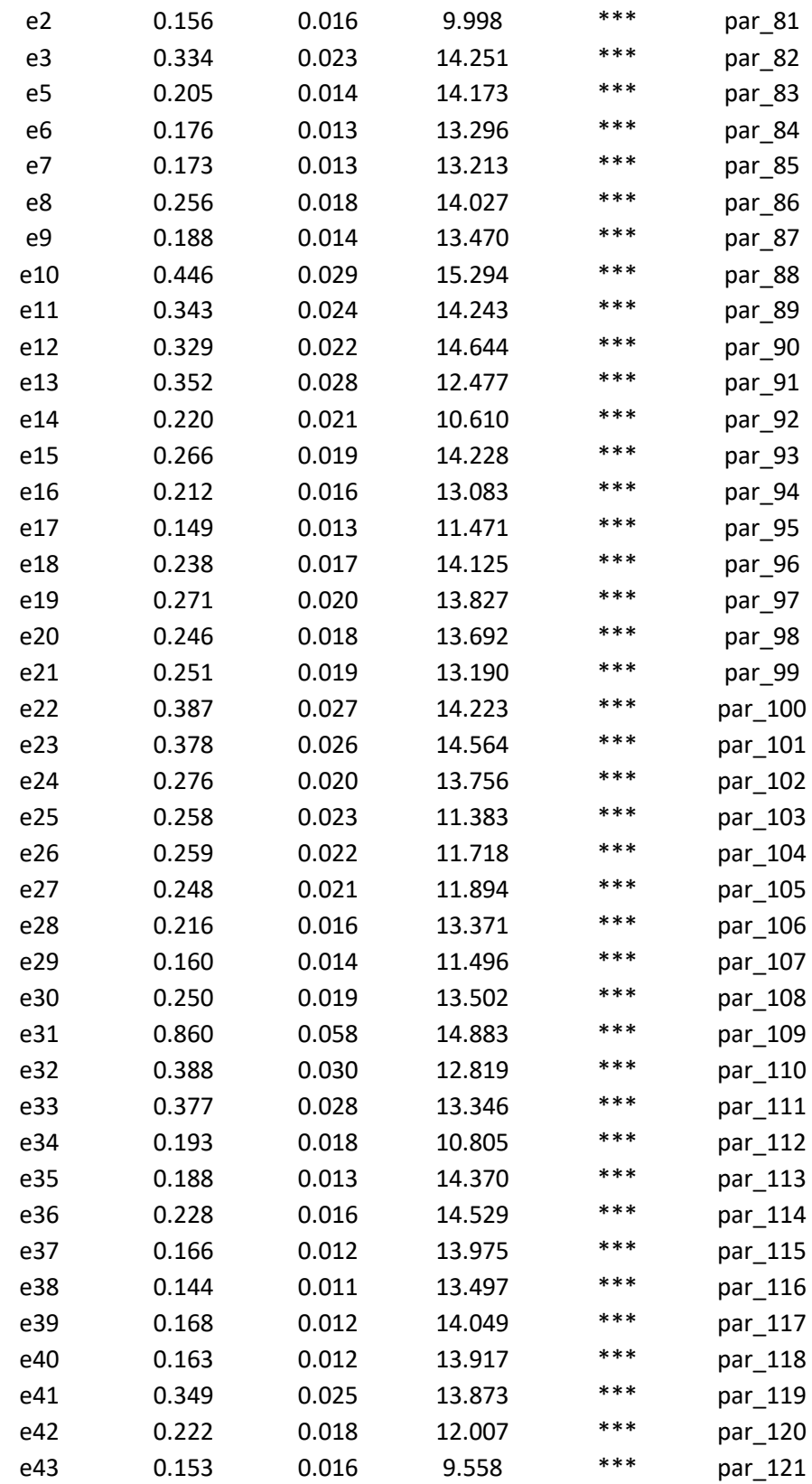

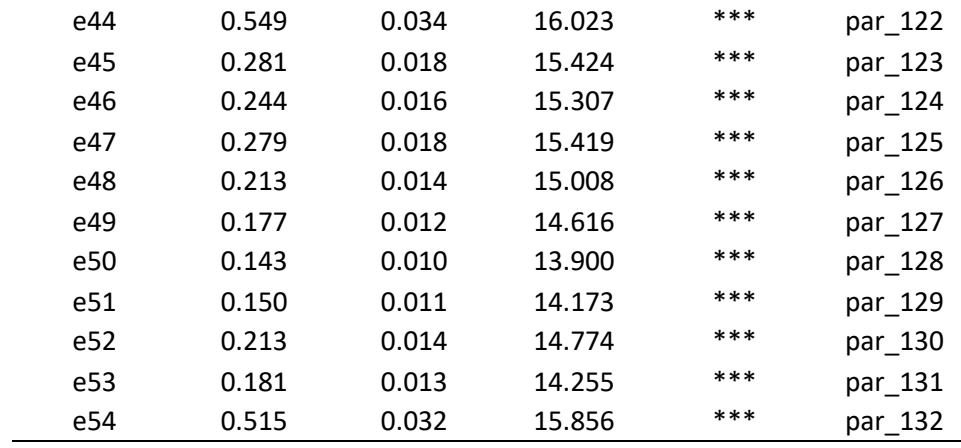

*Tabla 39. Continuación.*

El estadístico  $\chi^2$  (chí-cuadrada), los grados de libertad y el valor de P del modelo modificado se muestran a continuación:

 $\chi^2 = 3108.46$ 

Grados de libertad =  $1299$ 

$$
P-value=0.000
$$

El valor de  $\chi^2$  de 3108.46 con 1299 grados de libertad una probabilidad menor a 0.05, nos indica que los datos no se ajustan al modelo. Por lo que debemos complementar el análisis calculando algunos indicadores de bondad de ajuste que complementan la decisión de ajuste del modelo con los datos.

En la tabla 42 se muestran los índices de bondad de ajuste calculados con el software AMOS versión 23 para el modelo modificado.

*Tabla 40. Índices de bondad de ajuste del modelo propuesto y modificado.*

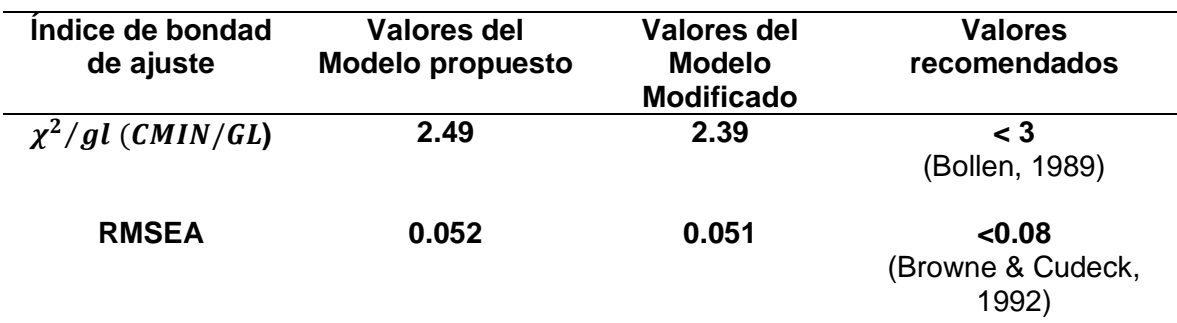

*Tabla 40. Continuación.*

| <b>CFI</b>  | 0.934   | 0.940   | >0.90<br>(Schumacker &<br>Lomax, 2015; Hair et<br>al., 2013)                 |
|-------------|---------|---------|------------------------------------------------------------------------------|
| TLI         | 0.930   | 0.936   | >0.90<br>(Schumacker &<br>Lomax, 2015; Hair et<br>al., 2013)                 |
| <b>PNFI</b> | 0.845   | 0.849   | >0.50<br>(Byrne, 2016)                                                       |
| <b>PCFI</b> | 0.882   | 0.886   | >0.50<br>(Byrne, 2016)                                                       |
| <b>CAIC</b> | 4343.51 | 4071.92 | Valores más pequeños<br>representan mejor<br>ajuste<br>(Hu y Bentler, 1995). |

Como se observa en la tabla 42, los índices de bondad de ajuste para ambos modelos muestran un buen ajuste, ya que, en ambos casos, los índices se encuentran dentro de los rangos permitidos por la literatura, la mejora en los índices no es muy considerable, sin embargo, donde se nota la mejoría es en los residuales estandarizados de las covarianzas, ya que, solo siete residuales son ligeramente mayores a |2.58| y el valor máximo de estos, es de 3.287 como se muestran en la tabla 43, con lo cual, podemos decir que el modelo modificado tiene un mejor ajuste con los datos.

Los 25 pesos de regresión estimados para los constructos se muestran en la tabla 44, en ella podemos observar que los 25 parámetros son positivos y significativamente diferentes de cero, ya que sus valores de P son menores que 0.001 a excepción de los pesos correspondientes a las relaciones de CC→VC y SMETE→CC donde el valor de P es menor que 0.01 y para las relaciones PCD→SMETE y VC→B el valor de P es menor que 0.05. Al ser positivas y significativamente diferentes de cero los 25 pesos de regresión, se confirma el efecto positivo de PCD sobre SMETE Y VEI, de la misma forma el efecto positivo de SMETE y VEI sobre EE, C y CC, también se confirma el efecto positivo de EE, C y CC sobre MRC, VC, VRH y VP, por último, el efecto positivo de MRC, VC, VRH y VP sobre B.

| Item                | а | Item             | Residual |
|---------------------|---|------------------|----------|
| (PCD <sub>6</sub> ) |   | $B_{10}$         | 2.590    |
| (PCD <sub>6</sub> ) |   | $B_1$            | 2.715    |
| $(VP_1)$            |   | $B_1$            | 2.650    |
| $(VP_1)$            |   | $VRH_5$ )        | 2.623    |
| (VC <sub>6</sub> )  |   | MRC <sub>6</sub> | 2.686    |
| $(VC_{6})$          |   | $VEI_5$ )        | 2.622    |
| $EE_4$              |   | C∈.              | 3.287    |

*Tabla 41. Residuales estandarizados mayores a /2.58/ de las varianzas.*

*Tabla 42. Coeficientes de regresión estimados.*

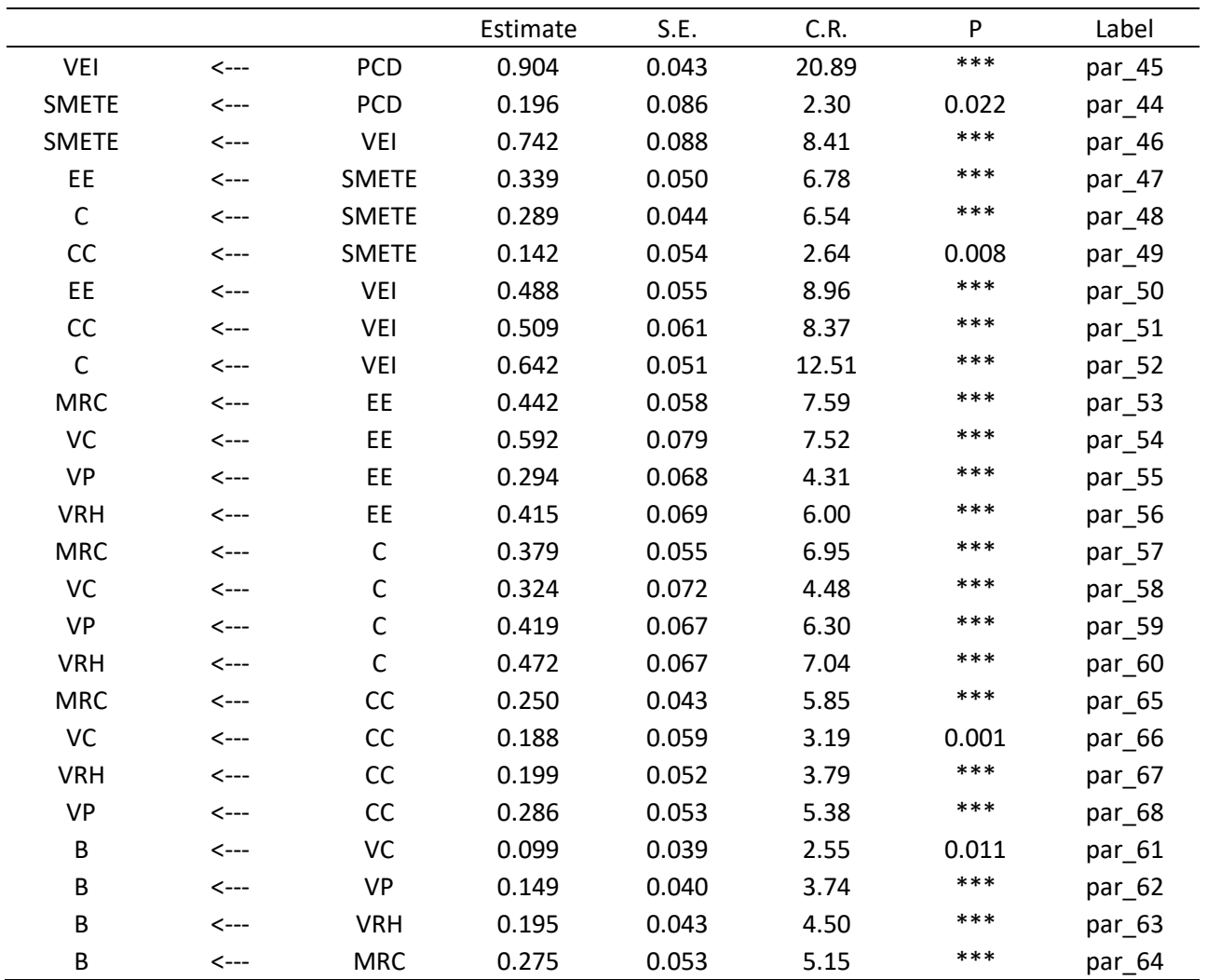

### **4.3.6 Validez del Modelo**

Para el modelo propuesto se hace una validación cruzada para validarlo y concluir que es replicable el modelo con diferentes muestras aleatorias, el procedimiento establece seleccionar de los datos dos muestras aleatorias de igual tamaño (Cudeck & Browne, 1983), para esta ocasión se seleccionaron cinco muestras aleatorias de 250 datos cada una, las cuales se identificaron como muestra A, B, C, D y E. Los valores de los índices de validación cruzada ECVI para cada una de ellas se muestra en la tabla 45, en la cual se observa que, los valores del ECVI es muy consistente para las cinco muestras, así como los límites de confianza del 90%, por lo que asumimos que el modelo es válido.

| <b>Muestras</b> | <b>ECVI</b> | LO 90 | HI 90 |
|-----------------|-------------|-------|-------|
| А               | 10.09       | 9.58  | 10.63 |
| R               | 10.69       | 10.15 | 11.26 |
| C               | 10.31       | 9.79  | 10.87 |
|                 | 10.03       | 9.52  | 10.57 |
|                 | 10.69       | 10.16 | 11.26 |

*Tabla 43. Valores del índice esperado de validación cruzada.*

#### **4.4 Resultados de las Hipótesis**

1. **Se acepta de manera parcial la hipótesis nula:** Los factores que intervienen en la implementación exitosa de la metodología SS en las IES públicas de México son: CC, PCD, EE, VC, PSP, VEI, C, SMETE, MRC, VRH y VP.

El resultado de la revisión de literatura considera a 25 FCE como los más mencionados, sin embargo, solo los 11 mencionados en la hipótesis nula abarcan el 82% de las menciones en la literatura. Resultando que los seis de mayor frecuencia en ese orden son PCD, EE, PSP, SMETE, VEI y CC, representando el 52% de las menciones. Los cinco restantes suman el 30% y son en el orden de sus menciones VRH, MRC, VC, C y VP.

De acuerdo con la información recopilada por los encuestados en las IES públicas de México, solo 10 de los 11 FCE mencionados son considerados en la implementación de la metodología SS, PSP no se considera como FCE, aún que en la literatura resultó como el tercero en menciones.

2. **Se acepta la hipótesis nula:** El constructo de PCD tiene un efecto causal y positivo sobre los constructos de VEI y SMETE.

PCD tiene un efecto directo sobre VEI igual a 0.90 y tiene un efecto directo sobre SMETE igual a 0.20 y un efecto indirecto de 0.67, por lo que el efecto total es de 0.87.

**3. Se acepta la hipótesis nula:** El constructo VEI tiene un efecto causal positivo sobre los constructos de SMETE, EE, CC y C.

> VEI tiene un efecto directo sobre SMETE igual a 0.74; de la misma forma, tiene un efecto directo sobre EE igual a 0.49 y un efecto indirecto de 0.25, por lo que el efecto total es de 0.74. Respecto a CC, VEI tiene un efecto directo igual a 0.51 y un efecto indirecto de 0.11, por lo que el efecto total es de 0.62. Por último, VEI tiene un efecto directo sobre C igual a 0.64 y un efecto indirecto de 0.21, por lo que el efecto total es de 0.85.

4 **Se acepta la hipótesis nula:** El constructo SMETE tiene un efecto causal positivo sobre los constructos de EE, CC y C.

> SMETE tiene un efecto directo sobre EE igual a 0.34, el efecto directo sobre CC es igual a 0.14 y el efecto directo sobre C es igual a 0.29.

5 **Se acepta la hipótesis nula:** El constructo EE tiene un efecto causal y positivo sobre los constructos MRC, VRH, VP y VC.

> EE tiene un efecto directo sobre MRC igual a 0.44, el efecto directo sobre VRH es igual a 0.41, el efecto directo sobre VP es igual a 0.29 y el efecto directo sobre VC igual a 0.59.

6 **Se acepta la hipótesis nula:** El constructo CC tiene un efecto causal y positivo sobre los constructos MRC, VRH, VP y VC.

> CC tiene un efecto directo sobre MRC igual a 0.25, el efecto directo sobre VRH es igual a 0.20, sobre VP tiene un efecto directo igual a 0.29 y sobre VC un efecto directo igual a 0.19.

7 **Se acepta la hipótesis nula:** El constructo C tiene un efecto causal y positivo sobre los constructos MRC, VRH, VP y VC.

> C tiene un efecto directo sobre MRC igual a 0.38, tiene un efecto directo sobre VRH igual a 0.47, un efecto directo sobre VP igual a 0.42 y un efecto directo sobre VC igual a 0.32.

8 **Se acepta la hipótesis nula:** El constructo MRC tiene un efecto causal y positivo en el constructo Beneficios.

MRC tiene un efecto directo sobre B igual a 0.28.

9 **Se acepta la hipótesis nula:** El constructo VRH tiene un efecto causal y positivo en el constructo Beneficios.

VRH tiene un efecto directo sobre B igual a 0.20.

10 **Se acepta la hipótesis nula:** El constructo VP tiene un efecto causal y positivo en el constructo Beneficios.

VP tiene un efecto directo sobre B igual a 0.15.

11 **Se acepta la hipótesis nula:** El constructo VC tiene un efecto causal y positivo en el constructo Beneficios.

VC tiene un efecto directo sobre B igual a 0.10.

12 Se acepta la hipótesis nula: Las variables que determinan el éxito al implementar la metodología SS son: mejora la infraestructura y equipamiento, facilita el obtener o mantener la acreditación de los programas educativos, mayor posicionamiento de la Unidad Académica (con alumnos potenciales y empleadores), incremento del trabajo en equipo, incremento del nivel de calidad del servicio y en los procesos, toma de decisiones basadas en datos, mejora en la tasa de titulación, mejora en algunos de los índices del rendimiento escolar (reprobación, deserción y eficiencia terminal), incremento en la satisfacción del cliente (estudiantes, profesores, personal administrativo, padres, empleadores, colegio de graduados, comunidad), mejora en los resultados de exámenes integradores (EGEL o similares)

> El 71.6% de la varianza del constructo B está explicado por las variables predictoras MRC con 27.8%; VRH con 20.1%; VC con 9.9% y VP con 13.8%. Así mismo, la varianza de cada ítem con respecto al constructo B se explica de la siguiente manera:  $B_7$  con 81.0%;  $B_8$  con 79.7%;  $B_{10}$  con 78.4%;  $B_6$  con 75.3%;  $B_9$  con 73.2%;  $B_5$  con 70.7%;  $B_3$  con 67.5%;  $B_2$  con 64.7%;  $B_4$  con 64.2%;  $B_{11}$ con 51.2% y  $B_1$  con 43.3%. Solo el ítem  $B_1$ esta por debajo del mínimo recomendado por la literatura, sin embargo, en conjunto el constructo B está muy bien explicado por el modelo.

# **5 CONCLUSIONES Y RECOMENDACIONES**

El presente capítulo muestra las conclusiones y recomendaciones derivadas de esta investigación, primeramente, las conclusiones con respecto a los objetivos de la investigación, enseguida una conclusión general y por último las recomendaciones y trabajo futuro.

## **5.1 Conclusiones.**

Con respecto a la determinación de los FCE que intervienen en la implementación de la metodología SS en las IES públicas de México, concluimos lo siguiente:

A través de una revisión de literatura a nivel mundial se encontraron 25 FCE como los más mencionados en 66 artículos seleccionados de los 160 que coincidían con los criterios de inclusión y exclusión. Los 11 FCE que representan el 82% de las menciones en la literatura son PCD, EE, PSP, SMETE, VEI, CC, VRH, MRC, VC, C y VP; por lo que fueron seleccionados para diseñar un instrumento para recopilar datos en las IES públicas de México. Como parte del diseño, los FCE seleccionados fueron conceptualizados, y operacionalizados, posteriormente se establecieron indicadores y se desarrollaron los ítems con base en la literatura revisada, como se mostró en las tablas 7, 8 y 9 del capítulo 4; así mismo se llevó a cabo su validación. El cuestionario final completo se presenta en el anexo 1, dicho cuestionario se envió vía correo electrónico utilizando la plataforma electrónica SurveyGizmo a 591 IES para su distribución, recibiendo 743 cuestionarios completos provenientes de 400 diferentes UA.

Referente a la relación entre los FCE que intervienen en la implementación de la metodología SS en las IES públicas de México, de los 11 FCE incluidos en el cuestionario, solo 10 fueron tomados en cuenta en el modelo, ya que, con la exclusión de PSP se cumplieron los parámetros de validación.

PCD tiene un efecto causal y directo sobre VEI y SMETE, resultando mayor el efecto sobre VEI, así mismo, tiene un efecto indirecto sobre SMETE a través de VEI. De igual forma, PCD tiene un efecto indirecto sobre los mediadores C, EE y CC en ese orden de magnitud, a través de SMETE y VEI, como también lo tiene sobre los dependientes VRH, VP, VC y MRC, por último, tiene un efecto indirecto sobre B.

VEI tiene un efecto directo sobre SMETE, C, CC y EE en este orden de magnitud, así mismo, un efecto indirecto sobre VRH, VC, MRC, VP, B, EE, C y CC, en este orden de dimensión.

SMETE tiene su efecto directo sobre EE, C y CC en orden de magnitud y un efecto indirecto sobre VC, VRH, MRC, VP y B en orden de cantidad.

EE tiene un efecto directo sobre VC, MRC, VRH y VP, en ese orden de magnitud, además un efecto indirecto sobre B. Así mismo, C tiene un efecto directo sobre VRH, VP, MRC y VC en ese orden de cantidad, también tiene un efecto indirecto sobre B. De igual modo, CC tiene un efecto directo sobre VP, MRC, VRH y VC en ese orden de magnitud y un efecto indirecto sobre B. VRH, VP, VC y MRC tienen un efecto directo sobre B.

En cuanto al efecto total, el mayor se da con la relación de PCD→VEI, seguido de la relación PCD→SMETE, VEI→C, VEI→VRH y VEI→VC. Esto concuerdan con la teoría, en el sentido de que los FCE que impulsan la implementación de la metodología SS son PCD, VEI y SMETE.

En relación con el desarrollo de un modelo de ecuaciones estructurales que explique los FCE y su impacto en los beneficios al aplicar la metodología SS en las IES Públicas de México, dicho modelo muestra que PCD tiene un efecto positivo sobre los demás constructos y es congruente con la teoría, en el sentido de que el compromiso de la dirección es el impulsor y mayor facilitador para implementar las estrategias de mejora de la calidad en las IES.

El liderazgo activo de la dirección juega un papel importante en la mejora de la calidad, ya que define los objetivos y regula la implementación de las estrategias de mejora y las vincula con la estrategia de la institución, así mismo influye significativamente en la selección del personal adecuado para la implementación, el PCD debe guiar cada estrategia en la institución para incrementar las posibilidades de éxito.

En la educación superior, además de la participación de la dirección, existen varios facilitadores de la calidad como lo muestra el modelo, en los constructos de VEI y SMETE, la dirección define los objetivos de calidad para que sean congruentes con la misión y visión de la institución, así como la selección del personal con las habilidades necesarias para llevar a cabo actividades relacionadas con la mejora de la calidad, es muy importante la motivación del personal para que, tanto personal como la dirección logren juntos la misión y visión de la institución.

Los facilitadores de la calidad como VEI y SMETE tienen un efecto directo sobre los mediadores en el modelo como EE, C y CC, en el sentido de que, la dirección crea los objetivos, estrategias y visión para implementar la mejora de la calidad y debe ser comunicado claramente a todo el personal. Así mismo, la creación de una cultura de mejora continua en la institución radica en cambiar la forma de hacer las tareas y educar al personal en nuevas formas de entender los procesos y solucionar los problemas, cuando el personal es capacitado con nuevas técnicas, se crea un impacto en su forma diaria de trabajo y esto forma la base de la mejora continua.

Además, de los mediadores de EE, C y CC, están los constructos dependientes VRH, VP, VC y MRC que contribuyen al éxito de la implementación sobre 11 resultados relacionados con los estudiantes y la institución, con respecto a los estudiantes son la mejora en indicadores académicos y la mejora en resultados de exámenes integradores; con respecto a la institución los beneficios financieros, mejora de la infraestructura y equipo, incremento del trabajo en equipo y la toma de decisiones basada en datos; con relación a los clientes internos y externos se incrementa la satisfacción, se incrementa el nivel de calidad del servicio y de los procesos, facilita la acreditación de los programas educativos y se tiene un mejor posicionamiento de la institución.

Uno de los aspectos más importantes de implementar estrategias de calidad, es el desarrollo del recurso humano, se requiere de invertir en educación y capacitación para que el personal adquiera las herramientas, el conocimiento y las metodologías necesarias para comprender los cambios que requiere la iniciativa de mejora. La gente cambia su forma de actuar cuando entiende el propósito del cambio y tiene el conocimiento y habilidades para enfrentarlo e implementarlo, así mismo, es necesario un sistema de incentivos basado en logros relacionados con la mejora continua.

El uso de métricas y el análisis de los datos es un elemento clave en la metodología SS, se hace evidente que sin información solo se tienen opiniones subjetivas en las decisiones, la medición y el análisis de los datos implica la recopilación de datos sobre los procesos y nos permite caracterizar y entender mejor los procesos y con ello, tomar las decisiones correctas.

La vinculación con el cliente es indispensable, ya que es la forma de conocer sus necesidades e incorporarlas como características de calidad en los productos y servicios que se les ofrecen.

La vinculación con los proveedores mediante relaciones con base en la calidad es recomendable, ya que se garantizan los materiales y servicios de mejor calidad, así como las relaciones a largo plazo derivadas de una cooperación en asistencia y capacitación mutua.

El modelo de ecuaciones estructurales propuesto en esta investigación cuantifica las relaciones causales entre los factores que intervienen en la implementación exitosa de la metodología SS en las IES públicas en México, más aún, el nivel de impacto de estas relaciones en los beneficios obtenidos por las IES al aplicar la metodología SS. Con la caracterización de estas relaciones es posible enfocar los esfuerzos y recursos sobre los factores críticos relevantes que tienen un mayor impacto en los beneficios y aumentar la probabilidad de éxito.

Como conclusión general, se cumplieron los objetivos planteados en esta investigación, se determinaron los FCE que son relevantes en la implementación de la metodología SS en las IES públicas de México, se desarrolló y validó un cuestionario para recopilar información de las IES y que puede ser replicado con los ajustes necesarios, se desarrolló un modelo de ecuaciones estructurales que representa el segmento de población que se estudia y que explica las relaciones de causalidad entre los FCE y los beneficios al implementar la metodología SS en las IES públicas de México.

## **5.2 Recomendaciones**

Es necesario incrementar la participación de las IES en responder el cuestionario, por lo que es indispensable planear una estrategia de acercamiento y compromiso para asegurar la participación y con ello fortalecer los resultados, a través del contacto telefónico, correo electrónico, visita in situ.

En la medida de las posibilidades se sugiere para la modelación de las ecuaciones estructurales, además del software AMOS, utilizar otros, como LISREL, EQS, MPlus y SmartPLS entre algunos, con la finalidad de experimentar distintos escenarios particulares de cada software y comparar los resultados.

## **5.3 Trabajo futuro**

Replicar el modelo para la determinación de los factores críticos y su relación que incrementan la posibilidad de éxito en las instituciones de educación superior privadas de México.

Expandir el modelo a otras instituciones de educación media superior para determinar los factores críticos y su relación que incrementan la posibilidad de éxito.

Análisis del cuestionario de recolección de los FCE en las IES públicas para su adaptación y aplicación en las IES privadas e instituciones de educación media superior

# **6 REFERENCIAS**

- Abu Bakar, F. A., Subari, K., & Mohd Daril, M. A. (2015). Critical Success Factors of Lean Six Sigma Deployment: A Current Review. *International Journal of Lean Six Sigma*, *6*(4), 339–348. https://doi.org/10.1108/ijlss-04-2015-0011
- Adina-Petruta, P., & Roxana, S. (2014). Integrating Six Sigma with Quality Management Systems for the Development and Continuous Improvement of Higher Education Institutions. *Procedia - Social and Behavioral Sciences*, *143*, 643–648. https://doi.org/10.1016/j.sbspro.2014.07.456
- Al-Zubi, A. A., & Basha, I. (2010). Six Sigma in Libraries: A Management Perpective. *Canadian Journal on Computing in Mathematics, Natural Sciences, Engineering & Mediciene*, *1*(3), 86–93.
- Albliwi, S., Antony, J., Halim, S. A., & Van der Wiele, T. (2014). Critical Failure Factors of Lean Six Sigma: A Systematic Literature Review. *International Journal of Quality & Reliability Management*, *31*(9), 1012–1030. https://doi.org/10.1108/ijqrm-09-2013-0147
- Alidrisi, H. (2014). Prioritizing Critical Success Factors for Six Sigma Implementation Using Interpretive Structural Modeling. *American Journal of Industrial and Business Management*, *04*(12), 697–708. https://doi.org/10.4236/ajibm.2014.412075
- Alrasheedi, M., Capretz, L. F., & Raza, A. (2015). Management's Perspective on Critical Success Factors Affecting Mobile Learning in Higher Education Institutions—An Empirical Study. *Journal of Educational Computing Research*, *54*(2), 253–274. https://doi.org/10.1177/0735633115620387
- Aminudin, O., & Mustafa, Z. (2014). Implementation of Six Sigma in Service Industry. *Journal of Quality Measurement and Analysis*, *10*(2), 77–86.
- Antony, J. (2006). Six sigma for Service Processes. *Business Process Management Journal*, *12*(2), 234–248. https://doi.org/10.1108/14637150610657558
- Antony, J. (2007). What is the Role of Academic Institutions for the Future Development of Six Sigma? *International Journal of Productivity and Performance Management*, *57*(1), 107– 110. https://doi.org/10.1108/17410400810841263
- Antony, J. (2008). Can Six Sigma be Effectively Implemented in SMEs? *International Journal of Productivity and Performance Management*, *57*(5), 420–423. https://doi.org/10.1108/17410400810881863
- Antony, J. (2014). Readiness Factors for the Lean Six Sigma Journey in the Higher Education Sector. *International Journal of Productivity and Performance Management*, *63*(2), 257–264. https://doi.org/10.1108/ijppm-04-2013-0077
- Antony, J., & Banuelas, R. (2002). Key Ingredients for the Effective Implementation of Six Sigma Program. *Measuring Business Excellence*, *6*(4), 20–27. https://doi.org/10.1108/13683040210451679
- Antony, J., Ghadge, A., Ashby, S. A., & Cudney, E. A. (2018). Lean Six Sigma Journey in a UK Higher Education Institute: A Case Study. *International Journal of Quality & Reliability Management*, *35*(2), 510–526. https://doi.org/10.1108/ijqrm-01-2017-0005
- Antony, J., Jiju Antony, F., Kumar, M., & Rae Cho, B. (2007). Six Sigma in Service Organisations. *International Journal of Quality & Reliability Management*, *24*(3), 294–311. https://doi.org/10.1108/02656710710730889
- Antony, J., Krishan, N., Cullen, D., & Kumar, M. (2012). Lean Six Sigma for Higher Education Institutions (HEIs). *International Journal of Productivity and Performance Management*, *61*(8), 940–948. https://doi.org/10.1108/17410401211277165
- Antony, J., Leung, K., Knowles, G., & Gosh, S. (2002). Critical Success Sactors of TQM Implementation in Hong Kong Industries. *International Journal of Quality & Reliability Management*, *19*(5), 551–566. https://doi.org/10.1108/02656710210427520
- Antony, J., Singh Bhuller, A., Kumar, M., Mendibil, K., & Montgomery, D. C. (2012). Application of Six Sigma DMAIC Methodology in a Transactional Environment. *International Journal of Quality & Reliability Management*, *29*(1), 31–53. https://doi.org/10.1108/02656711211190864
- Antony, J., Snee, R., & Hoerl, R. (2017). Lean Six Sigma: Yesterday, Today and Tomorrow. *International Journal of Quality & Reliability Management*, *34*(7), 1073–1093. https://doi.org/10.1108/ijqrm-03-2016-0035
- Arbuckle, J. L. (2014). Amos 23.0 [Computer program]. *Chicago. IL: SPSS Inc*, .
- Arribas, M. (2004). Diseño y Validación de Cuestionarios. *Matronas Profesión*, *5*(17), 23–29.
- Arumugam, V., Antony, J., & Linderman, K. (2014). A Multilevel Framework of Six Sigma: A Systematic Review of the Literature, Possible Extensions, and Future Research. *Quality Management Journal*, *21*(4), 36–61. https://doi.org/10.1080/10686967.2014.11918408
- Asif, M., Usman, M., Khalid, M., & Ahmad, N. (2011). A Model for Total Quality Management in Higher Education. *Quality & Quantity*, *47*(4), 1883–1904. https://doi.org/10.1007/s11135- 011-9632-9
- Baba, M. D., Norani, N., Lim, A. W., & Mohd, A. R. (2011). Critical Success Factors for Six Sigma Deployment in Manufacturing Companies in Malaysia. *AIJSTPME*, *4*(3), 13–23.
- Baena, M. D. (1999). El Papel de la Educación Superior en el Crecimiento y Desarrollo de los Países Iberoamericanos. *Scripta Nova Revista Electrónica e Geografía y Ciencias Sociales*, *3*(45).
- Bandyopadhyay, J. K. (2014). A Framework for Design, Development, and Delivery of High Quality on-Line-Higher Eductation Program in the U.S. Using Six Sigma Approach. *Journal of Business Behavioral Sciences*, *26*(3), 43–53.
- Bandyopadhyay, J. K., & Litchtman, R. (2007). Six Sigma Approach to Quality and Productivity Improvement in an Institution for Higher Education in the United States. *International Journal of Management*, *24*(4), 802–824.
- Banuelas Coronado, R., & Antony, J. (2002). Critical Success Factors for the Successful Implementation of Six Sigma Projects in Organisations. *The TQM Magazine*, *14*(2), 92–99. https://doi.org/10.1108/09544780210416702
- Becket, N., & Brookes, M. (2008). Quality Management Practice in Higher Education What Quality Are We Actually Enhancing? *The Journal of Hospitality, Leisure, Sport and Tourism*, *7*(1), 40–54. https://doi.org/10.3794/johlste.71.174
- Bentler, P. M. (2006). EQS 6 Structural Equations Program Manual. Encino, CA. *Multivariate Software Inc.*,
- Bentler, P. M., & Bonett, D. G. (1980). Significance Tests and Goodness of Fit in the Analysis of Covariance Structures. *Psychological Bulletin*, *88*(3), 588–606. https://doi.org/10.1037/0033-2909.88.3.588
- Bollen, K. A. (1989). *Structural Equations with Latent Variables*. New York, U.S.A.: John Wiley & Sons.
- Boynton, A. C., & Zmud, R. W. (1984). An Assessment of Critical Success Factors. *Sloan Management Review*, *25*(4), 17–27.
- Brace, I. (2008). *Questionnaire Design: How to Plan, Structure and Write Survey Material for Effective Market Research* (2ª ed.). Philadelphia, U.S.A.: Kogan Page.
- Brookes, M., & Becket, N. (2007). Quality Management in Higher Education: A Review of International Issues and Practice. *The International Journal for Quality and Standards*, *1*(1), 85–121.
- Brookes, M., & Becket, N. (2009). Quality Management in Higher Education: A Review of International Issues and Practice. *International Journal of Quality and Standars*, *1*(1), 1–37.
- Brotherton, B., & Shaw, J. (1996). Towards an Identification and Classification of Critical Success Factors in UK Hotels Plc. *International Journal of Hospitality Management*, *15*(2), 113–135. https://doi.org/10.1016/0278-4319(96)00014-x
- Brown, T. (2015). *Confirmatory Factor Analysis* (2ª ed.). New York, U.S.A.: The Guilford Press.
- Browne, M. W., & Cudeck, R. (1992). Alternative Ways of Assessing Model Fit. *Sociological Methods & Research*, *21*(2), 230–258. https://doi.org/10.1177/0049124192021002005
- Brun, A. (2011). Critical Success Factors of Six Sigma Implementations in Italian Companies. *International Journal of Production Economics*, *131*(1), 158–164. https://doi.org/10.1016/j.ijpe.2010.05.008
- Burke, J. C. (2005). *Achieving Accountability in Higher Education: Balancing Public Academic and Market Demands* (Ed. rev.). San Francisco, CA, USA: John Wiley & Sons.
- Burtner, J. (2004, 8 abril). The Adaption of Six Sigma Methodology to the Engineering Education Enterprise. Recuperado 13 febrero, 2019, de http://se.asee.org/proceedings/ASEE2004/ASEE2004SE.htm
- Byrne, B. M. (2016). *Structural Equation Modeling with AMOS: Basic Concepts, Applications and Programming* (3ª ed.). New York, U.S.A.: Routledge.
- Carpita, M., & Manisera, M. (2012). Constructing Indicators of Unobservable Variables from Parallel Measurements. *Electronic Journal of Applied Statistical Analysis*, *5*(3), 320–326.
- Cauchick, P. A., & Monteiro, M. (2014). Benchmarking Six Sigma Implementation in Services Companies Operating in an Emerging Economy. *Benchmarking: An International Journal*, *21*(1), 62–76. https://doi.org/10.1108/bij-03-2012-0014
- Caulcutt, R. (2001). Why is Six Sigma so Successful? *Journal of Applied Statistics*, *28*(3-4), 301–306. https://doi.org/10.1080/02664760120034045
- Chakrabarty, A., & Tan, K. C. (2007). A Survey on Six Sigma Implementation in Singapore Service Industries. *2007 IEEE International Conference on Industrial Engineering and Engineering Management*, 1428–1432. https://doi.org/10.1109/ieem.2007.4419428
- Chakrabarty, A., & Tan, K. C. (2009). An Exploratory Qualitative and Quantitative Analysis of Six Sigma in Service Organizations in Singapore. *Management Research News*, *32*(7), 614–632. https://doi.org/10.1108/01409170910965224
- Chakraborty, A., & Leyer, M. (2013). Developing a Six Sigma Framework: Perspectives from Financial Service Companies. *International Journal of Quality & Reliability Management*, *30*(3), 256–279. https://doi.org/10.1108/02656711311299836
- Chakraborty, A., & Tan, K. C. (2012). Case Study Analysis of Six Sigma Implementation in Service Organisations. *Business Process Management Journal*, *18*(6), 992–1019. https://doi.org/10.1108/14637151211283384
- Chakraborty, A., & Tan, K. C. (2013). An Empirical Analysis on Six Sigma Implementation in Service Organisations. *International Journal of Lean Six Sigma*, *4*(2), 141–170. https://doi.org/10.1108/20401461311319338
- Chakravorty, S. S. (2012). Prioritizing Improvement Projects: Benefit & Effort (B&E) Analysis. *Quality Management Journal*, *19*(1), 24–33. https://doi.org/10.1080/10686967.2012.11918525
- Chen, G., Gully, S. M., & Eden, D. (2001). Validation of a New General Self-Efficacy Scale. *Organizational Research Methods*, *4*(1), 62–83. https://doi.org/10.1177/109442810141004
- Cheng, J. (2013). Linking Six Sigma to Business Strategy: An Empirical Study in Taiwan. *Measuring Business Excellence*, *17*(1), 22–32. https://doi.org/10.1108/13683041311311347
- Chookittikul, J., & Chookittikul, W. (2008). Information Technology Strategy for Six Sigma Projects in a Thai University. *PICMET '08 - 2008 Portland International Conference on Management of Engineering & Technology*. https://doi.org/10.1109/picmet.2008.4599700
- Cortina, J. M. (1993). What is Coefficient Alpha? An Examination of Theory and Applications. *Journal of Applied Psychology*, *78*(1), 98–104.
- Creswell, J. W. (2009). *Research Design: Qualitative, Quantitative, and Mixed Methods Approaches* (4ª ed.). Thousand Oaks, U.S.A.: Sage.
- Cronbach, L. J. (1951). Coefficient Alpha and Internal Structure of Test. *Psychometrika*, *16*(3), 297– 334.
- Cronbach, L. J. (1984). *Essentials of Psychological Testing* (4ª ed.). New York, U.S.A.: Harper & Row.
- Cruz, Y. (2009). *La Acreditación como Mecanismo para la Garantía del Compromiso Social de las Universidades - Propuesta de Criterios e Indicadores Cualitativos*. Recuperado de https://www.tdx.cat/bitstream/handle/10803/5925/01Ycl01de01.pdf
- Cruz, Y., & Cruz, A. K. (2008). La Educación Superior en México. Tendencias y Desafíos. *Revista da Avaliação da Educação Superior*, *13*(2), 293–311.
- Cudeck, R., & Browne, M. W. (1983). Cross-Validation Of Covariance Structures. *Multivariate Behavioral Research*, *18*(2), 147–167. https://doi.org/10.1207/s15327906mbr1802\_2
- Cudney, E. A., Elrod, C. C., & Stanley, S. M. (2014). A Systematic Literature Review of Six Sigma Practices in Education. *International Journal of Six Sigma and Competitive Advantage*, *8*(3/4), 163. https://doi.org/10.1504/ijssca.2014.067552
- Dale, B., Williams, R., & Van der Wiele, T. (2000). Marginalisation of Quality: Is there a Case to Answer? *The TQM Magazine*, *12*(4), 266–274. https://doi.org/10.1108/09544780010325840
- De la Garza, J. (2013). La Evaluación de Programas Educativos del Nivel Superior en México Avances y Perspectivas. *Perfiles Educativos*, *XXXV*, 33–45.
- DeCarlo, L. T. (1997). On the Meaning and Use of Kurtosis. *Psychological Methods*, *2*(3), 292–307. https://doi.org/10.1037/1082-989x.2.3.292
- Dedhia, N. S. (2005). Six Sigma Basics. *Total Quality Management & Business Excellence*, *16*(5), 567–574. https://doi.org/10.1080/14783360500077468
- Delgado, C., Ferreira, M., & Branco, M. C. (2010). The Implementation of Lean Six Sigma in Financial Services Organization. *Journal of Manufacturing Technology Managements*, *21*(4), 512–523.
- Desai, D. A., Antony, J., & Patel, M. (2012). An Assessment of the Critical Success Factors for Six Sigma Implementation in Indian Industries. *International Journal of Productivity and Performance Management*, *61*(4), 426–444. https://doi.org/10.1108/17410401211212670
- Deshmukh, S. V., & Lakhe, R. R. (2009). Development and Validation of an Instrument for Six Sigma Implementation in Small and Medium Sized Enterprises. *2009 Second International Conference on Emerging Trends in Engineering & Technology*, 790–797. https://doi.org/10.1109/icetet.2009.79
- Djordjevic, P., Panic, M., Arsic, S., & Zivkovic, Z. (2018). Impact of Leadership on Strategic Planning of Quality. *Total Quality Management & Business Excellence*. https://doi.org/10.1080/14783363.2018.1490176
- Domenico, A., & De Bona, G. (2004). Implementando Nuevos Paradigmas de Gestión en Bibliotecas Universitarias: Seis Sigma como Filosofía del Gerenciamiento. *Biblios*, *5*(20), 40–48.
- Douglas, A., Douglas, J., & Ochieng, J. (2015). Lean Six Sigma Implementation in East Africa: Findings from a Pilot Study. *The TQM Journal*, *27*(6), 772–780. https://doi.org/10.1108/tqm-05-2015-0066
- Dubey, R., Gunasekaran, A., Childe, S. J., Fosso Wamba, S., & Papadopoulos, T. (2015). Enablers of Six Sigma: Contextual Framework and its Empirical Validation. *Total Quality Management & Business Excellence*, *27*(11-12), 1346–1372. https://doi.org/10.1080/14783363.2015.1075877
- Dumond, E. J., & Johnson, T. W. (2013). Managing University Business Educational Quality: ISO or AACSB? *Quality Assurance in Education*, *21*(2), 127–144. https://doi.org/10.1108/09684881311310674
- Emiliani, M. (2005). Using Kaizen to Improve Graduate Business School Degree Programs. *Quality Assurance in Education*, *13*(1), 37–52. https://doi.org/10.1108/09684880510578641
- George, D., & Mallery, P. (2003). *SPSS for Windows Step by Step: A Simple Guide and Reference 11.0 Update* (4ª ed.). Boston, U.S.A.: Allyn & Bacon.
- Gliem, J. A., & Gliem, R. R. (2003). Calculating, Interpreting, and Reporting Cronbach's Alpha Reliability Coefficient for Likert-Type Scales. *2003 Midwest Research to Practice Conference in Adult, Continuing, and Community Education, Columbus*, 82–88.
- Goh, T. N. (2002). A Strategic Assessment of Six Sigma. *Quality and Reliability Engineering International*, *18*(5), 403–410. https://doi.org/10.1002/qre.491
- Gonzalez Aleu, F., & Van Aken, E. M. (2016). Systematic Literature Review of Critical Success Factors for Continuous Improvement Projects. *International Journal of Lean Six Sigma*, *7*(3), 214–232. https://doi.org/10.1108/ijlss-06-2015-0025
- González, V., & González, R. M. (2008). Competencias Genéricas y Formación Profesional un Análisis desde la Docencia Universitaria. *Revista Iberoamericana de Educación*, *3*(47), 185– 209.
- Grant, D., Mergen, E., & Widrick, S. (2004). A Comparative Analysis of Quality Management in US and International Universities. *Total Quality Management & Business Excellence*, *15*(4), 423–438. https://doi.org/10.1080/1478336042000183613
- Guerrero, J., & Faro, M. T. (2012). Breve Análisis del Concepto de Educación Superior. *Alternativas en Psicología*, *2*(27), 34–41.
- Gutiérrez, B. (Ed.). (2008). *Cuaderno Metodológico: Modelos Lineales Estructurales, Conceptos Básicos, Aplicaciones y Programación con LISREL*. San José, Costa Rica: Instituto de Investigaciones Psicológicas.
- Gutiérrez, H., & De la Vara, R. (2013). *Control Estadístico de la Calidad y Seis Sigma* (3ª ed.). México, D.F., México: McGraw-Hill/Interamericana Editores.
- Habidin, N. F., & Yusof, S. M. (2013). Critical Success Factors of Lean Six Sigma for the Malaysian Automotive Industry. *International Journal of Lean Six Sigma*, *4*(1), 60–82. https://doi.org/10.1108/20401461311310526
- Hair, J. F., Black, W. C., Babin, B. J., & Anderson, R. E. (2013). *Multivariate Data Analysis* (7ª ed.). Harlow, U.K.: Pearson.
- Hargrove, S., & Burge, L. (2002). Developing a Six Sigma Methodology for Improving Retention in Engineering Education. *32nd ASEE/IEEE Frontiers in Education Conference*. https://doi.org/10.1109/fie.2002.1158694
- Harry, M., & Schroeder, R. (2000). *The Breakthrough Management Strategy Revolutionazing the World´s Top Corporations* (Ed. rev.). New York, U.S.A.: Doubleday a Division of Random House.
- Harry, M. J., Mann, P. S., De Hodgins, O. C., Hulbert, R. L., & Lacke, C. J. (2010). *Practitioner´ s Guide to Statistics and Lean Six Sigma for Process Improvements*. New Jersey, U.S.A.: Jhon Wiley & Sons.
- Hasan, M., & Al-Kassem, A. H. (2014). Total Quality Management in Higher Education: A Review. *International Journal of Human Resource Studies*, *4*(3), 294. https://doi.org/10.5296/ijhrs.v4i3.6368
- Haug, G. (2003). Quality Assurance/Accreditation in the Emerging European Higher Education Area: A Possible Scenario for the Future. *European Journal of Education*, *38*(3), 229–241. https://doi.org/10.1111/1467-3435.00143
- Heckl, D., Moormann, J., & Rosemann, M. (2010). Uptake and Success Factors of Six Sigma in the Financial Services Industry. *Business Process Management Journal*, *16*(3), 436–472. https://doi.org/10.1108/14637151011049449
- Henderson, K. M., & Evans, J. R. (2000). Successful Implementation of Six Sigma: Benchmarking General Electric Company. *Benchmarking: An International Journal*, *7*(4), 260–282. https://doi.org/10.1108/14635770010378909
- Hernández, G., Arcos, J. L., & Sevilla, J. J. (2013). Gestión de la Calidad bajo la Norma ISO 9001 en Instituciones Públicas de Educación Superior en México. *Calidad en la educación*, (39), 81– 115. https://doi.org/10.4067/s0718-45652013000200004
- Hess, J. D., & Benjamin, B. A. (2015). Applying Lean Six Sigma Within the University: Opportunities for Process Improvement and Cultural Change. *International Journal of Lean Six Sigma*, *6*(3), 249–262. https://doi.org/10.1108/ijlss-12-2014-0036
- Hietschold, N., Reinhardt, R., & Gurtner, S. (2014). Measuring Critical Success Factors of TQM Implementation Successfully – A Systematic Literature Review. *International Journal of Production Research*, *52*(21), 6254–6272. https://doi.org/10.1080/00207543.2014.918288
- Hilton, R. J., & Sohal, A. (2012). A Conceptual Model for the Successful Deployment of Lean Six Sigma. *International Journal of Quality & Reliability Management*, *29*(1), 54–70. https://doi.org/10.1108/02656711211190873
- Ho, S., Xie, M., & Goh, T. (2006). Adopting Six Sigma in Higher Education: Some Issues and Challenges. *International Journal of Six Sigma and Competitive Advantage*, *2*(4), 335. https://doi.org/10.1504/ijssca.2006.011564
- Ho, Y., Chang, O., & Wang, W. (2008). An Empirical Study of Key Success Factors for Six Sigma Green Belt Projects at an Asian MRO Company. *Journal of Air Transport Management*, *14*(5), 263–269. https://doi.org/10.1016/j.jairtraman.2008.05.002
- Holmes, M. C., Jenicke, L. O., & Hempel, J. L. (2015). A Framework for Six Sigma Project Selection in Higher Educational Institutions, Using a Weighted Scorecard Approach. *Quality Assurance in Education*, *23*(1), 30–46. https://doi.org/10.1108/qae-04-2014-0014
- Hu, L., & Bentler, P. M. (1999). Cutoff Criteria for Fit Indexes in Covariance Structure Analysis: Conventional Criteria Versus New Alternatives. *Structural Equation Modeling: A Multidisciplinary Journal*, *6*(1), 1–55. https://doi.org/10.1080/10705519909540118
- Hu, L. T., & Bentler, P. M. (1995). Evaluating Model Fit. In R. H. Hoyle (Ed.), *Structural Equation Modeling: Concepts, Issues, and Applications* (pp. 76–99). Thousand Oaks, U.S.A.: SAGA Publications.
- Isa, M. F. M., & Usmen, M. (2015). Improving University Facilities Services Using Lean Six Sigma: A Case Study. *Journal of Facilities Management*, *13*(1), 70–84. https://doi.org/10.1108/jfm-09-2013-0048
- Ismyrlis, V., & Moschidis, O. (2013). Six Sigma's Critical Success Factors and Toolbox. *International Journal of Lean Six Sigma*, *4*(2), 108–117. https://doi.org/10.1108/20401461311319310
- Jenicke, L. O., Kumar, A., & Holmes, M. C. (2008). A Framework for Applying Six Sigma Improvement Methodology in an Academic Environment. *The TQM Journal*, *20*(5), 453– 462. https://doi.org/10.1108/17542730810898421
- Jeyaraman, K., & Teo, L. K. (2010). A Conceptual Framework for Critical Success Factors of Lean Six Sigma. *International Journal of Lean Six Sigma*, *1*(3), 191–215. https://doi.org/10.1108/20401461011075008
- Jiménez, V. G. (2012). Modelo de Indicadores Apoyados en la MKT para Evaluar la Calidad de la Educación en las IES. *Primer Congreso Internacional de Educación*, 2479–2494.
- Johnson, P., Buehring, A., Cassell, C., & Symon, G. (2006). Evaluating Qualitative Management Research: Towards a Contingent Criteriology. *International Journal of Management Reviews*, *8*(3), 131–156. https://doi.org/10.1111/j.1468-2370.2006.00124.x
- Jöreskow, K. G. (1971). Statistical Analysis of Sets of Congeneric Tests. *Psychometrika*, *36*(2), 109– 133.
- Jöreskow, K. G., Olsson, U. H., & Wallentin, F. Y. (2016). *Multivariate Analysis with LISREL*, Switzerland: Springer.
- Jöreskow, K. G., & Sörbom, D. (1993). *Structural Equation Modeling with the SIMPLIS Command Language*. Linconlnwood, U.S.A.: Scientific Software International.
- Kanigolla, D., Cudney, E. A., Corns, S. M., & Samaranayake, V. (2013). Project Based Learning for Quality and Six Sigma Education. *International Journal of Six Sigma and Competitive Advantage*, *8*(1), 51. https://doi.org/10.1504/ijssca.2013.059777
- Karuppusami, G., & Gandhinathan, R. (2006). Pareto Analysis of Critical Success Factors of Total Quality Management. *The TQM Magazine*, *18*(4), 372–385. https://doi.org/10.1108/09544780610671048
- Khine, M. S. (2013). *Application of Structural Equation Modeling in Educational Research and Practice*. Rotterdam, Netherlands: Sense Publishers.
- Kim, D. (2010). Eliciting Success Factors of Applying Six Sigma in an Academic Library. *Performance Measurement and Metrics*, *11*(1), 25–38. https://doi.org/10.1108/14678041011026847
- Kline, R. B. (2016). *Principles and Practice of Structural Equation Modeling* (4ª ed.). New York, U.S.A.: The Guilford Press.
- Kolar, T., Erčulj, V., & Weis, L. (2018). Multigroup Validation of the Service Quality, Customer Satisfaction and Performance Links in Higher Education. *The Service Industries Journal*, 1– 25. https://doi.org/10.1080/02642069.2018.1460361
- Kumi, S., & Morrow, J. (2006). Improving Self Service the Six Sigma Way at Newcastle University Library. *Program Electronic Library and Information Systems*, *40*(2), 123–136. https://doi.org/10.1108/00330330610669253
- Kuvvetli, Ü., Firuzan, A. R., Alpaykut, S., & Gerger, A. (2015). Determining Six Sigma Success Factors in Turkey by Using Structural Equation Modeling. *Journal of Applied Statistics*, *43*(4), 738– 753. https://doi.org/10.1080/02664763.2015.1077375
- Kwak, Y. H., & Anbari, F. T. (2006). Benefits, Obstacles, and Future of Six Sigma Approach. *Technovation*, *26*(5-6), 708–715. https://doi.org/10.1016/j.technovation.2004.10.003
- Laosirihongthong, T., Rahman, S., & Saykhun, K. (2006). Critical Success Factors of Six Sigma Implementation: An Analytic Hierarchy Process Based Study. *International Journal of Innovation and Technology Management*, *3*(3), 303–319.
- Laureani, A., & Antony, J. (2010). Reducing Employees Turnover in Transactional Services: A Lean Six Sigma Case Study. *International Journal of Productivity and Performance Management*, *59*(7), 688–700. https://doi.org/10.1108/17410401011075666
- Laureani, A., & Antony, J. (2012). Critical Success Factors for the Effective Implementation of Lean Sigma. *International Journal of Lean Six Sigma*, *3*(4), 274–283. https://doi.org/10.1108/20401461211284743
- Linderman, K., Schroeder, R. G., Zaheer, S., & Choo, A. S. (2002). Six Sigma: A Goal-Theoretic Perspective. *Journal of Operations Management*, *21*(2), 193–203. https://doi.org/10.1016/s0272-6963(02)00087-6
- Loehlin, J. C., & Beaujean, A. A. (2017). *Latent Variable Models: An Introduction to Factor, Path, and Structural Equation Analysis* (5ª ed.). New York, U.S.A.: Routledge.
- López, R. R., Noriega, S. A., Escobar, C., & Ávila, V. I. (2009). Factores Críticos de Éxito Una Estrategia de Competitividad. *CULCyT*, *17*(1), 5–14.
- MacCallum, R. C., Browne, M. W., & Sugawara, H. M. (1996). Power Analysis and Determination of Sample Size for Covariance Structure Modeling. *Psychological Methods*, *1*(2), 130–149. https://doi.org/10.1037/1082-989x.1.2.130
- Malhotra, N. K. (2008). *Investigación de Mercados* (5ª ed.). México, México: Pearson Educación.
- Manville, G., Greatbanks, R., Krishnasamy, R., & Parker, D. W. (2012). Critical Success Factors for Lean Six Sigma Programmes: A View from Middle Management. *International Journal of Quality & Reliability Management*, *29*(1), 7–20. https://doi.org/10.1108/02656711211190846
- Manzano, A., & Zamora, S. (2009). *Sistema de Ecuaciones Estructurales: Una Herramienta de Investigación*. México, México: CENEVAL.
- Mardia, K. V. (1970). Measures of Multivariate Skewness and Kurtosis with Applications. *Biometrika*, *57*(3), 519–530. https://doi.org/10.1093/biomet/57.3.519
- Mardia, K. V. (1974). Applications of Some Measures of Multivariate Skewness and Kurtosis in Testing Normality and Robustness Studies. *Sankhyā: The Indian Journal of Statistics*, *36*(2), 115–128.
- Marsh, H. W., & Balla, J. (1994). Goodness-of-Fit in CFA: The Effects of Sample Size and Model Parsimony. *Quality and Quantity*, *28*(2), 185–217.
- Marzagão, D. S. L., & Carvalho, M. M. (2016). Critical Success Factors for Six Sigma Projects. *International Journal of Project Management*, *34*(8), 1505–1518. https://doi.org/10.1016/j.ijproman.2016.08.005
- Materu, P. (2007). *Higher Education Quality Assurance in Sub-Saharan Africa Status, Challenges, Opportunities and Promising Practices* (Ed. rev.). Washington, D.C., USA: The International Bank of Reconstruction and Development/The World Bank.
- McTavish, D. G. (1997). Scale Validity. *Social Science Computer Review*, *15*(4), 379–393. https://doi.org/10.1177/089443939701500404
- Messick, S. (1980). Test Validity and the Ethics of Assessment. *American Psychologist*, *35*(11), 1012–1027. https://doi.org/10.1037/0003-066x.35.11.1012
- Meyer, S. M., & Collier, D. A. (2001). An Empirical Test of the Causal Relationships in the Baldrige Health Care Pilot Criteria. *Journal of Operations Management*, *19*(4), 403–426. https://doi.org/10.1016/s0272-6963(01)00053-5
- Montgomery, D. C., & Runger, G. C. (1999). *Applied Statistics and Probability for Engineers* (3ª ed.). New York, U.S.A.: John Wiley & Sons.
- Murray, R. S. (2009). *Estadística*. México, México: Mc Graw Hill.
- Nakhai, B., & Neves, J. S. (2009). The Challenges of Six Sigma in Improving Service Quality. *International Journal of Quality & Reliability Management*, *26*(7), 663–684. https://doi.org/10.1108/02656710910975741
- Nelson, E. (2015). Using Six Sigma and Lean in the Library. *College & Undergraduate Libraries*, *22*(3-4), 312–324. https://doi.org/10.1080/10691316.2015.1070701
- Nunnally, J. C. (1978). *Psychometric Theory* (2ª ed.). New York, U.S.A.: Mac Graw-Hill.
- Näslund, D. (2013). Lean and Six Sigma Critical Success Factors Revisited. *International Journal of Quality and Service Sciences*, *5*(1), 86–100. https://doi.org/10.1108/17566691311316266
- Oko, A., & Kang, P. S. (2015). Lean Six Sigma Approach to Improve the Admission Process for a Nigerian HE Institute. *International Journal of Scientific & Engineering Research*, *6*(5).
- Oviedo, H. C., & Campo, A. (2005). Aproximación al Uso del Coeficiente Alfa de Cronbach. *Revista Colombiana de Psiquiatría*, *XXXIV* (4), 572–580.
- Pande, P. S., Neuman, R. P., & Cavanagh, R. R. (2000). *Six Sigma Way: How GE, Motorola, and Other Top Companies Are Honing Their Performance* (Ed. rev.). New York, U.S.A.: Mc Graw Hill.
- Pandi, A. P., Sethupathi, P. R., & Jeyathilagar, D. (2016). Quality Sustainability in Engineering Educational Institutions - A Theoretical Model. *International Journal of Productivity and Quality Management*, *18*(2/3), 364. https://doi.org/10.1504/ijpqm.2016.076715
- Peter, J. P. (1981). Construct Validity: A Review of Basic Issues and Marketing Practices. *Journal of Marketing Research*, *18*(2), 133–145. https://doi.org/10.2307/3150948
- Pinedo‐Cuenca, R., Gonzalez, P., & Setijono, D. (2012). Linking Six Sigma's Critical Success/Hindering Factors and Organizational Change (development). *International Journal of Lean Six Sigma*, *3*(4), 284–298. https://doi.org/10.1108/20401461211284752
- Prashar, A. (2015). Six Sigma Adoption in Public Utilities: a case study. *Total Quality Management & Business Excellence*, *27*(5-6), 479–506. https://doi.org/10.1080/14783363.2015.1014782
- Psychogios, A. G., Atanasovski, J., & Tsironis, L. K. (2012). Lean Six Sigma in a Service Context. *International Journal of Quality & Reliability Management*, *29*(1), 122–139. https://doi.org/10.1108/02656711211190909
- Pyzdek, T. (2003). *A Complete Guide for Green Belts, Black Belts, and Managers at All Levels*. New York, U.S.A.: Mc Graw Hill.
- Pérez-Gil, J. A., Chacón, S., & Moreno, R. (2000). Validez de Constructo: El uso de Análisis Factorial Exploratorio-Confirmatorio para Obtener Evidencia de Validez. *Psicothema*, *12*(2), 442– 446.
- Raisinghani, M. S., Ette, H., Pierce, R., Cannon, G., & Daripaly, P. (2005). Six Sigma: Concepts, Tools, and Applications. *Industrial Management & Data Systems*, *105*(4), 491–505. https://doi.org/10.1108/02635570510592389
- Ramasubramanian, P. (2012). Six Sigma in Educational Institutions. *International Journal of Engineering Practical Research*, *1*(1), 1–5.
- Ray, S., & Das, P. (2010). Six Sigma Project Selection Methodology. *International Journal of Lean Six Sigma*, *1*(4), 293–309. https://doi.org/10.1108/20401461011096078
- Ray, S., Das, P., & Bhattacharyay, B. K. (2012). Success Factors Characterisation Towards Six Sigma Implementation in Indian Industries. *International Journal of Six Sigma and Competitive Advantage*, *7*(2/3/4), 181–208. https://doi.org/10.1504/ijssca.2012.053457
- Raykov, T., & Marcoulides, G. A. (2006). *A First Course in Structural Equation Modeling* (2ª ed.). New Jersey, U.S.A.: Lawrence Erlbaum Associates.
- Redchuk, A., González, M., & Moreno, R. (2009). Una Metodología Seis Sigma para Mejora de la Calidad en Enseñanza Online. *XV Congreso internacional de Tecnología y Educación a Distancia*.
- Revere, L., Kadipasaoglu, S. N., & Zalila, F. (2006). An Empirical Investigation into Six Sigma Critical Success Factors. *International Journal of Productivity and Quality Management*, *1*(3), 224. https://doi.org/10.1504/ijpqm.2006.008476
- Rocereto, J. F., Puzakova, M., Anderson, R. E., & Kwak, H. (2011). The Role of Response Formats on Extreme Response Style: A Case of Likert-Type vs. Semantic Differential Scales. *Advances in International Marketing*, 53–71. https://doi.org/10.1108/s1474-7979(2011)0000022006
- Rockart, J. F. (1979). Chief Executives Define their Own Data Needs. *Harvard Business Review*, *57*(2), 238–241.
- Rubio Oca, J. (2007). La Evaluación y Acreditación de la Educación Superior en México: Un Largo Camino aún por Recorrer. *REencuentro, Análisis de Problemas Universitarios*, (50), 35–44.
- Sabry, A. (2014). Factors Critical to the Success of Six-Sigma Quality Program and their Influence on Performance Indicators in Some of Lebanese Hospitals. *Arab Economic and Business Journal*, *9*(2), 93–114. https://doi.org/10.1016/j.aebj.2014.07.001
- Sahney, S. (2016). Use of Multiple Methodologies for Developing a Customer-Oriented Model of Total Quality Management in Higher Education. *International Journal of Educational Management*, *30*(3), 326–353. https://doi.org/10.1108/ijem-09-2014-0126
- Schumacker, R. E., & Lomax, R. G. (2015). *A Beginner's Guide to Structural Equation Modeling* (4ª ed.). New York, U.S.A.: Routledge.
- Sehwail, L., & DeYong, C. (2003). Six Sigma in Health Care. *Leadership in Health Services*, *16*(4), 1– 5. https://doi.org/10.1108/13660750310500030
- SEP. (2017). Sistema Educativo de los Estados Unidos Mexicanos, Principales Cifras 2017-2018. Recuperado 13 febrero, 2019, de https://planeacion.sep.gob.mx/estadisticaeindicadores.aspx
- SES. (2019). Subsecretaría de Educación Superior. Recuperado 14 febrero, 2019, de https://www.ses.sep.gob.mx/instituciones.html
- Seth, N., Deshmukh, S., & Vrat, P. (2005). Service Quality Models: A Review. *International Journal of Quality & Reliability Management*, *22*(9), 913–949. https://doi.org/10.1108/02656710510625211
- Seymour, S. (1992). *On Q: Causing Quality in Higher Education* (Ed. rev.). New York, USA: MacMillian Publishing Company.
- Sharma, S., & Chetiya, A. R. (2012). An Analysis of Critical Success Factors for Six Sigma Implementation. *Asian Journal on Quality*, *13*(3), 294–308. https://doi.org/10.1108/15982681211287810
- Singh, R. K. (2011). Analyzing the Interaction of Factors for Success of Total Quality Management in SMEs. *Asian Journal on Quality*, *12*(1), 6–19. https://doi.org/10.1108/15982681111140516
- Sirvanci, M. B. (2004). Critical Issues for TQM Implementation in Higher Education. *The TQM Magazine*, *16*(6), 382–386. https://doi.org/10.1108/09544780410563293
- Sivakumar, S., & Muthusamy, K. (2011). Critical Success Factors in Six Sigma Implementation-A Case Study of MNCs in Malaysia. *2011 IEEE International Conference on Quality and Reliability*, 536–540.
- Soti, A., Shankar, R., & Kaushal, O. (2010). Modeling the Enablers of Six Sigma Using Interpreting Structural Modeling. *Journal of Modelling in Management*, *5*(2), 124–141. https://doi.org/10.1108/17465661011060989
- Srikanthan, G., & Dalrymple, J. (2003). Developing Alternative Perspectives for Quality in Higher Education. *International Journal of Educational Management*, *17*(3), 126–136. https://doi.org/10.1108/09513540310467804
- StatsDirect LTD. (2005). StatsDirect [Software]. Recuperado de https://www.statsdirect.com/Default.aspx
- Streiner, D. L. (2003). Starting at the Beginning: An Introduction to Coefficient Alpha and Internal Consistency. *Journal of Personality Assessment*, *80*(1), 99–103. https://doi.org/10.1207/s15327752jpa8001\_18
- Sunder, M. V. (2014). Quality Excellence in Higher Education System through Six Sigma: Student Team Engagement Model. *International Journal of Six Sigma and Competitive Advantage*, *8*(3/4), 247. https://doi.org/10.1504/ijssca.2014.067529
- Sunder, M. V. (2016a). Lean Six Sigma in Higher Education Institutions. *International Journal of Quality and Service Sciences*, *8*(2), 159–178. https://doi.org/10.1108/ijqss-04-2015-0043
- Sunder, V. M. (2016b). Constructs of Quality in Higher EducationS. *International Journal of Productivity and Performance Management*, *65*(8), 1091–1111. https://doi.org/10.1108/ijppm-05-2015-0079
- Sunder, V. M., & Antony, J. (2018). A Conceptual Lean Six Sigma Framework for Quality Excellence in Higher Education Institutions. *International Journal of Quality & Reliability Management*, *35*(4), 857–874. https://doi.org/10.1108/ijqrm-01-2017-0002
- Suresh, S., Antony, J., Kumar, M., & Douglas, A. (2012). Six Sigma and Leadership: Some Observations and agenda for Future Research. *The TQM Journal*, *24*(3), 231–247. https://doi.org/10.1108/17542731211226754
- SurveyGizmo Enterprise. (2018). SurveyGizmo [Software]. Recuperado de https://www.surveygizmo.com/
- Svensson, C., Antony, J., Ba-Essa, M., Bakhsh, M., & Albliwi, S. (2015). A Lean Six Sigma Program in Higher Education. *International Journal of Quality & Reliability Management*, *32*(9), 951– 969. https://doi.org/10.1108/ijqrm-09-2014-0141
- Svensson, M., & Klefsjö, B. (2006). TQM‐Based Self‐Assessment in the Education Sector. *Quality Assurance in Education*, *14*(4), 299–323. https://doi.org/10.1108/09684880610703929
- Szeto, A. Y., & Tsang, A. H. (2005). Antecedents to Successful Implementation of Six Sigma. *International Journal of Six Sigma and Competitive Advantage*, *1*(3), 307–322. https://doi.org/10.1504/ijssca.2005.008094
- Sánchez-Meca, J. (2010). Cómo Realizar una Revisión Sistemática y un Meta-Análisis. *Aula Abierta*, *38*(2), 53–64.
- Talankar, A. A., Verma, P., & Seth, N. (2014). Identification of Critical Success Factors in Non-Formal Service Sector Using Delphi Technique. *International Journal od Social, Behavioral, Educational, Economic, Business and Industrial Engineering*, *8*(2), 598–603.
- Tenali, S., Ganti, R. S., & Taranikanth, K. (2015). Implementing Lean Six Sigma to Improve the Ratio of Admissions to Placements in an Academic Year: Statistical and Psychological Case Study of a Technical Institute. *2015 International Conference on Industrial Engineering and Operations Management (IEOM)*. https://doi.org/10.1109/ieom.2015.7093738
- Tlapa, D., Limon, J., Baez, Y., & Valles-Rosales, D. J. (2014). Critical Success Factors of Six Sigma: An Overview. *2014 IEEE International Conference on Industrial Engineering and Engineering Management*, 818–822. https://doi.org/10.1109/ieem.2014.7058752
- Tlapa, D., Limon, J., García-Alcaraz, J. L., Baez, Y., & Sánchez, C. (2016). Six Sigma Enablers in Mexican Manufacturing Companies: A Proposed Model. *Industrial Management & Data Systems*, *116*(5), 926–959. https://doi.org/10.1108/imds-06-2015-0265
- Velazquez, J. M. (2014). Propuesta para la Aplicación de la Metodología de Seis Sigmas en los Procesos de la Universidad Estatal de Sonora. *Global Conference on Business and Finance Proceedings*, *9*(1), 1271–1282.
- Vidal, R. (2018, julio). Impulsar la Evaluación de la Calidad de la Educación Superior de México. Recuperado 14 febrero, 2019, de https://ciees.edu.mx/wpcontent/uploads/2018/10/EVALUACION-DE-LA-EDUCACION-SUPERIOR-EN-MEXICO.pd
- Vouzas, F., Psychogios, A., & Tsironis, L. (2014). The Road Towards Lean Six Sigma: Sustainable Success Factors in Service Industry. *Nang Yan Business Journal*, *2*(1), 31–38. https://doi.org/10.2478/nybj-2014-0023
- Voyles, J. F., Dols, L., & Knight, E. (2008). Interlibrary Loan Meets Six Sigma: The University of Arizona Library's Success Applying Process Improvement. *Journal of Interlibrary Loan,Document Delivery & Electronic Reserve*, *19*(1), 75–94. https://doi.org/10.1080/10723030802533911
- Wheaton, B., Muthen, B., Alwin, D. F., & Summers, G. F. (1977). Assessing Reliability and Stability in Panel Models. *Sociological Methodology*, *8*, 84–136. https://doi.org/10.2307/270754
- Wyner, G. A. (2004). The Right Side of Metrics. *Marketing Management*, *13*(1), 8–9.
- Yadav, G., & Desai, T. N. (2016). Lean Six Sigma: A Categorized Review of the Literature. *International Journal of Lean Six Sigma*, *7*(1), 2–24. https://doi.org/10.1108/ijlss-05-2015- 0015
- Yi-zhong, M., Gang, Y., Li-lin, W., & Ree, S. (2008). The Critical Success Factors of Six Sigma in China Manufacturing Industry. *Asian Journal on Quality*, *9*(2), 39–56. https://doi.org/10.1108/15982688200800016
- Zamora, S., Monroy, L., & Chávez, C. (2009). *Análisis Factorial: Una Técnica para Evaluar la Dimensionalidad de las Pruebas*. México, México: CENEVAL.
- Zhang, Q., Irfan, M., Khattak, A. O., Abbas, J., Zhu, X., & Shah, M. S. (2012). Critical Success Factors for Successful Lean Six Sigma Implementation in Pakistan. *Interdisciplinary Journal of Contemporary Research in Business*, *4*(1), 117–124.
- Zhao, L. (2011). China's Higher Education Quality Management Based on Six-Sigma Management Principles. *2011 2nd International Conference on Artificial Intelligence, Management Science and Electronic Commerce (AIMSEC)*, 6559–6561. https://doi.org/10.1109/aimsec.2011.6010499
- Zu, X., Fredendall, L. D., & Douglas, T. J. (2008). The Evolving Theory of Quality Management: The Role of Six Sigma. *Journal of Operations Management*, *26*(5), 630–650. https://doi.org/10.1016/j.jom.2008.02.001

# **7 ANEXOS**

# **7.1 Anexo 1.**

Cuestionario factores críticos para la realización exitosa de proyectos de mejora en Instituciones de Educación Superior.

# **Presentación**

Considerando que la calidad es esencial para cualquier organización que quiera mantenerse competitiva, la realización de proyectos de mejora es un elemento básico para lograr tal objetivo. Por lo anterior es necesario determinar los factores críticos que aseguren la realización exitosa de los proyectos de mejora que se emprenden, así como las relaciones existentes entre dichos factores.

Las Instituciones de Educación Superior como organizaciones que brindan un servicio no están exentas de realizar proyectos de mejora continua enfocados en sus procesos administrativos o académicos, en la búsqueda de obtener algunos beneficios como: incremento de la satisfacción del cliente, mejora el nivel de servicio (calidad), beneficios financieros, entre otros.

El presente cuestionario tiene como finalidad recolectar información útil sobre los factores críticos que se consideran en la realización de proyectos de mejora en las Instituciones de Educación Superior en México. Cabe mencionar que la información que proporcione es confidencial y su uso es netamente académico.

# **Proyecto de Investigación desarrollado por el Cuerpo Académico "Calidad y Productividad", perteneciente a la Facultad de Ingeniería, Arquitectura y Diseño (FIAD) de la Universidad Autónoma de Baja California.**

# **Datos Generales**

- 1. Seleccione la información correspondiente a la Institución Educativa que pertenece (Estado, Municipio, Universidad y Unidad Académica).
- 2. ¿Conoce en que consiste alguna de las siguientes estrategias para realizar proyectos de mejora?
	- ( ) Seis Sigma ( ) ISO 90001 ( ) Manufactura Esbelta (Lean Manufacturing) ( ) Gestión de la Calidad Total (TQM)
	- ( ) Otra:
- 3. ¿Ha participado en la realización de un proyecto de mejora dentro de su Unidad Académica (UA)?
	- ( ) Sí
	- ( ) No
- 4. Se eligió alguna de las siguientes estrategias para realizar el proyecto de mejora dentro de su Unidad Académica
	- ( ) Seis Sigma ( ) ISO 9001 ( ) Manufactura Esbelta (Lean Manufacturing) ( ) Gestión de la Calidad Total (TQM) ( ) No, el proyecto se realizó sin seguir una metodología específica.
- 5. ¿Su Unidad Académica cuenta con un departamento de Gestión de la Calidad, mejora continua o acreditaciones?
	- ( ) Sí
	- ( ) No
- 6. En su Unidad Académica existen programas educativos que cuentan con algún tipo de acreditación o certificación
	- ( ) Sí ( ) No
- 7. Seleccione los organismos en los cuales sus programas educativos están acreditados.

( ) ACCESISO - Asociación para la Acreditación y Certificación en Ciencias Sociales, A.C.

( ) ANPADEH - Acreditación Nacional de Programas de Agricultura y Disciplinas del Espacio Habitable, A.C.

( ) ANPROMAR – Asociación Nacional de Profesionales del Mar, A.C.

( ) CACEB – Comité de Acreditación y Certificación de la Licenciatura en Biología, A.C.

( ) CACEI – Consejo de Acreditación de la Enseñanza de la Ingeniería, A.C.

( ) CAESA – Consejo para la Acreditación de la Educación Superior de las Artes, A.C.

( ) CAPEF – Consejo de Acreditación de Programas Educativos en Física, A.C.

( ) CAPEM – Consejo de Acreditación de Programas Educativos en Matemáticas, A.C.

( ) CEPPE – Comité para la Evaluación de Programas de Pedagogía y Educación, A.C.

( ) CNEIP – Consejo Nacional para la Enseñanza e Investigación Psicológica, A.C.

( ) COAPEHUM – Consejo para la Acreditación de Programas Educativos en Humanidades, A.C.

( ) COMACAF – Consejo Mexicano para la Acreditación de la Enseñanza de la Cultura de la Actividad Física, A.C.

( ) COMACE – Consejo Mexicano para la Acreditación de Enfermería, A.C.

( ) COMACEO – Consejo Mexicano de Acreditación en Optometría, A.C.

( ) COMAEF – Consejo Mexicano para la Acreditación de la Educación Farmacéutica, A.C.

( ) COMAEM – Consejo Mexicano para la Acreditación de la Educación Médica, A.C.

( ) COMAPROD – Consejo Mexicano para la Acreditación de Programas de Diseño, A.C.

( ) COMEAA – Comité Mexicano de Acreditación de la Educación Agronómica, A.C.

( ) CONAC – Consejo de Acreditación de la Comunicación, A.C.

( ) CONACE – Consejo Nacional de Acreditación de la Ciencia Económica, A.C.

( ) CONACI – Consejo para la Acreditación del Comercio Internacional, A.C.

( ) CONAECQ – Consejo Nacional de Enseñanza y del Ejercicio Profesional de las Ciencias Químicas, A.C.

( ) CONAED – Consejo para la Acreditación de la Enseñanza del Derecho, A.C.

( ) CONAEDO – Consejo Nacional de Educación Odontológica, A.C.

( ) CONAET – Consejo Nacional para la Calidad de la Educación Turística, A.C.

( ) CONAIC – Consejo Nacional de Acreditación en Informática y Computación, A.C.

( ) CONCAPREN – Consejo Nacional para la Calidad de Programas Educativos en Nutriología, A.C.

( ) CONEVET – Consejo Nacional de Educación de la Medicina Veterinaria y Zootecnia, A.C.

( ) CONFEDE – Consejo Nacional para la Acreditación de la Educación Superior en Derecho, A.C.

( ) CIEES – Comités Interinstitucionales para la Evaluación de la Educación Superior, A.C.

( ) Otro

- 8. ¿Cuál es el puesto que desempeña dentro de su Unidad Académica?
	- ( ) Administrador

( ) Profesor

( ) Jefe o Coordinador

( ) Directivo (Rector, Director)

( ) Coordinador de Gestión de la Calidad

- ( ) Otro (Especificar)
- 9. Antigüedad en el puesto
	- ( ) Menor a 2 años
	- ( ) De 2 a 5 años
	- ( ) De 5 a 10 años
	- ( ) Mayor a 10 años

#### 10.Género del Encuestado

( ) Masculino

( ) Femenino

# **FACTORES CRÍTICOS DE ÉXITO:**

#### **Cambio Cultural**

De acuerdo al cambio cultural que se pueda presentar en el personal involucrado al realizar proyectos de mejora de calidad en su UA, desde su punto de vista, seleccione el nivel en el que se considera cada uno de los siguientes elementos al llevar a cabo dicho proyecto, basándose en la siguiente escala.

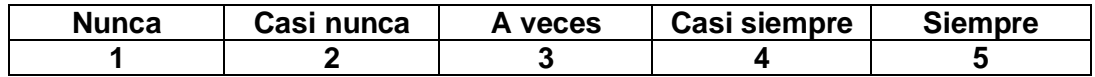

11.En su Unidad Académica el Personal Involucrado en los Proyectos de Mejora:  $2 \times 15$ 

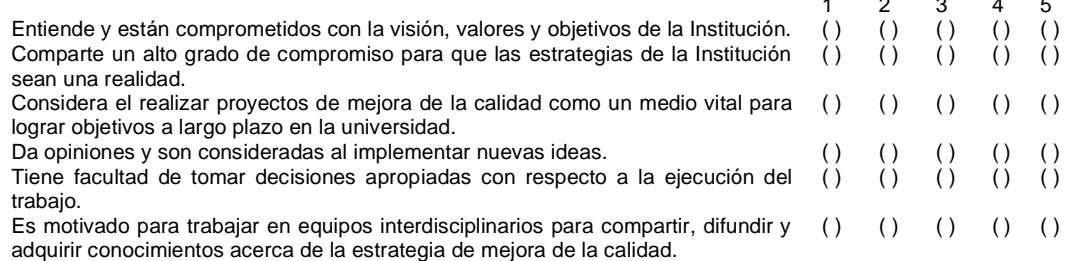

# **Participación y Compromiso de la Dirección**

De acuerdo al apoyo que los directivos presentan al realizar proyectos de mejora de calidad en su UA, desde su punto de vista, seleccione el nivel en el que se considera cada uno de los siguientes elementos al llevar a cabo dicho proyecto, basándose en la siguiente escala.

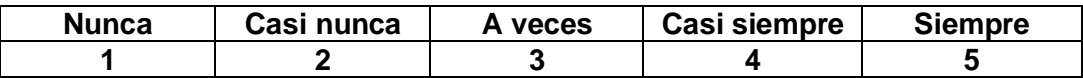

## 12.La dirección de su Unidad Académica:

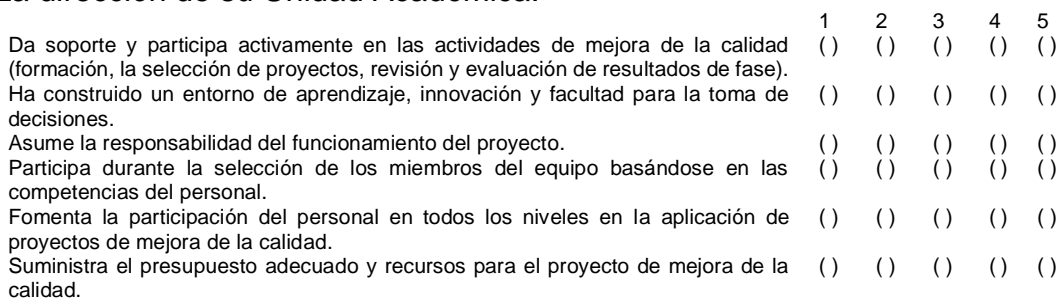

# **Educación y Entrenamiento**

De acuerdo a la educación y entrenamiento que se da al realizar proyectos de mejora de calidad en su UA, desde su punto de vista, seleccione el nivel en el que se considera cada uno de los siguientes elementos al llevar a cabo dicho proyecto, basándose en la siguiente escala.

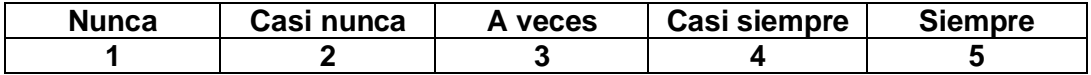

### 13.En su Unidad Académica:

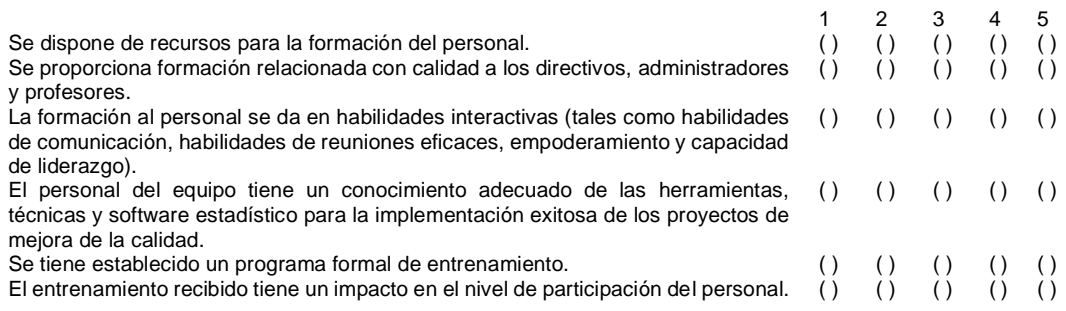

# **Vinculación con el Cliente.**

Al realizar proyectos de mejora de calidad es de suma relevancia la vinculación con el cliente, desde su punto de vista, seleccione el nivel en el que se considera cada uno de los siguientes elementos al llevar a cabo dicho proyecto, basándose en la siguiente escala.

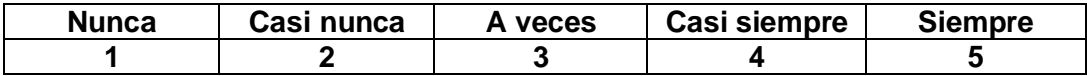

## 14.En su Unidad Académica:

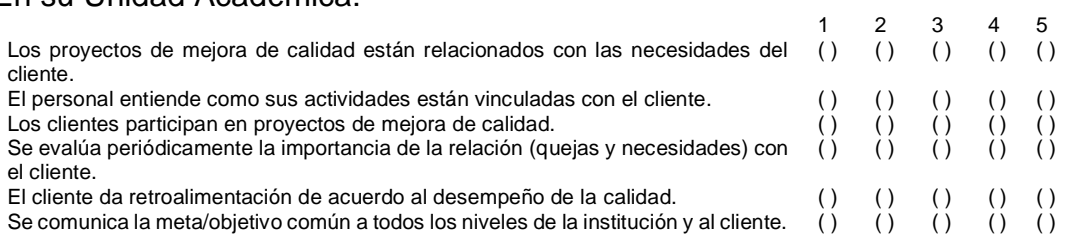

# **Priorización y Selección de Proyectos**

Realizar proyectos de mejora de calidad y que se seleccione el adecuado ayuda a que los resultados sean positivos, desde su punto de vista, seleccione el nivel en el que se considera cada uno de los siguientes elementos al llevar a cabo dicho proyecto, basándose en la siguiente escala.

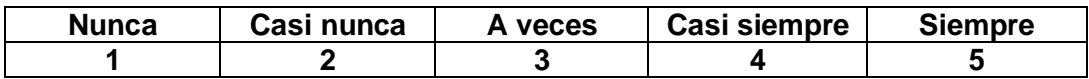

### 15.En su Unidad Académica:

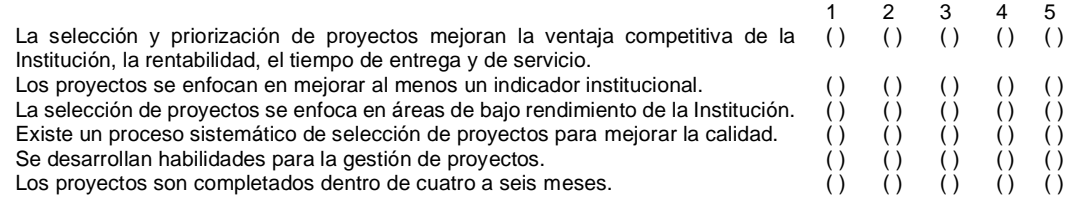

#### **Vinculación con la Estrategia de la Institución**

Al realizar proyectos de mejora de calidad tiene que existir una vinculación con la estrategia de la institución, desde su punto de vista, seleccione el nivel en el que se considera cada uno de los siguientes elementos al llevar a cabo dicho proyecto, basándose en la siguiente escala.

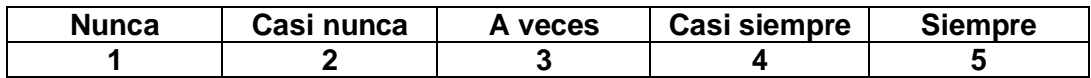

#### 16.En su Unidad Académica:

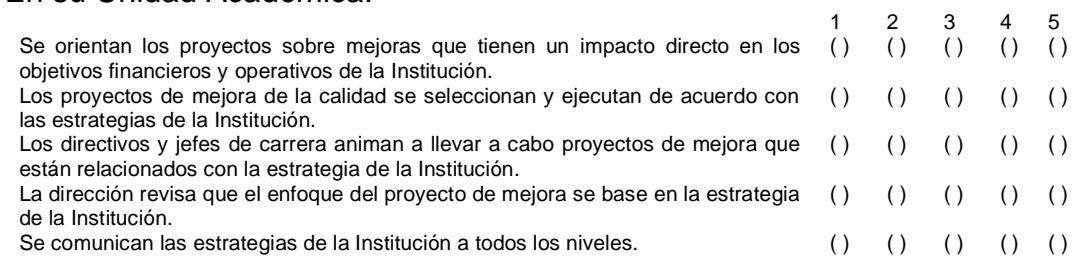

## **Comunicación entre Niveles**

Al realizar proyectos de mejora en la institución, el que exista comunicación entre todo el personal es un factor importante a cumplir, desde su punto de vista, seleccione el nivel en el que se considera cada uno de los siguientes elementos al llevar a cabo dicho proyecto, basándose en la siguiente escala.

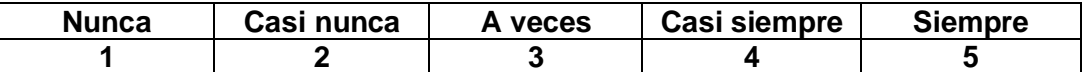

### 17.En su Unidad Académica:

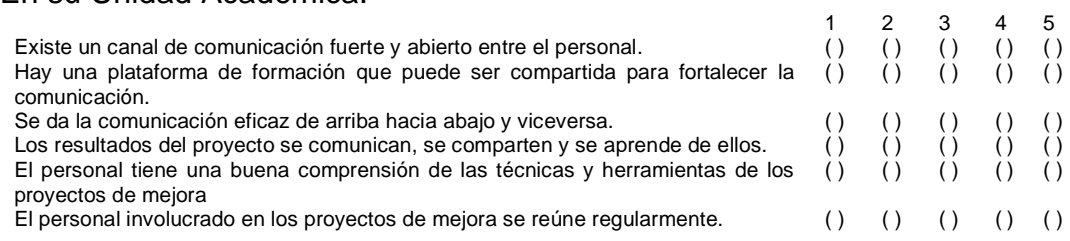

# **Selección de los Miembros del Equipo y Trabajo en Equipo**

El seleccionar los miembros del equipo correctamente es vital para que los proyectos de mejora de la calidad se realicen exitosamente, desde su punto de vista, seleccione el nivel en el que se considera cada uno de los siguientes elementos al llevar a cabo dicho proyecto, basándose en la siguiente escala.

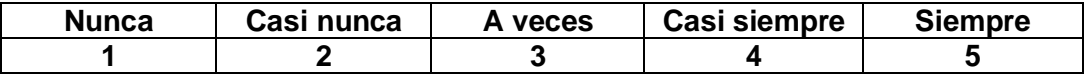

# 18.En su Unidad Académica:

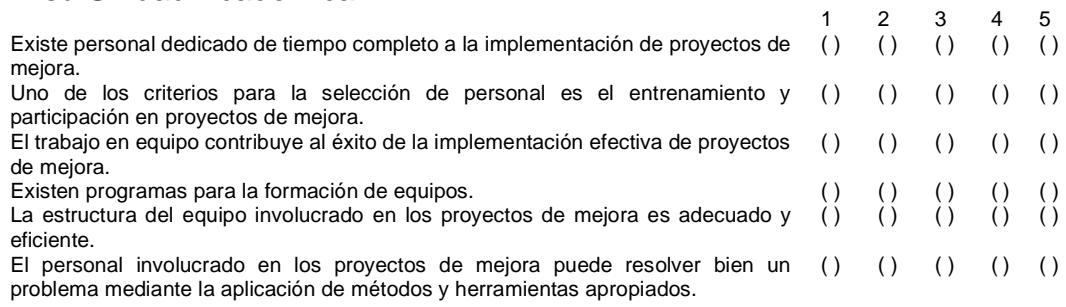

## **Métricas de Rendimiento Claras**

El tener métricas de rendimiento claras al llevar a cabo proyectos de mejora de calidad es de gran ayuda para tener éxito, desde su punto de vista, seleccione el nivel en el que se considera cada uno de los siguientes elementos al llevar a cabo dicho proyecto, basándose en la siguiente escala.

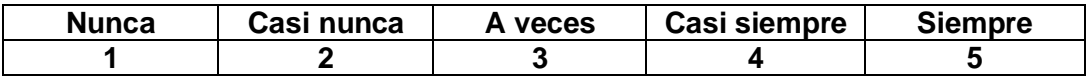

# 19.En su Unidad Académica:

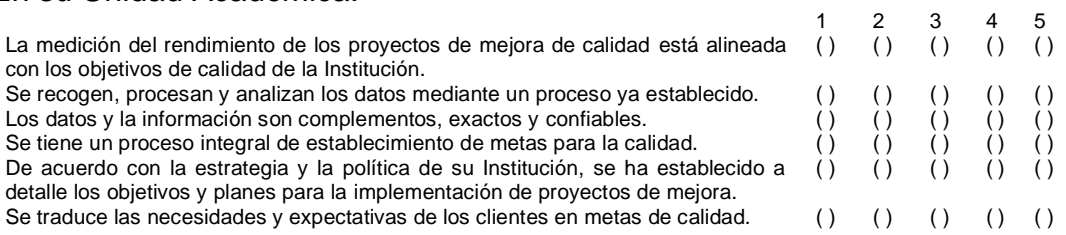

#### **Vinculación con Recursos Humanos**

Al realizar proyectos de mejora de calidad se tiene que reconocer el buen trabajo y tener una buena vinculación con el recurso humano, desde su punto de vista, seleccione el nivel en el que se considera cada uno de los siguientes elementos al llevar a cabo dicho proyecto, basándose en la siguiente escala.

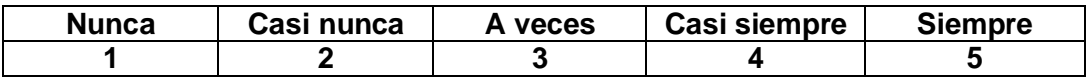

## 20.En su Unidad Académica:

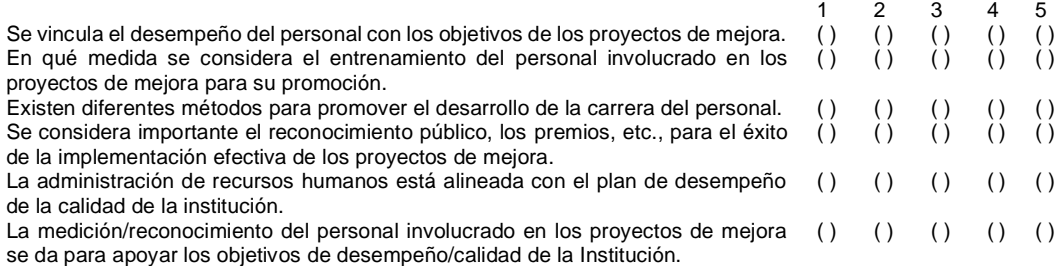

#### **Vinculación con los Proveedores**

Al realizar proyectos de mejora de calidad es vital tener una buena relación con los proveedores para lograr buenos resultados en conjunto, desde su punto de vista, seleccione el nivel en el que se considera cada uno de los siguientes elementos al llevar a cabo dicho proyecto, basándose en la siguiente escala.

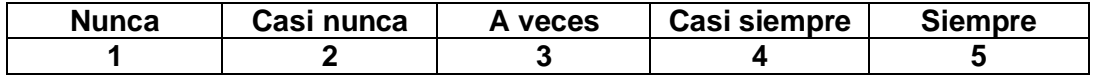

## 21.En su Unidad Académica:

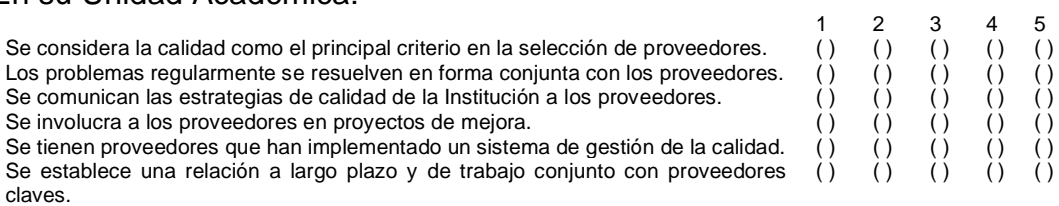

### **Beneficios Obtenidos**

22.Para cualquier estrategia de mejora de la calidad, el resultado es lo más importante, ¿cuáles de los siguientes beneficios se presentan con la realización de proyectos de mejora de calidad en su UA?

Seleccione el nivel apropiado de acuerdo al criterio siguiente:

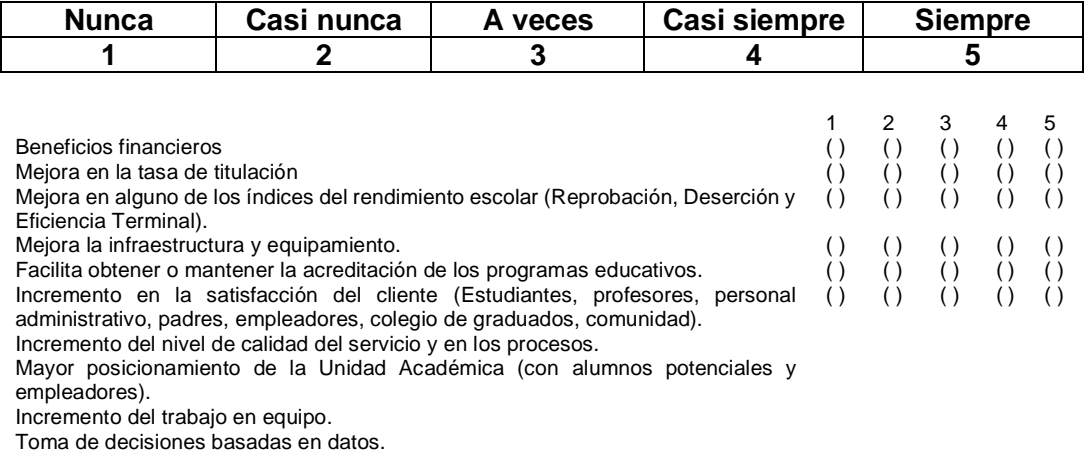

Mejora en los resultados de exámenes integradores (EGEL o similares).

# **Herramientas**

23.Seleccione las herramientas que ha utilizado en los proyectos de mejora en su Unidad Académica. (Puede seleccionar más de una)

( ) Análisis Causa Efecto

( ) Análisis de Pareto

( ) Tormenta de Ideas

( ) Hoja de Verificación (Check List)

( ) Gráficas de Control

( ) Histogramas

( ) Análisis de Capacidad de Proceso

( ) Diagrama de Flujo

( ) Diagrama de Dispersión

( ) Análisis de Modo y Efecto de la Falla (AMEF)

( ) SIPOC

( ) Plan de Control

( ) Análisis de Varianza

( ) Prueba de Hipótesis

( ) Análisis de Causa Raíz

( ) Análisis del Sistema de Medición

( ) Mapeo de Procesos

( ) Análisis de Regresión

( ) Otra:

24.Si desea recibir los resultados de esta investigación, por favor escriba el correo electrónico a donde se enviará.

# **7.2 Anexo 2**

| Observation number | Mahalanobis d-squared | p1        | p <sub>2</sub> |
|--------------------|-----------------------|-----------|----------------|
| 206                | 90.9717058            | 0.0012274 | 0.4848061      |
| 514                | 90.5001759            | 0.0013653 | 0.1687887      |
| 231                | 90.3605306            | 0.0014088 | 0.0418315      |
| 446                | 89.9941857            | 0.0015294 | 0.0100401      |
| 3                  | 89.811069             | 0.0015933 | 0.001909       |
| 134                | 89.5278113            | 0.0016971 | 0.0003702      |
| 52                 | 89.4339476            | 0.0017329 | 0.0000537      |
| 17                 | 89.1571507            | 0.0018425 | 0.0000095      |
| 478                | 89.1003934            | 0.0018658 | 0.0000011      |
| 347                | 88.6972086            | 0.0020393 | 0.0000002      |
| 38                 | 88.5514278            | 0.0021057 | 0              |
| 62                 | 88.4278054            | 0.0021636 | 0              |
| 213                | 88.2022205            | 0.0022731 | 0              |
| 12                 | 87.8106825            | 0.0024756 | 0              |
| 493                | 87.7804088            | 0.002492  | 0              |
| 212                | 87.2555292            | 0.0027919 | 0              |
| 162                | 87.0195114            | 0.0029376 | 0              |
| 42                 | 86.7898666            | 0.003086  | 0              |
| 143                | 86.6482206            | 0.0031811 | 0              |
| 510                | 86.4859274            | 0.0032934 | 0              |
| 499                | 86.4425214            | 0.003324  | 0              |
| 416                | 86.1553546            | 0.0035336 | 0              |
| 71                 | 86.0681957            | 0.0035996 | 0              |
| 464                | 86.0590658            | 0.0036066 | 0              |
| 68                 | 85.993514             | 0.0036571 | 0              |
| 248                | 85.2423265            | 0.0042846 | 0              |
| 130                | 84.971754             | 0.0045342 | 0              |
| 97                 | 84.9367494            | 0.0045675 | 0              |
| 152                | 84.859979             | 0.0046412 | 0              |
| 40                 | 84.7384177            | 0.0047603 | 0              |
| 111                | 84.5052179            | 0.0049966 | 0              |
| 32                 | 84.3186353            | 0.0051934 | 0              |
| 401                | 84.2851802            | 0.0052295 | 0              |
| 16                 | 84.0966909            | 0.0054369 | 0              |
| 171                | 83.9704608            | 0.0055801 | 0              |
| 84                 | 83.8635546            | 0.0057041 | 0              |
| 354                | 83.787688             | 0.0057936 | 0              |

Tabla 11. Distancia de Mahalanobis calculada con software AMOS completa.

#### *Tabla 11. Continuación.*

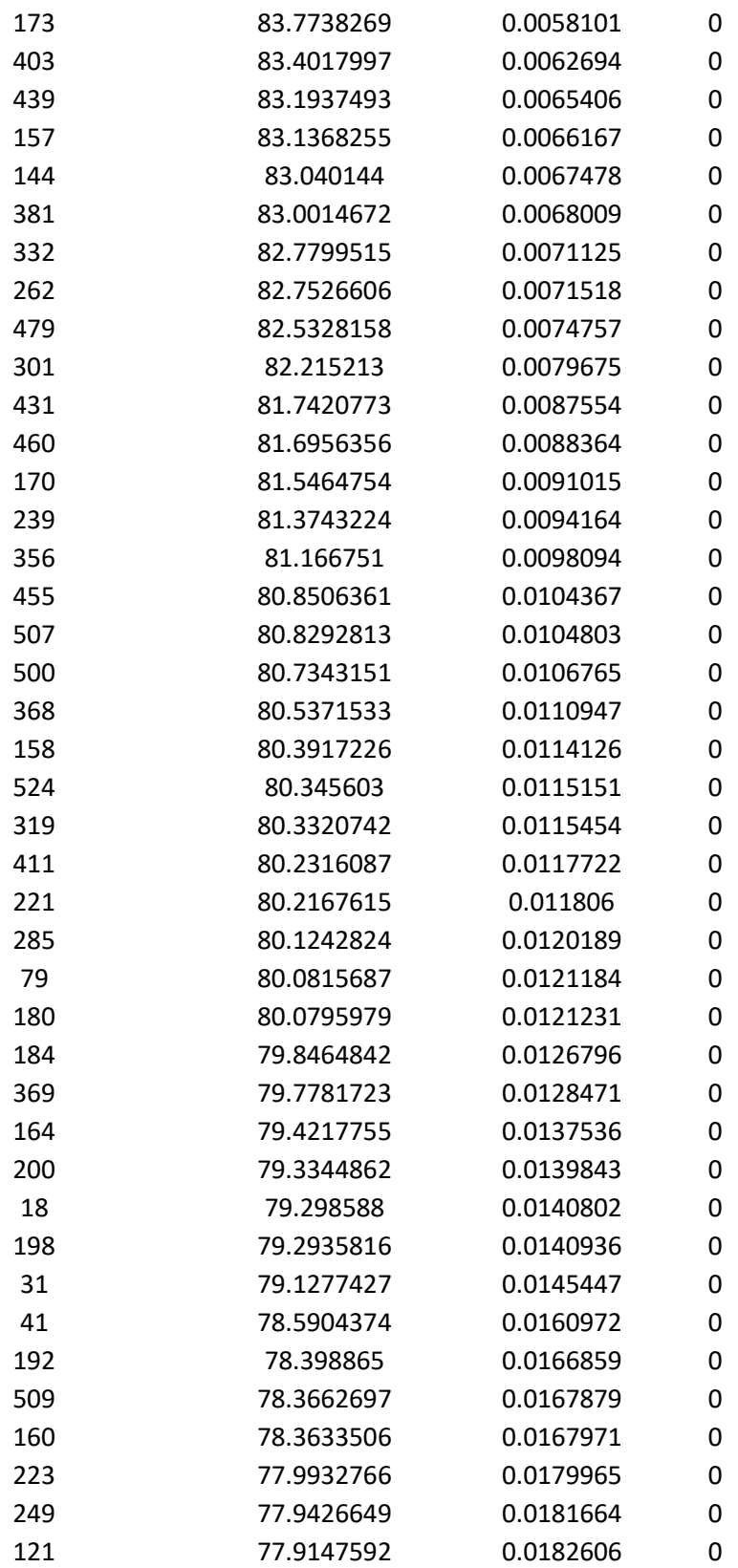

#### *Tabla 11. Continuación.*

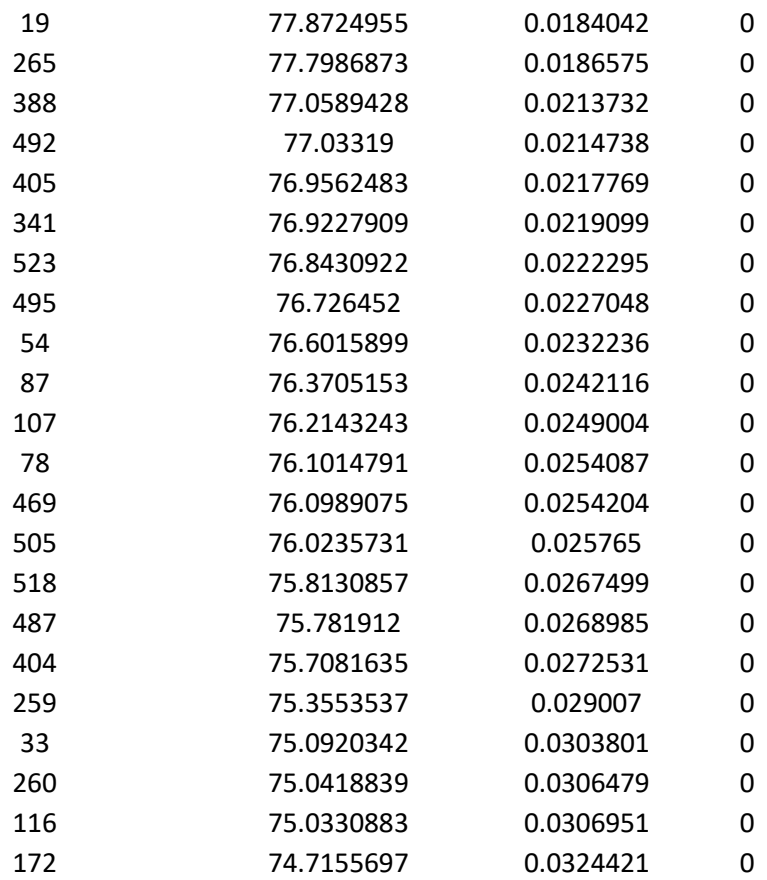

# **7.3 Anexo 3.**

| Observation number | Mahalanobis d-squared | p1        | p <sub>2</sub> |
|--------------------|-----------------------|-----------|----------------|
| 162                | 109.3166082           | 0.001105  | 0.4483411      |
| 507                | 108.958474            | 0.001191  | 0.1354318      |
| 486                | 108.7362886           | 0.0012476 | 0.0306343      |
| 52                 | 108.4403754           | 0.0013267 | 0.0061089      |
| 410                | 108.3115851           | 0.0013627 | 0.0009505      |
| 12                 | 108.1641912           | 0.0014049 | 0.0001332      |
| 143                | 108.1311703           | 0.0014146 | 0.0000147      |
| 220                | 107.9187081           | 0.001478  | 0.0000019      |
| 171                | 107.7732656           | 0.001523  | 0.0000002      |
| 19                 | 106.8190272           | 0.0018517 | 0.0000001      |
| 16                 | 106.5209192           | 0.0019673 | 0              |
| 17                 | 106.4651175           | 0.0019897 | 0              |
| 152                | 105.9098987           | 0.0022257 | 0              |
| 261                | 105.7808884           | 0.0022842 | 0              |
| 160                | 105.0001841           | 0.00267   | 0              |
| 459                | 104.9789321           | 0.0026813 | 0              |
| 71                 | 104.6355005           | 0.0028703 | 0              |
| 497                | 104.3142914           | 0.0030583 | 0              |
| 230                | 104.0085626           | 0.0032478 | 0              |
| 380                | 103.9293856           | 0.0032986 | 0              |
| 516                | 103.5543244           | 0.0035496 | 0              |
| 62                 | 103.5186011           | 0.0035745 | 0              |
| 68                 | 103.4413516           | 0.0036287 | 0              |
| 481                | 102.8800347           | 0.0040461 | 0              |
| 477                | 102.594801            | 0.0042749 | 0              |
| 346                | 102.1869279           | 0.0046229 | 0              |
| 463                | 102.1442247           | 0.0046608 | 0              |
| 97                 | 101.9416636           | 0.0048446 | 0              |
| 195                | 101.22437             | 0.0055508 | 0              |
| 247                | 101.121349            | 0.0056596 | 0              |
| 32                 | 100.6043882           | 0.0062363 | 0              |
| 264                | 100.322577            | 0.006573  | 0              |
| 196                | 100.1378448           | 0.0068026 | 0              |
| 157                | 100.0538837           | 0.0069094 | 0              |
| 512                | 100.0466764           | 0.0069187 | 0              |
| 38                 | 99.8956492            | 0.0071149 | 0              |
| 41                 | 99.8387267            | 0.0071902 | 0              |

Tabla 18. Distancia de Mahalanobis calculada con software AMOS completa

#### *Tabla 18. Continuación.*

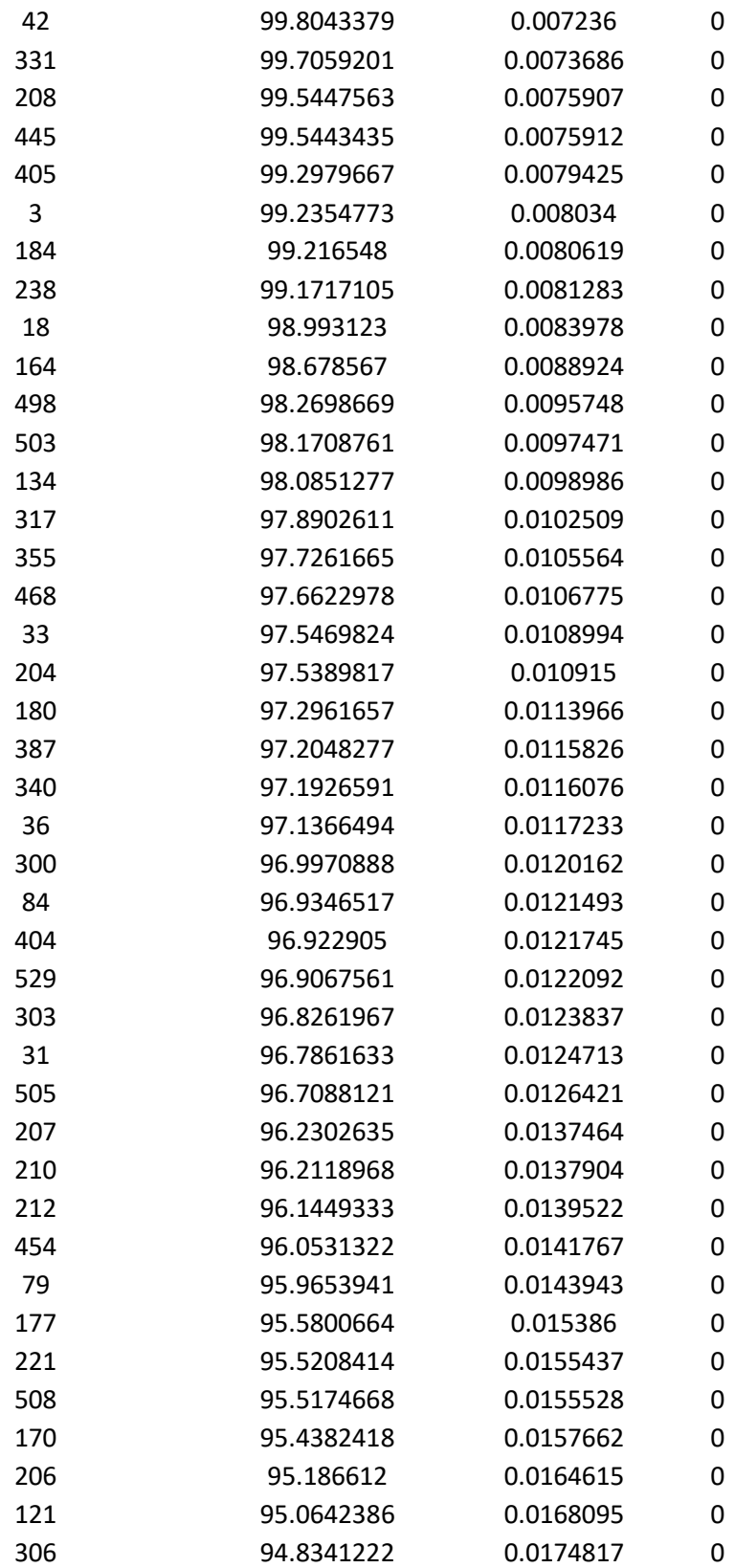

#### *Tabla 18. Continuación.*

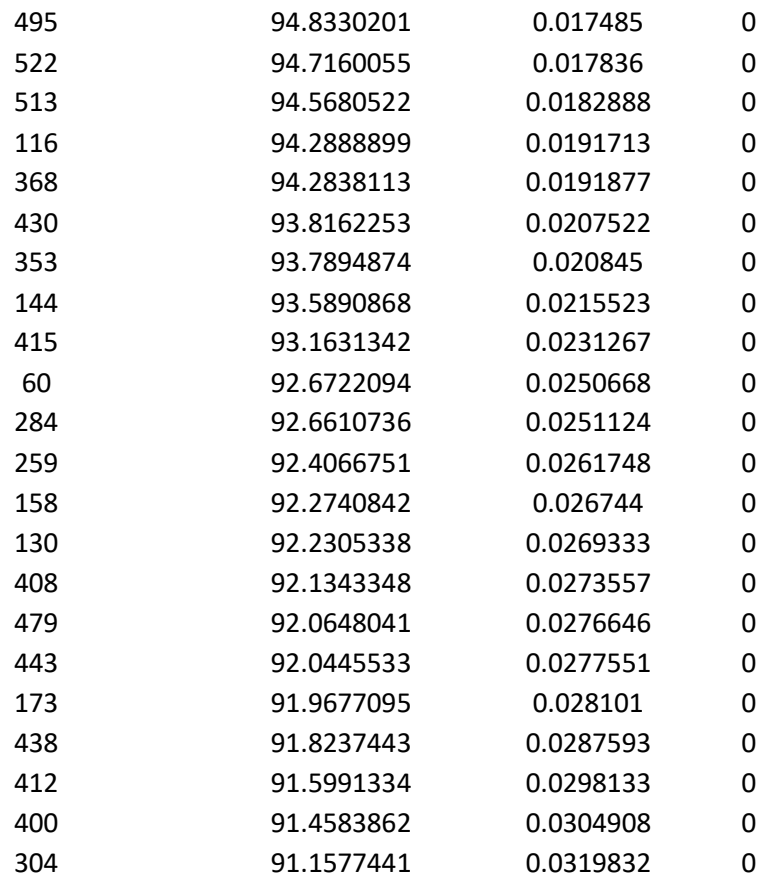